# UNIVERSIDAD NACIONAL AUTÓNOMA DE MÉXICO

### FACULTAD DE INGENIERÍA

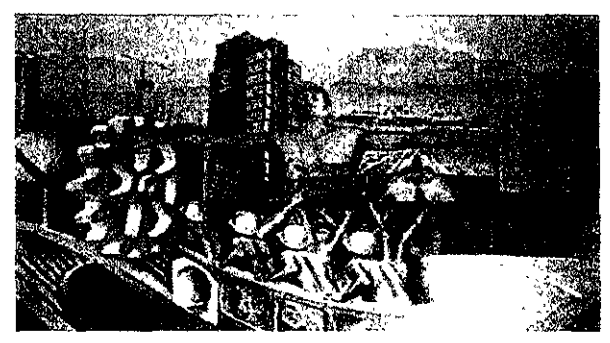

ANÁLISIS Y DISEÑO ESTRUCTURAL DE LA TORRE TIPO 4PR3 DE DEFLEXIÓN Y REMATE PARA 400 / 230 / 115 kV.

> TESIS QUE PARA OBTENER EL TITULO DE: **INGENIERO CIVIL** PRESENTA:

**CÉSAR LIMONES ESTÉVEZ** 

CIUDAD UNIVERSITARIA

**MEXICO, D.F. 1999** 

2012

TESIS CON **FALLA DE ORIGEN** 

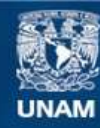

Universidad Nacional Autónoma de México

**UNAM – Dirección General de Bibliotecas Tesis Digitales Restricciones de uso**

### **DERECHOS RESERVADOS © PROHIBIDA SU REPRODUCCIÓN TOTAL O PARCIAL**

Todo el material contenido en esta tesis esta protegido por la Ley Federal del Derecho de Autor (LFDA) de los Estados Unidos Mexicanos (México).

**Biblioteca Central** 

Dirección General de Bibliotecas de la UNAM

El uso de imágenes, fragmentos de videos, y demás material que sea objeto de protección de los derechos de autor, será exclusivamente para fines educativos e informativos y deberá citar la fuente donde la obtuvo mencionando el autor o autores. Cualquier uso distinto como el lucro, reproducción, edición o modificación, será perseguido y sancionado por el respectivo titular de los Derechos de Autor.

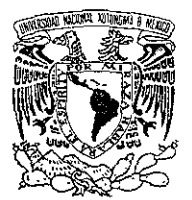

**FACILTAD DE INGENIERIA DIRECCION** FING/DCTG/SEAC/UTTI/108/98

- 7

VNIVER4DAD NACIONAL AVPNºMA DI MEXICO

> Señor **CESAR LIMONES ESTEVEZ** Presente

En atención a su solicitud me es grato hacer de su conocimiento el tema que propuso el profesor ING, MARCO ANTONIO ALVAREZ SOLIS, que aprobó esta Dirección, para que lo desarrolle usted como tesis de su examen profesional de INGENIERO CIVIL.

### "ANALISIS Y DISEÑO ESTRUCTURAL DE LA TORRE DE TRANSMISION DE ENERGIA ELECTRICA. TIPO 4PR3 DE DEFLEXION Y REMATE PARA 400/230/115kV"

**INTRODUCCION** 

- T. **ALCANCE**
- $\Pi$ . EMPLEO DE LAS TORRES DE TRANSMISION
- TIPOS DE CARGAS A CONSIDERAR III.
- IV. ESPECIFICACIONES PARA EL DISEÑO
- V. METODOS DE ANALISIS
- VI. ANALISIS Y DISEÑO DE LA TORRE 4PR3 DE DEFLEXION Y REMATE
- ANALISIS Y DISEÑO DE LA CIMENTACION VII.
- **ESTIMACION DE COSTOS DE CONSTRUCCION** VIII.
- **IX. CONCLUSIONES**

Ruego a usted cumplir con la disposición de la Dirección General de la Administración Escolar en el sentido de que se imprima en lugar visible de cada ejemplar de la tesis el Título de ésta.

Asimismo le recuerdo que la Ley de Profesiones estipula que deberá prestar servicio social durante un tiempo mínimo de seis meses como requisito para sustentar Examen Profesional.

Atentamente "POR MI RAZA HABLARA EL ESPIRITU" Cd. Universitação a 4 de agosto de 1998. EL DIRECTOR.

TIU (I*I) vull*lae

ING. JOSE MANUEL COVARRUBIAS SOLIS IMCS/GMP\*lmf

### **DEDICO ESTE TRABAJO**

#### A MI PADRE CON TODO MI CARIÑO

POR SU APOYO EN TODOS MIS PROYECTOS Y POR CADA UNO DE SUS CONSEIOS, POROUE HA ESTADO CONMIGO EN LOS MOMENTOS MÁS DIFÍCILES BRINDÁNDOME SU CARIÑO Y CONFIANZA.

#### A MI MADRE CON TODO MI CARIÑO

POR SU DEDICACIÓN Y APOYO EN TODAS LAS ETAPAS DE MI VIDA. POR HABERME ENSEÑADO OUE NO HAY NADA IMPOSIBLE SI TENEMOS CONFIANZA EN NOSOTROS MISMOS.

#### A MI ESPOSA NORMA ADRIANA

POR SU ENTREGA INCONDICIONAL Y POR TODO EL AMOR OUE NOS FALTA POR VIVIR. A MI HIJO CÉSAR ADRIÁN POR SU NATURAL ALEGRÍA Y COMO UN ETEMPLO DE PREPARACIÓN ANTE ESTA SOCIEDAD.

#### A MIS HERMANOS

CAROLINA, CARLOS Y CLAUDIA, YA OUE HAN CONTRIBUIDO A MI FORMACIÓN COMO PROFESIONISTA Y COMO SER HUMANO.

AL RICKY DONDE QUIERA QUE ESTE, POR SU FIEL COMPAÑIA, †

AL INGENIERO MARCO ANTONIO ALVAREZ SOLÍS POR SU VALIOSA AYUDA Y GUÍA DESINTERESADA ASÍ COMO POR SUS CONSEJOS, POR DEMÁS ATINADOS, PARA LA PREPARACIÓN, REALIZACIÓN Y DIRECCIÓN DE ESTE TRABAJO DE INVESTIGACIÓN.

EXPRESO MI AGRADECIMIENTO EN FORMA ESPECIAL A LA UNIVERSIDAD NACIONAL AUTÓNOMA DE MÉXICO, POR BRINDARME LOS CONOCIMIENTOS NECESARIOS, A TRAVÉS DE TODOS Y CADA UNO DE LOS PROFESORES, PARA ABRIRME PASO EN LA VIDA EN FORMA ÉTICA Y PROFESIONAL.

A MIS COMPAÑEROS DE TRABAJO, POR SUS COTIDIANAS ENSEÑANZAS Y EN ESPECIAL AL INGENIERO FRANCISCO ALCALÁ GRAJEDA POR SU COLABORACIÓN DESINTERESADA EN LA ORIENTACIÓN Y RECOPILACIÓN DE INFORMACIÓN PARA LA ELABORACIÓN DE ESTE **TRABAIO** 

AL INGENIERO MARTÍN SÁNCHEZ MUÑOZ POR SU VALIOSA AYUDA EN TODOS Y CADA UNO DE LOS CONSEJOS QUE ME BRINDÓ LOS CUALES DEMUESTRAN SU INDISCUTIBLE PROFESIONALISMO.

A MIS SINODALES POR SUS BUENOS CONSEJOS PARA MEJORAR ESTE TRABAJO DE INVESTIGACIÓN; M.I. HUGO SERGIO HAAS MORA, M.I CONSTANTINO GUTIERREZ PALACIO, M.I CARLOS A. MONTOYA BELTRÁN Y EL ING. ALEJANDRO PONCE SERRANO.

A MI AMIGA DE TODA LA VIDA ELIZABETH RIESCHENS SANTIAGO POR SUS BUENOS CONSEIOS EN LA REVISIÓN ORTOGRÁFICA DE ESTÉ TRABAIO

P.D. PARA TRIUNFAR NO ES PRECISO NI POSEER UNA INTELIGENCIA BRILLANTE. NI ALGUNA OTRA CUALIDAD EXCEPCIONAL, LA TENACIDAD, LA PERSEVERANCIA, LA SEGURIDAD Y LA FÉ SON MÁS IMPORTANTES

**CLE** 

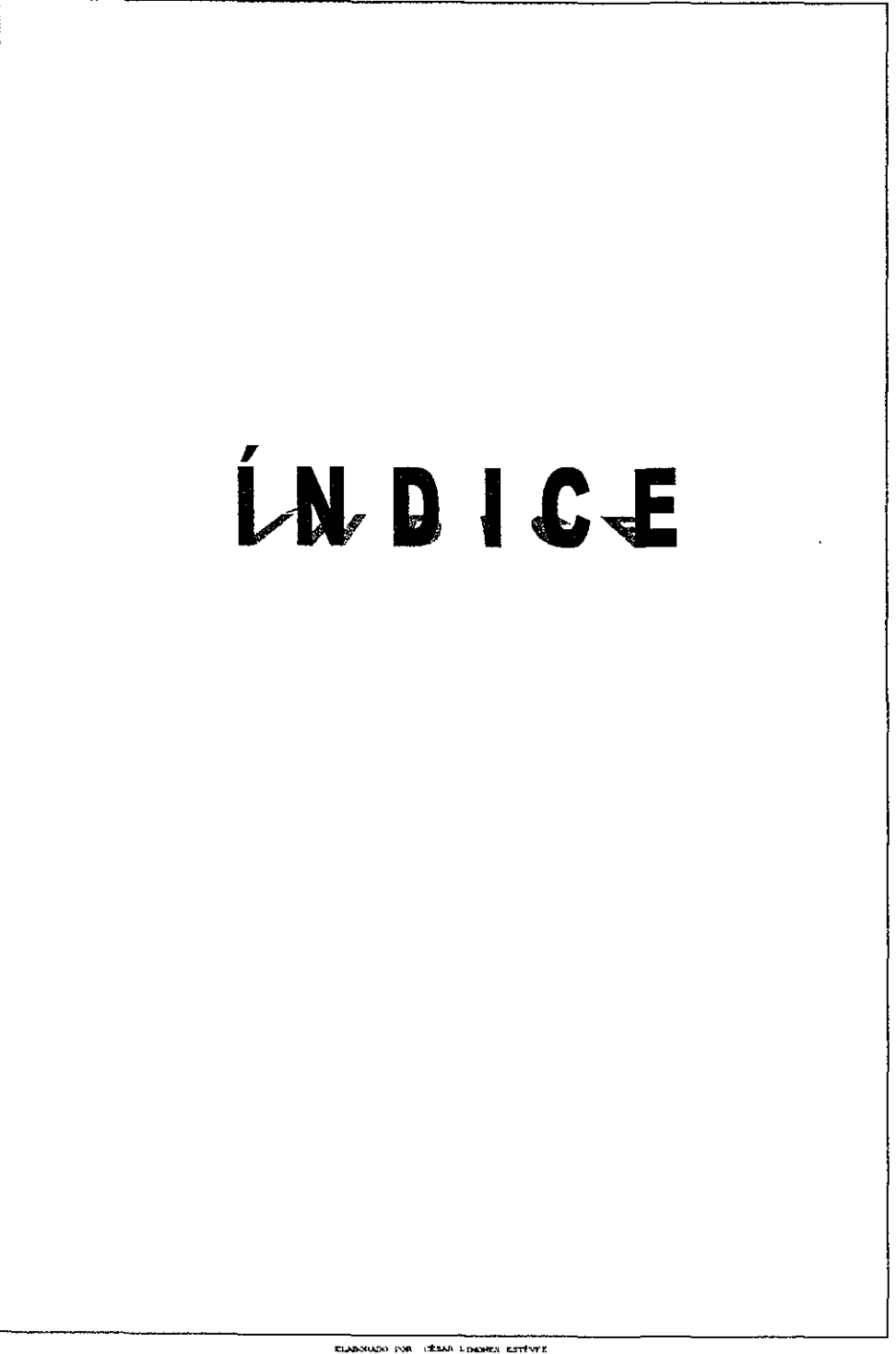

ELABORADO POR EXEMA LIMONES ESTÍVEIS<br>(Insie Profesponal)

## ÍNDICE

 $\overline{\phantom{a}}$ 

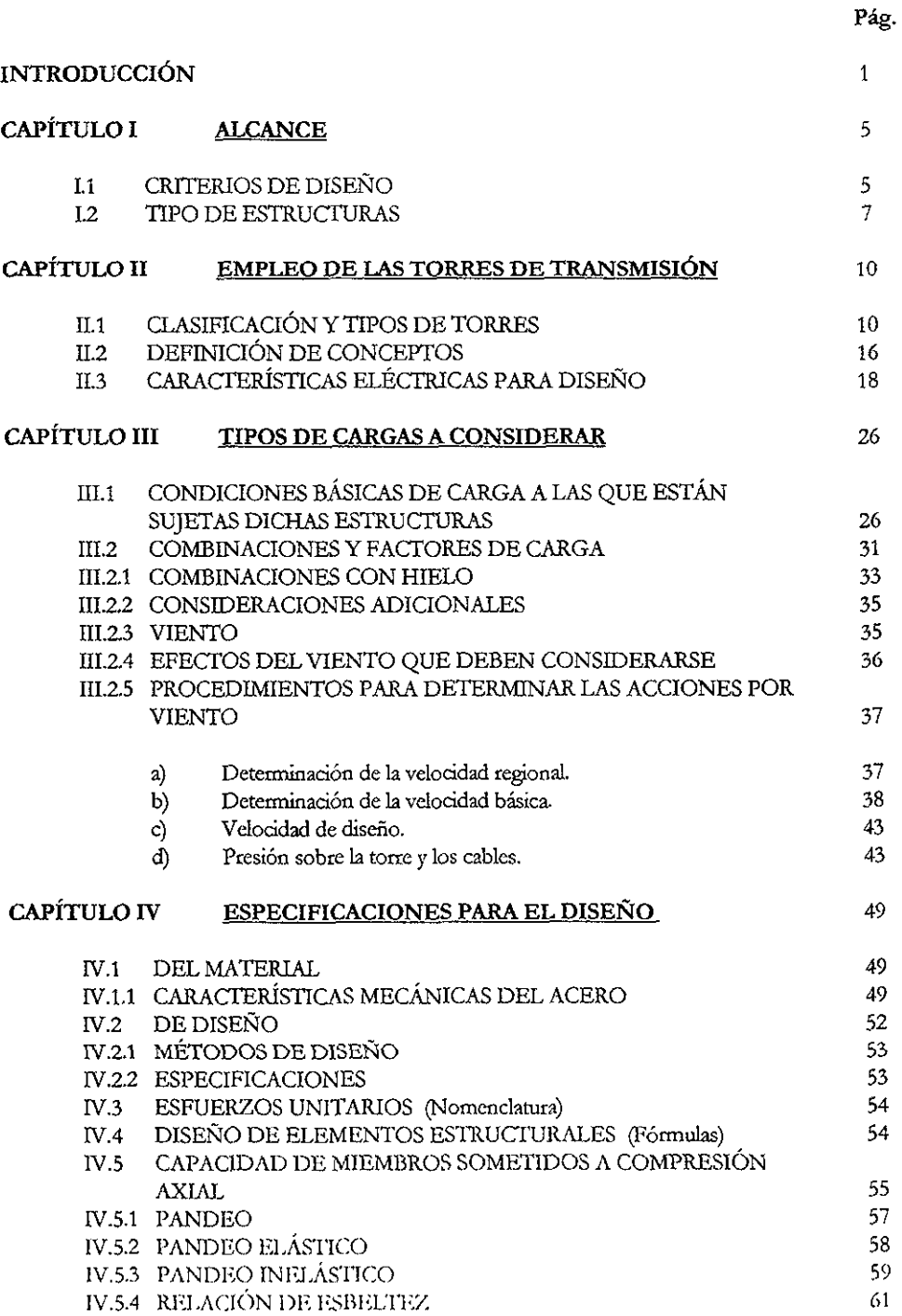

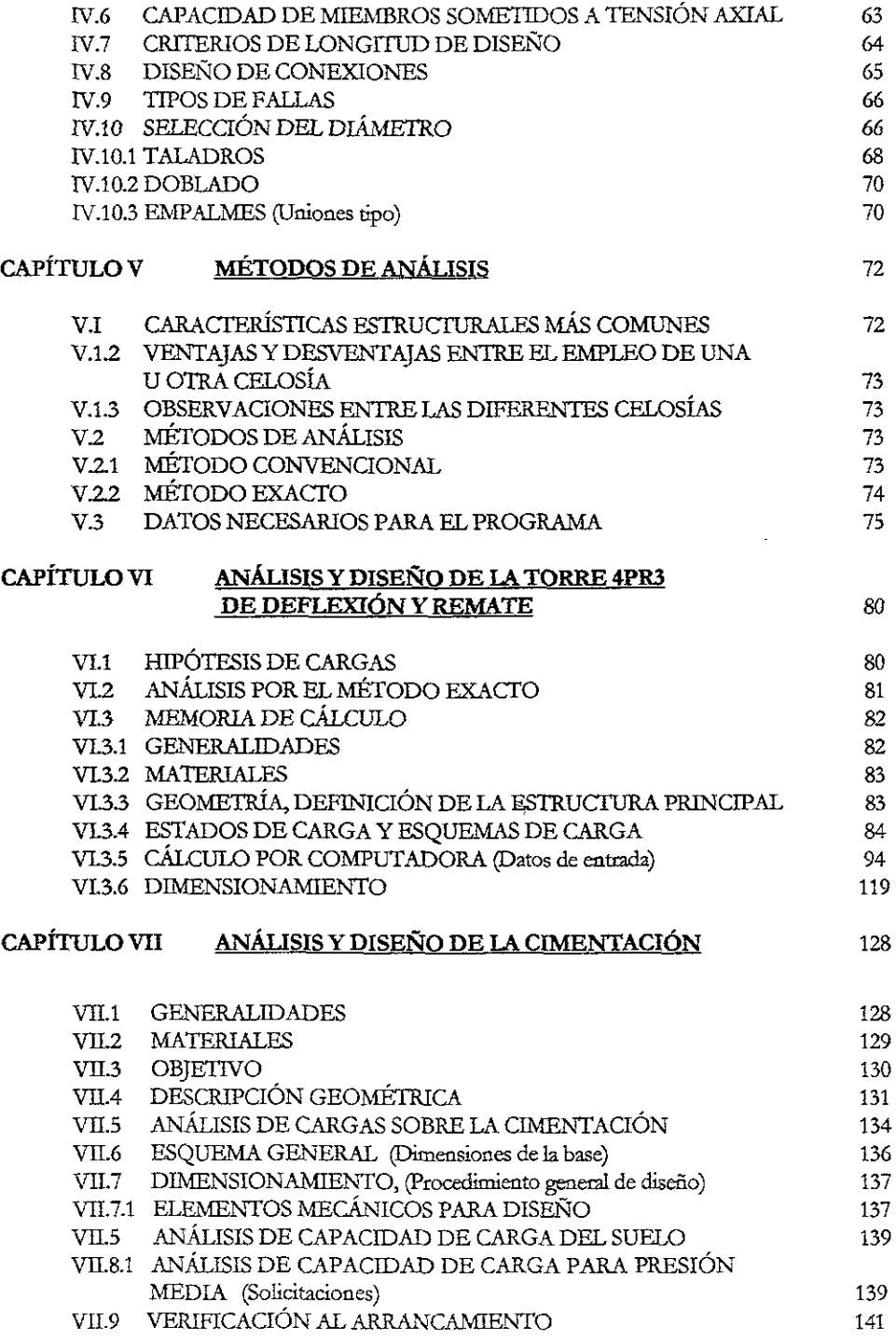

 $\overline{\phantom{a}}$ 

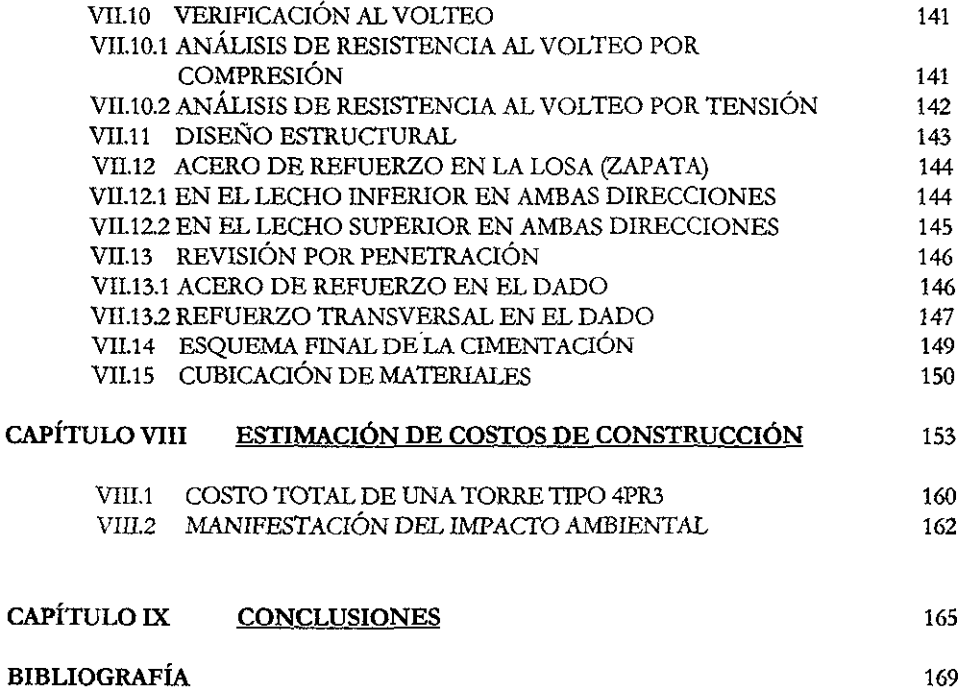

 $\sim$ 

 $\overline{1}$ 

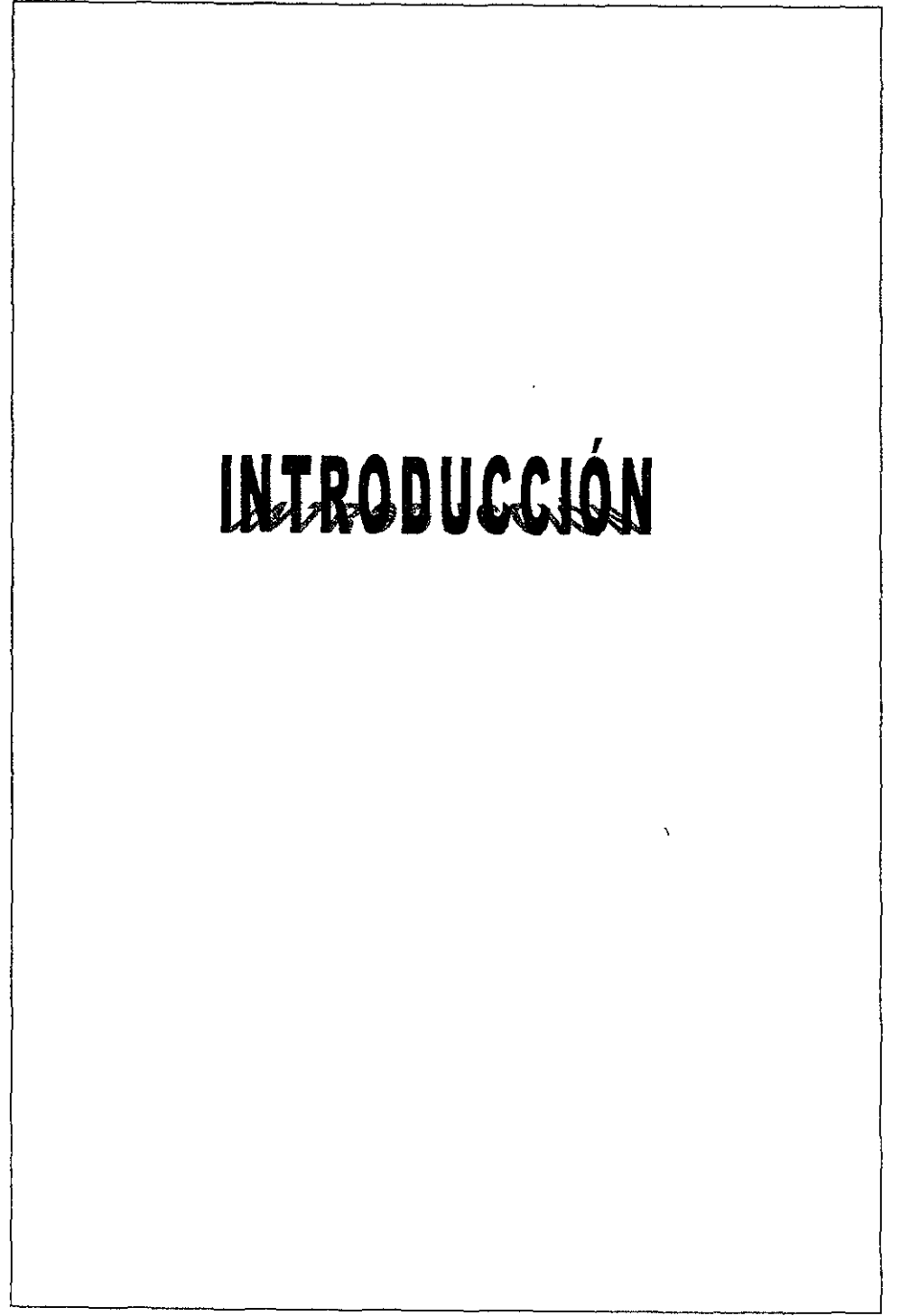

### INTRODUCCIÓN

Algunos de los materiales más unportantes en las estructuras modernas son el acem y el concreto reforzado, de entre estos el acero es el que tiene mejores propiedades de resistencia, rigidez y ductilidad gracias a los elementos que lo componen como son la aleación del hierro, carbono, manganeso, silicio, cromo y níqUe4 estos tienen gran influencia en ciertas características mecánicas del acero; su eficiencia estructural es alta debido a que puede fabricarse en secciones con la forma que demande el diseño ya sea para resistir flexión, compresión u otro tipo de solicitación.

El acero estructural tiene ventajas importantes por ejemplo cuando se pretende cubrir grandes claros, cubiertas ligeras o de soporte, como en el caso de las estructuras de torres de transmisión de energía eléctrica, cuyo peso es relativamente reducido, existe la facilidad para apoyar o colgar de la estructura maquinaria y equipo para su propio montaje, además de la sencillez con la que se modifica o amplia su diseño cuando es necesario, esto convierte al acero en el material estructural más adecuado para la construcción de fabricas, bodegas, almacenes, edificios, cines o torres de transmisión de energía por citar algunos ejemplo&

Su utilización en estructuras refleja algunas ventajas; menor peso en estructuras, disminuye el costo de la cimentación y se reducen las solicitaciones sísmicas, su ductilidad y capacidad de admitir deformaciones inclásticas sin sufrir daños importantes, mayor resistencia, que permite obtener elementos estructurales de dimensiones menores y además el hecho de que la estructura se fabrique fuera de la obra al mismo tiempo que se construye la cimentación, disminuyendo así el tiempo total de construcción y con esto minimizando el costo total de la obra.

En el ámbito de la energía eléctrica se fabrican estructuras de soporte como torres de transmisión de energia eléctrica para ser instaladas en toda la República Mexicana con la finalidad de proporcionar luz en todos los centros de consumo; este tipo de estructuras se fabrica en su totalidad de acero estructural.

El interconectar a los elementos estructurales de acero con tomillos y tuercas hexagonales regulares ha originado que se obtengan estructuras más eficientes, confiables y económicas.

Entre las desventajas que presenta el acero como material estructural se encuentran, su baja resistencia al fuego y la posibilidad de ser atacado por la corrosión.

1.a resistencia estructural del acero depende en alto grado de la temperatura, la pérdida de su resistencia es bastante notable a altas temperaturas y la fractura es frágil sin que fluya el material, ésta se

 $\mathbf{1}$ 

**asocia también con las bajas tempernturas, obligando a emplear costosos recubrimientos y cierto mantenimiento en condiciones ambientales severas. En las estructuras que se mencionan, las torres de transmisión son el sistema estructural más convenientemente usado, con las que se constituye**  generalmente el cuerpo básico (silueta) resistente de una torre.

**Debido a la amplia utilización de torres en las estructuras actuales, en este trabajo se realizará el**  procedimiento a seguir para la elaboración de! análisis y diseño establecido por la Comisión Federn1 de Electricidad (CF.E.) y e! Instituto de Investigaciones Eléctricas (UE.) de una torre en particular. Esta torre es la 4PR3, *que* será ntilizada en Deflexión y Remare para la Linea de Transmisión de Energía Eléctrica, Lázaro Cárdenas - Donato Guerra - San Bemabé, de 400/230/115 kilovolts, contando con 1 y **2 circuitos y hasta 3 conductores por fase, siendo esta la torre más importante y grande que tiene la República Mexicana, debido a las condiciones de operación que tendrá en servicio.** 

**Para tal erecto, en este trabajo se continuará con la investigación que se inicio en el trabajo entregado de Servicio Social en el se exponen los lineamientos generales, definiciones y criterios de**  acuerdo a las especificaciones que intervienen en el diseño de torres de transmisión (CFEJ1000-50 de 1994 para estructuras de acero) además de tipos y características para las estructuras de acero más **comunes, en este otro trabajo se propone una torre para su solución; en el Capirulo lIT se mencionan las condiciones básicas de carga de las torres de transmisión y se describen los elementos que las conforman.** 

El Capitulo N presenta las caracteristicas y especificaciones para e! diseño, en el Capítulo V se **presentan dos opciones para efectuar el análisis estruct:ural: El convencional en el cual es '\'1ilido el principio de superposición de causas y efectos que se analizan en el plano; y el método exacto, mediante**  el crnll se empleará el programa de computadora" SAP90-PLUS " para simplificar los resultados esperndos **del primer método de una estructura tridimensional de este tipo definiendo las caracteristicas estructurales más comunes y los métodos de análisis.** 

**La solución de la annadura rígida propuesta en el Capítulo TI se presenta en el Capítulo VI,** el **análisis estructural se realiza con los métodos desarrollados en el Capítulo IV y el dimensionamiento,** se **obtiene con los procedimientos y requisitos especificados por los Manuales de Diseño de Obras Gviles: C.2.3.- Estructuras para Transmisión de Energía Eléctrica (Diseño por viento de 1993); además de la** 

Guía para Diseño de Torres de Transmisión de Acero y las Especificaciones de Diseño de Torres CFEJ1000-50, anteriormente mencionadas, en el Capitulo VI se presenta la aplicación al análisis y diseño de la torre propuesta.

En el Capírulo VII se presenta el cálculo de la cimentación propuesta para esta torre con las características y requisitos especificados por la C.F.E..

Finalmente en el Capítulo VIII se presentan los conceptos necesarios para obtener el cálculo de los costos de construcción del trabajo desarrollado en este proyecto de investigación y un breve resumen de la manifestación del impacto ambiental que se produce a raíz de 11 construcción de la Línea de Transmisión, en el Capítulo IX se presentan las conclusiones y comentarios de este trabajo.

### CAPÍTULOI

#### ALCANCES

En este trabajo se plantea. como objetivo describir en forma breve algunos de los aspectos que deben considerarse durante las etapas de análisis, diseño y dimensionamiento de torres preferentemente de acero estructural según lo establecido en las publicaciones anteriormente mencionadas, el Reglamento de Construcciones para el Distrito Federal (R.CD.F.) de 1993, en las Normas Técnicas Complementarias para Diseño y Construcción de Estructuras Metálicas de 1995 y en la Guía para Diseño de Torres de Transmisión de Acero basada en el Manual de la American Society of Civil Engineers (A.S.C.E.) de 1991.

### I.1 CRITERIOS DE DISEÑO.

El proceso del Diseño Estructural está necesariamente ligado a reglamentos y normas; estos documentos cambian frecuentemente a medida que se incorporan nuevos conocimientos y nuevas técnicas. En el desarrollo de los temas aquí tratados, se adoptan los procedimientos y requisitos especificados por el R.CD.F.; el cual estipula que para que una construcción cumpla con las funciones para las que esta ha sido proyectada, es necesario que la respuesta de la estructura ante las acciones externas. se mantenga dentro de límites de seguridad y servicio para que no afecten su correcto funcionamiento ni su estabilidad. Se llama estado límite (o límite de utilidad estructural) de una estructura en cualquier etapa de su comportamiento a partir del cual su respuesta se considera inaceptable y deja de cumplir con la función para la que fue proyectada.

Los estados limite pueden dividirse en Estados Limite de Falla (relacionados con la seguridad de la estructura) y en Estados Límite de Servicio (relacionados con el funcionamiento adecuado de la misma). Los primeros, a su vez, se subdividen en estados de falla dúctil y falla frágil.

En el Capitulo **JlI** del Título Sexto del R.CD.F. se establece que toda estructura y cada una de las partes que la componen, deberán diseñarse para cumplir con los siguientes requisitos básicos:

1.- Tencr seguridad adecuada contra la aparición de todo estado lírrutc de falla posible ante las combinaciones de acciones más desfavorables que puedan presentarse durante su vida esperada y

11.- No rebasar ningún estado límite de servicio ante combinaciones de acciones que correspondan a condiciones normales de operación.

Los estados límite de falla son aquellos relacionados con la seguridad y corresponden a situaciones en las que la estructura sufre falla total o parcial, o simplemente presenta daños que afectan su capacidad para recibir nuevas acciones. La falla de una sección por cortante, flexión, torsión, carga axial

s

o cualquier combinación de estos efectos, constituye un estado límite de falla, así como la inestabilidad o falta de equilibrio global de la estructura, e! pandeo de uno de sus miembros o e! pandeo local de una sección. Se debe eviru la aparición de estados límite de falla debidos a las acciones que ocurren durante *la* operación nonnaI de la *estructura* y a las acciones correspondientes .a condiciones *extremas.* 

El otro tipo de estado límite se relaciona con aquellas situaciones que afectan el correcto funcionamiento de la construcción, debe revisarse también los estados limite de servicio el cual comprende las deflexiones, agrietamientos y vibraciones excesivas, asi como el daño en elementos no estructurales, en la construcción. Los requisitos de servicio se relacionan principalmente con la rigidez de la estructura y de sus miembros; de ella dependen principalmente los movimientos, flechas y vibrnciones, quedando estas limitadas a valores tales que el funcionamiento en condiciones de servicio sea satisfactorio.

Para satisfacer los requisitos indicados en I (estados límite de falla) debe revisarse que para las distintas combinaciones de acciones especificadas en el R.C.D.F. y para cualquier estado límite de falla posible, la resistencia de diseño sea mayor al efecto de las acciones que .intervengan en la cómbinación de cargas en estudio, multiplicando por el factor de carga correspondiente.

Lo anterior se expresa como sigue:

$$
(F_R xR) \geq (F_c x \sum S_n)
$$

El significado de los simbolos que aparecen en esta expresión es el slguiente:

- $R =$  Resistencia nominal de la sección o elemento considerado.
- $\text{Fr}$  = Factor de reducción de la resistencia correspondiente a la resistencia nominal que se está considerando.
- $\Sigma$ : S<sub>n</sub>= Acción especificada en el Reglamento (el símbolo  $\Sigma$  indica que debe considerarse la suma de todas las acciones que tengan una probabilidad no despreciable de ocurrir simultáneamente).
- $F_c$  = Factor de carga, correspondiente a la acción o combinación de acciones que se está considerando.

El producto (FR) (R) recibe el nombre de resistencia de diseño.

Las acciones y las combinaciones entre ellas, asi como los factores de carga que han de considerarse en el análisis, se incluyen en el Titulo Sexto del Reglamento.

Las resistencias nominales y de diseño con las que ha de revisarse cada uno de los posibles estados límite de falla dependen de las características de los materiales, por lo que en las Normas Técnicas Complementarias para Diseño y Construcción de Estructuras Metáhcas del 27 de Febrero de 1995 (Gaceta Oficial del Distrito Federal) se proporcionan los valores del factor de reducción de la resistencia FR (adimensional) que corresponde a los elementos y estructuras que deben diseñarse de acuerdo a ellas y se dan métodos y fórmulas para evaluar, en cada caso, las resistencias nominales.

En la revisión de los estados límite de servicio se toma siempre un factor de carga unitario; es decir, la revisión se efectúa con las cargas nominales (cargas de trabajo).

### 1.2 TIPO DE ESTRUCTURA.

Toda construcción debe contar con una estructurn que tenga características adecuadas *para*  asegurar su estabilidad bajo cargas verticales y que le proporcione resistencia y rigidez suficiente para resistir los efectos combinados de las cargas verticales y de las horizontales que actúen en cualquier dirección, en cada caso particular el análisis, diseño, fabricación y montaje deben hacerse de manera que se obtenga una estructura cuyo comportamiento corresponda al del tipo elegido. Debe prestarse partxcular atención al diseño y construcción de las conexiones.

Por lo tanto la seguridad y las características de una estructura de acero dependen, en una buena parte, dc las conexiones entre los clementos quc la componen, las que determinan la manera en que interactúan esos elementos.

En las Normas Técnicas Complementaóas se establecen dos tipos básicos de estructutas las tipo 1 designadas marcos rigidos o estructuras continuas, donde el análisis y diseño se caracteriza porque los miembros que las componen están unidos entre si por mecho de conexiones rígidas, capaces de reducir a un mínimo las rotaciones relativas entre los extremos de las barras que concurren en cada nudo, de manera que el análisis puede basarse en la suposición de que los ángulos originales entre esos extremos se conservan sin cambio al deformarse la estructura, no se alteran los ángulos que forman los cies de las barras que concurren a cada conexión y las tipo 2 que se analizan y diseñan como si las barras estuviesen articuladas por medio de conexiones que pcrmiten rotaciones relativas y estas son capaces de transmitir la totalidad de las fuerzas normalcs y cortantes así como momentos no mayores del 20 por ciento de los momentos resistentes de diseño de los micmbros considerados. En este trabajo me ocuparé de las estructuras tipo armadura como una estructura hiperestática autosoportada la cual se acerca más a las de tipo 2 debido a que los momentos que aparecen en este tipo de diseño son despreciables según la Guía para Diseño de Torres de Transmisión de Acero basada en el Manual de la American Society of Civil Enginecrs (A.S.C.E.) de 1991; Capitulo 3 "Métodos de Análisis " el cual nos dice que las fuerzas calculadas en los ejes de los miembros de una estructura de celosía de acero, sostenida por si misma o por cables, son momentos existentes normalmente en los miembros de una torre, estos son debidos a la excentricidad de los ejes de cálculo a cargas ligeramente excéntricas, viento lateral en la estructura, etc.; estos no son frecuentemente significativos.

Los momentos provocados por este tipo de solicitaciones son pequeños y es poco practico modelar cada detalle de conexión donde exista excentricidad, las torres son analizadas casi exclusivamente como una estructura ideal.

Estos análisis sólo producen desplazamientos en las uniones de los miembros de tensión O compresión y sólo tensión en cables.

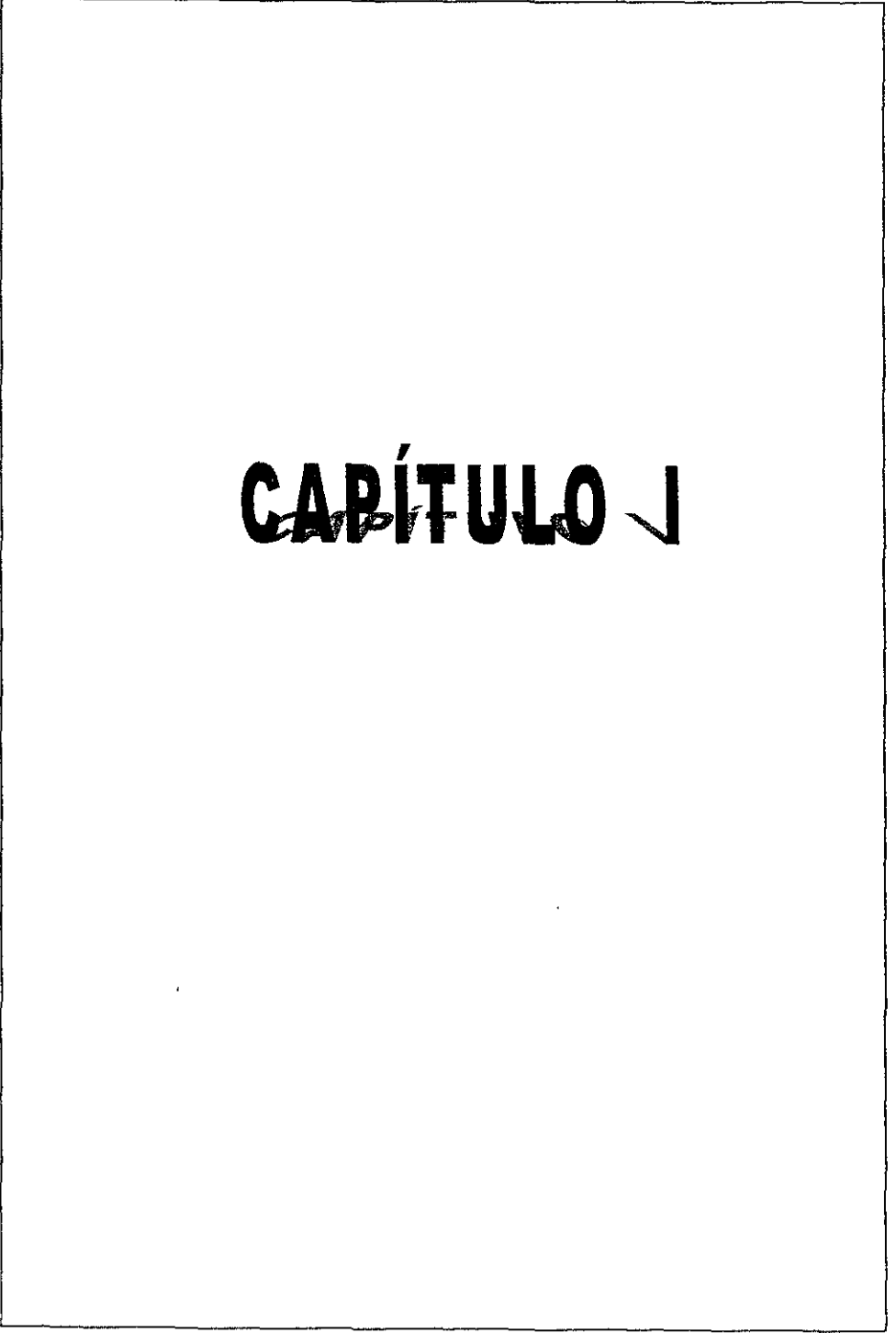

### CAPÍTULO I

### ALCANCES

En este trabajo se plantea, como objetivo describir en forma breve algunos de los aspectos que deben considerarse durante las etapas de análisis, diseño y dimensionamiento de torres preferentemente de acero estructural según lo establecido en las publicaciones anteriormente mencionadas, el Reglamento de Construcciones para el Distrito Federal (R.C.D.F.) de 1993, en las Normas Técnicas Complementarías para Diseño y Construcción de Estructuras Metálicas de 1995 y en la Guia para Diseño de Torres de Transmisión de Acero basada en el Manual de la American Society of Civil Engineers (A.S.C.E.) de 1991.

### 1.1 CRITERIOS DE DISEÑO.

El proceso del Diseño Estructural está necesariamente ligado a reglamentos y normas; estos documentos cambian frecuentemente a medida que se incorporan nuevos conocimientos y nuevas técnicas. En el desarrollo de los temas aquí tratados, se adoptan los proceclimientos y requisitos especificados por el R.CD.F.; el cual estipula que para que una construcción cumpla con las funciones para las que esta ha sido proyectada, es necesario que la respuesta de la estructura ante las acciones externas, se mantenga dentro de límites de seguridad y servicio para que no afecten su correcto funcionamiento ni su estabilidad. Se llama estado límite (o límite de utilidad estructural) de una estructura en cualquier etapa de su comportamiento a partir del cual su respuesta se considera inaceptable y deja de cumpltr con la función para la que fue proyectada.

Los estados límite pueden dividirse en Estados Límite de Falla (relacionados con la seguridad de la estructura) y en Estados Límite de Servicio (relacionados con el funcionamiento adecuado de la ffilsma). Los primeros, a su vez, se subdividen en estados de falla dúcttl y falla frágil.

En el Capítulo III del Título Sexto del R.C.D.F. se establece que toda estructura y cada una de las partes que la componen, deberán diseñarse para cumplir con los siguientes requisitos básicos:

I.~ Tener seguridad adecuada contra la aparición de todo estado limite de falla posible ante las combinaciones de acciones más desfavorables que puedan presentarse durante su vida esperada y

II.- No rebasar ningún estado límite de servicio ante combinaciones de acciones que correspondan a condiciones normales de opernción.

Los estados límite de falla son aquellos relacionados con la seguridad y corresponden a situaciones en las que la estructura sufre falla total o parcial, o simplemente presenta daños que afectan su capacidad para recibir nuevas acciones. La falla de una sección por cortante, flexión, torsión, carga axial

.,

o cualquier combinación de estos efectos, constituye un estado *límite* de falla. así como la inestabilidad o falta de equilibrio global de la estructura, el pandeo de uno de sus miembros o el pandeo local de una sección. Se debe evitar la aparición de estados límite de falla debidos a las acciones que ocurren durante la operación normal de la estructura y a las acciones correspondientes a condiciones extremas.

El otro tipo de estado llmite se relaciona con aquellas situaciones que afectan el correcto funcionamiento de la construcción, debe revisarse también los estados límite de servicio el cual comprende las deflexiones, agrietamientos y vibraciones excesivas, así como el daño en elementos no estructurales, en la construcción. Los requisitos de servicio se relacionan principalmente con la rigidez de la estructura y de sus miembros; de ella dependen principalmente los movimientos, flechas y vibraciones, quedando estas limitadas a valores tales que el funcionamiento en condiciones de servicio sea satisfactorio.

Para satisfacer los requisitos indicados en 1 (estados límite de falla) debe revisarse que para las distintas combinaciones de acciones especificadas en el R.C.D.F. y para cualquier estado límite de falla posible, la resistencia de diseño sea mayor al efecto de las acciones que intervengan en la combinación de cargas en estudio, multiplicando por el factor de carga correspondiente.

Lo anterior se expresa como sigue:

$$
(F_R x R) \ge (F_c x \Sigma S_n)
$$

El significado de los símbolos que aparecen en esta expresión es el siguiente:

- R =: Resistencia: nominal de la sección o *elemento* considerado.
- $Fx =$  Factor de reducción de la resistencia correspondiente a la resistencia nominal que se está considerando.
- $\Sigma$  Sn= Acción especificada en el Reglamento (el símbolo  $\Sigma$  indica que debe considerarse la suma de todas las acciones que tengan una probabilidad no despreciable de ocurrir simultáneamente).
- $F_c$  = Factor de carga, correspondiente a la acción o combinación de acciones que se está considerando.

El producto (FR) (R) recibe el nombre de resistencia de diseño.

Las acciones y las combinaciones entre ellas, así como los factores de carga que han de considerarse en el análisis, se incluyen en el Titulo Sexto del Reglamento.

Las resistencias nominales y de diseño con las que ha de revisarse cada uno de los posibles estados límite de falla dependen de las características de los materiales, por lo que en las Normas Técnicas Complementarías para Diseño y Construcción de Estrucruras Metálicas del 27 de Febrero de 1995 (Gaceta Oficial del Distrito Federal) se proporcionan los valores del factor de reducción de la resistencia FR (adimensional) que corresponde a los elementos y estructuras que deben diseñarse de acuerdo a ellas y se dan métodos y fórmulas para evaluar, en cada caso, las resistencias nominales.

En la revisión de los estados límite de servicio se toma siempre un factor de carga unitario; es decir, la revisión se efectúa con las cargas nominales (cargas de trabajo).

#### 1.2 TIPO DE ESTRUCTURA.

Toda construcción debe contar con una estructura que tenga caracterlsticas adecuadas para asegurar su estabilidad bajo cargas verticales y que le proporcione resistencia y rigidez suficiente para resistir los efectos combinados de las cargas verticales y de las horizontales que actúen en cualquier dirección, en cada caso particular el análisis, diseño, fabricación y montaje deben hacerse de manera que se obtenga una estructura cuyo comportamiento corresponda al del tipo elegido. Debe prestarse particular atención al diseño y construcción de las conexiones.

Por lo tanto la seguridad y las caracteósticas de una estructura de acero dependen, en una buena parte, de las conexiones entre los elementos que la componen, las que determinan la manera en que interactúan esos elementos.

En las Normas Técnicas Complementaóas se establecen dos tipos básicos de estructuras las tipo 1 designadas marcos ógidos o estructuras continuas, donde el análisis y chseño se caracteriza porque los miembros que las componen están unidos entre sí por medio de conexiones rígidas, capaces de reducir a un mínimo las rotaciones relativas cntre los extremos de las barras que concurren en cada nudo, de manera que el análisis puede basarse en la suposición de que los ángulos originales entre esos extremos se conservan sin cambio al deformarse la estructura, no se alteran los ángulos que fonnan los ejes de las barras que concurren a cada conexión y las tipo 2 que se analizan y diseñan como si las barras estuviesen articuladas por medio de conexiones que pennitcn rotaciones relativas y estas son capaces de transmitir la totalidad de las fuerzas nonnales y cortantes así como momentos no mayores dcl20 por ciento de los momentos resistentes de diseño de los miembros considerados. En este trabajo me ocuparé de las estructuras tipo annadura como una estructura hipcrestática autosoportada la cual se acerca más a las de tipo 2 debido a que los momentos que aparecen en este tipo de diseño son despreciables según la Guía para Diseño de Torres de Transmisión de Acero basada en el Manual de la American Society of Civil Engineers (A.S.C.E.) de 1991; Capítulo 3 " Métodos de Análisis " el cual nos dice que las fuerzas calculadas en los ejes de los miembros de una estructura de celosía de acero, sostenida por si misma o por cables, son momentos existentes normalmente en los miembros de una torre, estos son debidos a la excentricidad de los ejes de cálculo a cargas ligeramente excéntricas, viento lateral en la estructura, ete.; estos no son frecuentemente significativos.

Los momentos provocados por este tipo de solicitaciones son pequeños y es poco practico modelar cada detalle de conexión donde exista excentricidad, las torres son analizadas casi exclusivamente como una estructura ideal.

Estos análisis sólo producen desplazamientos en las uniones de los miembros de tensión O compresión y sólo tensión en cables.

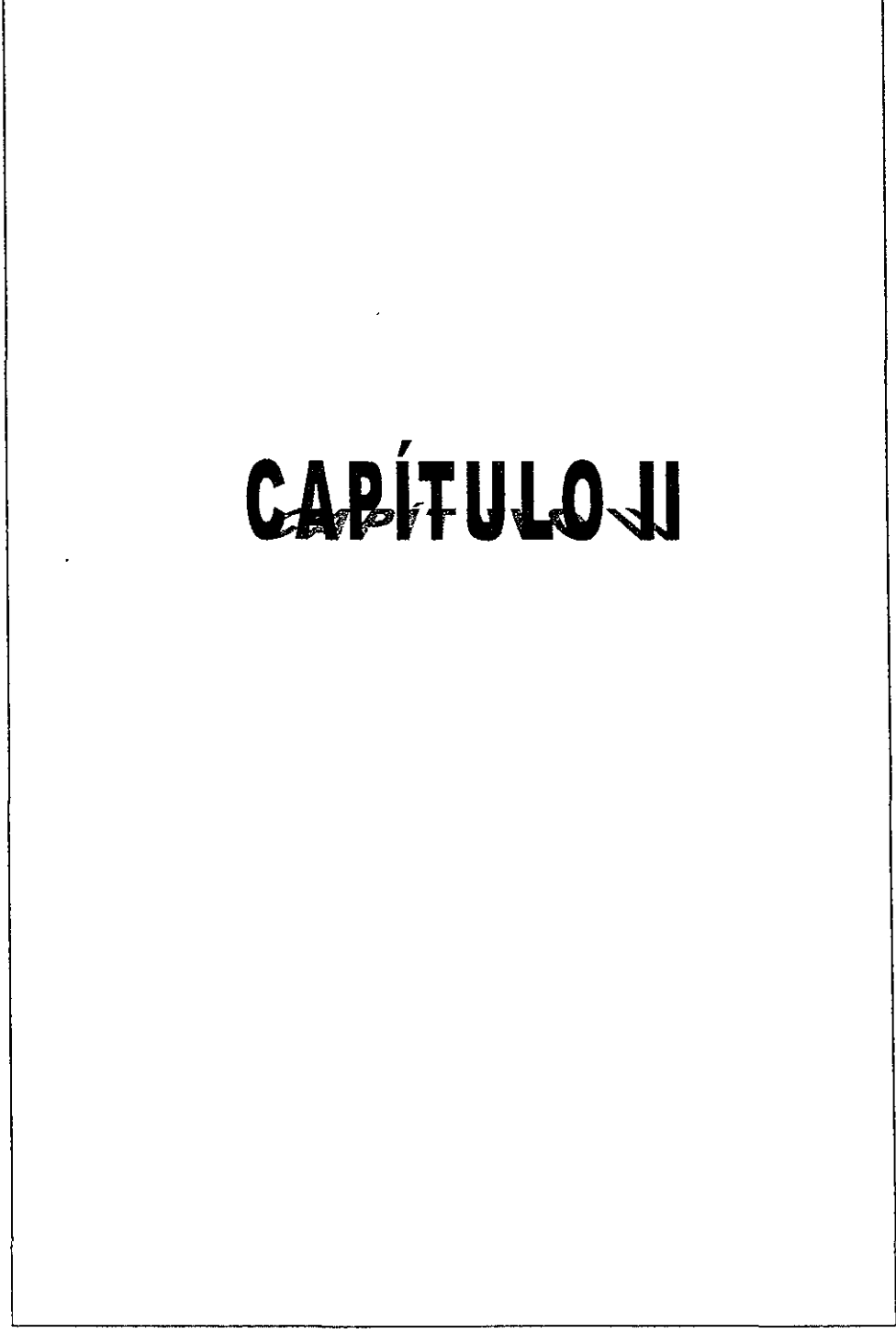

### CAPÍTULO 11

### EMPLEO DE LAS TORRES DE TRANSMISIÓN

Las estructuras de transmisión de energía eléctrica tienen como finalidad transportar la energía en forma confiable y económica desde los centros de generación hasta los lugares de consumo.

Existen dos maneras de hacer dicho transporte: en forma subterránea o aérea. La primera de ellas es excesivamente costosa y peligrosa, por lo que sólo se hace a nivel urbano. La transmisión acrea de la energía requiere de estructuras de soporte para los cables conductores. En este caso cuando las tensiones a transmitir son bajas, los cables se pueden soportar mediante postes y cuando son altas se emplean comúnmente torres de acero.

Su objetivo principal como parte del conjunto que forma la línea aérea, es soportar las cargas que le transmiten los cables, aisladores y herrajes, como son: peso propio, presión de viento, hielo y rotura de cables.

Las lineas aéreas de energía. eléctrica se deben de clasificar en cuanto a su importancia, por el número de kilovolts que conducirán,las más usuales en México transmiten 400/230/115 kV.

Las lineas que funcionan con alto voltaje y se tienen que conducir a grandes distancias también son aéreas, soportadas por torces de acero rígidas autosoportadas. construidas con perfiles angulares laminados, formadas por cuatro patas arriostradas por medio de celosías.

### 11.1 CLASIFICACIÓN Y TIPOS DE TORRES.

Existe una gran variedad de tipos como son: Por su forma

Torres autosoportadas (figura 1)

a) Delta

b) Recta

- e) Cara de gato
- \* Torres con retenidas **(figura 2)** 
	- a) Columnas en "V"
	- b) Columnas en POrtal

Las torres autosoportadas se forman con las siguientes partes principales (figura 3)

a) Cimentación que pucde scr mctáhca o de concreto.

- b) Extensiones "pata:"'.
- c) Cerramiento.

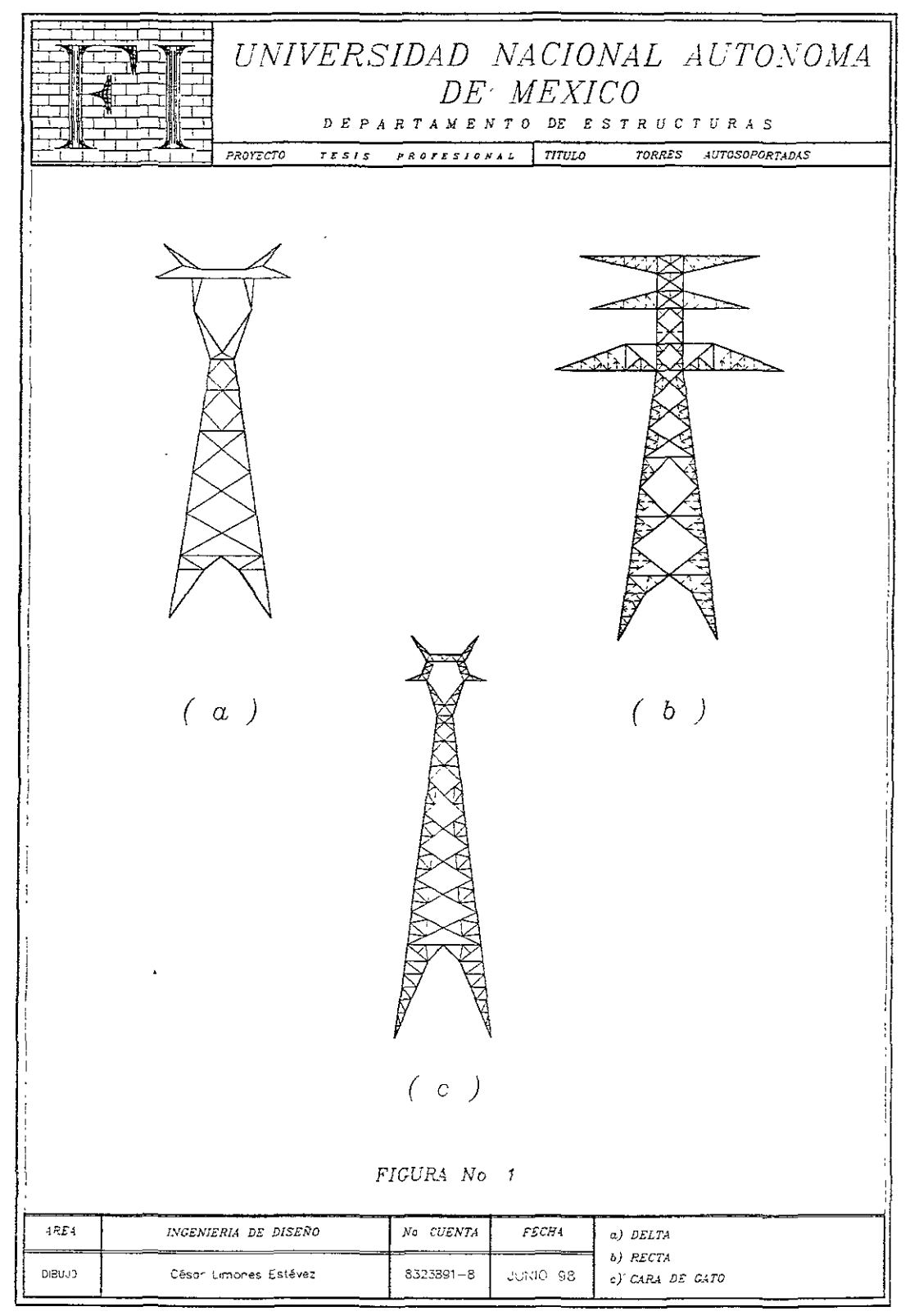

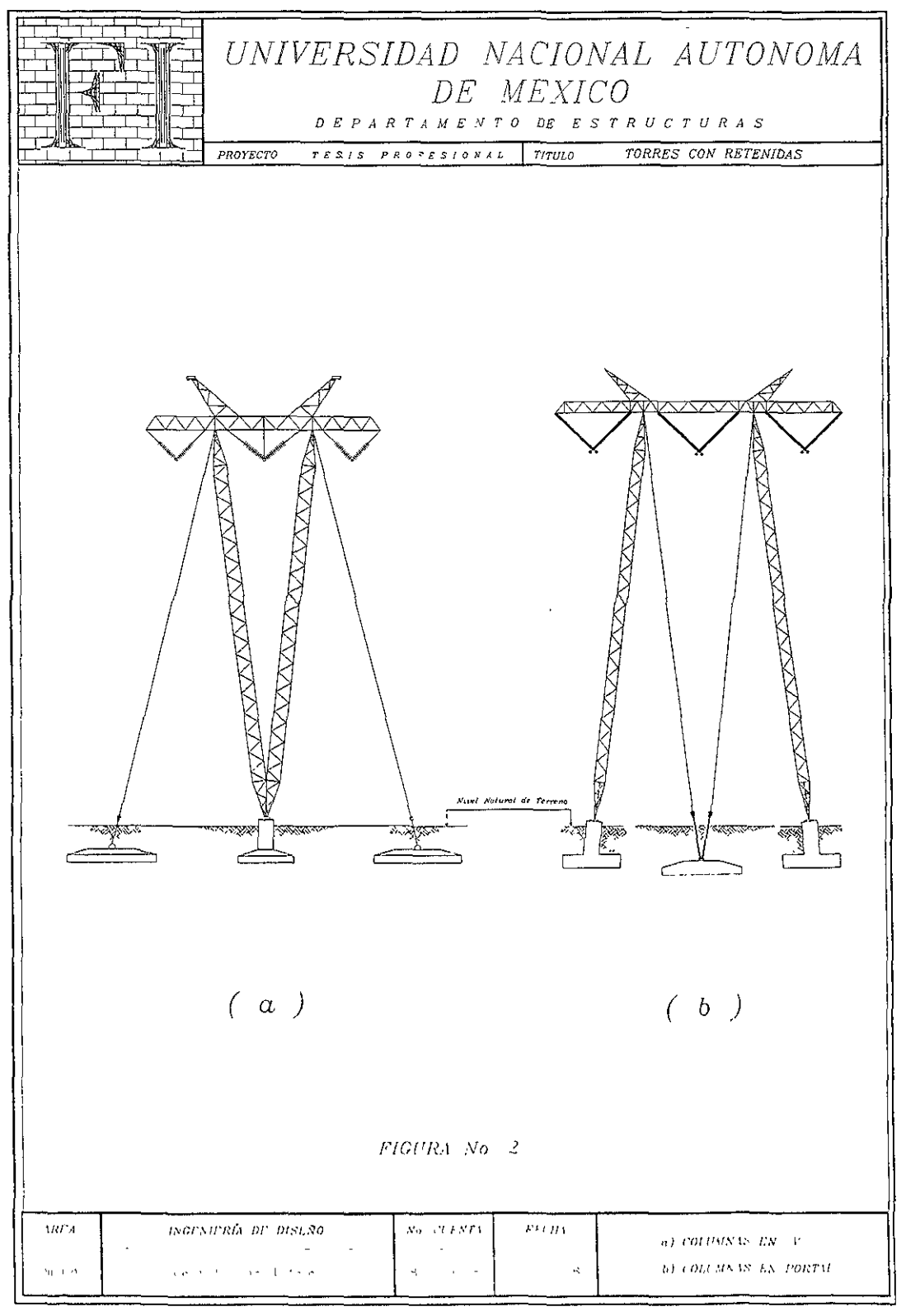

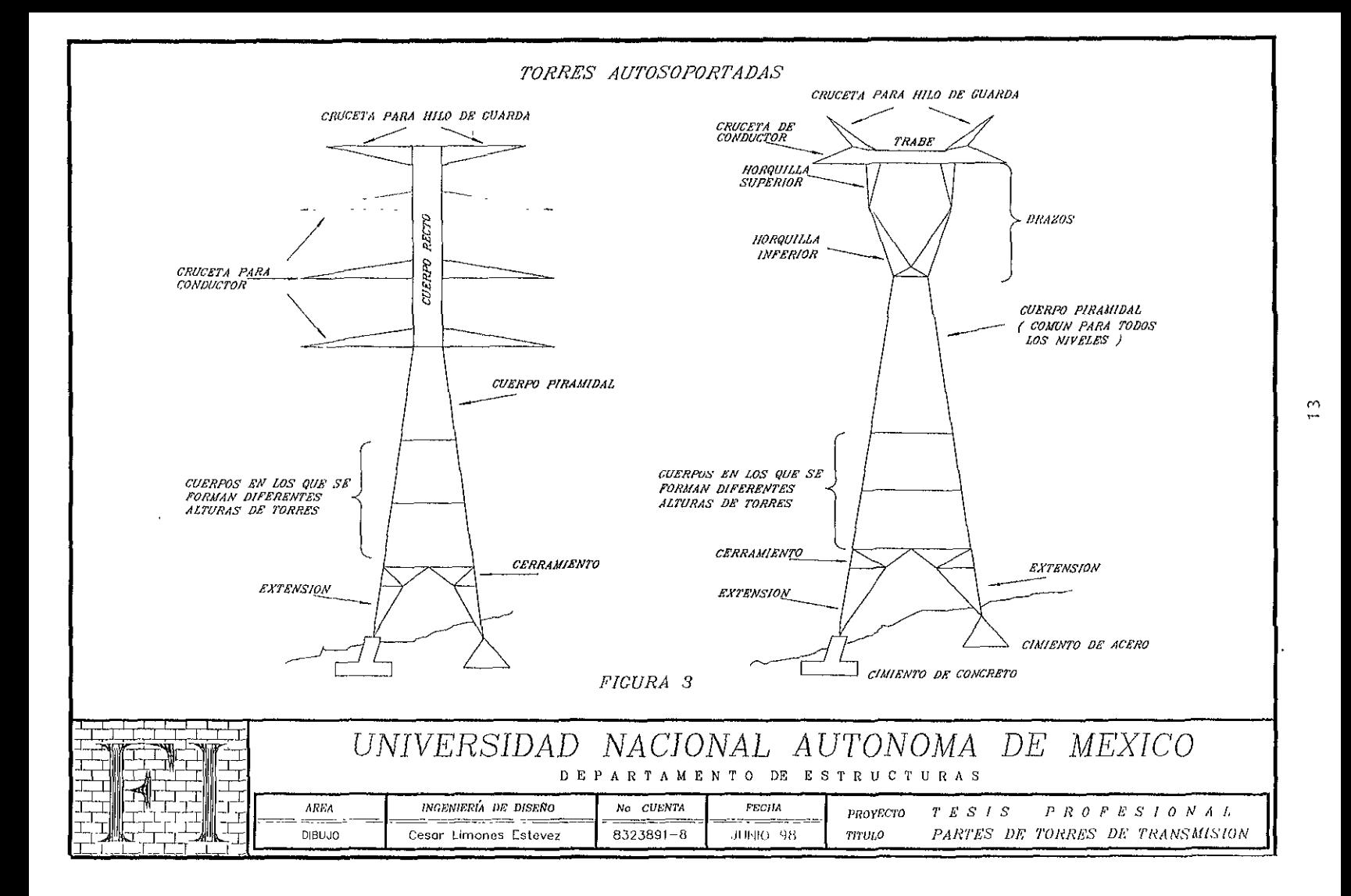

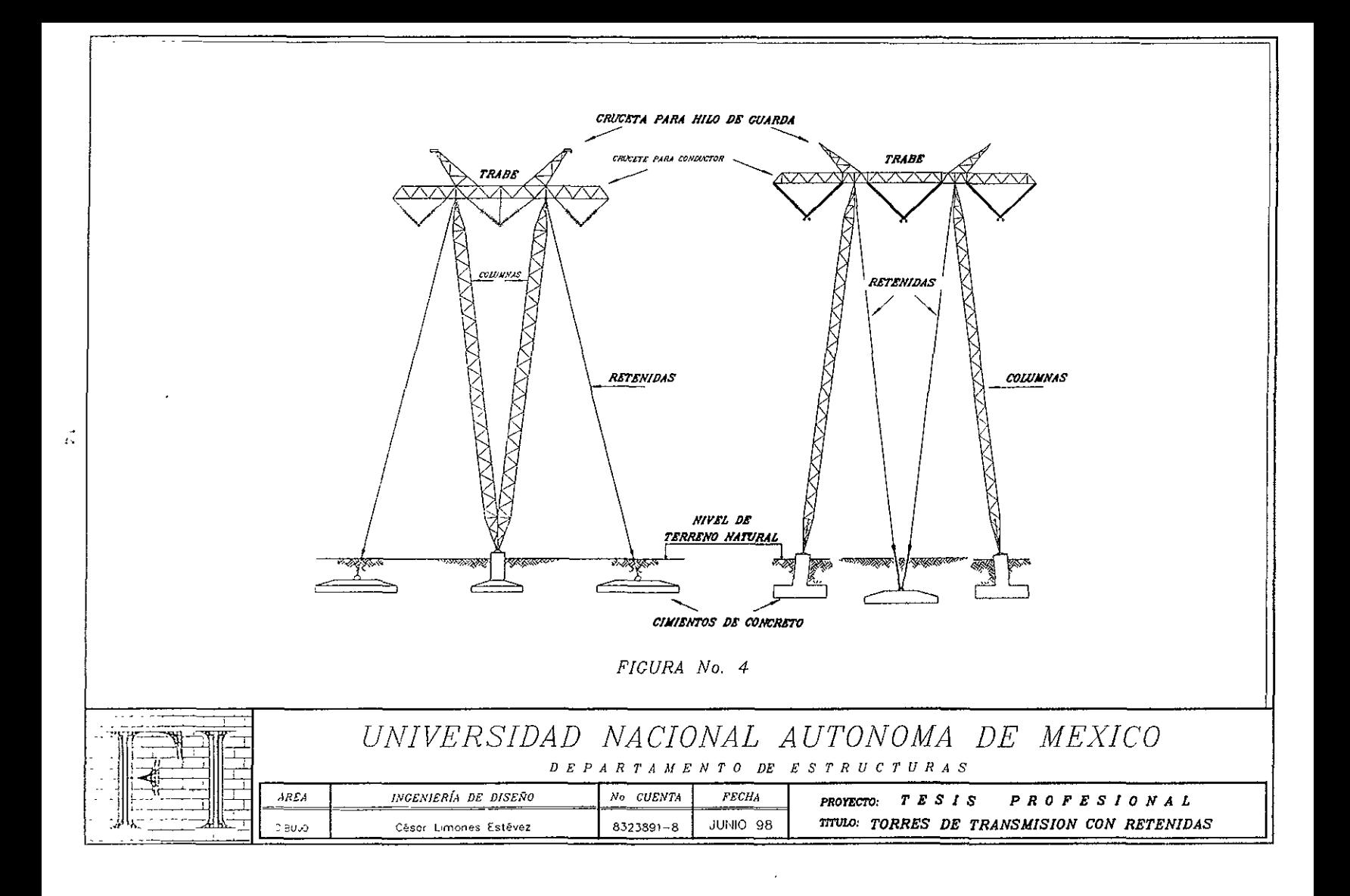

- d) Cuerpo piramidal.
- e) Horquillas "brazos", para torres tipo delta.
- f) Cuerpo recto para torres con circuitos de disposición vertical.
- g) Trabe, para torres tipo delta.
- h) Crucetas para conductores e hilos de guarda

Las torres con retenidas se forman con las siguientes partes principales (figura **4)** 

- a) Cimentación de concreto.
- b) Columnas.
- e) Tmbe.
- d) Crucetas para conductores e hilo de guarda.
- e) Cables para retenidas.

Estas partes forman un conjunto cuyo comportamiento estructural depende del comportamiento de cada una de ellas.

La meta por alcanzar en el diseño de las estructuras es que formen parte de sistemas construidos a un costo razonable y altamente confiable.

Conocida la necesidad se debe realizar un diseño óptimo que implica:

- a) Esrablecer los requisitos de seguridad y servicio.
- b) Evaluar solicitaciones.
- e) Efectuar un análisis estructural.
- d) Dimensionar los elementos de h torre evaluando su resistencia
- e) Elaborar los planos.

Los pasos anteriores deben regirse por un conjunto de criterios, depegdiendo del método de diseño. Para las torres se sigue el método de los estados limite como se enuncia en el punto 1.1 del Capítulo L

Los requisitos de seguridad y servicio se establecen mediante la definición de los estados límite.

Recordando que el estado Iúnite es la etapa del comportamiento de una estructura a partir de la cual, esta o alguna de sus partes deja de cumplir con la función para la cual fue proyectada.

Esta definición presenta en ocasiones grandes dificultades, ya que existen deformaciones permanentes o transitorias durante la aplicación de una carga, cuyo impacto en el comportamiento eléctrico de una torre o su contribución al colapso de la misma no son fáciles de detenninar.

#### 11.2 DEFINICIÓN DE CONCEPTOS.

- a) Línea Aérea: Es en conjunto, una instalación destinada a la transmisión de energía eléctrica y consta de:
	- a.1.- Apoyos o estructuras de soporte: Generalmente postes y torres de tipo celosía.
	- a2- Cimientos: Generalmente de acero o concreto.
	- a3.- Cables conductores: Son cables desnudos o aislados, libremente tendidos entre los apoyos de una linea aérea. El conductor múltiple o haz de conductores es la combinación de dos o más conductores .
	- a.4.- Cable de guarda: Su función es de proteger a los conductores contra las descargas atmosféricas.
	- a5.- Accesorios del conductor. Por accesorios se entiende aquellas partes que se hallan en contacto con el conductor y cuyo destino es anclarlo, unido o suspenderlo.

La linea de transmisión se considera como un sistema integrado por una serie de componentes. La falla de cualquier componente principal (cables, accesorios, estructuras, cimentaciones) llevará a la falla del sistema Este enfoque permite diseñar los componentes coordinando lógicamente sus resistencias mecánicas y producir un diseño económico y global. Por ello, todos los valores de confiabilidad que se discuten en este trabajo se refieren a la torre tipo 4PR3 la cual se utilizara en deflexión y remate, con una tensión de operación en forma combinada

- b) Claros de Diseño: A fin de determinar las cargas que transmiten los cables a la estructura y que provocan cl desplazamiento angular de las cadenas de aisladores se considerarán dos claros de diseño, los cuales se definen a continuación. (figura 5)
	- b.1.- Claro Medio Horizontal (Claro de Viento): Es la semisuma de los claros adyacentes a h torre y se utiliza para calcular las cargas transversales que actúan sobre la estructura debidas a la acción dcl viento sobre los cables.
- b.2. Claro Vertical (Claro de Peso): Es la suma de las distancias horizontales entre los puntos más bajos de las catenarias de los cables adyacentes a la torre y se utiliza para determinar las cargas verticales, que actúan sobre la estructura, debidas a la masa de los conductores y cables de guarda.
- e) Deflexión: Es el ángulo máximo de cambio de dirección en la trayectoria de la línea de transmisión que pennite la torre en estudio sin afectar su estabilidad.
- d) Uso: La conjunción de los tres parámetros anteriores forman el denominado "USO" de la torre: deflexión / claro medio horizontal / claro vertical.
- e) Utilización: Es la conjunción de tres parámetros de tipo eléctrico para diseño como es el No. de kV. / No. de circuitos / No. de conductores por fase.
- f) Flecha del conductor: Es la distancia vertical entre la recta que une ambos puntos de sujeción y el conductor:.
- ti) Clasificación: Los diferentes tipos de torres que se solicitan en cada línea de transmisión, se indican en las caracteristicas particulares y se dasifican en los siguientes tipos:
	- $\star$ Por su Uso pueden ser para:
		- Suspensión.
		- Deflexión.
		- Remate.
		- Transposición.
	- \* Por su Tensión de Operación pueden ser para:
		- 400 kV.
		- 230 kV.
		- 115 kV.
		- Combinadas.
	- \* Por el Número de Circuitos pueden ser de: 1,2,3,4 circuitos
	- \* Por su Condición de Apoyo pueden ser: Autosoportadas o con retenidas.

### I1.3 CARACTERÍSTICAS ELÉCTRICAS PARA DISEÑO.

Para el funcionamiento adecuado de un sistema de transmisión deben cumplirse condiciones detennmadas durante el diseño eléctrico las cuales definen entre otros requisitos los niveles de aislamiento y la protección contra descargas atmosféricas que debe tener la línea, estas disposiciones se traducen, para el diseño de las estructuras de soporte, en una serie de restricciones geométricas, principalmente en cuanto a las distancias y posición relativa entre cables conductores y de guarda, estructuras de soporte y terreno circundante; restricciones que determinan básicamente la configuración de la estructura y de la linea completa.

La configuración geométrica general de las estructuras de soporte deberá ser tal que el aislamiento de la línea de transmisión se conserve en cualquier condición de operación, incluyendo las sobretensiones provocadas por factores externos o internos y considerando la influencia del medio ambiente en cuanto a presión barométrica, temperatura, humedad, contaminación, etc.

Para la evaluación de las solicitaciones y tener en cuenta la incertidumbre con la que se determinan los valores de las fuerzas que intervienen en las combinaciones, estas fuerzas últimas se multiplican por factores mayores que uno (Factores de carga), cuyos valores aumentan conforme al tipo de combinación obteniendo fuerzas más desfavorables, para determinar estas evaluaciones se requiere además de la siguiente información proporcionada por los ingenieros eléctricos:

- a) Tipo y número de cadenas de aisladores.
- b) Disposición: Vertical o en "V".
- c) Número de aisladores, con el fin de calcular la masa de los mismos.
- d) Longitud de las cadenas con la finalidad de calcular el área expuesta al viento.
- e) Silueta de las estructuras, en la cual se indiquen las limitaciones dieléctricas.
- $f$  Tipo de torre y uso; (Ver II.2)
- g) Tipo de conductor; cable "BLUEJAY" ACSR/AS 1113; diámetro 0.03198 m
- h) Tipo de hilo de guarda; cable "GROUND WIRE"; diámetro 0.01410 m
- i) Tensión en los cables (Conductor y de Guarda).
- ¡) Si se debe discilar para una ZOna con hielo.

Ver tablas II.2.1, II.2.2 (Características generales para diseño)

Lo anterior con la finalidad de darle forma y configuración a las torres de transmisión.

La información relacionada con el aislamiento eléctrico proporciona las características particulares de cada torre en estudio y consta de los siguientes nombres de dibujos:

- Dimensiones generales de la torre.
- Tipo y disposición de la(s) fase(s) y número de conductores.
- Detalles de la sujeción de cables.
- Requisitos de aislamiento eléctrico de la torre.
- Niveles y extensiones para las cuales se deben diseñar la torre.
- Tipos y niveles de terreno para cimentaciones.

Tomando como base la torre propuesta para este trabajo en II.2, se definen las distancias de aislamiento y características geométricas, necesarias para darle la forma definitiva que tomara en su diseño la torre y posteriormente en operación. Tablas No. H.2.1, H.2.2 y figuras 6a, 6b y 6c; (datos investigados en los Departamentos de Ingeniería Eléctrica y Líneas de Transmisión de C.F.E.).

> CONDICIONES DE OPERACIÓN (Utilización) 400 kV. 1 CIRCUITO, 3 CONDUCTORES POR FASE 400 kV. 2 CIRCUITOS, 3 CONDUCTORES POR FASE 230 kV. 2 CIRCUITOS, 1 CONDUCTOR POR FASE

> > TENSIÓN DE OPERACIÓN (Uso)

DEFLEXIÓN 50<sup>°</sup> / 450 / 600 m REMATE 15' / 450 / 600 m

### CONDICIONES DE SERVICIO

DEFLEXIÓN 50° / 450 / 600 m 400 kV. 1 CIRCUITO, 3 COND/FASE 230 kV. 2 CIRCUITOS, 1 COND/FASE 400 kV. 2 CIRCUITOS, 3 COND/FASE

REMATE 15' / 450 / 600 m 400 kV. 1 CIRCUITO, 3 COND/FASE 230 kV. 2 CIRCUITOS, 1 COND/FASE 400 kV. 2 CIRCUITOS, 3 COND/FASE

## DISTANCIAS DE AISLAMIENTO

 $\overline{a}$ 

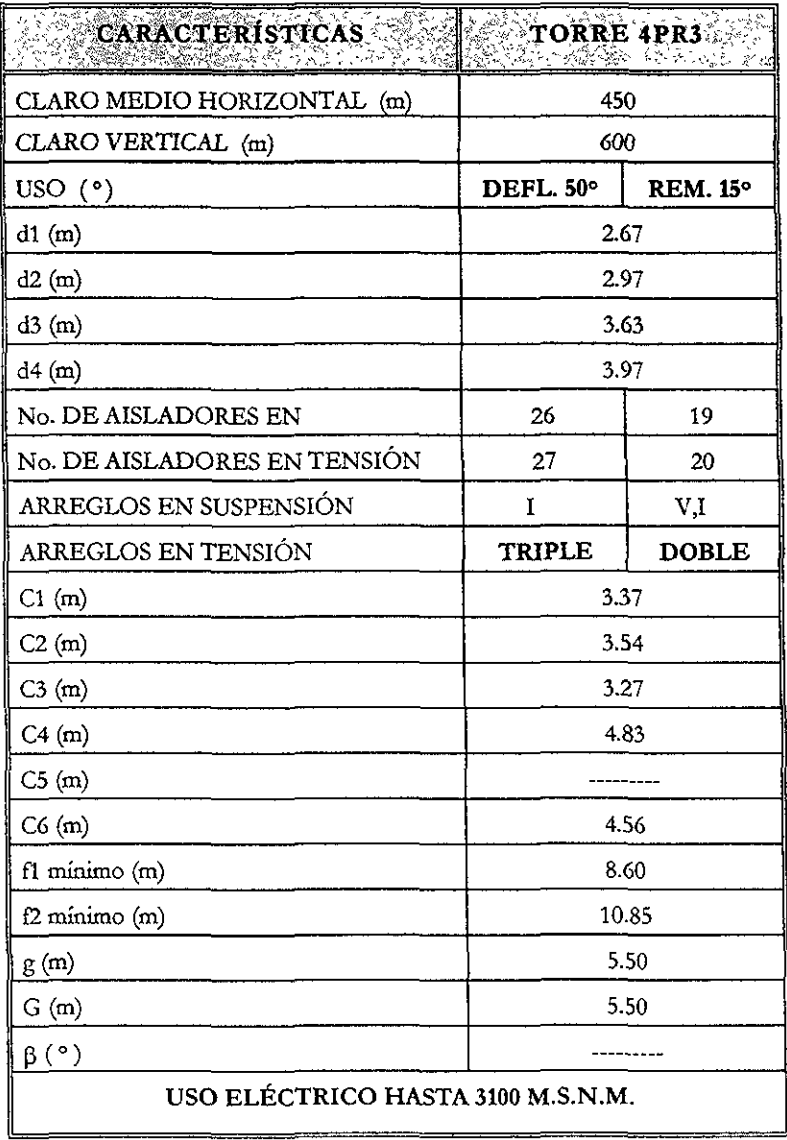

### **TABLA No. II.2.1**

## **TORRE 4PR3**

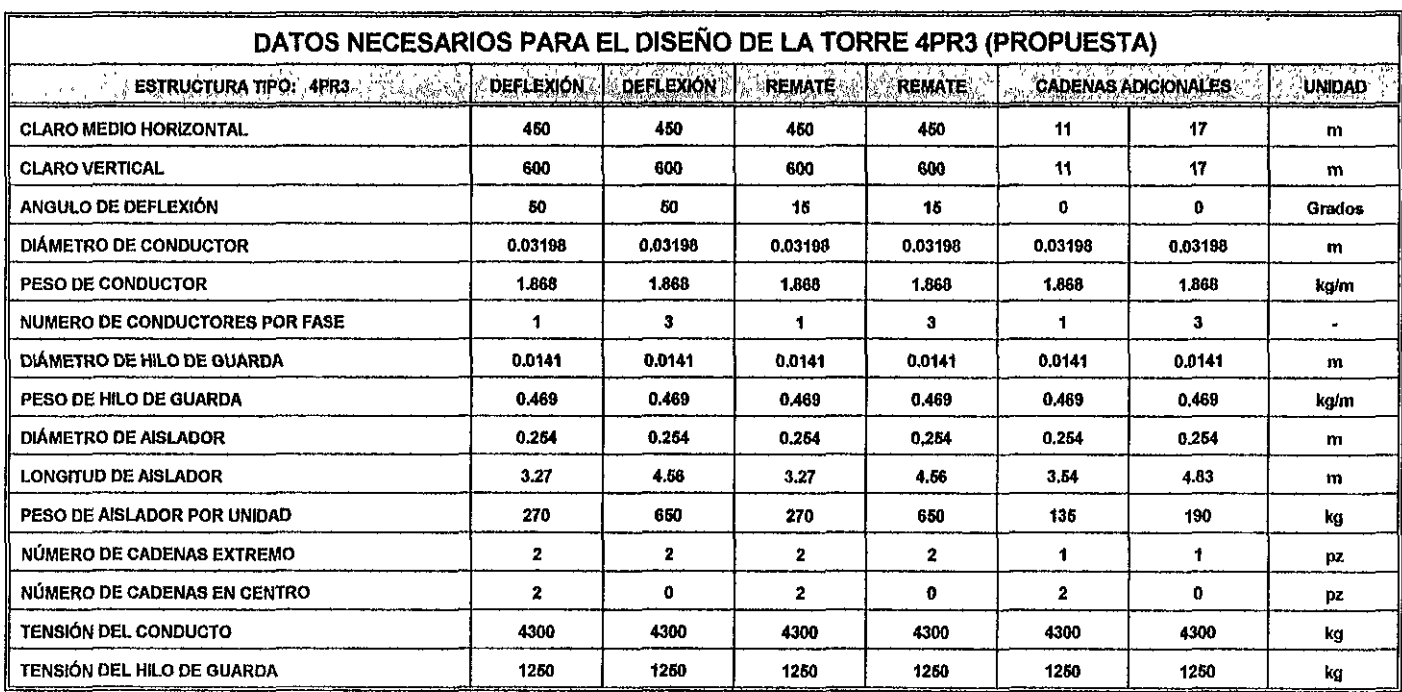

T A B LA 11.2.2 (R E S U M E N)

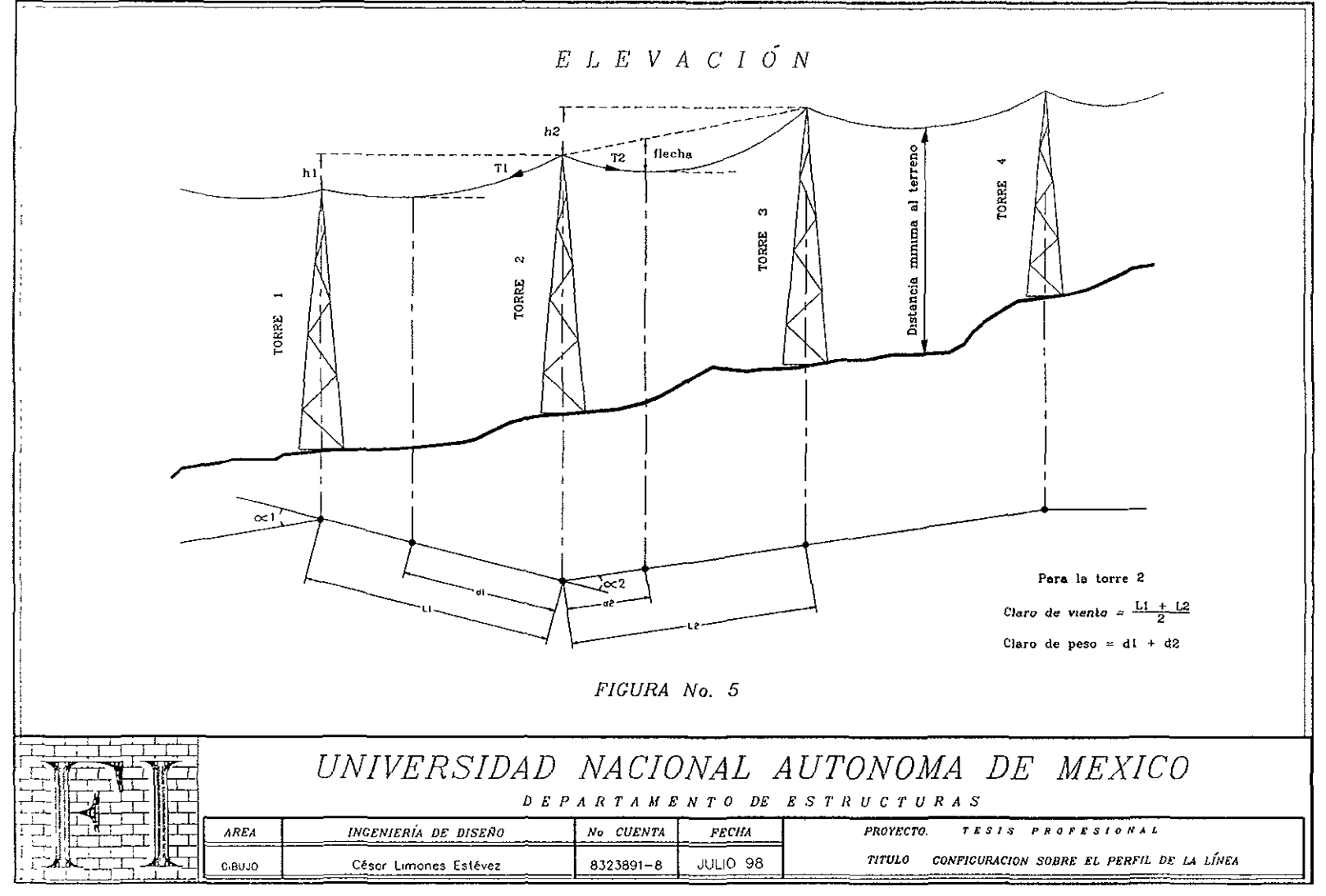

 $\frac{1}{\sqrt{2}}$ 

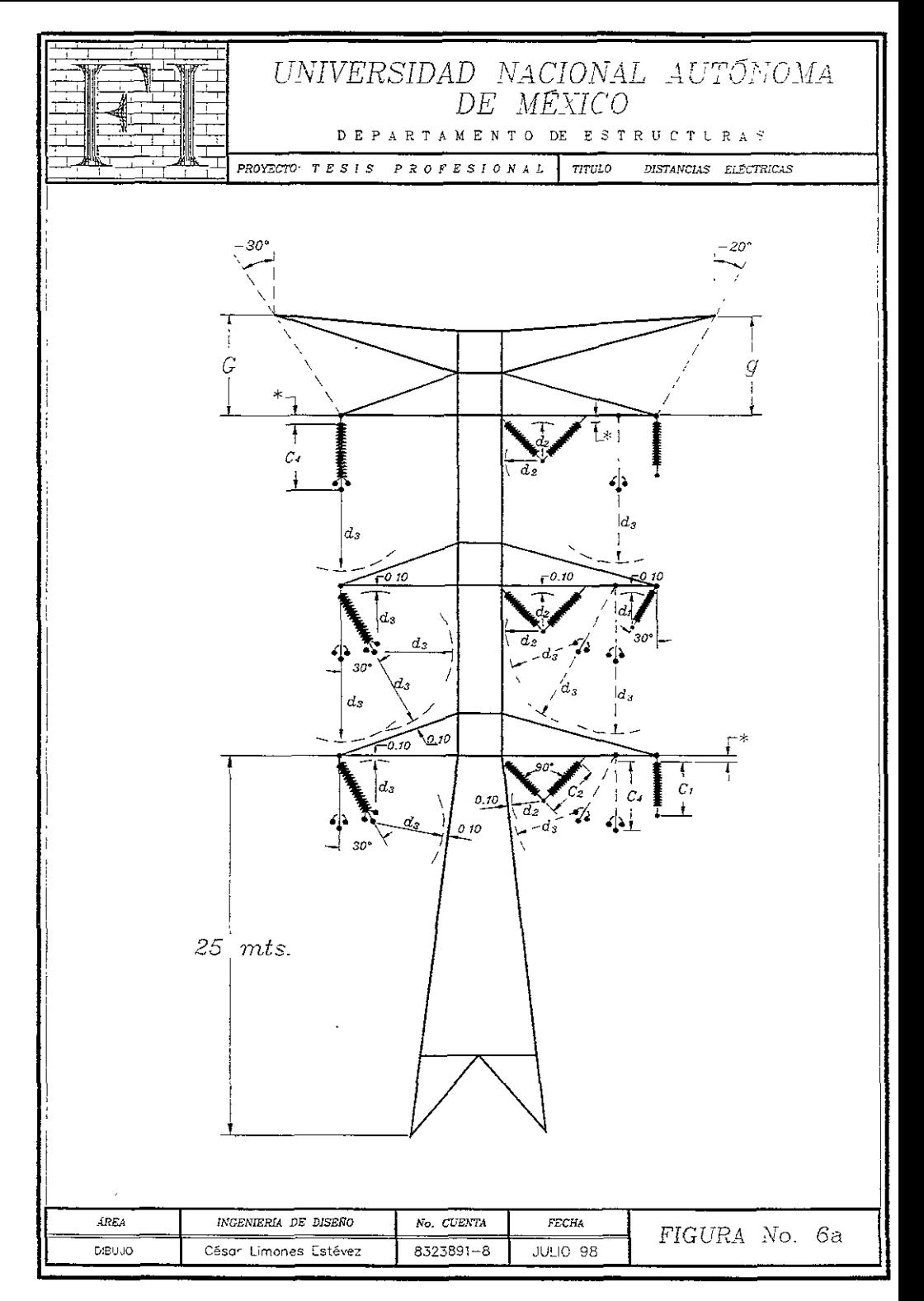
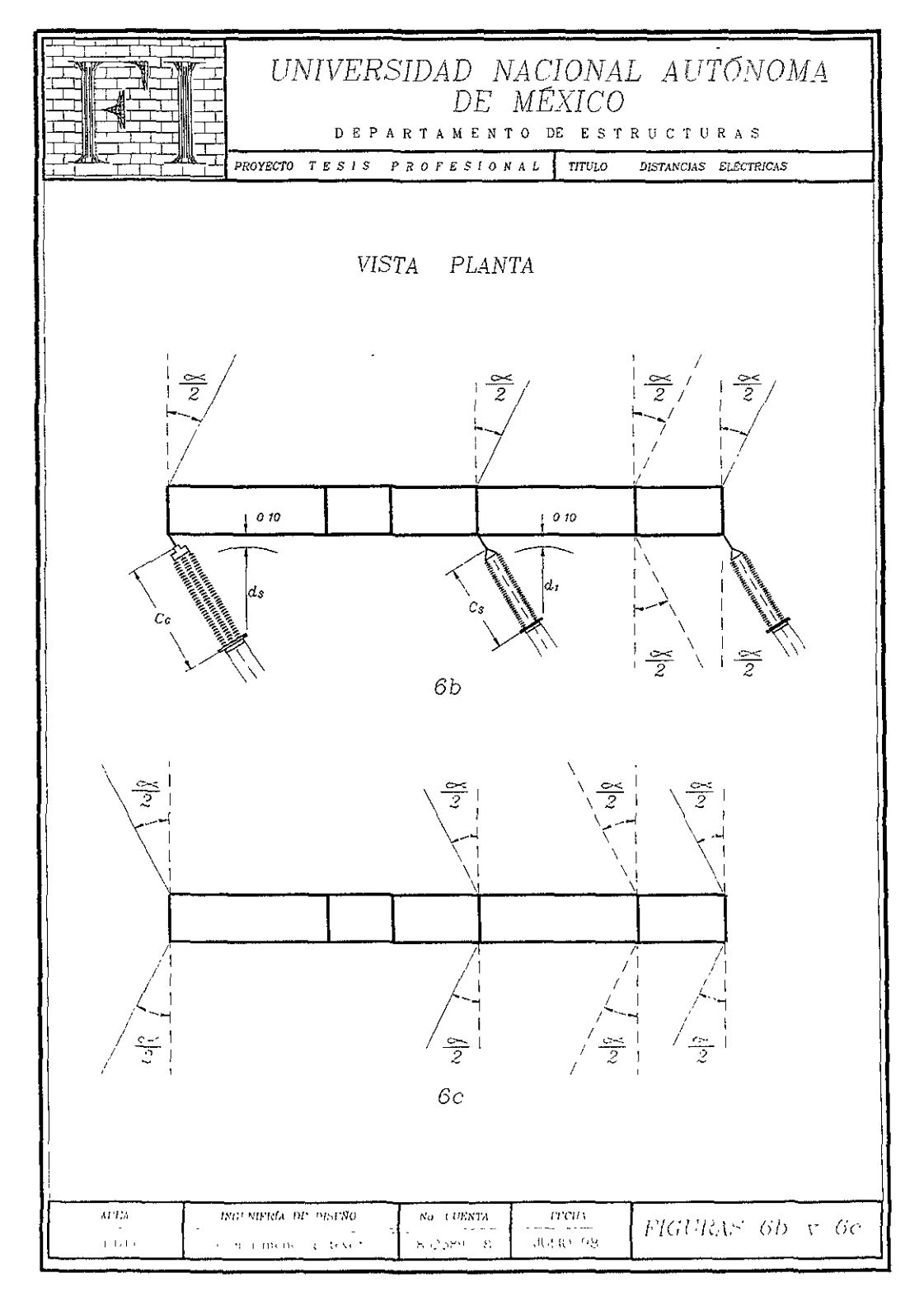

# CARÍTULO JU

 $\overline{a}$ 

TUARUUNO DOR CESAR LOMMES EISENLE

### CAPÍTULO III

#### TIPOS DE CARGAS A CONSIDERAR

## IIU CONDICIONES BÁSICAS A lAS QUE ESTÁN SUJETAS DICHAS ESTRUCTURAS. (Solicitaciones)

Las líneas de transmisión están sometidas a varios tipos de cargas durante su vida útil, las condiciones de carga que se recomienda emplear para el análisis de las estructuras de soporte son las siguientes:

A) Cargas verticales debidas al peso de los cables conductores y de guarda, con sus aisladores, herrajes y accesorios.

Donde: El peso total se calcula como se indica en la. (figura 7)

- B) Cargas verticales debidas al peso propio de la estructura.
- C) Carga transversal debida a la acción del viento sobre los cables. En este caso, se tomarán en cuenta las fuerzas transvcrsales provocadas por la desviación del eje de la linea con las tensiones mecánicas en los cables calculadas de acuerdo con 3.2. del tomo III del fascículo C.2.3 del Manual de Diseño de Obras Gviles. Esta condición de carga se calculará para dos velocidades de viento: una velocidad media (condición C1) y una máxima (condición C2).

Donde: El viento total se calcula como se indica en la. (figura 8)

- D) Carga transversal sobre la torre debida a la acción del viento. Se calcularán, al igual que para la carga C, dos condiciones de diseño para viento máximo (D2) y para viento medio (D1).
- E) Carga longitudinal sobre la torre debida a la acción del viento máximo.
- F) Carga por rotura de cables. Se escogerá la alternativa y posición de cables rotos que provoque los elementos mecánicos más desfavorables sobre la torre o elemento estructural en consideración (cruceta, soporte del hilo de guarda, etc.). El valor de las fuerzas consideradas será un porcentaje (Ver III.2.2) del calculado de acuerdo con 3.2 del inciso C, (cálculo de flechas y tensiones).
	- i) En estructuras para distribución.

Tensión proporcionada por las dos terceras partes de los cables, pero nunca menos de dos, que tengan una resistencia a la ruptura menor de 1350 Kg.

ii) En estructuras para transmisión.

Tensión dada por un cable cuando haya ocho o menos de ellos (incluidos los de guarda) que tengan una resistencia a la ruptura mayor de 1350 Kg. o la producida por dos cables cuando haya mas de ocho.

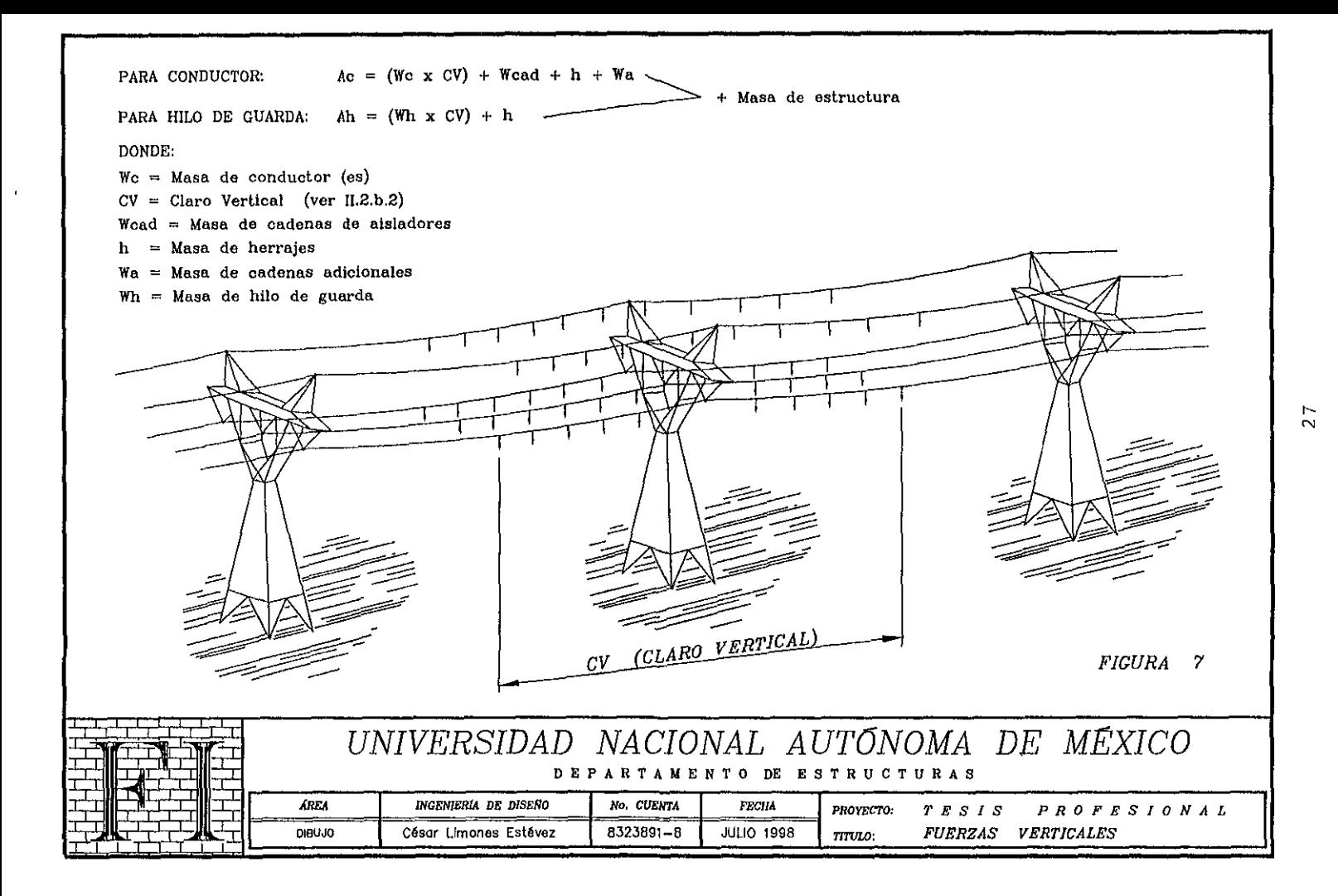

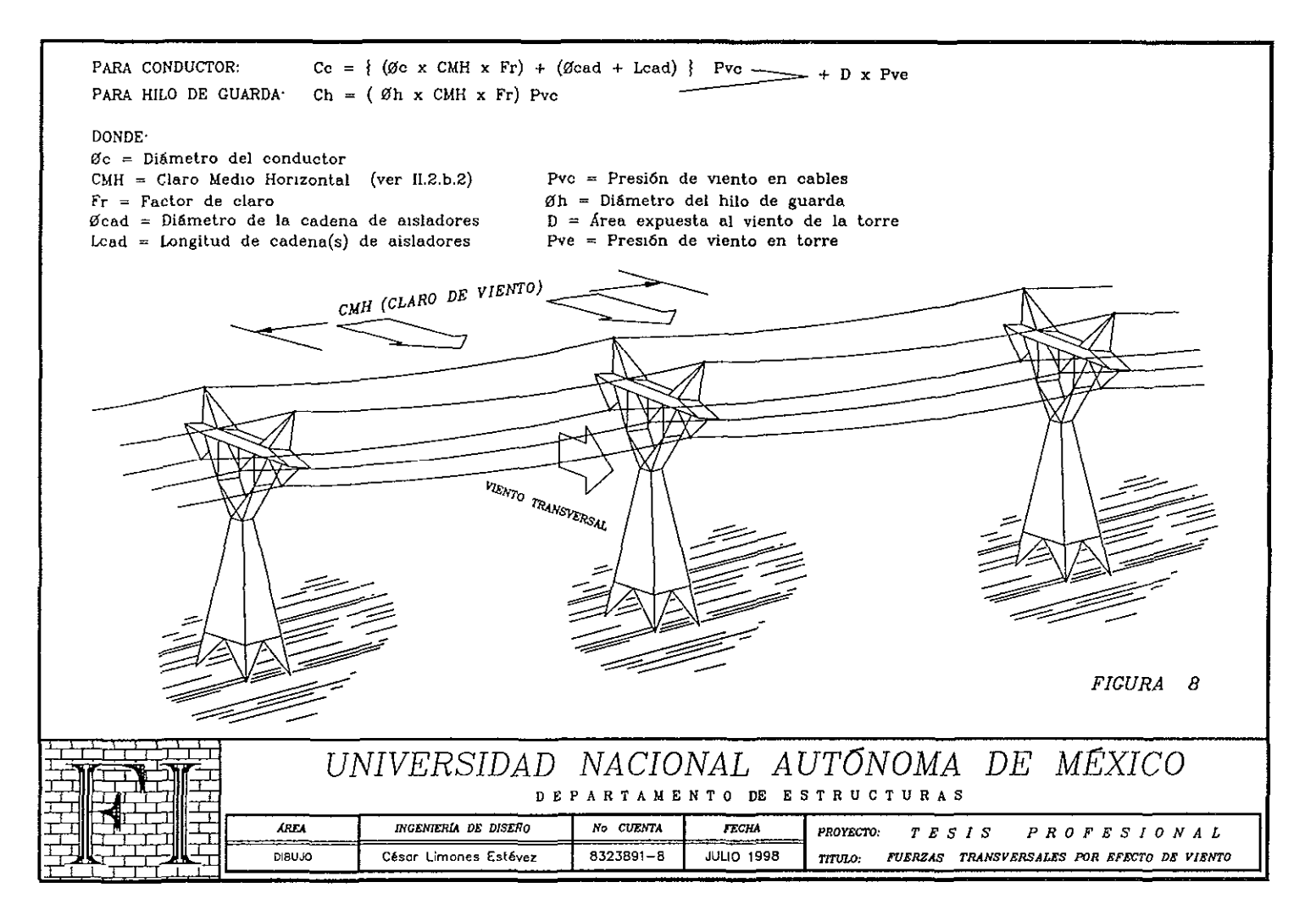

G) Carga longitudinal sobre la torre debida a tensiones desbalanceadas en los cables para la condición de viento en estudio.

No se considera la falla simultánea de mas de dos cables, por ser una situación muy desfavorable para el diseño de estructuras de soporte y porque no se dispone de reportes de su ocurrencia que justifiquen su inclusión.

De las anteriores, las principales cargas a considerar en el diseño de torres de transmisión son:

a) Cargas que transmiten los cables.

Éstas se deben a: deflexión, claros, tensión mecánica, masa propia y presión de viento.

- b) Acción del viento sobre la estructura y cadenas de aisladores.
- e) Masa propia de la estructura.
- d) Masa de cadenas de aisladores y herrajes.
- e) Por acumulación de hielo (cuando se indique en las características particulares).

Estas condiciones de carga, que son las empleadas para el análisis de las estructuras de soporte (torres de transmisión) se identifican con las siguientes letras:

- $A =$  Fuerza vertical en Kg. debida a la masa de los cables conductores y de guarda, aisladores, herrajes y accesorios.
- $B =$  Fuerza vertical en Kg. debida al peso propio de la estructura.
- $C =$  Fuerza transversal en Kg, generada por viento en cables.
- C1 = Debida a la acción del viento VI.
- C2 = Debida a la acción del viento V2
- C3 = Debida a la acción del viento reducido V3.
- D = Fuerza transversal en Kg. generada por viento en estructura.
- DI = Debida a la acción del viento V!.
- D2 = Debida a la acción del viento V2
- D3 = Debida a la acción del viento reducido V3.
- $F =$  Fuerza longitudinal en Kg. debida a la tensión máxima de los cables. (Figura 9)
	- Para torres de suspensión y deflexión, es la fuerza longitudinal no contrarrestada debida a la rotura de cable conductor o de hilo de guarda.
	- Para torres de remate, son las fuerzas longitudinales no contrarrestadas de todos los conductores e hilos de guarda.

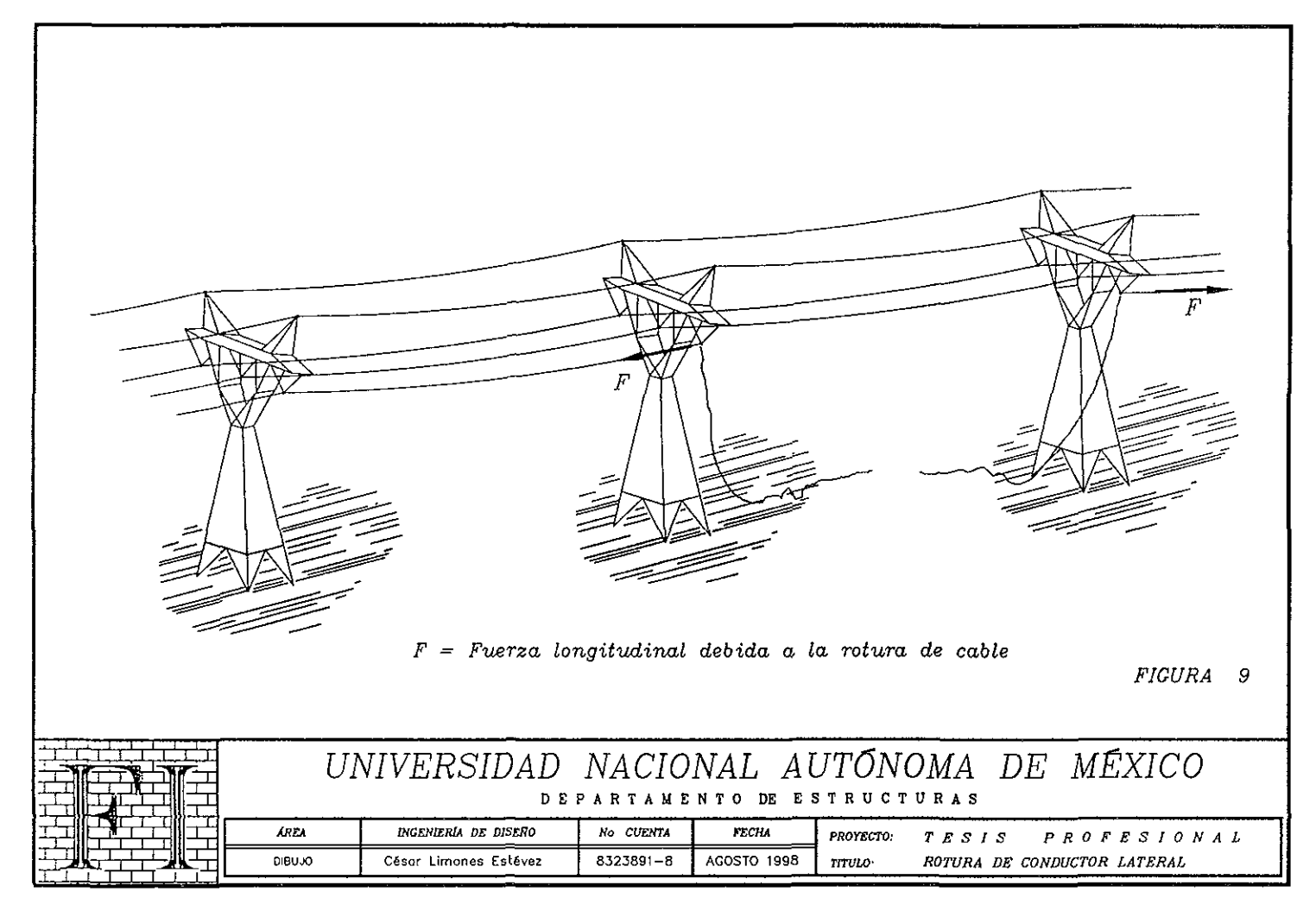

- Para todos los tipos de torres se considera la fuerza longitudinal· por maniobra de montaje de conductor o hilo de guarda
- H = Componente transversal en Kg. producida por la tensión máxima de los cables y la desviación de la línea. (figura 10)
	- $T_c = T$ ensión de conductores.
	- Th ;:: Tensión de hilos de guarda.
		- $\alpha$  = 1/2 de la deflexión de la línea en radianes.
- $W =$  Fuerza vertical adicional carga viva en puntas de crucetas por montaje:
	- 714 Kg. para conductores de 230 y 400 kV.
	- 510 Kg. para conductores de 115 kV.
	- 306 Kg. para hilos de guarda.

#### III.2 COMBINACIONES Y FACTORES DE CARGA.

Se entenderá como combinación de carga la superposición de aquellas condiciones básicas de carga que se considera, tienen una alta probabilidad de ocurrir simultáneamente.

**En la tabla 111.1** se indican las combinaciones de carga Y sus factores de carga correspondientes, los cuales se toman en consideración para el diseño de torres.

| CONDICIÓN DE SERVICIO                                                               | <b>COMBINACIÓN DE</b>   | <b>VIENTO</b> |  |
|-------------------------------------------------------------------------------------|-------------------------|---------------|--|
| Normal (suspensión y deflexión)                                                     | (A+B+H)1,1+(C1+D1)1,5   | V1            |  |
| Normal (remate)                                                                     | $(A+B+F+H)1,1+(C1+D1)1$ | V1            |  |
| Máxima (suspensión y deflexión)                                                     | (A+B+C2+D2+H)1.1        | V2            |  |
| Máxima (remate)                                                                     | $(A+B+C2+D2+F+H)1,1$    | V2            |  |
| Rotura de cable                                                                     | $(A+B+C1+D1+F+H)1,1$    | V1            |  |
| Maniobra                                                                            | $(A+B+C3+D3+F+H)1.1+$   | V3            |  |
| Donde:                                                                              |                         |               |  |
| V1 Es la velocidad regional máxima de viento para un período de retorno de 10 años. |                         |               |  |
| V2 Es la velocidad regional máxima de viento para un período de retorno de 50 años. |                         |               |  |
| V3 Es la velocidad regional reducida de viento. Se considera la mitad de V1.        |                         |               |  |
|                                                                                     |                         |               |  |

TABLA HI.1 Combinaciones y factores de carga

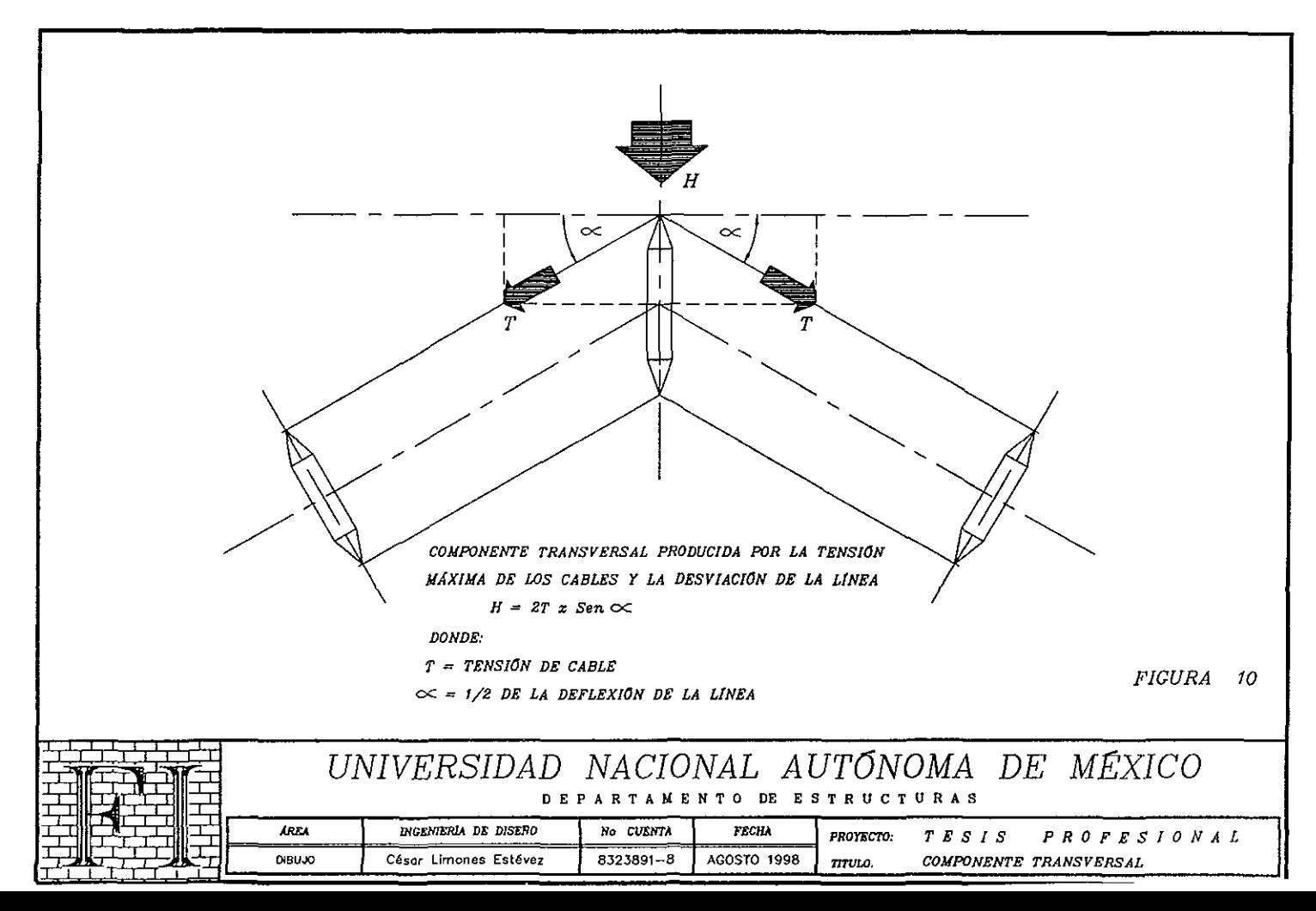

 $\frac{1}{1}$ 

#### **HL2.1 COMBINACIONES CON HIELO.**

La tabla III.2 muestra la carga debida a la acumulación de hielo sobre los cables y la estructura.

| CONDICIÓN DE SERVICIO           | <b>COMBINACIÓN DE</b>                   | <b>VIENTO</b> |
|---------------------------------|-----------------------------------------|---------------|
| Normal (suspensión y deflexión) | $(A^+ + B + C3 + D3)1,5+(H)1,1$         | V3            |
| Normal (remate)                 | $(A^+ + B + C3^+ + D3)1,5 + (F + H)1,1$ | V2            |
| Rotura de cable                 | $(A^*+B+C3^*+D3+F+H)1,1$                | 17            |

TABLA IH.2 Carga por acumulación de hielo en cables y estructura.

Para las dos tablas anteriores se considera lo siguiente:

a) La "A"" se refiere a la masa de los cables cuando en ellos se ha acumulado una capa de hielo de 5.0 mm de espesor, cuyo peso especifico es de 900 Kg./m<sup>3</sup>. Donde: El peso total se calcula como se indica en la (figura 11)

- b) Para la condición de carga "C' (viento en cables) la presión actuante se debe multiplicar por.
	- 0,6 si el Claro Medio Horizontal es igual o mayor de 500 m
	- 0,8 si el Claro Medio Horizontal es igual o menor de 100 m
	- para Claros intermedios se debe calcular mediante una interpolación lineaL
- c) Para "C3" el área del cable expuesta al viento debe considerar el espesor del hielo, con el mismo espesor que en el inciso a).
- d) Para condiciones de carga "D" (viento en estructura) se toma la proyección yertical del área de los miembros en una cara de la torre expuesta al viento.
- e) Para la fuerza "F" y de acuerdo a la combinación, se usan tres diferentes factores a multiplicarpor la tensión mecánica de los cables.
	- \* rotura de conductor:
		- torre de suspensión  $=0,67$
		- torre de deflexiór: y remate  $= 1.00$
	- \* rotura de hilo de guarda  $= 1,00$
	- \* maniohra  $= 1,00$

Haciendo hincapié en el caso de dos o mas conductores por fase, se considera la rotura de un sólo conductor.

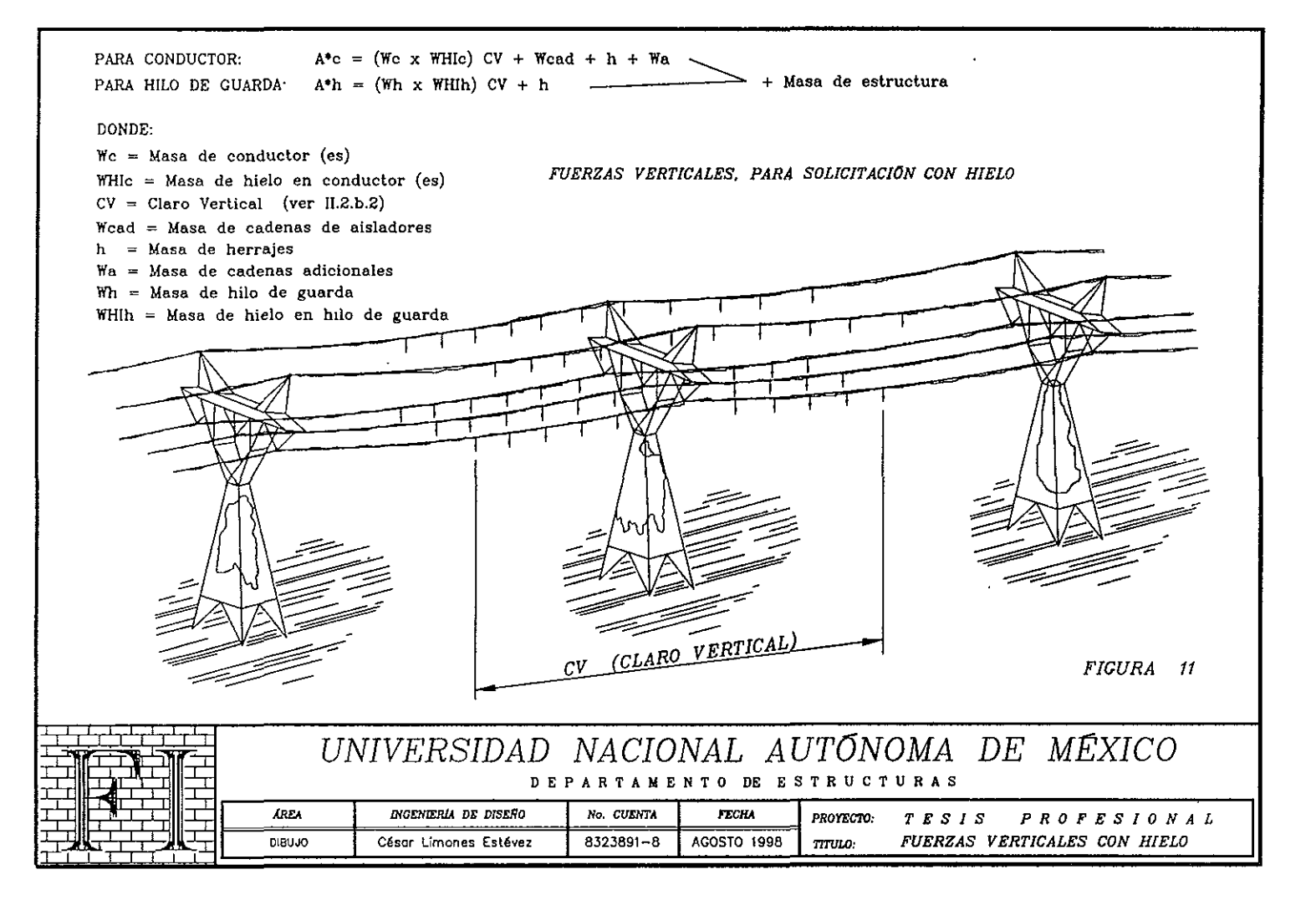

#### IlI.2.2 CONSIDERACIONES ADICIONALES.

- a) En el caso de torres que deban llevar dos o más conductores por fase, se tomara el empuje del viento sobre el área proyectada de todos los cables.
- b) Para viento transversal en cruceta, se toma el área proyectada de ésta.
- c) En las crucetas rectangulares de deflexión y remate, se debe revisar el diseño, aplicando en una de sus esqumas el 100% de las cargas de la condición normal con hielo, sin que esto afecte el resto de la estructura.
- d) La carga ''W' debe considerarse únicamente en la fase donde aparece la carga longitudinal para el caso de maniobra.
- e) En el caso de estructuras de doble circuito se deben hacer las siguientes consideraciones para el diseño.
	- *e1)* Las hipótesis de carga para un circuito instalado con dos hilos de guarda colocados.
	- e2) Las hipótesis de carga para dos circuitos instalados.
- f) En la combinación de carga para viento normal con hielo, se tiene contemplada la masa de hielo en la estructura.
- g) Se deben considerar las tensiones mecánicas y efectos producidos por deformaciones de segundo orden para torres con retenidas.
- h) Se deben analizar todos los niveles de la estructura oombinados con todas las variables de alturns de extensiones.

#### III.2.3 VIENTO.

De todos los tipos de cargas a las que está sujeta una torre, la acción del viento es la única solicitación que es variable en intensidad con respecto al tiempo. Para la cuantificación de los efectos del viento sean estos estáticos o dinámicos (la acción del viento en una estructura puede ser estática o dinámica), por lo tanto se recurre a estudios de tipo estadistico o a ensayos de laboratorio.

En el Manual de Obras Gviles (Diseño por Viento, 1993), se han establecido nuevos procedimientos que toman en cuenta la influencia de diferentes parámetros involucrados en la evaluación de las solicitaciones generadas por los vientos extremos que ocurren en el territorio nacional. Dichos procedimientos reflejan en gran medida la experiencia y los resultados de investigaciones recientes, tanto nacionales como internacionales, llevadas a cabo por expertos en la materia y aún cuando algunos de ellos sean rigurosos o dificues de aplicar en la práctica, son necesarios para determinar en forma correcta la solicitación del viento.

Es importante señalar que debido a que los parámetros involucrados en dicho manual son muy difíciles de determinar no se ha aplicado este procedimiento y sólo se aplica el cálculo para obtener la velocidad regional por medio de los planos de isotacas, por tal motivo se sigue aplicando el procedimiento simplificado y fundamentado en el fascículo C.2.3.- Estructuras para Transmisión de Energía Eléctrica, del Manual de Obras Civiles de C.F.E., con el cual se obtienen los conceptos necesarios para detenninar las cargas provocadas por el viento en una estructura.

#### I1I.2.4 EFECTOS DEL VIENTO QUE DEBEN CONSIDERARSE.

- a) En estructuras poco flexibles las presiones medias (estáticas) constituyen los efectos más importantes en construcciones poco flexibles y con periodos naturales de vibración cortos no mayores de un segundo. La distribución de presiones depende de las características geométricas de la estructura, los empujes medios son los causados por presiones y succiones del flujo del viento prácticamente laminar, tanto interiores como exteriores y cuyos efeeros son globales (para el diseño de estructuras en conjunto) y locales (para el diseño de un elemento estructural o de recubrimiento en particular). Se considera que estos empujes actúan en forma estática ya que su variación en el tiempo es despreciable, tales que, los empujes medios representan la acción media (estática) del viento al actuar sobre una estructw:a.
- b) En estructuras flexibles, son importantes las presiones dinámicas y su distribución depende del período natural de amortiguamiento de la estructura; los empujes dinámicos en al dirección del viento consisten en fuerzas dinámicas paralelas al flujo principal causadas por la turbulencia del viento y cuya fluctuación en el tiempo influye de manera importante en la respuesta estructural y se originan cuando el flujo del viento presenta un régimen turbulento y se deben principalmente a las fluctuaciones en su velocidad; es decir a las ráfagas y su duración.
- c) Las vibraciones transversales al flujo se ocasionan con la presencia de cuerpos en particular cilíndricos o prismáticos, dentro del flujo del viento genera entre otros efectos el desprendimiento de vórtices alternantes que a su vez provocan sobre los mismos cuerpos, fuerzas y vibraciones transversales ala dirección del flujo.

36

d) La inestabilidad aerodinámica se define como la amplificaaón dinámica de la respuesta estructural causada por los efectos combinados de la geometría de la construcción y los distintos ángulos de incidencia del viento.

Todas estas características son de interés en el área de ingeniería estructural ya que su superposición determina, en cierto modo, la velocidad de diseño.

Para diseñar este tipo de estructuras se consideran los efectos dinámicos causados por la rurbulencia del viento~ estos se tomarán en cuenta mediante la aplicación del factor de respuesta dinámica debida a ráfugas; mediante un análisis dinámico, en el cual se afirma que una construcción o elemento estructural es sensible a los efectos dinámicos del viento cuando se presentan fuerzas imporuntes provenientes de la interacción dinámica entre el viento y la estructura, por lo que las torres son consideradas como estructuras rígidas (poco flexibles), por lo que únicamente consideremos las presiones estáticas actuando en la estructura, así como sus características aerodinámicas.

## III.2.5 PROCEDIMIENTOS PARA DETERMINAR LAS ACCIONES POR VIENTO. **Valuación de los Empyjes Estáticos**

## a) DETERMINACIÓN DE LA VELOCIDAD REGIONAL, (Manual de Diseño por Viento 1993).

La velocidad regional del viento es la máxima velocidad media probable de presentarse con un cierto período de recurrencia en una 20na o reglón determinada del país.

En este manual se presentan los mapas de isotacas. con diferentes periodos de retomo, esta velocidad se refiere a condiciones homogéneas que corresponden a una altura de 10 metros sobre la superficie del suelo en terreno plano; es decir no se considera las características de rugosidad locales del terreno ni la topografía especifica del sitio, donde esta velocidad se asocia con ráfagas de 3 segundos y toma en cuenta h posibilidad de que se presenten vientos debidos a huracanes en las zonas costeras.

En este trabajo se presenta el procedimiento para detenninar la velocidad regional que se utilizo para el diseño de la torre 4PR3 tomando en consideración tanto la localización geográfica del sitio de desplante de la estructura como su destino.

Investigando en C.F.E. en la oficina correspondiente, se obtuvo la localización geográfica mediante cartas topográficas del Instituto Nacional de Estadística Geografía e Informática (I.N.E.G.I.) que contiene el trazo de la linea de transmisión en estudio, con la cual definimos mediante coordenadas geográficas la ubicación en el país, utilizando los planos de isotacas que corresponden a un periodo de retomo de 10 Y 50 años con velocidades regionales, media y máxima respectivamente del manual mencionado, se proponen dos velocidades la de 50 años que tiene una probabilidad baja de ser alcanzada o sobrepasada durante la vida útil de la estructura y la de 10 años que puede suponerse actuando continuamente sobre la estructura. Para fines de diseño se hizo el trazo a escala de la línea de transmisión Pitirera - Donato Guerra - San Bemabé. (Ver resumen en figuras 12,13 Y 14)

Coordenadas Geográficas (Ver plano anexo trazo de la línea por C.F.E.)

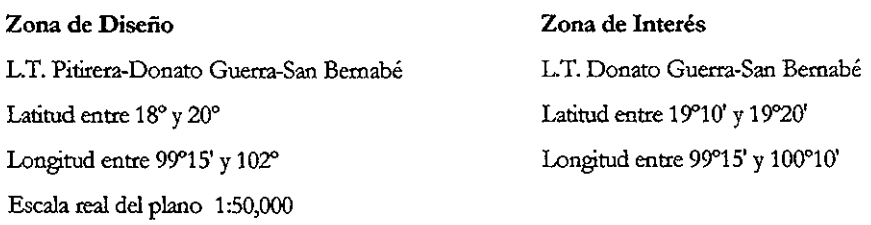

En resumen tenemos que la velocidad regional con que se diseñara el prototipo de la torre 4PR3 es de acuerdo a lo establecido en las figuras  $12 y 13$  lo siguiente:

- VR, Velocidad regional Media 120 Km./h, con periodo de retomo de 10 años.
- VR, Velocidad regional Máxima 140 Km./h, con periodo de retomo de 50 años.

#### b) DETERMINACIÓN DE lA VELOCIDAD BÁSICA.

•

La velocidad regional se debe modificar para tomar en cuenta la topografía de la ruta que siga el tendido de la línea de transmisión. En la tabla III.3 se presentan los factores propuestos para efectuar esta modificación,

$$
V_B = V_{R\times K}
$$
 (Ec. III.1)

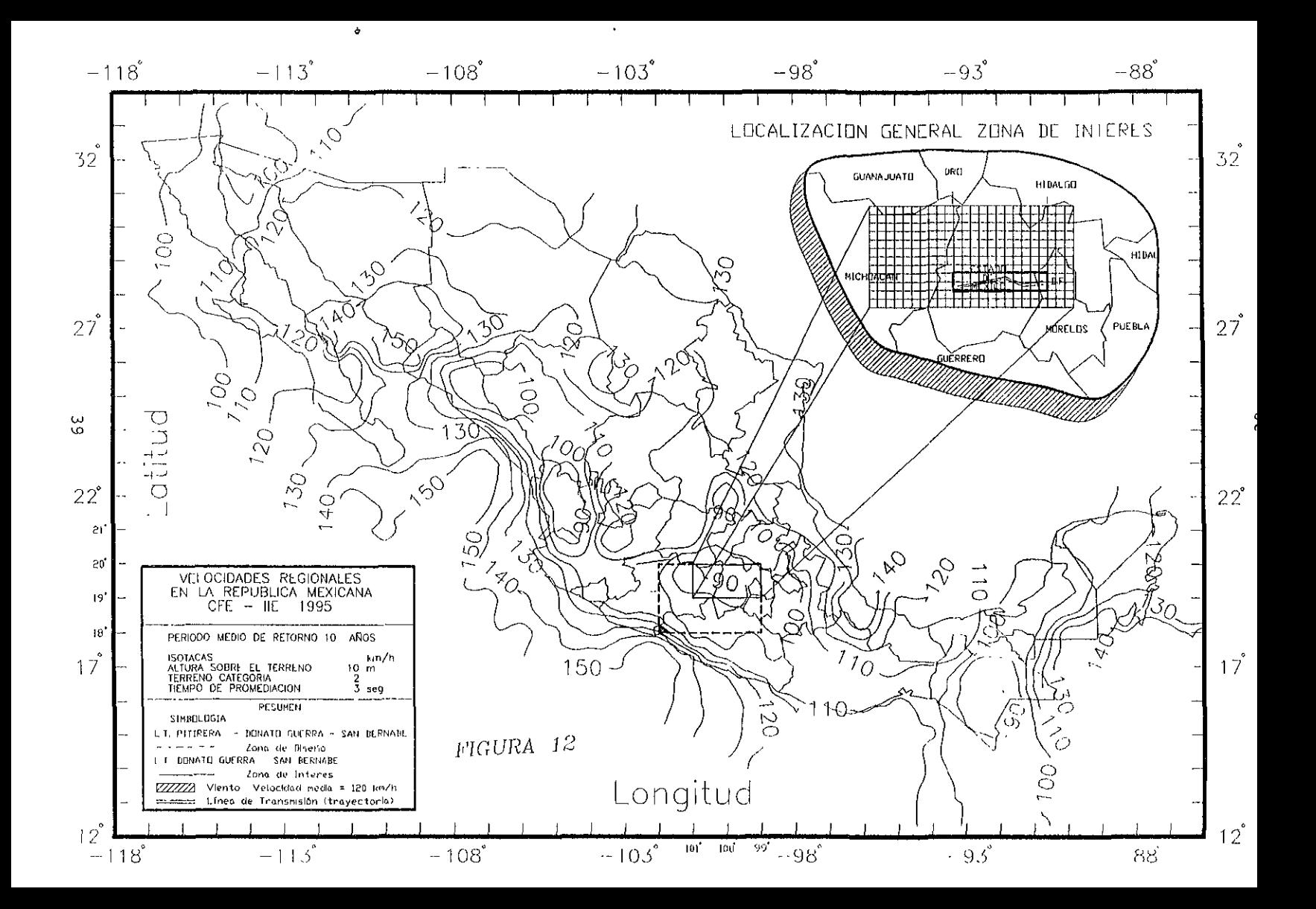

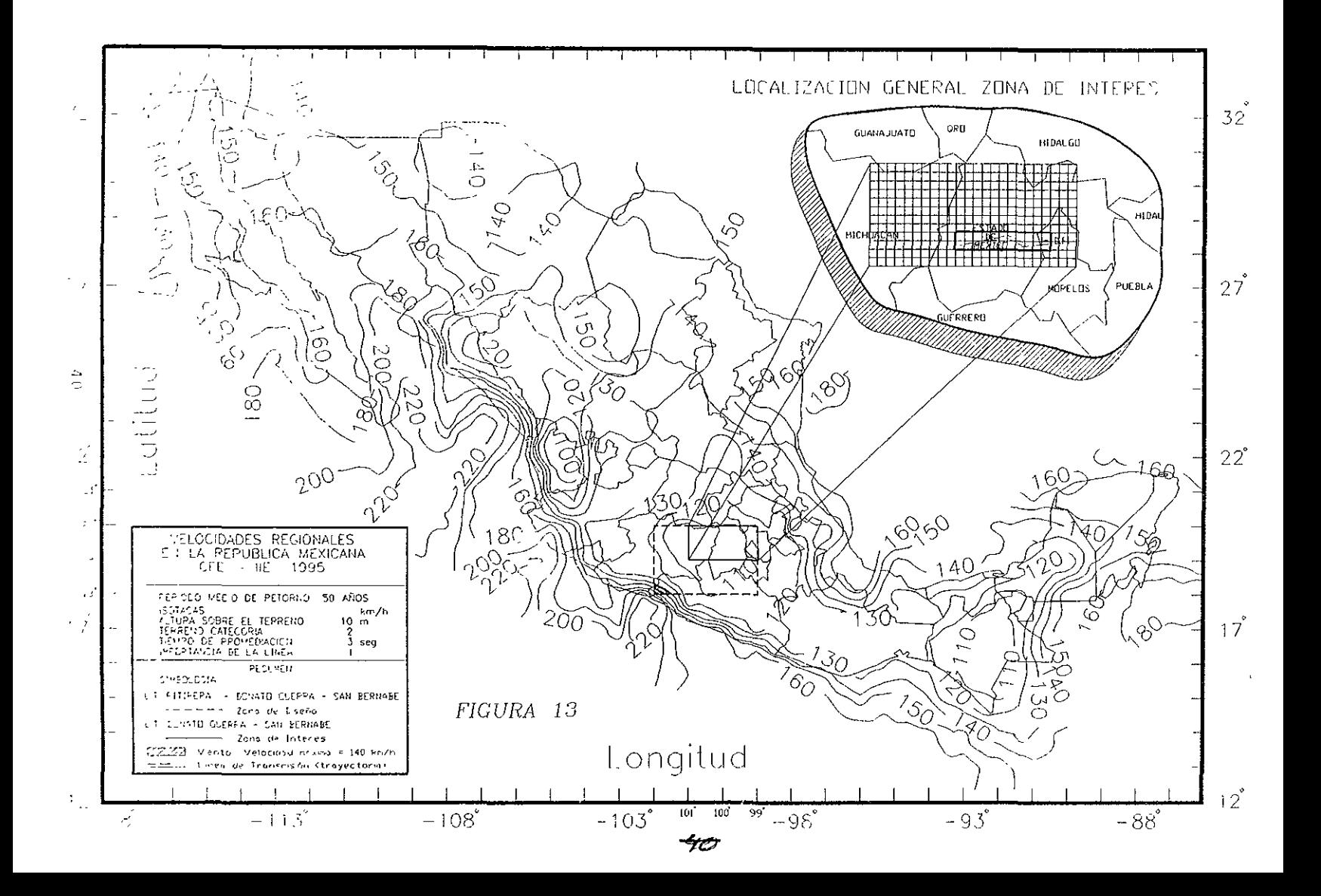

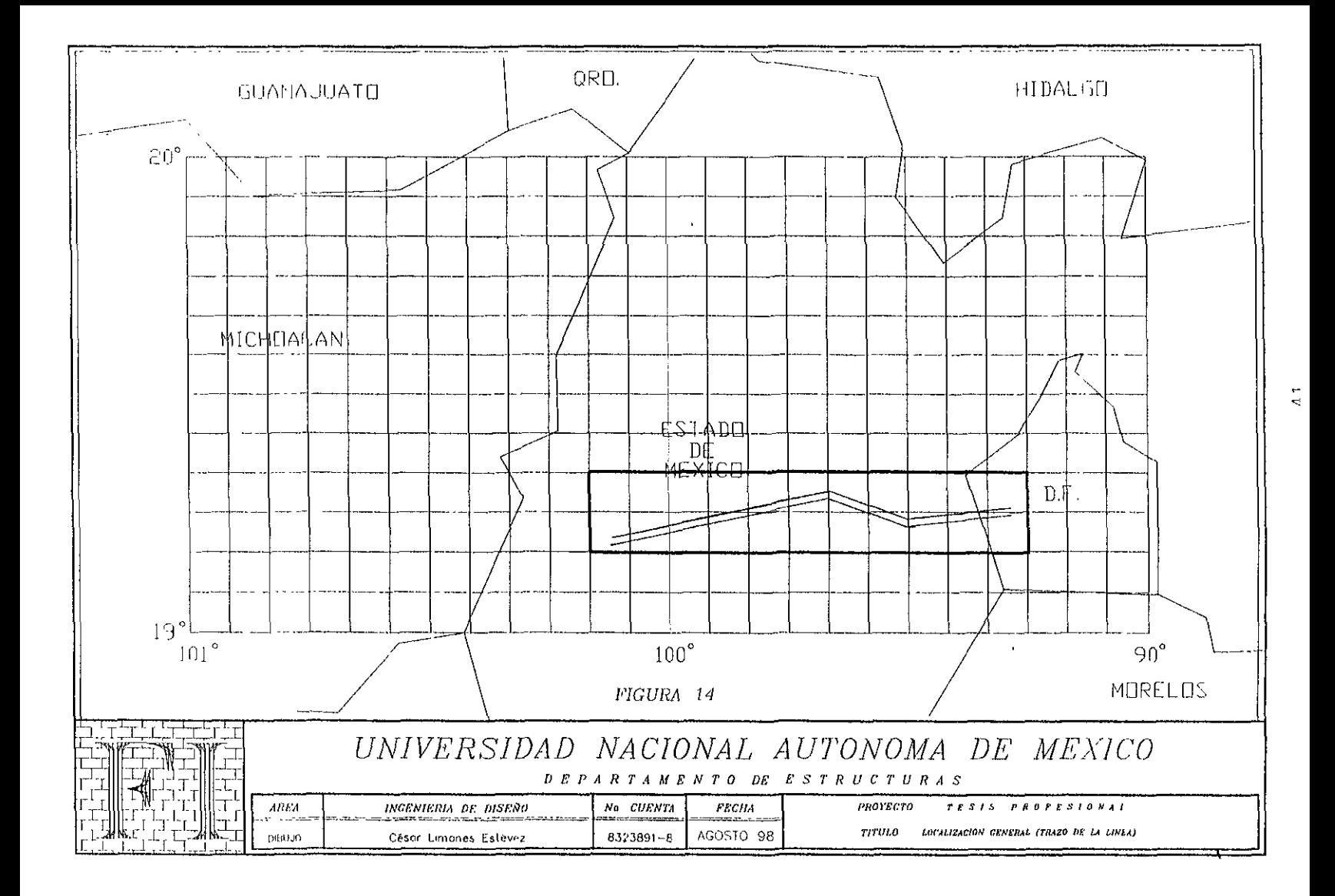

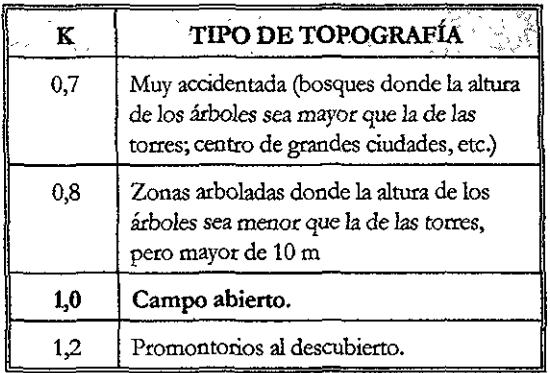

TABLA lII.3 Factor de corrección por topografia, K

Haciendo los cálculos para mochficar la velocidad regional con el factor de topografía correspondiente a campo abierto por ser la zona más repetitiva en la trayectoria de la linea.

> $V_{B \text{ med}} = 120 \times 1,0 = 120 \text{ Km./h}$  $V_{B\max} = 140 \times 1.0 = 140$  Km./h

Esta velocidad básica aumenta con la altura sobre el terreno según la ley expresada por la siguiente fórmula:

$$
V_z = V_{B \times K_1}
$$
 (Ec. III.2)

#### Donde:

 $V_z$  Velocidad a una altura  $z \ge 10$  m. Se recomienda tomar z como la altura de los conductores sobre el terreno medida al pie de la estructura.

$$
K_1 = (z/10)^{\alpha}
$$

 $\alpha$  Coeficiente que depende del tipo de terreno y que se tomará de la tabla III.4.

| ٠Œ.  | TIPO DE TERRENO                  |  |
|------|----------------------------------|--|
| 0.14 | Litoral o campo abierto interior |  |
| 0.22 | Zonas suburbanas                 |  |
| 0.33 | Centro de grandes ciudades       |  |

TABLA III.4 Valores de  $\alpha$ 

Obteniendo lo siguiente con  $\alpha = 0.14$  (litoral o campo abierto) y  $z = 25,00$  mts. de altura como una distancia promedio entre el nivel de piso terminado y la sujeción del conductor con la estructura:

> $V_{z \text{ med.}} = 120 (25/10)^{0.14} = 136,425 \text{ Km.}/h$  $V_{z, max.}$  = 140 (25/10)<sup>0,14</sup> = 159,162 Km./h

#### e) VELOCIDAD DE DISEÑO.

Finalmente, para establecer la velocidad de diseño es necesario multiplicar la velocidad Vz por un factor de cifaga.

$$
V_D = FR \times V_z
$$
 (Ec. III.3)

**Donde:** 

V<sub>D</sub> Velocidad de diseño

FR Factor de ráfaga, 1,0 para cables y estructura. Solamente cuando la torre tenga altura mayor de 60 m y se considere actuando viento medio, se tomará para la estructura FR=I,3 pero debido a que la aparición de la torre con 72 m de altura (nivel +20) en la ruta de la línea es escasa y la mayoría será menor a los 60 m entre los niveles -5 y +20, para el cálculo de las velocidades medis y máxima de diseño; se empleara un FR =1,0.

$$
V_{D\,med}=1,\!0\times136,\!425=136,\!425\,Km/h
$$
  

$$
V_{D\,m\acute{a}t}=1,\!0\times159,\!162=159,\!162\,Km/h
$$

#### d) PRESIÓN SOBRE LA TORRE Y LOS CABLES.

Una vez que se tiene la velocidad de diseño, la presión que ejerce el'vieato sobre la estructura y cables, se calcula mediante la siguiente expresión ya que los efectos producidos por el viento se suponen actuando horizontalmente, en la dirección en que sopla el viento.

El valor de la presión o succión se evalúa como:

$$
p = 0.0048 \text{ G c V}_D{}^2
$$
 (Ec. III.4)

#### Donde:

 $p$  Presión sobre la estructura, debida al viento en Kg./ $m^2$ .

G Factor correctivo por altitud, O reducción de la densidad de la atmósfera.

**En foana aproximada se puede calcular con la expresión,** 

$$
G=\frac{8+h}{8+2h}
$$

siendo h igual a la altura, en Km sobre el nivel del mar o también puede calcularse con

$$
G = \frac{0,392xb}{273+t}
$$

**c Coeficiente de arrastre, adimensional.** 

b Presión barométnca en mm de Hg (760 mm de Hg SNM).

Temperatura en °C; a 25<sup>°</sup>  $\mathbf{t}$ 

**Para calcular la presión se define la altura sobre el nivel del mar, localizando la cota topográfica más baja o más desfavorable sobre la ruta de la línea de transmisión de diseño**  (pitirera - Donato Guerra - San bemabé); A.S.N.M, h = 200 mts.

Para elementos cilíndricos como cables conductores, de guarda, retenidas y cables de aisladores **el coeficiente de arrastre recomendado por la Standars of Swiss Association of Engineers and Architects es de:** 

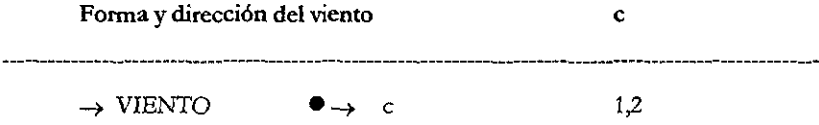

**Las presiones que provocan los efectos del viento se tomaran equivalentes, a los de una fuerza distribuida sobre el área expuesta, donde esta fuerza se supondrá perpendicular a la superficie que actúa** y su valor por unidad de área se calculara como sigue:

Teniendo: 
$$
V_{D \mod} = 136,425 \text{ Km.}/h
$$
,  $V_{D \mod} = 159,162 \text{ Km.}/h$ ,  $c = 1,2$    
\nAltitud = 200 mts. = 0,200 Km

**y utilizando** 

$$
G - \frac{8 + 0.200}{8 + (2 \times 0.200)} = 0.976
$$

#### **Ver figura 15**

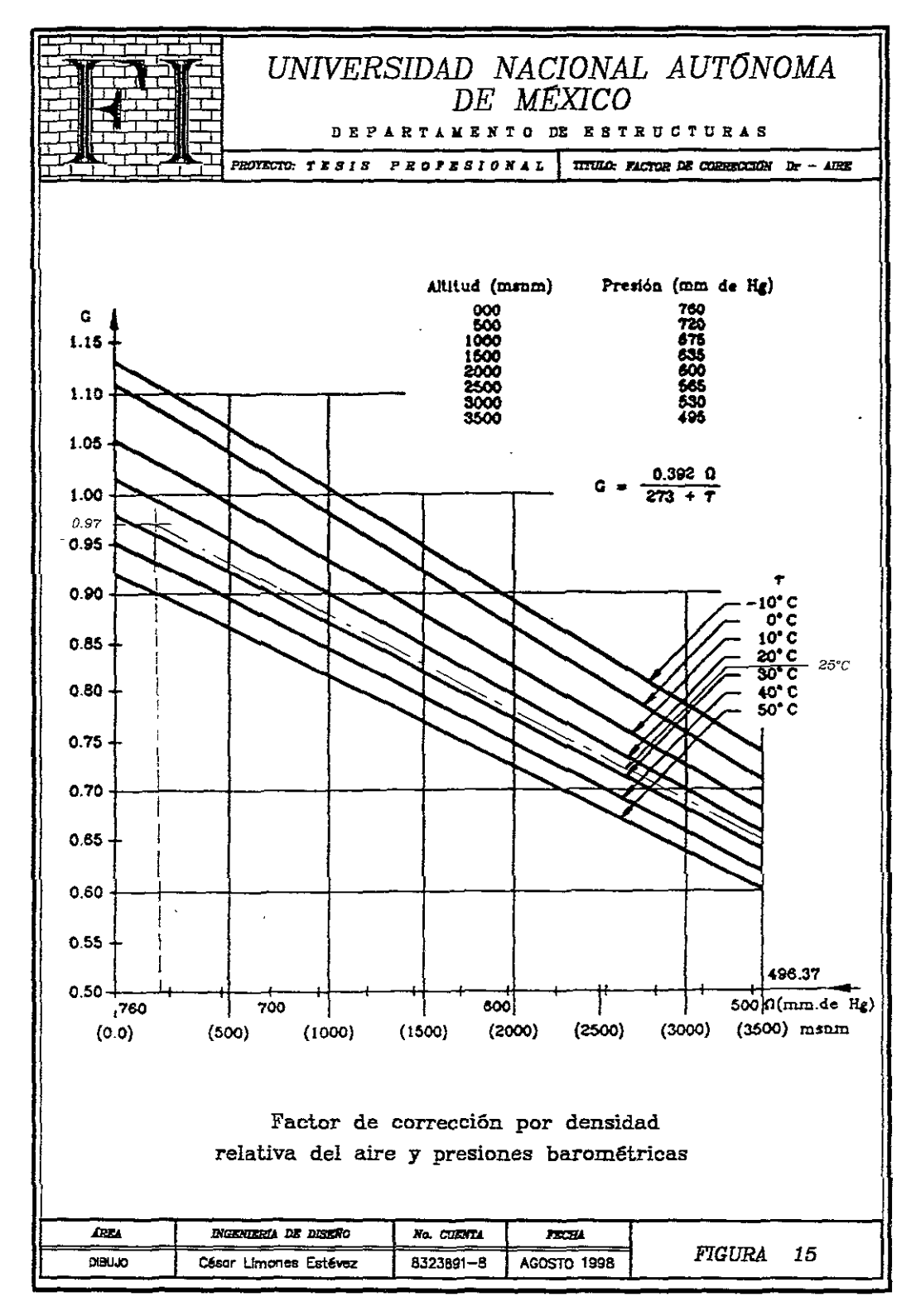

pm'd. ~ 0,0048(0,976)(1,2)(136,425)' ~ 104,630 Kg./m<sup>2</sup> pm;'. ~ 0,0048(0,976)(1,2)(159,162)2 ~ 142,514 Kg./m'

Que son las presiones media y máxima para cables

Para calcular la presión sobre la torre el coeficiente de arrastre, "c", se tomará según sea la geometría de la torre, la fonna de los miembros que la componen y del factor de solidez; este último se define como la relación de la proyección vertical del área expuesta de los miembros al área total encerrada por el perímetro exterior de la zona en consideración.

Entendiendo por área expuesta en estructuras reticulares tales como armaduras. el 20 % del área limitada por las aristas exteriores de las armaduras, en el caso de torres se calculara el área expuesta con los perfiles supuestos.

Luego entonces la fuerza estática del viento sobre los elementos expuestos se obtiene multiplicando la presión o succión del viento por el área expuesta de la estructura o elemento.

El área expuesta se tomara como el área total de la superficie, en superficies planas llenas por tal motivo el valor recomendado por C.F.E. es de  $c = 3.32$  fundamentado en las experiencias del diseño de este tipo de estructuras.

> $p_{med.} = 0.0048(0.976)(3.32)(136.425)^2 = 289.479 \text{ kg./m}^2$  $p_{max} = 0.0048(0.976)(3.32)(159.162)^2 = 394.011 \text{ kg./m}^2$

Que son las presiones media y máxima para la torre

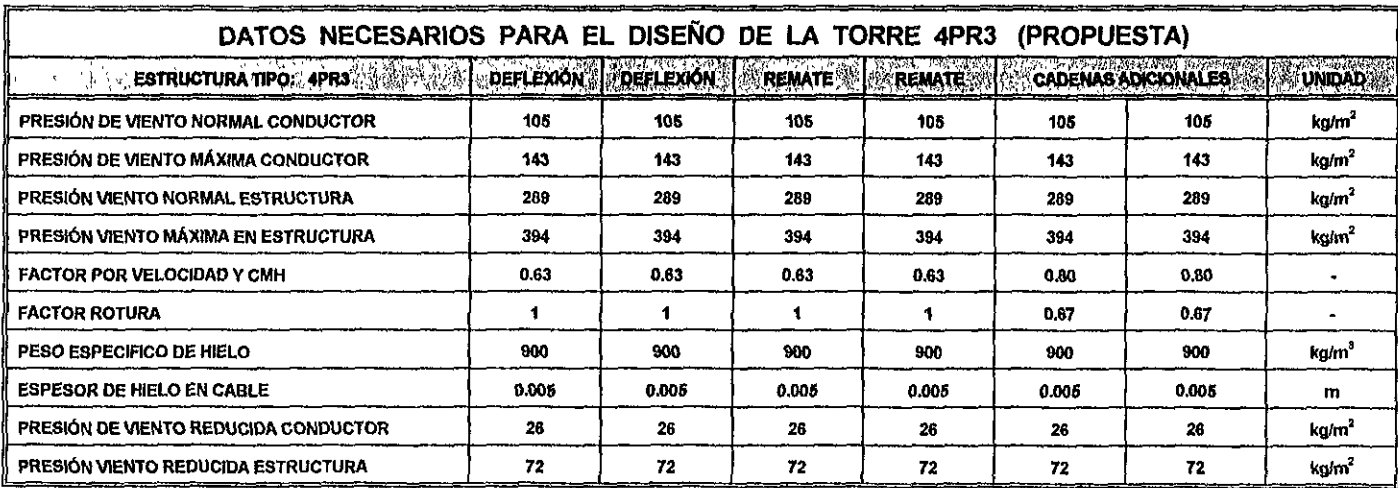

TABLA III.5 (RESUMEN)

 $\mathbf{r}$ 

## CAPÍTULO IV

FLANSIALS TOP CESAR DAME FORDER

## CAPÍTULO IV

#### ESPECIFICACIONES PARA EL DISENO

#### IV.l DEL MATERIAL.

El material comúnmente usado en torres de transmisión es acero A-36 nonna A.S.T.M., en el cual el contenido de carbono es variable y su presencia tiene gran influencia en ciertas caracteósticas cualitativas y mecánicas como son:

La dureza, la ductilidad y su resistencia a la tensión.

#### IV.U CARACTERÍSTICAS MECÁNICAS DEL ACERO.

Módulo de elasticidad (E): Se refiere a la relación del esfuerzo a la deformación en la región elástica de la curva esfuerzo - deformación, en donde este valor se determina por medio de la pendiente de la porción elástica como se muestra en la gráfica, (figura 16) para el acero:  $E = 2,040 \times 10^6$  Kg./cm<sup>2</sup>. Su resistencia al límite de fluencia (Fy) y su resistencia última a la tensión (Fu) se presentan en la tabla N.l, además de otros tipos de aceros.

Estos tipos de estructuras están unidas por medio de tomillos de alta resistencia con designación por la "American Society for Testing and Materials" (A.S.T.M.), A394 o similar Acero SEA: Grado 2; la cual presenta las tensiones y cortantes permisibles, en cuanto a su forma y dimensiones se empleará la norma de la "American National Standards Institute" y la "American Society of Mechanical Engineers" ANSI/ ASME B!S.!.! y B18.2.1; tanto de cuerpo como de la cabeza deberá usarse "Tomillo Máquina y Tuerca hexagonal estándar"; las normas que rigen en la utilización de materiales estructurales son las de ASTM y A563 para rondanas, además para evitar la corrosión de los elementos de las torres inclusive los que integran los cimientos. deben ser galvanizados por el método de inmersión en caliente (hot dippmg). después de haber sido cortados y taladrados, este galvanizado debe cumplir con las normas NMXJ-151, ASTM A123, ASTM A143 y ASTM E376.

Estas estructuras se componen de perfues de lados tguales angulares laminados con los cuales se podrá ofrecer un diseño más ligero, si se utiliza perfil angular alta resistencia con designación por ASTM de A572; también se podrán emplear perfiles de lados desiguales únicamente cuando se demuestre que el discño cs más eficientc.

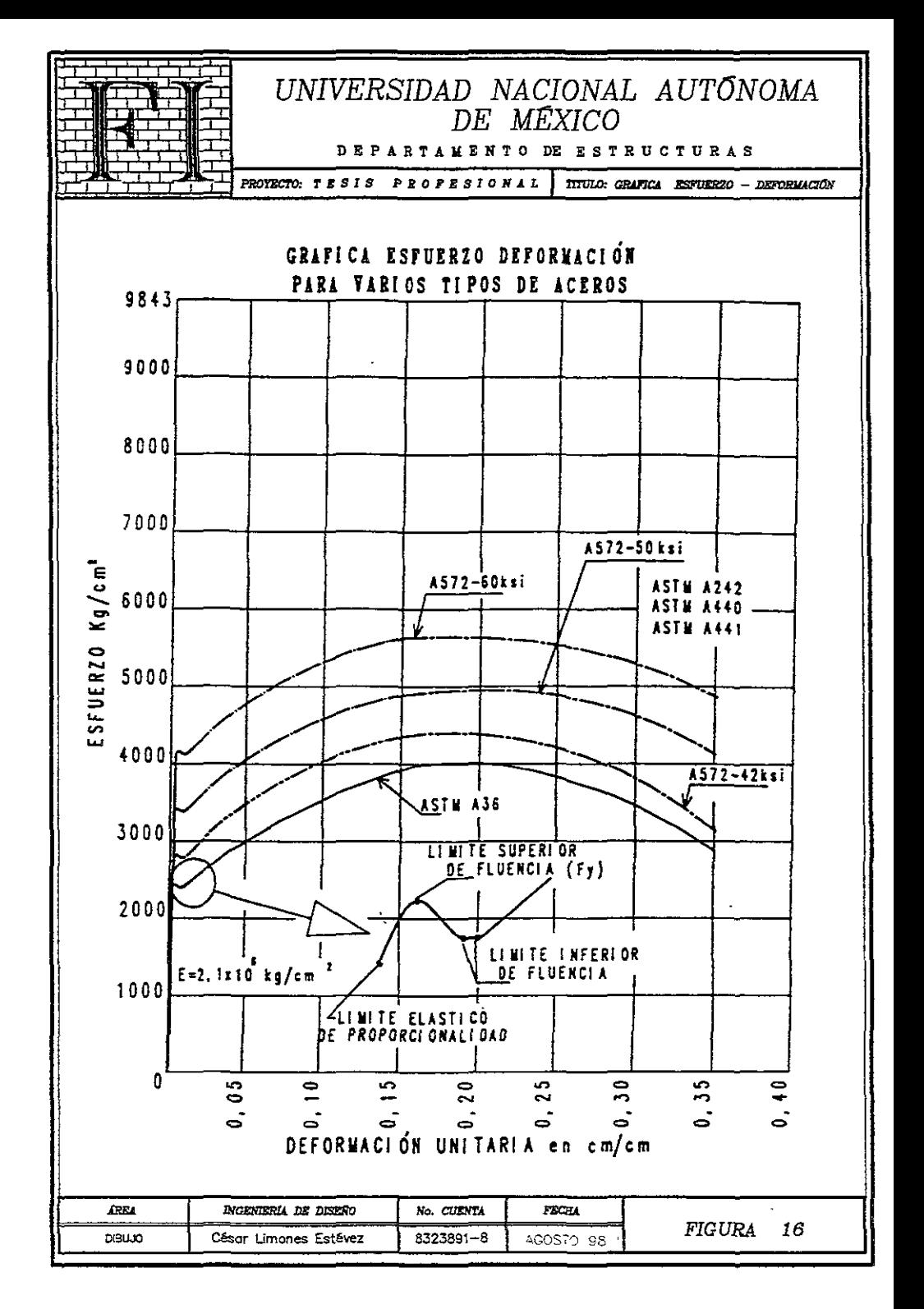

## PROPIEDADES MÍNIMAS DE ACEROS ESTRUcTURALES

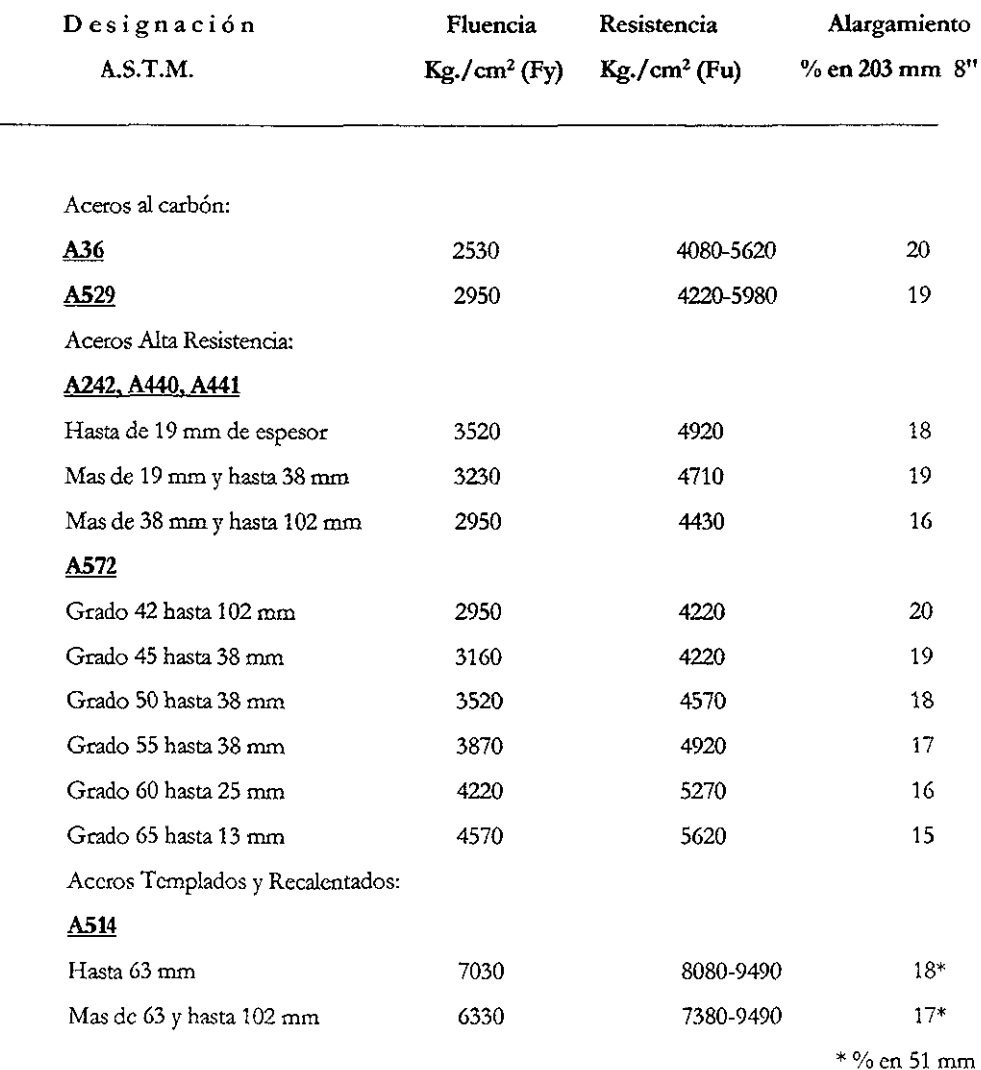

Aceros al carbón de alta resistencia y baja aleación, aceros templados por inmersión y recalentamiento, bs normas para perfiles y placas que se empIcan en la fabricación de este tipo de estructuras se describen en la Especificación de C.F.E. J1000-50.

#### TABLA No. IV.I

'') 1

#### PERFIL DE LADOS IGUALES

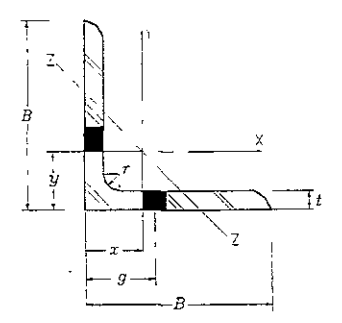

#### **Figura 18 Características geométricas del perfil a usar en este diseño**

#### FUNCIÓN ESTRUCTURAL: CARGA AXIAL

#### CARACTERÍSTICAS GEOMÉTRICAS

## Área (cm<sup>2</sup>) h **- Momento de inercia (an4 )**  x = y **- Posición del centroide (cm)**   $r_{xy}$ = Radio de giro en x-x, y-y (cm) **rz= El menor radio de giro en z-z coa respecto**  al eje principal (cm)  $t =$  Espesor del patín (cm)  $B = Ala \circ patín$  (cm)  $g =$  Gramil (cm) r **= Radio de curvatura interior (cm)**

 $S = M$ ódulo de sección (cm<sup>3</sup>)

#### *N.2* DE DISEÑO.

**En este tipo de estructuras se deberá cumplir con una función especifica, estar dentro de los límites de seguridad requeridos y que bajo condiciones de trabajo o de servicio tenga un comportamiento adecuado, considerando adicionalmente parámetros como economía y estética.** 

APS Ángulo perfil estándar  $\mathbf{L}^\mathsf{o}$ 

**NOMENCLATURA** 

#### IV.2.1 MÉTODOS DE DISEÑO.

#### Método de los esfuerzos de trabajo.  $a)$

Un miembro estructural sometido a diversas combinaciones de carga de servicio (cargas que actúan sobre la estructura durante su vida útil) se selecciona dé tal manera que el máximo esfuerzo calculado no exceda de un valor permisible especificado.

Los esfuerzos se determinan mediante un análisis elástico.

#### Cargas de diseño  $=$  Cargas de servicio

#### Esfuerzos calculados  $\leq$  Esfuerzos permisibles

#### $\mathbf{b}$ Método plástico o de factor de carga.

Un miembro estructural sometido a diversas combinaciones de carga de servicio multiplicadas por un factor de carga se selecciona dé tal manera que las fuerzas en el miembro no excedan de la resistencia última de éste previamente especificada.

Cargas de diseño = Cargas de servicio  $\times$  un factor de carga

Carga calculada = Resistencia última

Existen otros métodos como son:

- Métodos probabilísticos.
- Diseño por modelos (experimental).

Para el objetivo de este diseño utilizaremos el método plástico.

#### IV.2.2 ESPECIFICACIONES.

El proporcionamiento de un elemento o miembro estructural está delimitado por un conjunto de reglas o normas de diseño llamadas especificaciones, las cuales incluyen una serie de fórmulas de diseño que orientan al diseñador en la venficación de la resistencia, rigidez, proporciones y una serie de criterios que determinan la aceptación del elemento estructural.

Estas especificaciones están basadas en la experiencia obtenida por la observación del comportamiento de estructuras reales, así también como por estudios teóricos de laboratorio llevados a la práctica sobre prototipos.

Las especificaciones de diseño que se utilizaran en este trabajo son:

- Design of Latticed Steel Transmission Structures " A.S.C.E."
- American Institute of Steel Construction " A.I.S.C."
- Guide for Design of Steel Transmission Towers " A.S.C.E."
- Comisión Federal de Electricidad" CFEJ1000-50"
- \* Manuales de Diseño de Obras Gviles de CF.E.

#### *N.3* ESFUERZOS UNITARIOS. (Nomenclatura)

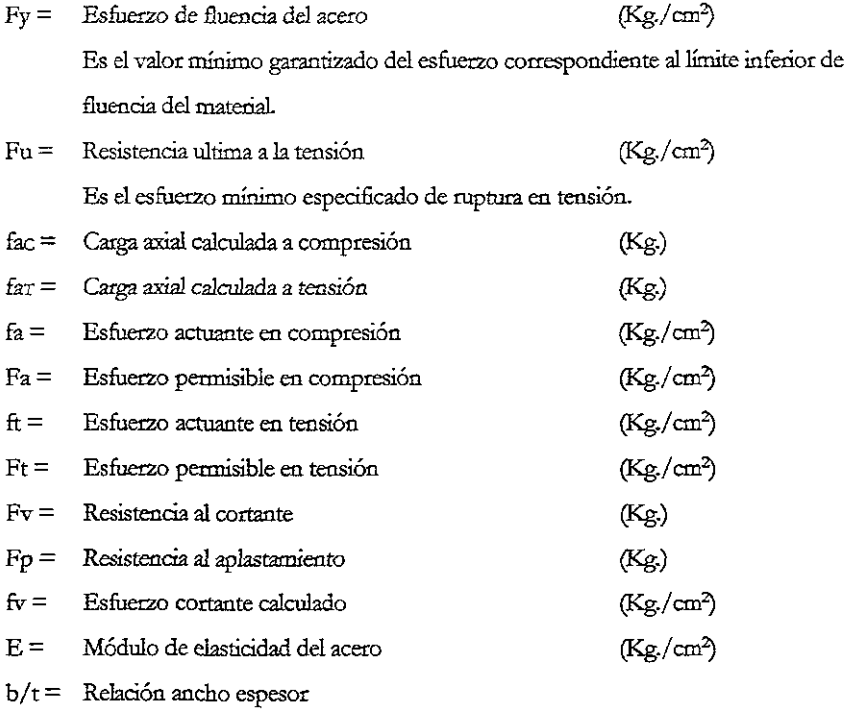

Id/r= **Relación de esbeltez efectiva** 

#### *NA* DISEÑO DE ELEMENTOS ESTRUCTURALES. (Fórmulas)

La filosofía del diseño de un elemento estructural está basada fundamentalmente en el **mecanismo de falla proporcionado por el elemento mecánico que lo solicim de esta forma dependiendo**  del tipo de que sea este, puede diseñarse bajo efecto de tensión, compresión flexión, torsión o una **combinación de estos como: Flexocompresión o flexotensión.** 

De tal forma que dichos elementos mecánicos no rebasen ciertos valores límite.

**Adicionahnente a estos requerimientos de resistencia, el diseño puede involucrar otros diferentes como:** 

**Fenómenos de inestabilidad (pandeo), fatiga y vibraciones en donde los esfuerzos no determinan directamente el diseño.** 

#### IV.S CAPACIDAD DE MIEMBROS SOMETIDOS A COMPRESIÓN AXIAL.

Para el dimensionamiento de los elementos estructurales, se adoptan las recomendaciones dadas en la Guide for Design of Steel Trasmission Towers del A.S.C.E. el cual hace algunas adecuaciones a las fórmulas de capacidades de columnas sujetas a carga axial, que contempla el A.I.S.C. en su capítulo correspondiente a las especificaciones para el diseño, fabricación y montaje de edificios con estructura de acero, las cuales han sido dingidas principalmente a los perfiles estructurales que se utilizan comúnmente en edificios y estructuras similares, de acuerdo a las investigaciones del Column Research Council (CR.e.) "Consejo para la Investigación de la Columna" .

Considerando lo anterior el A.S.C.E. adopta las fórmulas del C.R.C. para el rango inelástico y de Euler para el rango elástico.

La falla de un elemento estructural sujeto a una carga axial de compresión se puede presentar de dos formas:

- \* Por pandeo general del elemento estructural.
- ∗ Por pandeo local de los elementos que lo forman.

El concepto de columna en el caso de torres se puede aplicar a cualquier elemento estructural recto sujeto a una fuerza axial de compresión, puesto que la capacidad de carga de una columna es inversamente proporcional a su relación de esbeltez (kI/r), por lo tanto es necesario mantener este valor tan bajo como sea posible con el objeto de reducir su capacidad a compresión debido al fenómeno de pandeo, de esta forma para una longilud dada., la sección transversal deberá tener un radio de giro lo más alto posible.

En el caso de perfiles angulares la sección ópttma, seria aquella que a un momento de inercia dado corresponda el área mínima y esto se lograría proporcionando secciones de alas grandes " b " Y espesores pequeños " t ", pero esto lleva a una posible falla por "pandeo local", en donde cada ala del ángulo se comporta a su \'ez como una columna cuya alta relación ancho~espesor *(bIt),* propicia el colapso de la sección para cargas menores de las correspondientes para el pandeo total, figura 19a,b,c.

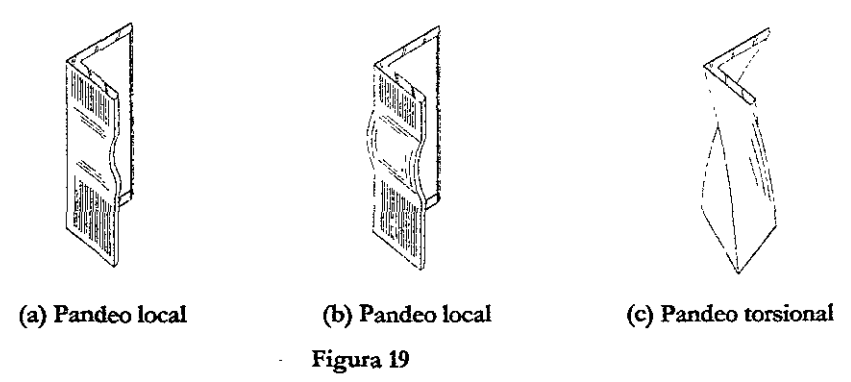

Para efectos de cálculo de la relación de ancho/espesor (b/t) de perfiles estructurales en ángulos, laminados o de placa doblada, se considera como ancho efectivo a la distancia entre el borde del ángulo y el punto donde se inicia la curvatura. (figura 20)

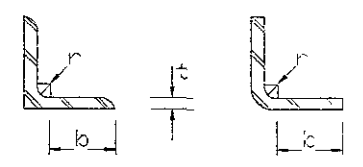

#### Figura 20 Definición del ancho para ángulos

Las especificaciones A.I.S.C. fijan relaciones ancho-espesor  $(b/t)$  que garantizan, que nunca se presentarán fallas locales por pandeo, para esfuerzos menores que el correspondiente al límite de fluencia del material, por lo tanto esas relaciones son fijas e independientes de la esbeltez en conjunto del **miembro.** 

> \* \* Para acero A-36, con un  $Fy = 2530$  Kg./cm<sup>2</sup> no compactado.  $b/t \le 12.72$ Para acero AR (alta resistencia), con un Fy =  $4000$  Kg./ $cm<sup>2</sup>$  no compactado.

 $b/t \le 10.12$ 

Cuando las relaciones ancho-espesor (b/t) exceden a las especificaciones lo que se hace es **reducir el esfuerzo crítico de la pieza en compresión, para garantizar que no se presente pandeo local en la pieza, antes de que ésta falle en conjunto.** 

**Se recomienda que en ningún caso se empleen dementas cuya relación** *bit* **exceda de 20 y que los espesores de los miembros que componen las torres no deben tener un espesor menor de 4 mm. Esto con el fin de considerar el fenómeno de corrosión de los mismos.** 

El A.I.S.C. en su Manual de Construcción de Acero (Apéndice B), recomienda una reducción directa al esfuerzo crítico de la pieza en compresión, considerando un ancho efectivo, en lugar del ancho real del perftl a utilizar, el factor de reducción (Qs) es una relación de áreas, de árca'efectiva o especificada en compresión entre área real de la sección.

Las Normas Técnicas Complementarías para Diseño y Construcción de Estructuras Metálicas, Unidad 2.3 Sección 2.3.6.1; para ángulos aislados no atiesados comprimidos incluve Os para cuando:

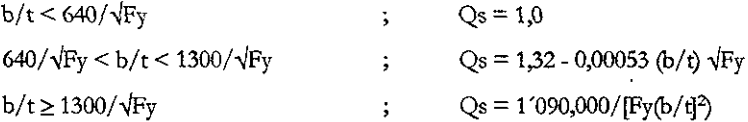

Las piezas comprimidas sumamente cortas pueden fallar por plastificación completa en sus secciones transversales cuando sobre ellas actúa una carga de intensidad donde:

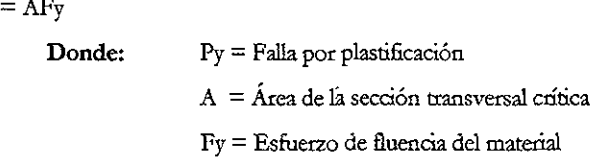

Este caso constituye la condición limite de pando de piezas comprimidas, correspondiente a relación de esbeltez que tiende a cero.

En resumen los miembros sujetos a compresión axial están en general formados por varios elementos planos y es posible que estos alcancen un estado de equilibrio inestable y se pandeen localmente antes de que la pieza falle en forma general. La condición fundamental que rige el diseño respecto al pandeo local, de acuerdo con las especificaciones A.I.S.c., es que el miembro puede alcanzar el esfuerzo de flucncia del material, sin que se presente el fenómeno de "pandeo local", independlentemente del esfuerzo critico de pandeo del micmbco considerado en conjunto.

#### IV.5.! PANDEO,

 $P_V$ 

Se define como pandeo a la pérdida repentina de resistencia que acompaña a la aparición de fuertes deformaciones, independientemente de que los esfuerzos hayan o no llegado al punto de fluencia. Imciando el pandeo los desplazamientos laterales provocan que los esfuerzos crezcan rápidamente y se llegue pronto al intervalo inclástico, de tal forma que la falla se presenta siempre en éste intervalo, el fenómeno de pandeo no es un problema de esfuerzo, sino de estabilidad, por esa razón las fórmulas **originales que representan este fenómeno se refieren a cargas críticas no a esfuerzo, sin embargo, por razones prácticas estas cargas se traducen en esfuerzos..** 

#### IV.5.2 PANDEO ElÁSTICO.

**La determinación de la carga crítica de una columna esbelta, doblemente articulada y de sección**  transversal constante fue resuelta por "Leonardo Euler" con la siguiente expresión:

$$
Pcr = \frac{\pi^2 EI}{L^2} \dots \dots \dots \dots \dots \dots \dots (1)
$$

**donde: Pcr = Carga critica de Euler** 

E = Módulo de elasticidad del material 1 **= Momento de inercia de la sección**  L = Longitud de la pieza

**Para obtener el esfuerzo critico, es decir cuando se inicia el pandeo, el resultado de la ecuación**  (1) puede ser expresado en forma diferente dividiendo entre el área de la sección transversal resulta:

$$
\frac{Pcr}{A} = \frac{\pi^2 EI}{L^2 A}
$$

Y llamando al esfuerzo de compresión promedio para la carga de pandeo Pcr/ $A = \sigma c$ r (esfuerzo critico) y recordando que el radio de giro se define como  $r = \sqrt{I/A}$  esto es  $I = Ar^2$ , la fórmula de Euler puede **escribirse como:** 

$$
\sigma_{cr} = \frac{\pi^2 EAr^2}{L^2 A} = \frac{\pi^2 Er^2}{L^2}
$$

**Dividiendo el numerador y el denominador por 2- se llega a:** 

$$
Fa = \sigma_{cr} = \frac{\pi^2 E}{\left(\frac{L}{r}\right)^2} \quad (2)
$$

#### IV.5.3 PANDEO INELASTICO.

" Engesser y Shanler ", formularon la teoría inelástica comprobando que las fórmulas de " Euler " no son aplicables a columnas cortas o de longitud intermedia en las que se alcanza el límite de proporcionalidad antes que el esfuerzo crítico del pandeo elástico.

Para ambos tipos de pandeo el C.R.C. ha afinado estas teorías y dirigiendo su investigación a la sección estructural en ángulo, ha introducido ciertas reducciones de la capacidad de carga, en columnas por conceptos como esfuerzos residuales (generados durante el proceso de laminación), condiciones de excentricidades pequeñas en la aplicación de las cargas.

Considerando lo antenor el A.S.C.E. adopta las fórmulas del C.R.C. para el rango inclástico con valores de  $0 \le k l / r \le C c$  y la inestabilidad general de un miembro sujeto a compresión axial está definida por los esfuerzos cáticos de Euler para un rango elástico, con valores de Cc < kl/r  $\leq$  200; en la curva de capacidades de carga/metro - relación de esbeltez, la separación entre ambos rangos la marca el valor de kl/r llamado Cc relación de esbeltez efectiva para la cual el esfuerzo crítico corresponde a la mitad del esfuerzo de fluencia. (figura 21)

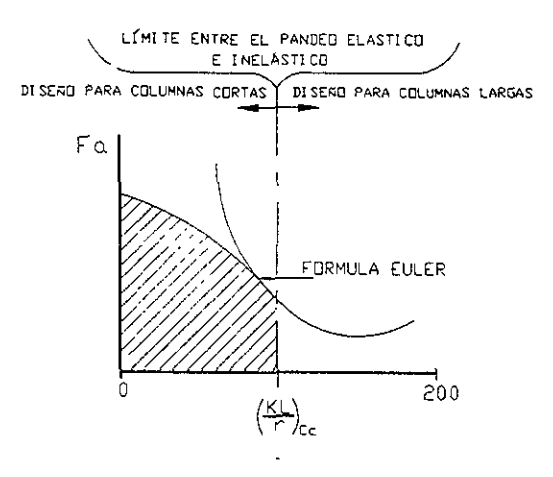

Figura 21

 $k =$ Es el factor de longitud efectiva, el cuál toma en cuenta la diferencia, entre las condiciones de apoyo de los miembros ideales y los miembros reales. La columna ideal de Euler en la cual se basa toda la teoría, está articulada en los extremos y para esta condición de apoyo  $k = 1$ , la torre se considera como una armadura en el espacio y sus miembros tienen articulaciones ideales en los extremos.
- **kl/ r = Es la relación de esbeltez efectiva del miembro se defme como la longitud entre apoyos dividida por su mínimo radio de giro.**
- Ce **= Es la relación de esbeltez crítica que corresponde a un esfuerzo de Fy/2, considerando que puedan existir esfuerzos residuales en el perliI:**

$$
C_c = \pi \sqrt{\frac{2E}{F\mathcal{Y}}} = \sqrt{\frac{2\pi^2 E}{F\mathcal{Y}}} \quad (3)
$$

Sustituyendo se tiene que para el rango inelástico con valores de kl/r  $\leq$  Cc **Diseño como columna corta; pamleu inelástico.** 

$$
Fa = [1 - 0.5 \frac{\frac{\mu}{r}}{Cc^2}]Fy \text{---} \text{---}(4)
$$

y para el rango elástico con valores de  $\text{kl/r} \geq \text{Cc}$ Diseño como columna larga, pandeo elástico.

$$
Fa = \frac{\pi^2 E}{\left(\frac{kl}{r}\right)^2}
$$
 (5)

**El criterio a seguir en este trabajo es el que aparece en la n Guia de diseño para torres de**  transmisión" de la American Society of Gvil Engineers (A.S.C.E.), el cual consiste en reducir el Fy del acero utilizado, esta reducción es función de la relación ancho-espesor *(bIt)* real , a *(bIt)* especificada, **con esta reducción se está grantizando lo explicado anteriormente.** 

### Cuando:

$$
(\frac{b}{t})_{\text{exp}} < (\frac{b}{t})_{\text{red}}
$$

**Se debe sustituir n Fcr n calculado en la ecuación (6), por" Fy u de la ecuación (4) y así poder**  calcular el nuevo esfuerzo crítico " Fa ".

$$
For = [1,677 - 0,677 \frac{(\frac{b}{t})}{(\frac{670,81}{\sqrt{F}y})}]Fy \text{---}(6)
$$

para cuando los valores de *(b/t)* estén entre:

$$
\frac{670,81}{\sqrt{Fy}} \le \frac{b}{t} \le \frac{1207,46}{\sqrt{Fy}}
$$

y para cuando los valores de *(bIt)* sean mayores de:

$$
\frac{b}{t} \ge \frac{1207,46}{\sqrt{Fy}}
$$

"Fy" en la ecuación (3) también será sustituido por "Fcr" para obtener "Cc" con:

$$
b=B\text{-}t\text{-}r
$$

$$
Fcr = \frac{0.0032 \pi^2 E}{\left(\frac{b}{t}\right)^2} = \frac{667945}{\left(\frac{b}{t}\right)^2} \dots \dots \dots \dots \dots (7)
$$

Estas son las ecuaciones propuestas por el A.S.C.E. Manual 52 para capacidades últimas de carga de columnas sujetas a compresión axial.

# IV.5.4 RELACIÓN DE ESBELTEZ.

Para el diseño de un miembro estructural sujeto a cargas de compresión, la longitud libre de pandeo estará determinada por las condiciones de apoyo de éste en el momento en que ha sido estructurada la torre.

Se pretende que el elemento sea lo suficientemente resistente para soportar las solicitaciones a que estará sujeto sin dejar de pensar en la economía de la estructura, por lo que se buscará aquél que reúne las mayores características de peso/eficiencia.

El esfuerzo disminuye para valores altos de  $L/r$  por lo que es preferible tener un valor mínimo de L/r para una sección transversal considerada, siempre y cuando este no afecte las condiciones económicas y de estabilidad en la torre.

Las relaciones de esbeltez máximas (L/r) permitidas por CFE para elementos estructurales sujetos a esfuerzos de compresión son:

- \* Para miembros principales a compresión:  $L/r \leq 150$
- \* Para diagonales con esfuerzos calculados a compresión: L/r  $\leq$  200
- \* Para redundantes a compresión: L/r  $\leq 250$
- \* para miembros con trabajo a tensión únicamente:  $L/r \leq 350$

En la determinación de las longitudes efectivas de pandeo, el Manual A.S.C.E. da una serie de recomendaciones para las diferentes condiciones de soporte que pueda tener en los extremos el elemento estructural objeto de análisis como por ejemplo:

a) Para patas o montantes conectados con tomillos en ambas alas. k=1 se utilizará la curva 1 para cuando *L*/r ≤ 120

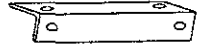

b) Para miembros con una carga concéntrica en un extremo y excentricidad en el otro extremo.

$$
\left(\frac{kl}{r}\right) = 30 + \left(\frac{0.75l}{r}\right) - \frac{para - \frac{l}{r}}{2} \le 120 - \frac{1}{2} = 200
$$

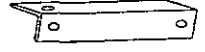

c) Para miembros con excentricidades normales en ambos extremos del tramo en soporte.

$$
\left(\frac{kl}{r}\right) = 60 + \left(\frac{0.50l}{r}\right) - \text{para} - \frac{l}{r} \le 120 - \text{curva3}
$$

d) k=1 para miembros libres en ambos extremos se utilizará la curva 4 para cuando

$$
120 \ge L/r \le 200
$$

e) Para miembros con rotación restringida parcialmente en un extremo curva 5.

$$
\left(\frac{kl}{r}\right) = 28.6 + \left(\frac{0.762l}{r}\right) - 4.5 = 0.762l - 120 - 6.42l - 120l - 225
$$

$$
_{\rm f)}
$$

Para miembros con rotación restringida parcialmente en ambos extremos curva 6.

$$
\left(\frac{kl}{r}\right) = 46.2 + \left(\frac{0.615l}{r}\right) - \frac{l}{r} - 4e - 120 - a - 250
$$

En resumen la finalidad de estas restricciones es proporcionar mayor seguridad a las torres de transmisión debido a la importancia que reviste este tipo de estructuras..

### IV.6 CAPACIDAD DE MIEMBROS SOMETIDOS A TENSIÓN AXIAL.

Las capacidades de carga para elementos estructurales sujetos a cargas de tensión axial está dada por la siguiente expresión:

 $Ft = Fr \times Fv \times An$ **Donde:**  $F_t = E$ sfuerzo permisible en tensión Fe = Factor de reducción igual a 0.9 Fy = Límite de fluencia del acero utilizado  $An = Area$  neta

En el diseño de miembros en tensión, es importante tomar en cuenta los agujeros para conectores, la tensión actuará sobre el área neta de la sección transversal del ángulo, la cuál está determinada por el área total de la sección, menos el área definida por el diámetro del tomillo y el espesor del material, en donde el diámetro del barreno deberá tomarse 1.6 mm (1/16") mayor que la dimensión nominal del tomillo.

$$
ft = \frac{fa_T}{An} \cdot \cdot \cdot \cdot \cdot \cdot \cdot \cdot \cdot \cdot \cdot \cdot \cdot (8)
$$

$$
An = A_T \cdot (\mathcal{O}_T + 1, 6)(t * Na) \cdot \cdots \cdot (9)
$$

**Donde:** 

- $ft =$  Esfuerzo actuante en tensión.
- faT= Carga axial calculada a tensión.

 $A_n = \text{Area neta.}$ 

- $Ar =$  Área total de la sección.
- $\varnothing$ T = Diametro del tomillo.
- $t =$  Espesor de la placa o perfil.
- Na = Número de agujeros para descuento.

Cuando en la misma sección transversal se encuentran 2 tomillos alineados se deberá considerar la reducción de área y la relación  $L/r$ , para miembros en tensión no podrá ser mayor de 375 para evitar que se presenten fenómenos de vibración por la acción del viento a incidir sobre los elementos cstrucruralcs.

La capacidad de aplastamiento del ángulo debido a la acción del tomillo sobre el material está dada por la siguiente expresión:

$$
Fa = Frx2, 25x FyxAn \cdots \cdots \cdots \cdots (10)
$$

Donde:

Fe = Factor de reducción igual a 0,9.

 $Fy = L$ ímite de fluencia del acero utilizado.

 $An = Area$  neta.

Sin embargo, la capacidad al aplastamiento de los perfiles empleados en este tipo de estructuras es aproximadamente e150%, mas de la capacidad que tiene cada elemento a la compresión.

### IV.7 CRITERIOS DE LONGITUD DE DISEÑO.

El A.S.C.E. recomienda las siguientes longinades de diseño en torres de transmisión.

1. En miembros principales, la longitud efectiva entre apeyos, la considera igual a la longitud de diseño; dividida per su minimo radio de giro para cálculo de la relación de  $e$ sbeltez  $1/r$ ; el factor de longitud efectiva que considera las diferencias entre los tipos de apoyos de la columna ideal a la columna real, en este caso como ya se dijo antenormente k=l por suponerse la estructura como una aonadura, que está compuesta por columnas ideales.

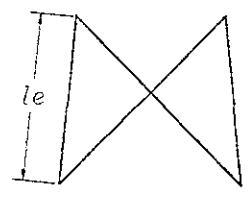

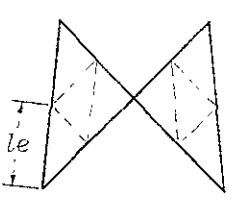

Estructuración tipo 1 Estructuración tipo 2

- le = Longitud efectiva entre apoyos, igual a la longitud de diseño.
- $1/r_z$  = Relación de esbeltez.
- $r_z$  = Radio de giro mínimo.

2. En miembros secundarios.

Para la estructuración del upo 1, la longitud de diseño es igual al 75% de la longitud efectiva, utilizando el radio de giro medio. O la longitud lz, utilizando el radio de giro mínimo; la que resulte más crítica de las dos.

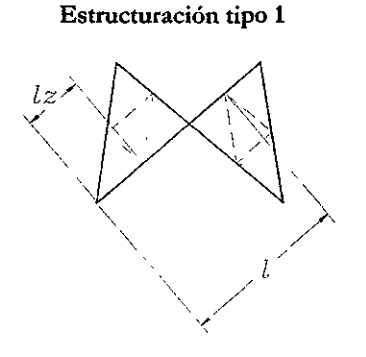

Estructuración tipo 2

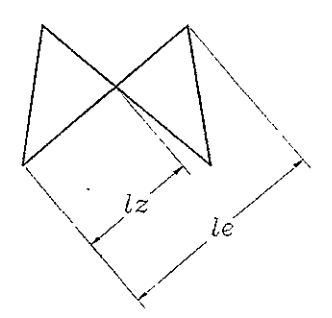

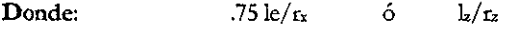

Se utilizará la relación de esbeltez mayor.

 $r_x = Es$  el radio de giro medio.  $r<sub>z</sub>$  = Es el radio de giro mínimo. Para la estructuración del tipo 2, la longitud de diseño es: 0.751 - Dividida por su radio de giro medio rx  $r_x$  ó  $k$  - Dividida por su radio de giro mínimo  $r_z$ 

r. se diseña con la más crínca de las dos.

### lV.S DISEÑO DE CONEXIONES.

\*

Las conexiones atornilladas para estructuras de Líneas de Transmisión están normalmente discñadas para resistir y transmitir cargas de un elemento a otro.

Las conexiones se pueden clasificar de acuerdo con la forma de transmitir la carga.

Cuando la carga se transmite en una conexión a cortante únicamente por la fricción producida entre las placas, debido a grandes fuerzas de apriete, se le denomina "conexión por fricción" y no se permite ningún deslizamiento entre las placas. Cuando la carga. se transmite por el apoyo entre las placas y los conectores, ocasiona:

a) Esfuerzos de corte: Las conexiones cargadas como se indica en las figuras 22a y b tienden a cortar los tomillos y se denominan conexiones a cortante; las que hacen fallar los tomillos por tensión se les denomina conexiones a tensión. (Ver figura 22c)

- b) Esfuerzos de aplastamiento.
	- Conexión por aplastamiento en los tomillos.
- c) Aplastamiento en la placa conectada.
	- Conexión por aplastamiento en la placa.

En el caso de Torres para Líneas de Transmisión se consideran del tipo aplastamiento con la rosca del tornillo incluida en el plano de corte.

# IV.9 TIPOS DE FALLAS.

La resistencia de una conexión con tomillos depende del tipo de falla que se pueda presentar en el punto de cálculo. (Ver figura 23)

- a) Falla por tensión en la sección estructuml.
- b) Falla por cortante en e! tomillo
- c) Falla por aplastamiento entre el tomillo y la placa.
- d) Falla por desgarramiento de la placa o sección distancia insuficiente al borde.

Dependiendo del tipo de falla que pueda sufrir la junta atomillada se determinará el método de diseño para revisar.

- Para el caso presentado en "a" será diseñado y/o revisado el elemento estructural o la placa de unión proponiendo un ancho y espesor.
- Para el caso "b" se diseña el tomillo según recomendaciones de ASTM.
- Para el caso "c" se diseña el tomillo y la placa o el elemento estructural según recomendaciones de A.S.CE.
- Para el caso "d" se diseña la placa o la sección estructural revisando la distancia al borde.

# IV.lO SELECCIÓN DEL DIÁMETRO DE TORNILLOS.

Para la selección del diámetro de los tomillos, se debe tomar en cuenta lo siguiente:

- a) Limitaciones de las especificaciones de c.F.E. en cuanto al diámetro mínimo y número de diámetros diferentes para ser utilizados en la estructura.
- b) La limitación del ancho de los perfiles que forman parte de la junta.
- e) La unifonnidad de la junta (tomillos de un sólo diámetro) para mejornr las condiciones de fabricación y construcción.

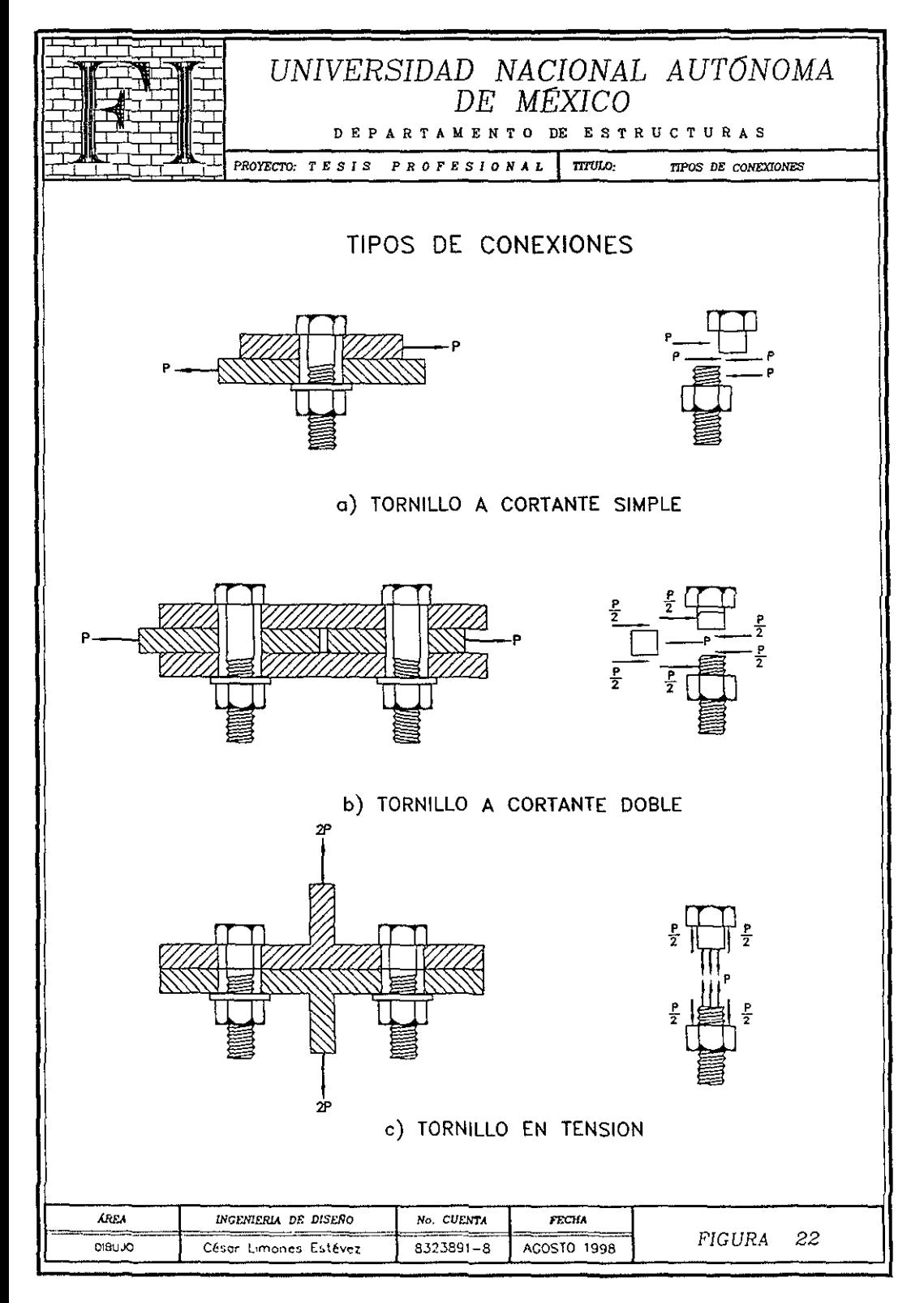

En la sigutente tabla se muestran las tolerancias de fabricación, distancias a las orillas y entre centros de taladros según las Especificaciones de CF.E.

# IV.IO.I TAlADROS

- a) El diámetro de los taladros debe ser de 1.6 mm (1/16') mayor que e! diámetro de! tomillo respectivo, para espesores mayores de 15.9 mm (5/8") podrá ser de 32 mm.
- b) La conicidad de los taladros punzonados no debe exceder de 1.2 mm (3/64") entre diámetros, máximo y mínimo.
- e) Las tolerancias son entre:

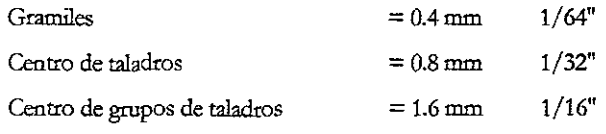

b) Las distmcias a las orillas y espaciamientos mínimos entre centros de tomillos se muestran en la tabla IV.2

e)

### TABLA IV.2 Distancia a la orilla y entre centros de taladros

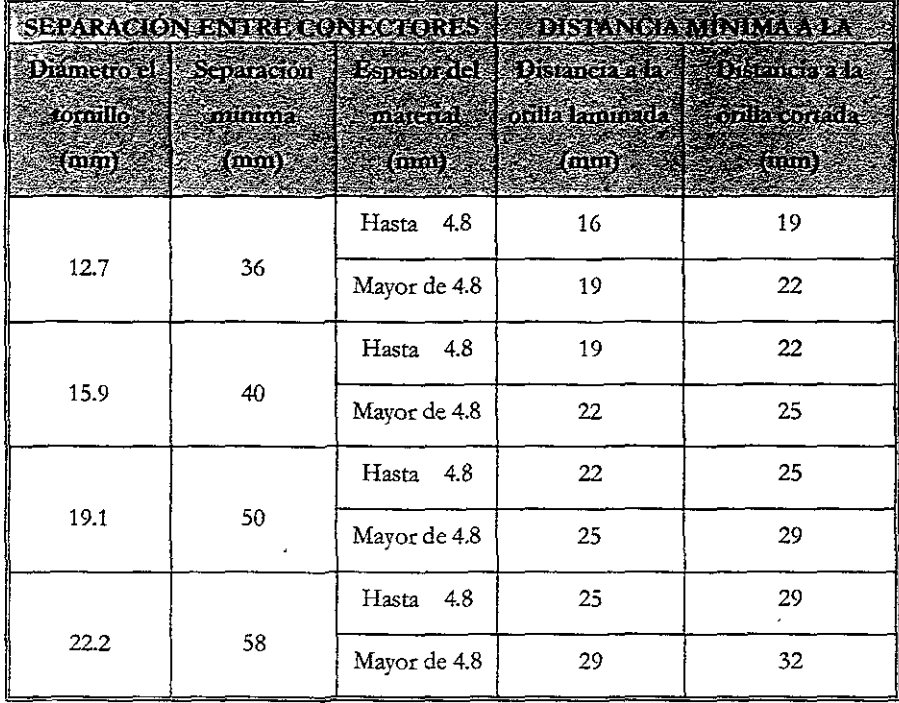

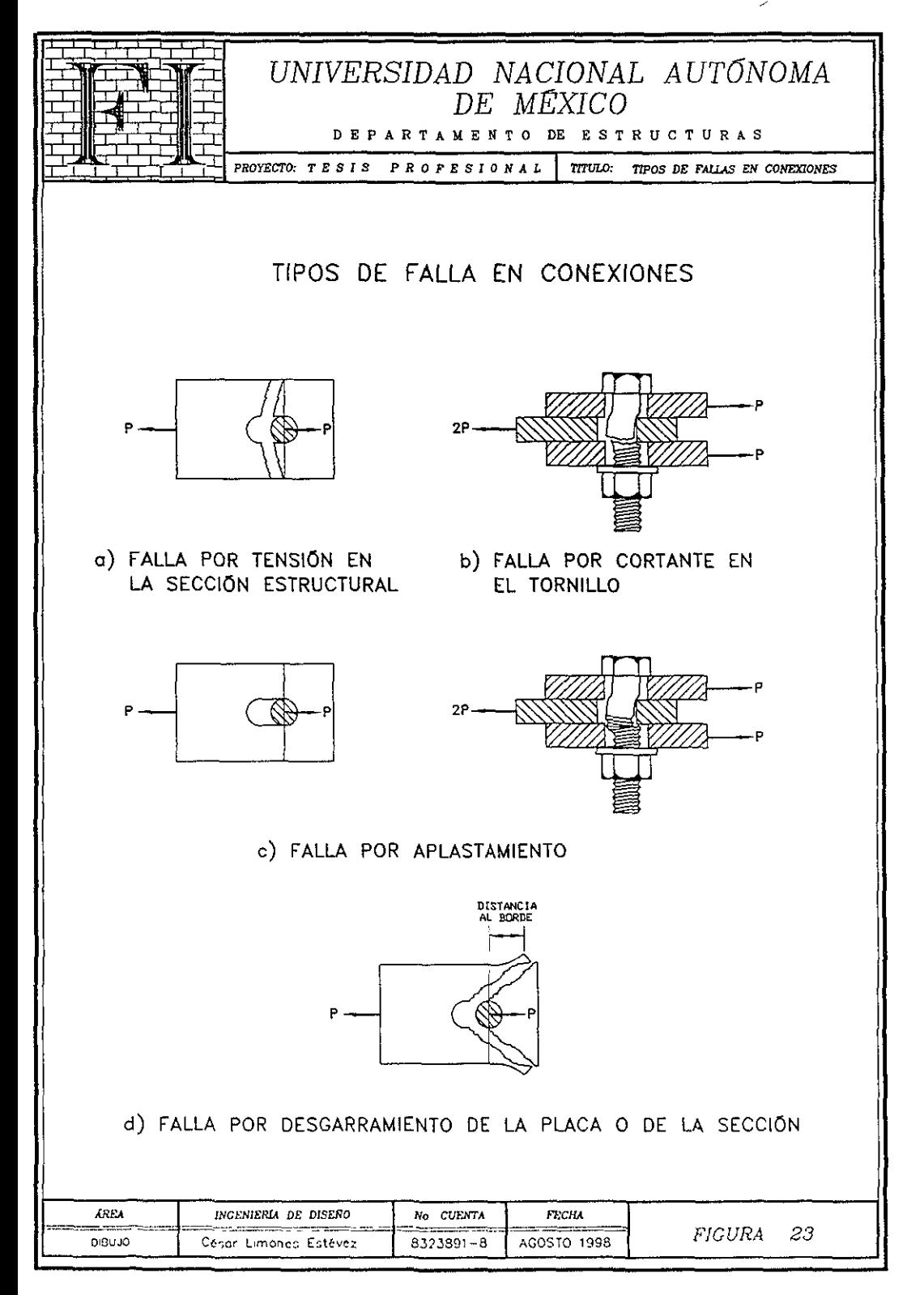

# IV.10.2DOBLADO

Los dobleces mayores de 5 grados se deben hacer en caliente, a temperatura de 600 a 650 grados centígrados para materiales hasta espesores de 12,7 mm y de 850 a 950 grados centígrados cuando son mayores.

# IV.10.3EMPALMES, UNIONES TIPO

a) Unión a Tope, los tomillos

Trabajan a cortante doble.

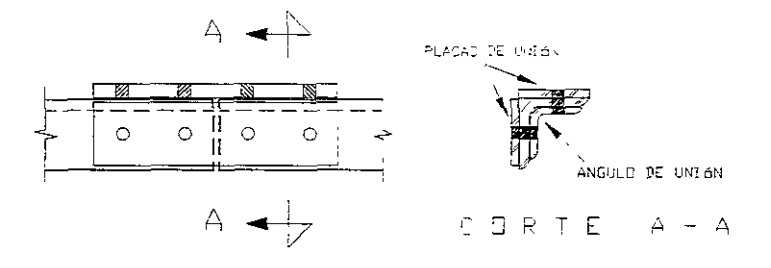

Figura 24

b) Unión a Traslape, los tomillos Trabajan a cortante simple.

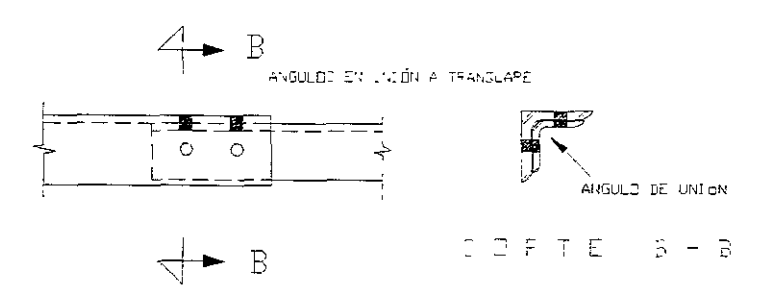

Figura 25

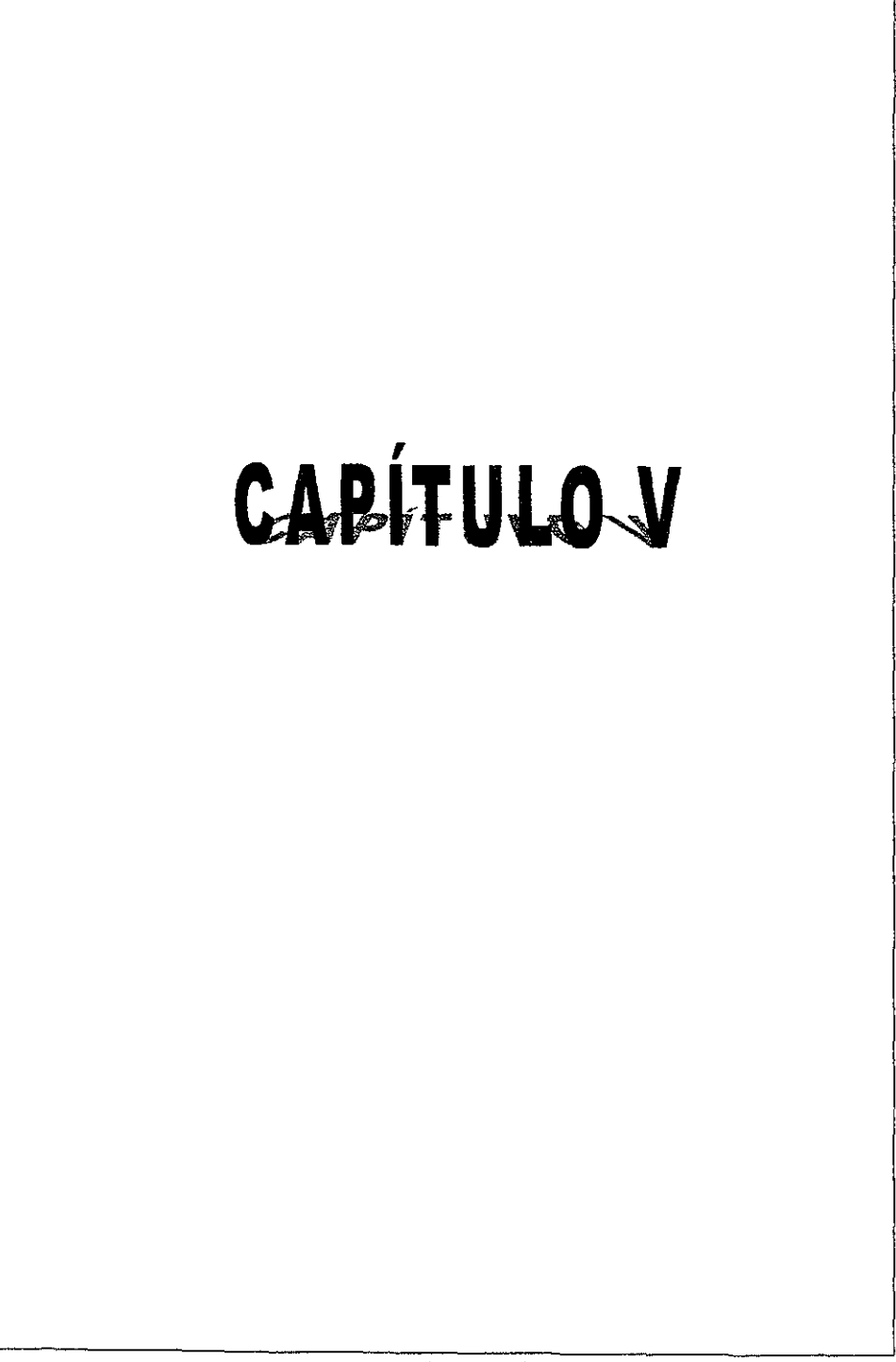

ELABORATO DOR CESAR I DIONOS ESTEVER

# CAPÍTULO V

# MÉTODOS DE ANÁLISIS

### V.l CARACTERÍSTICAS ESTRUCTURALES MÁS COMUNES

Las torres que son empleadas como soportes en las Líneas de Transmisión de Energía Eléctrica están construidas como ya se ha dicho con perfiles angulares laminados unidos entre sí por medio de tomillos; los montantes o patas de la torre, se disponen generalmente en sección cuadrangular manteniéndose separadas por medio de celosías.

Los tipos de estructuración más comunes en torres de transmisión son verticales, delta y microondas:

- 1. Montantes o Patas arriostradas por medio de celosía normal. (figura 26)
- 2. Montantes o Patas arriostradas por medio de celosía italiana. (figura 27)
- 3. Arriostramiento por medio de celosía para torres de microondas tipo. (figura 28)

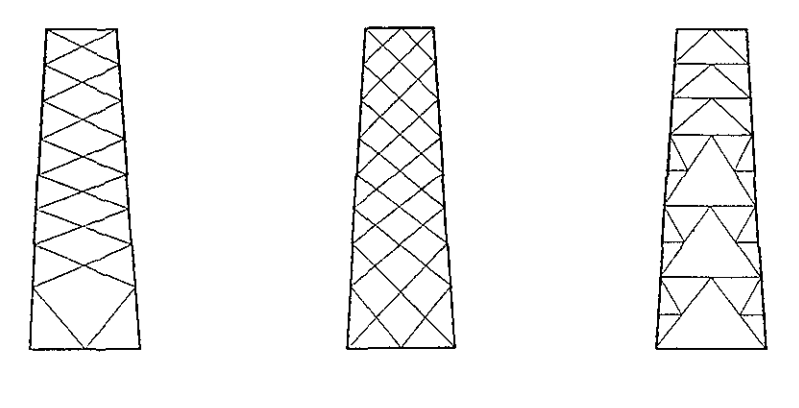

Figura 26 Figura 27

Figura 28

I'l uso de uno u otro tipo de celosía, depende de que se logre una estructura más ligera, justificándose con un análisis y un discño, de cualquiera de las tres alternativas.

La diferencia básica entre la celosía normal y la italiana es la longitud de diseño.

# V.L2 VENTAJAS Y DESVENTAJAS EN EL EMPLEO DE UNA U OTRA CELOSÍA.

### VENTAJAS

### Celosía Normal

a) Empleo de menor número de miembros.

DESVENTAJAS

### Celosía Nonnal

- Longitud de diseño mayor.
- b) Relación de esbelteZ mayor.
- e) Esfuerzos permisibles bajos.
- d) Perfiles pesados.

### Celosía Italiana

- a) Longitud de diseño menor.
- b) Relación de esbeltez menor.
- e) Esfuerzos permisibles altos.
- d) Perfiles Ligeros.

### Celosía Italiana

a)

a) Empleo de mayor: número de elementos.

# V.L3 OBSERVACIONES ENTRE LAS DIFERENTES CELOSÍAS

Al emplear celosía normal, el diseño proporciona perfiles más pesados, pero se compensa el peso al disminuir el número de elementos. Si se emplea celosía italiana, al diseñar obtenemos perfiles más ligeros pero aumenta considerablemente el número de elementos, por lo tanto es necesario realizar las dos alternativas de diseño para poder afirmar cuando es más apropiado el uso de una u otra celosía, para cada torre en particular; la figura V.3 es un diseño óptimo sólo para torres de microondas.

## V.2 MÉTODOS DE ANÁLISIS

#### V.2.1 MÉTODO CONVENCIONAL

El método convencional de análisis, es por superposición de efectos (la aplicación de cargas en la estructura es grndual, por lo tanto es válido el principio de superposición de causas y efectos), se analiza en el plano, el método es aplicado a torres tipo 'vertical como lo es la torre en estudio; tradicionalmente y hasta antes del auge de hs grandes computadoras digitales, el análisis de hs torres de transmisión se llevaba a cabo en forma manual lo que implicaba una serie de consideraciones y simplificaciones que hacian que los resultados obtenidos de ese análisis fuesen sólo aproximados, una de las simplificaciones más importantes en este procedimiento es la de descomponer la torre en armaduras planas independientes, sometidas a cargas en su plano y posterionnente analizarlas mediante algún método gráfico o analítico simplificado.

Otra simplificación consiste en convertir las armaduras planas obtenidas en estructuras isostáticas (removiendo redundantes y diagonales dobles) con objeto de poder llevar a cabo el análisis con mayor facilidad.

Si bien estas simplificaciones son aceptables para evaluar los efectos de cargas verticales e incluso de cargas longituclinales simétricas, no lo son para representar la manera real en que se comporta la estructura bajo los efectos de torsión (rotura de un conductor extremo), que en ocasiones son los que rigen el diseño.

Un ejemplo local del método convencional se verá en el Capítulo VI de este trabajo, el diseño de la torre, es de acuerdo a lo especificado en el Capitulo IV y para facilitar el diseño se elaborará una tabla de esfuerzos y capacidades (planilla de Dimensionamiento).

# V.2.2 MÉTODO EXACTO.

El programa de computadora propuesto para el análisis automático y diseño de la torre de transmisión propuesta en este trabajo es SAP90-PLUS y se considerará como una armadura en el espacio, el análisis y el diseño son elásticos de acuerdo a las especificaciones A.I.S.C., dada la gran hipercstaticidad de la estructura, por lo tanto es necesario correr el archivo fuente en una computadora con gran capacidad de memoria.

El programa de computadora reduce en forma considerable el tiempo empleado en el análisis y diseño convencional, la torre que usaré como un ejemplo para la explicación del método exacto en el Capítulo VI de este trabajo, se corrió en computadora, obteniéndose en los resultados de las patas de la torre esfuerzos menores que los que se podriao obtener en el cálculo completo de toda la torre en un análisis hecho con el cálculo por el método convencional.

Afortunadamente, en el caso de las torres de transmisión, los errores mduCldos por consideraCIones simplistas para el análisis, pueden detectarse mediante la prueba a la falla de un prototipo, cuya realización es siempre justificada, dado el gran número de estructuras que se producen con un mIsmo diseño.

Sin embargo, en este tipo de pruebas sólo se detectan los elementos subdiseñados, más no aquellos subrediscñados; es decir, los que tienen capacidad sobrada-

En consecuencia, con este procedimiento si se evitan estructuras inseguras pero se obtienen torres poco eficientes y con peso mayor que el necesario.

La torre aquí descrita se fabricó en prototipo de ensayo con los resultados obtenidos en el cálculo electrónico, se montó en el campo de pruebas de TOMEXSA, (Torres Mexicanas S.A.) ubicado en MoncloV<4 Coahuila y se sometió a las cargas consideradas en el análisis de la torre, obteniéndose excelentes resultados en la prueba.

# V.3 DATOS NECESARIOS PARA EL PROGRAMA.

La información de entrada a la computadora difiere para cada torre en particular, ya que esta se refiere esencialmente a características geométricas y de carga en la estructura; que definen los elementos mecánicos y desplazamientos de la torre.

- a) Dibujo esquemático de la torre numerando nudos y barras, ya que una numernción adecuada de los nudos de la torre reduce en forma considerable el tamaño de la matriz general de rigideces que se forma, lográndose mayor eficiencia en la rapidez de solución.
- b) Coordenadas de los nudos.- El programa de computadora, analiza la torre como una estructura indeterminada en el espacio, considecindola como una annadura tridimensional según el método general de rigideces; por lo tanto necesita de las coordenadas para proceder al dimensionamiento de los miembros con base en las fórmulas de tensión y compresión (sólo fuerzas axiales) que se describen en el Capítulo V estos nudos que se forman, están referidos a un sistema de ejes ortogonales.
- c) Definición de los miembros.- Un miembro se define por la nomenclatura de sus nudos extremos, nudo inicial, nudo final o viceversa.

# TOPOLOGÍA

Ejemplo: figura 29 El miembro No. 1 está definido por los nudos 1 y 5. La topología de la torre propuesta se encuentra definida en la memoria de cálculo

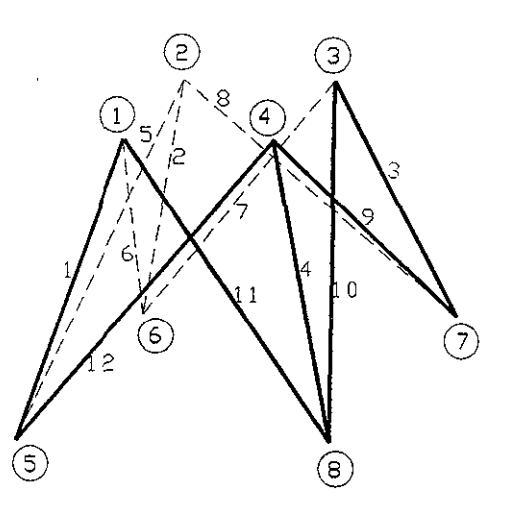

# SIMBOLOGÍA

O Indica nudo.

El No\_ Indica barra

- d) Características físicas de los materiales a usar, como área y módulo de elasticidad.
- e) Condiciones de apoyo en todos los nudos involucrados (restricciones o grados de libertad)\_
- f) Casos y combinaciones de carga.- Las cargas que actúan en la torre están aplicadas en los nudos, estas cargas están definidas en magnitud y posición (la posición de las cargas están dadas por las coordenadas de los nudos) y (la dirección está dada por el sistema ortogonal de referencia).

Los casos de carga se indican por separado en el formato de entrada

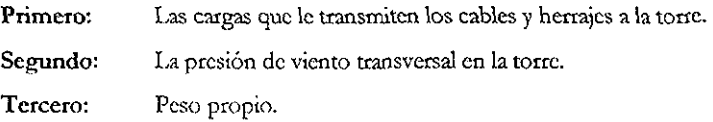

La computndora calcula los elementos mecánicos para cada caso de carga y para cada combinación de carga indicada y suma los efectos.

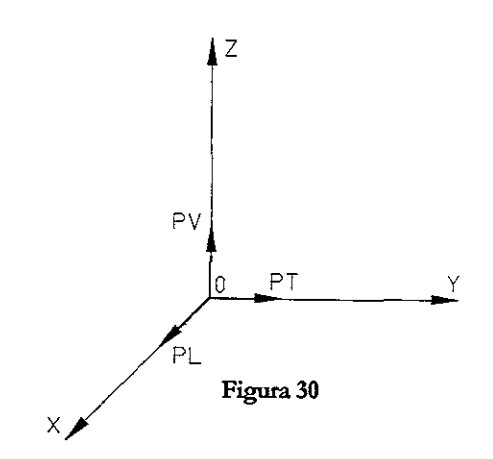

# SIMBOLOGÍA

- CARGAS VERTICALES
- CARGAS TRANSVERSALES
- CARGAS LONGITUDINALES

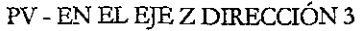

PT - EN EL EJE Y DIRECCIÓN 2

PL - EN EL EJE X DIRECCIÓN 1

# Carga vertical (PV):

Se refiere a cargas debidas al peso propio de cables, cadenas de aisladores y herrajes.

# Carga transversal (PT):

**Se :refiere a cargas debidas a la acción del viento en cables y torre.** 

# Carga longitudinal (PL):

**Se :refiere a la tensión longitudinal de los cables.** 

**La carga de diseño para cada elemento se:cá la mayor de todas las combinaciones de carga, automáticamente el programa determina la carga que gobierna el diseño de cada miemb:ro.** 

*P)* Caracteristicas de los tomillos empleados.

**Se le proporciona el Fy del tomillo, el número de alas conectadas y su diámetro,**  automáticamente calcula el número de tomillos que debe llevar la unión de cada barra, ya **que conoce la ca:rga que rige el diseño de cada miembro.** 

Se le proporciona un criterio ingenieril dependiendo del arreglo local, para la **normalización de los miembros.** 

La normalización de los miembros consiste en proporcionar en el diseño final, él mismo perfil para dos o más miembros simétricos de la torre.

La clasificación de los miembros es de acuerdo al diseñador, quien puede designar como principal o diagonal a cualquiera de ellos, se consideran como miembros principales a los montantes de las patas y a los elementos de cruceta; como redundantes a los elementos cuya función principal es reducir la longitud de los miembros principales y diagonales.

La computadora en un primer ciclo analiza, cada miembro de acuerdo a las cargas que transmite individualmente, arrojando esfuerzos diferentes para cada uno de ellos, con el criterio de nonnalización para elementos semejantes, con otros programas de computadora automáticamente se escoge el esfuerzo más cótico y con este se diseña el perfil más óptimo para lograr la mayor eficiencia y el menor costo, este se define para los miembros seleccionados, y de esta forma la computadora da una envolvente para las barras más parecidas y obtener un diseño final.

Un punto fundamental en el diseño, no sólo de torres de transmisión, sino en general de cualquier estructura, consiste en definir la variedad de elementos que va a integrar el diseño ya que es chficll que varios miembros de la estructura trabajen al mismo esfuerzo; tampoco seña válido diseñar cada elemento para que cumpla únicamente con sus necesidades estructurales y olvidarse de la economía resultado de la homogeneidad en las piezas.

Este aspecto es de gran importancia en el diseño de torres de transmisión por lo que hay que tomar en consideración otros factores que contribuyco al costo de las estructuras, como son su fabricación, transporte, montaje y puesta en servicio; esto desde luego es posible si las soluciones estructurales que se proponen no implican un excesivo número de miembros de distintas características que traigan como consecuencia que la fabricación, la clasificación de los mismos y la construcción de la estructura en sí, sean tareas difíciles y altamente costosas.

Por lo que el software empleado en este trabajo para el análisis y diseño de la torre propuesta tiene la ventaja de agrupar los esfuerzos y asignarle a todos los que pertenecen a un grupo, el perfil que corresponda no a cada uno individualmente sino al miembro más esforzado del grupo.

78

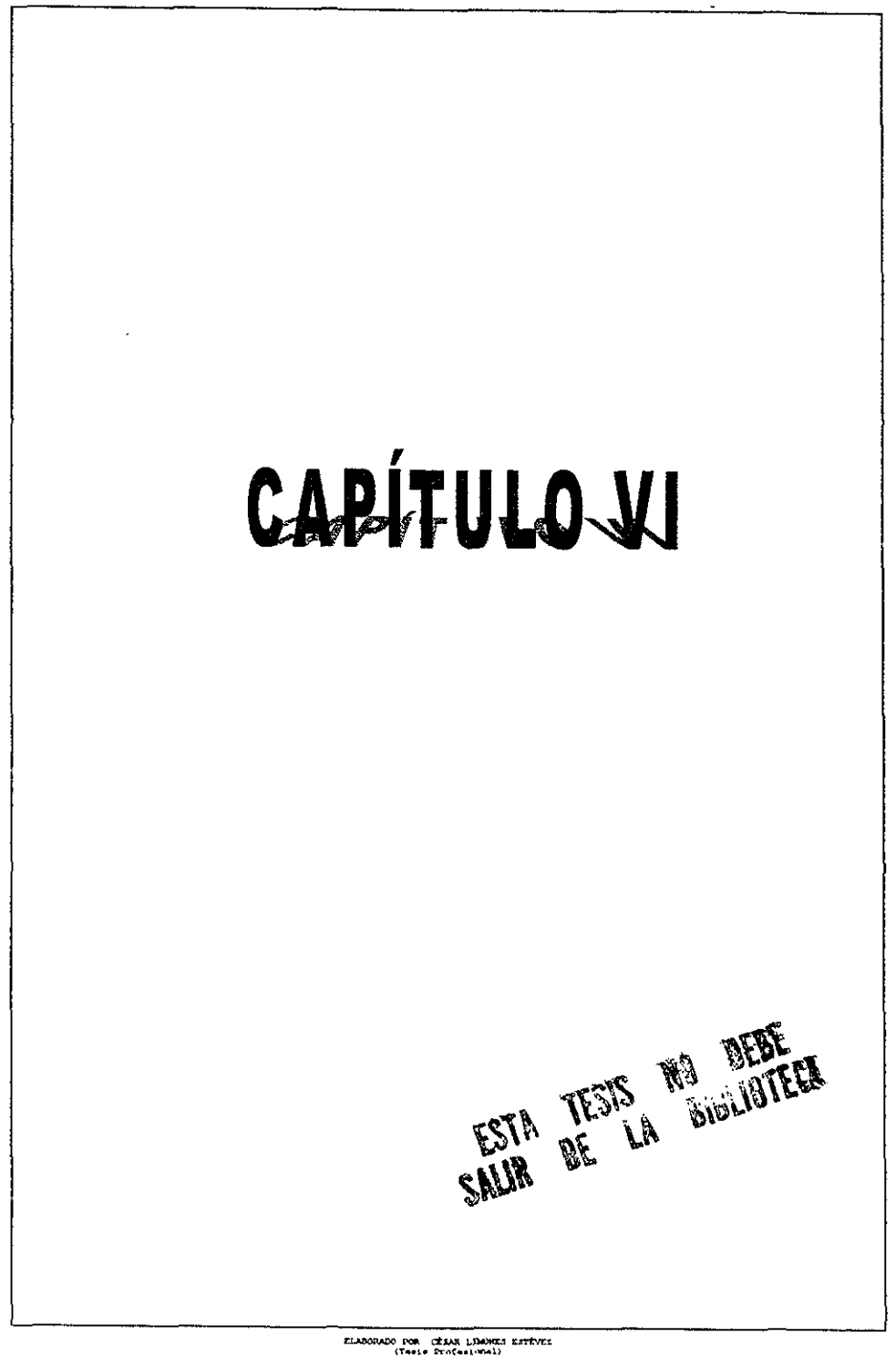

# CAPÍTULO VI

### ANÁLISIS Y DISEÑO DE LA TORRE 4PR3 DE DEFLEXIÓN Y REMATE

La estructura se proyectará tomando en cuenta las mismas características y condiciones descritas en los capitulos anteriores; las solicitaciones descritas en el Capítulo III no se consideran aisladamente, sino que se combinan, de acuerdo a la probabilidad que tienen de ocurrir simultáneamente, formándose así las condiciones de carga, que son para las cuales se debe analizar la estructura, las condiciones de carga descritas a continuación son las más típicas.

# VI.I HIPÓTESIS DE CARGAS.

### A) CONDICIÓN NORMAL DE LA TORRE.

Esta suposición es cuando la torre se encuentra en operación normal, en esta condición se considenm las cargas a las que está sujeta la torre bajo su estado real de operación, tales como el peso propio de la estructura, el de los cables conductores e hilos de guarda con sus respectivos herrajes y las fuerzas sobre los elementos estructurales debidas al viento actuando en dirección perpendicular a la línea de transmisión.

# B) CONDICIÓN CABLE DE GUARDA ROTO.

En este caso, además de considerar las cargas correspondientes de la condición de operación normal, se toma en cuenta la fuerza que se produce en la torre al romperse el cable de guarda en alguno de los claros adyacentes de la misma.

### C) CONDICIÓN DE UN CONDUCTOR EXTREMO ROTO.

Esta condición de carga es símilar a la anterior, en esta se considera la fuerza que produce un conductor en el extremo al romperse y generarse así una tensión des balanceada.

#### D) CONDICIÓN DE UN CONDUCTOR CENTRAL ROTO.

En esta condición, además de tomar en cuenta las cargas correspondientes de la condición de operación nonnal, se considera la fuerza que se produce al presentarse la rotura del conductor central.

Cada una de estas condiciones y las demás que pudieran presentarse para cada tipo de torre en **una linea de transmisión, tienen asociado un factor de sobrecarga, que realmente es un factor global de seguridad, ya que incluye un factor de sobrecarga pmpiamente dicho y los factores de reducción en los esfuerzos admisibles de los materiales. Para las condiciones enunciadas anteriormente es común en este medio asociar un factor de sobrecarga de 1.5 a la condición "AI' y de 1.10 a las tres :restantes, como ejemplo de aplicación, la torre que se ha escogido para el desarrollo de este trabajo de investigación tiene**  la versatilidad de ser una torre con un uso mixto de Deflexión y Remate por lo que es una torre que está **sujeta a un conjunto de cargas muy completo, respecto a las demás torres, los factores de sobre carga** y **los coeficientes de seguridad para cada condición de carga que rigen el diseño de esta torre, se darán en la**  memoria de cálculo, el análisis será por el método exacto yel diseño será elástico (Ver CapíruIo lII).

# VI.2 ANÁlJSIS POR EL MÉTODO EXACTO. (MEMORIA DE CÁLCULO)

### CONTENIDO

- 1. Genenilidades.
- 2. Materiales.
- **3. Geometría.**
- 4. Estados de cargas y esquemas de cargas.
	- a) Cargas que soporta la torre en forma directa
	- b) Cálculo aproximado del área y viento en estructura.
	- **c) Cálculo apmximado del peso propio de la torre.**
	- d) Cargas que lo transmiten los cables a la torre por medio de las **cadenas de aisladores y herrajes.**
- 5. Cálculo por computadora (datos de entrada).
	- a) Topología. (Ver V.3)
	- b) Resultados (salida de computadora).
	- **e) Resumen de solicitaciones.**
- **6. Dimensionamiento.**

# VI.3 MEMORIA DE CÁLCULO

### VI.3.l GENERALIDADES.

La presente memoria de cálculo tiene por objeto desarrollar el cálculo de la:

#### TORRE DE DEFLEXIÓN Y REMATE Autosoportada tipo " 4PR3 "

#### Nivel +20; con 4 Extensiones **+0**

Correspondiente a la:

L.T. LÁZARO CÁRDENAS - DONATO GUERRA - SAN BERNABÉ de 400 / 230 / 115kV.

### PARA: COMISIÓN FEDERAL DE ELECTRICIDAD (C.F.R)

Para el diseño geométrico se ha tenido en cuenta las recomendaciones y esquemas proporcionadas por C.F.E.

La solución de la estructura se realiza mediante la utilización del paquete de computadora "SAP90-PLUS".

Este programa permite la solución de sistemas hiperestáticos espaciales de múltiples incógnitas mediante el planteo matricial.

La metodología de utilización del programa exige el ingreso de los siguientes datos principales.

#### \* COORDENADAS DE LOS NUDOS:

Es la ubicación espacial de los nudos de la estructura con referencia a un sistema de ejes cartesianos previamente seleccionado.

Una vez teniendo definida la suueta de la estructura delimitada por las restricciones dieléctricas, se procede a calcular las coordenadas de la estructura determinándolas mediante la experiencia que se tenga en este tipo de estructuras a puntos de cálculo y las distancias a tecreno natural de las diferentes alturas que pueda tener la torre en la trayectoria de la línea para la mejor y mayor optimización dd costo total.

# INCIDENCIAS DE LAS BARRAS:

Deflnición de las barras de la estructura mediante la nominación de sus nudos de comienzo y fin, definidos por los dos puntos antenores.

### \* PROPIEDADES PRISMATICAS DE LAS BARRAS:

Sección transversal de cada barra definida anteriormente.

# \* HIPÓTESIS DE CARGA:

Se ubicarán por nudo las cargas actuantes.

Estas cargas han sido calculadas por separado y para facilitar la lectura de los resultados de la computadora, se ha multiplicado cada una de ellas por el coeficiente de mayoración indicado en las especificaciones técnicas de c.F.E.

### VI.3.2 MATERIALES

- Perfiles Angulares laminados en caliente calidad ASTM *A36,* ASTM *A572* Gr.50 y ASTM *A572* Gr.60.
- Límite de fluencia mínimo para  $A36 = 2530$  Kg./ $cm<sup>2</sup>$
- Límite de fluencia mínimo para A572 Gr.50 = 3520 Kg./cm<sup>2</sup>
- Límite de fluencia mínimo para A572 Gr.60 = 4220 Kg./ $cm<sup>2</sup>$
- Placas calidad ASTM *A36.*
- Límite de fluencia mínimo =  $2530$  Kg./cm<sup>2</sup>
- Tomillos ASTM A394.
- Tensión última de rotura (Fu) = 4080-5620 Kg./cm<sup>2</sup>

# VI.3.3 GEOMETRÍA, DEFINICIÓN DE LA ESTRUCTURA PRINCIPAl..

Torre 4PR3 +20, +0 (Geometria y perfiles)

(pLANOS DE CUERPO BÁSICO, Ver Planos No. 1 y 2)

Este es un paso muy importante del diseño, definir en forma óptima las dimensiones de las diferentes partes que constituyen una torre como la base, cintura, peralte de trabe, crucetas de conductor e hilo de guarda, etc. así como también la estructuración de elementos principales y secundarios, esto nos dará como resultado un diseño eficiente y económico.

Por lo que representa en los costos, se debe hacer un análisis preliminar de la torre de mayor altura, variando las dimensiones de las partes mencionadas y comparando las masas de las diferentes alternativas, hasta tener la que represente una masa menor con las restricciones dieléctricas definidas; una vez definida en la torre se presentan partes que son deformables en alguna dirección, en estos casos es necesario incluir elementos que rigidisen el sistema y a estos se les asigna una área núnima, con el fin de que no tomen esfuerzos y que este se distribuya en los elementos principales.

### VI.3.4 ESTADOS DE CARGAS (Detenninación) Y ESQUEMAS DE CARGAS.

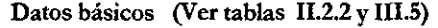

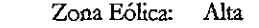

l,

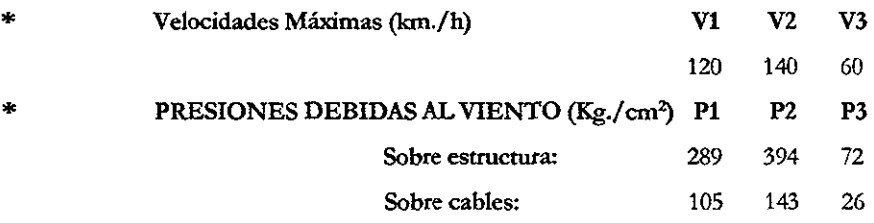

En forma general podemos decir que existen dos tipos de acciones sobre la torre.

### CARGAS QUE SOPORTA LA TORRE EN FORMA DIRECTA.

# a) Fuerza transversal en la torre, debida a la presión de viento en la torre. (Ver figura 31)

 $Ftv = Pv \times 1.5a \times F.S.$ 

Donde:  $Pv = Es$  la presión de viento en la torre, conocida.

> 1.Sa = Es por especificación el 1.5 del área expuesta de la torre, desconocida.

 $F.S. = Es$  el factor de seguridad correspondiente, conocido.

Por lo tanto para poder calcular las fuerzas transversales "Ftv" en la torre, es necesario conocer el área expuesta al viento, esta área se calcula en base a una estimación que hace el calculista a su criterio de los perfiles que llevaría la torre, basándose fundamentalmente en la geometría, cl uso de la torre y de la experiencia.

Viento sobre la torre.

Ver tabla del cálculo de área y viento sobre la estructura.

El factor de incremento y el coeficiente de solidez se obtienen conforme a lo establecido en el Manual de Obras Civiles C.2.3 pág. C.III; 2.3.18.

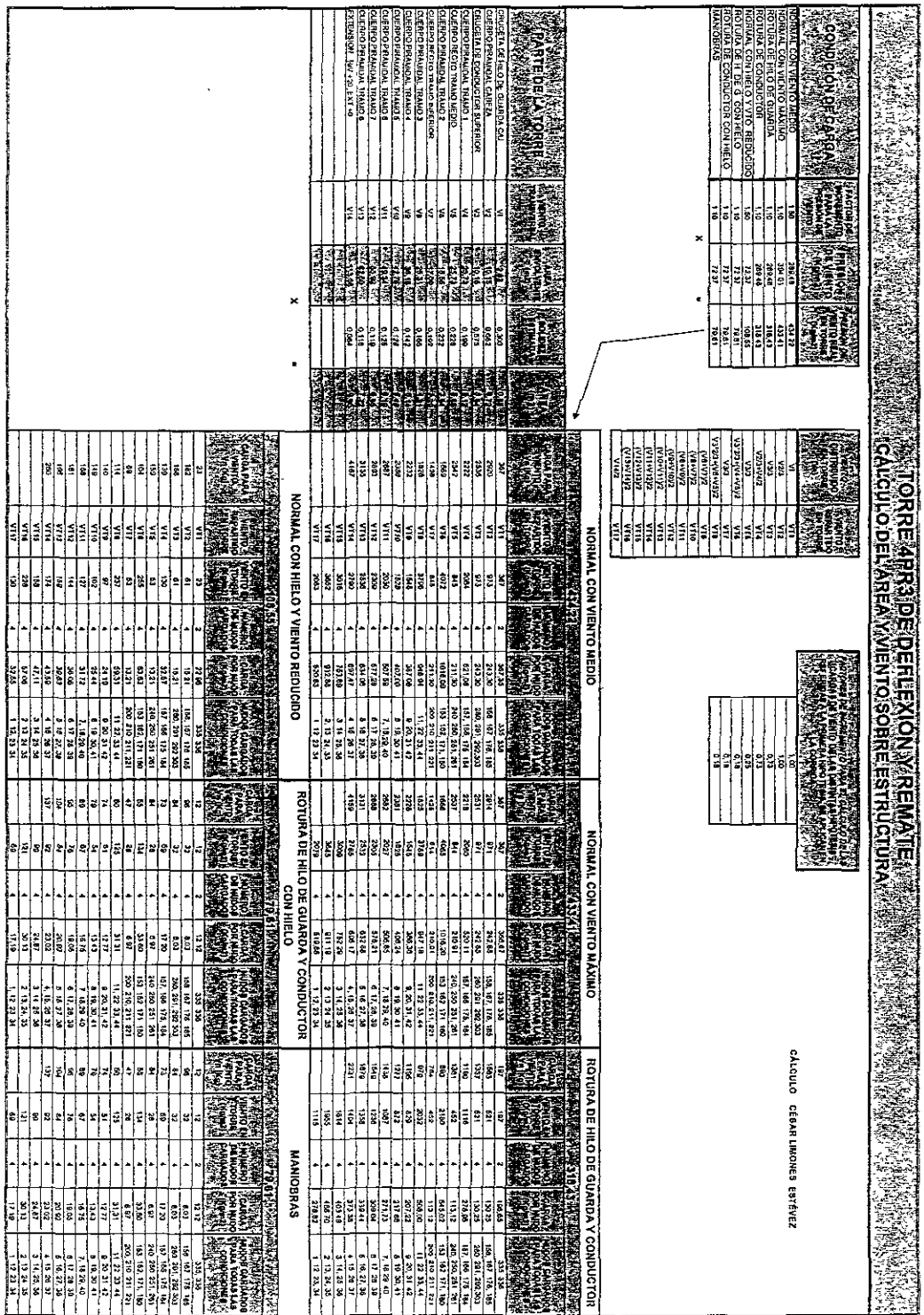

### **Cargas verticales.**

**Debidas al peso propio de la estructura, estas cargas se calculan con respecto a la misma estimaaón y se cubica la torre por sección en donde el cálculo de las cargas verticales, se distribuye en cada pata; el peso propio por sección entre cuatro.** 

**Peso propio de la torre.**  Ver tabla del cálculo del peso propio de la estructura. **El factor de carga por peso propio debe calcularse como sigue: Para esta torre en particular.** 

(peso de barras en el modelo + el peso de redundantes *(10%»* por (1 + la proporción estimada del peso de tornillería y placas (8%)) por (El factor de carga global) entre (El peso de barras en el modelo).

# **b) Cargas que le trasmiten los cables a la torre por medio de las cadenas de**  aisladores y herrajes. (Ver figura 32)

- **Peso propio del cable, aisladores y herrajes.**
- Acción del viento sobre cables, aisladores y herrajes.
- Tensión longitudinal del cable se presenta con la rotura de uno o varios cables y **en una condición noonal en todos los cables para las torres de Remate.**

## PARA LAS FIGURAS 31 Y 32 (NOMENCLATURA).

- PT.- CARGA TRANSVERSAL: Se refiere a cargas debido a la acción del viento en **cables y torre.**
- PL.- CARGA LONGITUDINAL: Se refiere a la tensión longitudinal de los cables.
- PV.- CARGA VERTICAL: Se refiere a cargas debidas al peso propio de cables, cadenas de aisladores y herrajes.

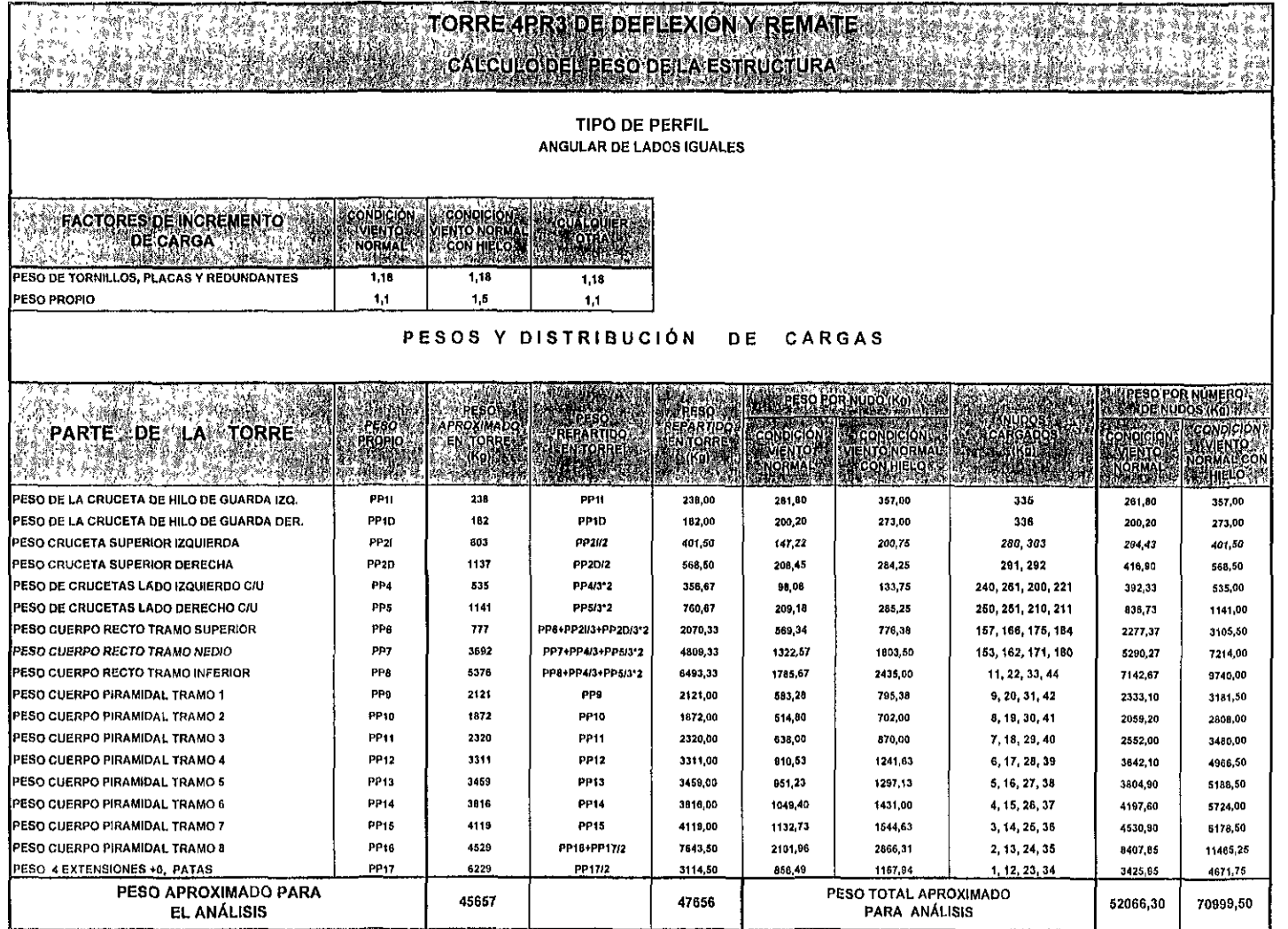

 $\sqrt{8}$ 

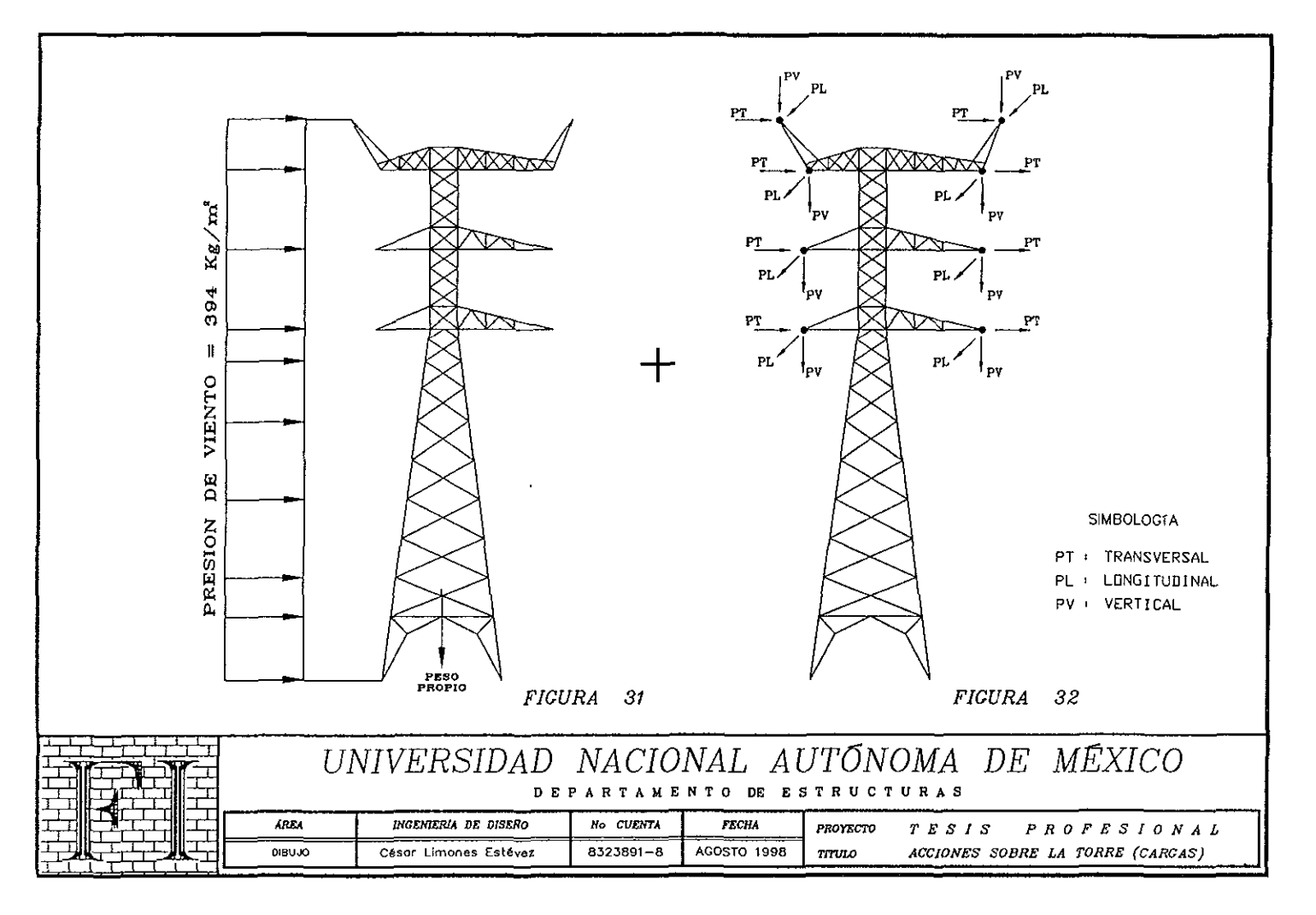

 $\frac{\infty}{\infty}$ 

### **b.l Peso propio de cables, aisladores y herrajes.**

(PV) Carga vertical.

Para hilo de guarda.

 $PV = (Wh x CV) + h$ 

\* **Para conductor.** 

 $PV = (Wc x CV) + Wcad + h + Wa$ 

**Donde:** 

PT :;:: **Es la carga vertical debida a la acción del peso de los cables.** 

**Wc** ~ **Masa de conductor(es).** 

 $CV = Es$  el claro vertical.

Wcad = Es la masa de cadenas de aisladores,

**Wa** ~ **Es la masa de cadenas adicionales.** 

h = Es la masa de herrajes,

 $Wh = Es$  la masa de hilo de guarda.

### b.2 Acción del viento sobre cable, aisladores y herrajes.

(P1) Carga rran5"ersaL

Para hilo de guarda.

 $PT = (\emptyset h \times CMH \times Fr)$  Pvc

Para conductor.

 $PT = (\emptyset c \times CMH \times Fr) + (\emptyset cad + Lcad) Pvc$ 

**Donde:**  PT ~ **Es la carga transversal debida a la acción del viento en los cables.** 

**0c** ~ **Diámetro del conductor.** 

 $CVH = Claro$  medio horizontal.

**000 :;::; Diámetro de la cadena de aisladores.** 

Lcad = Es la longitud de cadena(s) de adicionales,

Pvc = Presión de viento en cables.

 $Qh =$  Diámetro del hilo de guarda.

D **= Área expuesta al viento de la torre.** 

**Pve == Presión de ,'iento en torre.** 

#### b.3 **Tensión longitudinal del cable.** (PL) Carga longitudinal.

**Por especificación será igual al 10{f!o de la tensión longitudinal del cable.** 

**Esta será multiplicada por su factor correspondiente y para torres de remate será incluido el número de conductores por fase.** 

# CÁLCULO DE CARGAS EN EL PUNTO DE SUJECiÓN DE LA CRUCETA DE HILO DE GUARDA PARA CONDICIÓN NORMAL

# Ver tablas Il.2.2, 111.5; figuras 33, 34 Y tablas siguientes

\* NUDOS: A Y B para conductor de hilo de guarda.

(PV) Carga vertical.

 $PV = (0.469 \times 600)1.1 = 310$  Kg.

(PI) Carga transversal

Por ser una torre de Deflexión y Remate, la carga transversal crítica será, cuando la torre esté trabajando a su deflexión máxima, entendiendo por deflexión, el ángulo formado a partir de la dirección normal de la línea por partes iguales en ambos sentidos Ver figuras 6b, 6c y 10.

La torre puede recibir al cable en cualquiera de los dos sentidos por lo tanto la composición de fuerzas se hará respecto al ángulo alfa entre dos.

 $PT = ((0.0141 \times 450 \times \text{COS}(50^{\circ}/2 \times 3.1416/180) \times (0.63 \times 105)1.5 +$  $2 \times (1250 \times \text{SEN}(50^{\degree}/2 \times 3.1416/180)1.1 = 1728 \text{ Kg}.$ 

(PL) Carga longitudinal.

PL = 100% de la tensión longitudinal del cable y por su factor correspondiente, cuando exista carga longitudinal.

# CÁLCULO DE CARGAS EN EL PUNTO DE SUJECiÓN DE LA CRUCETA DE **CONDUCTOR** PARA CONDICIÓN NORMAL

\* NUDOS: C, D, F, G, I y J para conductor(cs). (l'V) Carga vertical.  $PV = (1868 \times 3 \times 600) + (2 \times 650) \times 1.1 = 5129$  Kg. (PT) Carga transversal.

$$
PT = \langle (0.03198 \times 3 \times 450 \times COS(50^{6}/2 \times 3.1416/180) \times 0.63) + 0.254 \times 4.56 \times 2) \times (105 \times 1.5) + 2 \times (3 \times 4300 \times SEN(50^{6}/2 \times 3.1416/180))1.1 = 16210 \text{ kg}.
$$

(PL) Carga longitudinal.

**PL = 100% de la tensión longitudinal del cable y por su factor correspondiente, cuando exista carga longitudinal.** 

# **CÁLCULO DE CARGAS EN PUNTO DE SUJECIÓN DE LA CRUCETA DE CONDUCTOR**

# **PARA CONDICIÓN NORMAL, CON CADENAS ADICIONALES**

\* NUDO: L para conductor.

(PV) Carga vertical.

 $PV = (1.868 \times 3 \times 17) + (1 \times 190) \times 1.1 = 314$  Kg.

(PT) Carga transversal

 $PT = ((0.03198 \times 3 \times 17 \times \text{COS}(0^2/2 \times 3.1416/180) \times 0.80) + 0.254 \times 4.83 \times 0) \times$  $(105 \times 1.5) + 2 \times (3 \times 4300 \times \text{SEN}(0^2 / 2 \times 3.1416 / 180))1.1 = 399 \text{ kg}.$ 

(PL) Carga longitudinal

**PL = 100% de la tensión longirudinal del cable y por su factor correspondiente, cuando**  exista carga longitudinal

\* **NUDO: M para conductor.**  (PV) Carga vertical.  $PV = (1.868 \times 1 \times 11) + (2 \times 135) \times 1.1 = 320$  Kg.

(PT) Carga transversal

PT = *«0.03198* x 1 x 11 x *C05(0"/2x 3.1416/180)* x *0.80)* + *0.254* x 3.54 x 2) x  $(105 \times 1.5) + 2 \times (1 \times 4300 \times \text{SEN}(0^2/2 \times 3.1416/180)) \times 1.1 = 328 \text{ kg}.$ 

(PL) Carga longttudinal.

\*

PL = 100% de la tensión longitudinal del cable y por su factor correspondiente, cuando exista carga longitudinal.

NUDO: N para conductor. (PV) Carga vertical.  $PV = (1.868 \times 1 \times 11) + (1 \times 135) \times 1.1 = 171$  Kg.

(PT) Carga transversal.  $PT = ((0.03198 \times 1 \times 11 \times COS_0)^2 / 2 \times 3.1416 / 180) \times (0.80) + 0.254 \times 3.54 \times 1) \times$  $(105 \times 1.5) + 2 \times (1 \times 4300 \times \text{SEM}/0^2 / 2 \times 3.1416 / 180) \times 1.1 = 186 \text{Kg}.$ 

(PL) Carga longitudinal.

PL = 100% de la tensión longitudinal del cable y por su factor correspondiente, cuando exista carga longitudinal

Los diagramas y las tablas que a continuación se presentan, son el cálculo automático de todas las cargas, para cada condición de carga que se presente, dado que el número de condiciones de carga a las que está sujeta la estructura, es superior a 54 entre las condiciones de Deflexión, Remate.

De entre estas se seleccionaron para su análisis las condiciones con más riesgo de ocurrir en la vida útil de la estructura y las que tienen gran probabilidad de presentarse, cuando la torre se encuentre en servicio, estas son 25 y están descritas en el punto VI.3.5 - a).

Estas cacgas son las que se deben aplicac en cada uno de los puntos descritos en los diagramas de cargas (figuras 33 y 34) Y están ejemplificadas con un ejemplo para cuando la estructura se encuentre en una condición normal en deflexión con viento medio, como se indicó anteriormente, con sus respectivas cargas verticales, transversales y longitudinales así como también el cálculo de las cargas de sus cadenas adicionales.

92

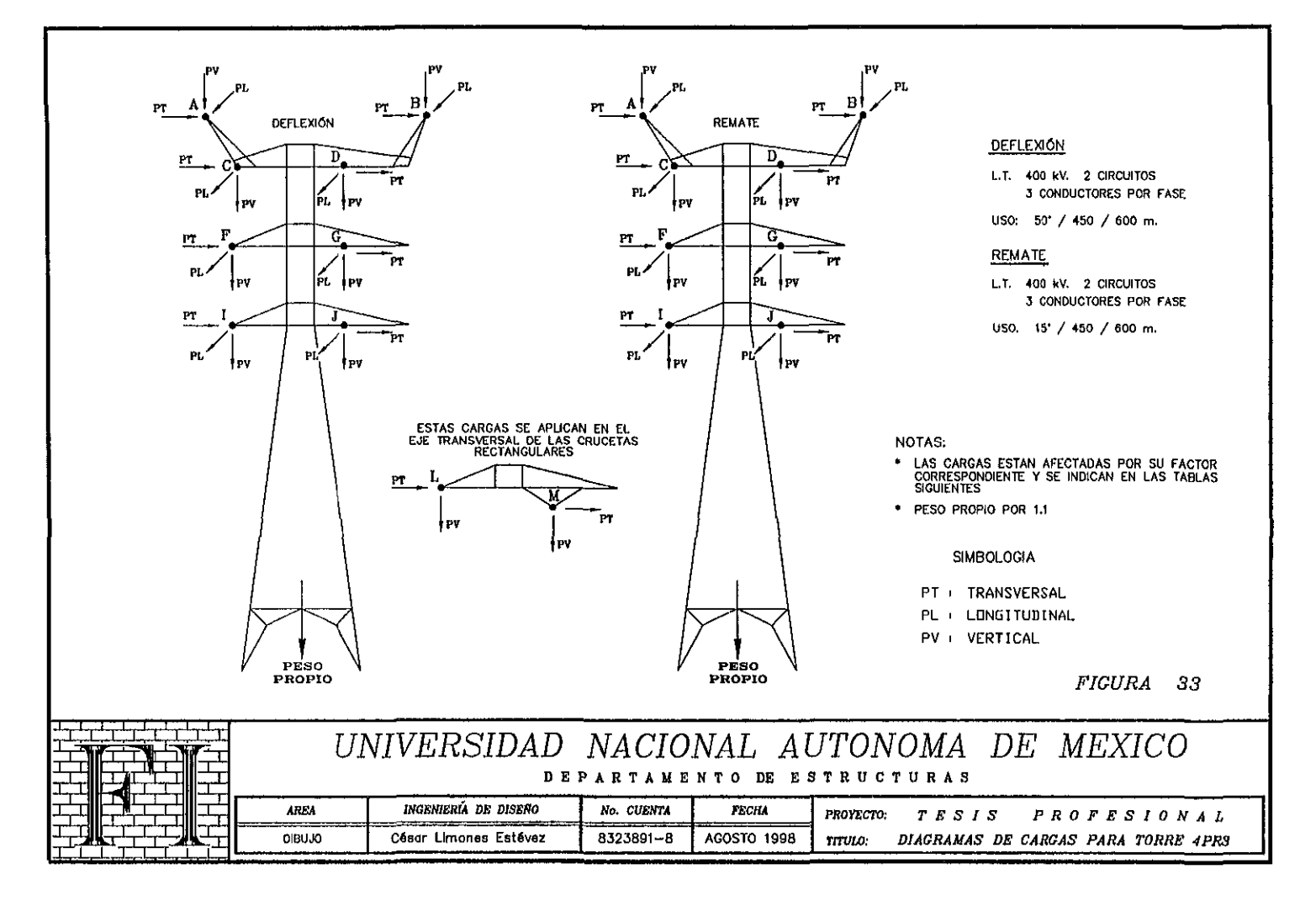

# COMBINACIONES DE CARGA PARA TORRE 4PR3 DE DEFLEXIÓN L. T. LAZARO CARDENAS - DONATO GUERRA - SAN BERNABE

#### 400 kV. 2 CIRCUITOS, 3 CONDUCTORES POR FASE

US0: 50° / 450 / 600 m.

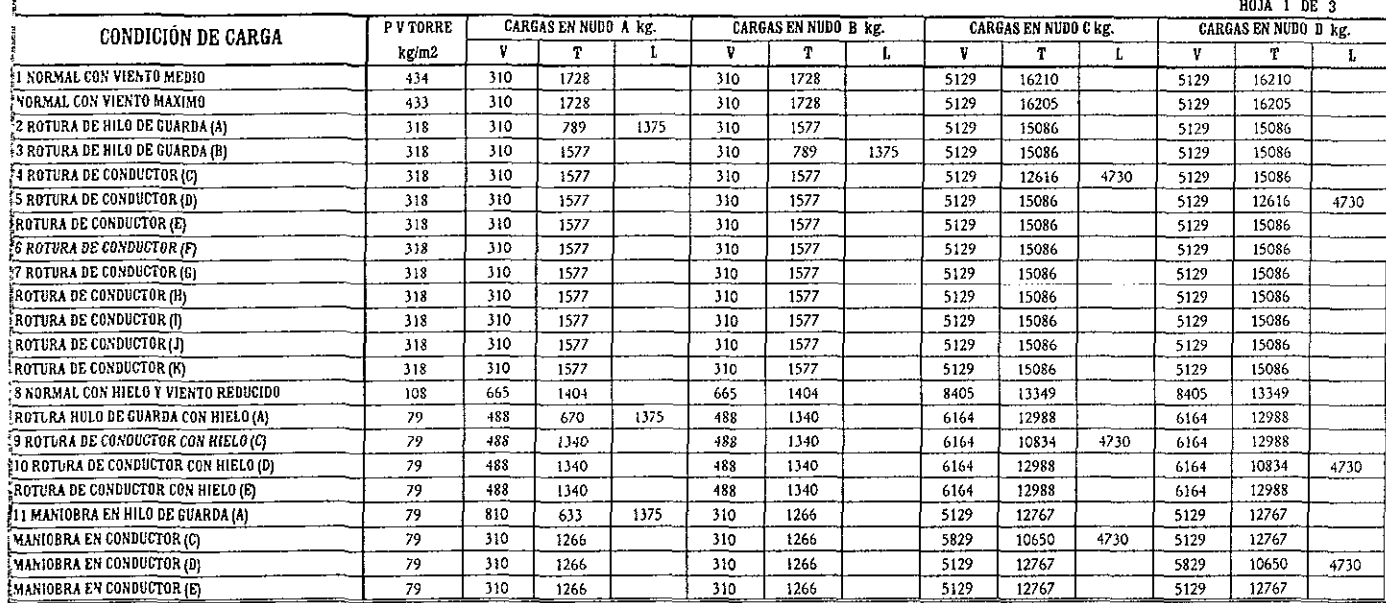

 $\ddot{\phantom{0}}$ 

# **COMBINACIONES DE CARGA PARA TORRE 4PR3 DE REMATE** L. T. LAZARO CARDENAS - DONATO GUERRA - SAN BERNABE

#### 400 kV, 2 CIRCUITOS, 3 CONDUCTORES POR FASE

USO:  $15^{\circ}/450/600$  m.<br>  $1034$  1 DE 1

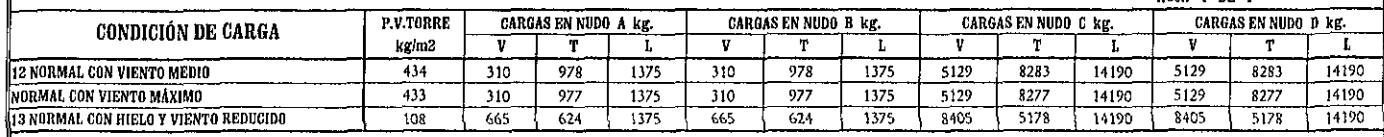

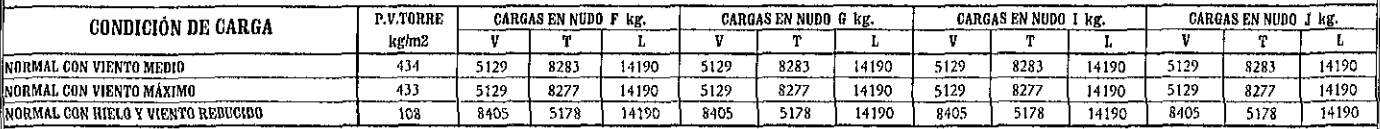

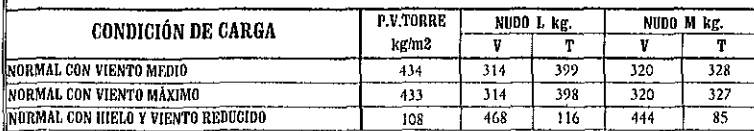

 $\overline{9}$ 

**TESIS PROFESIONAL** 

**UNAM**
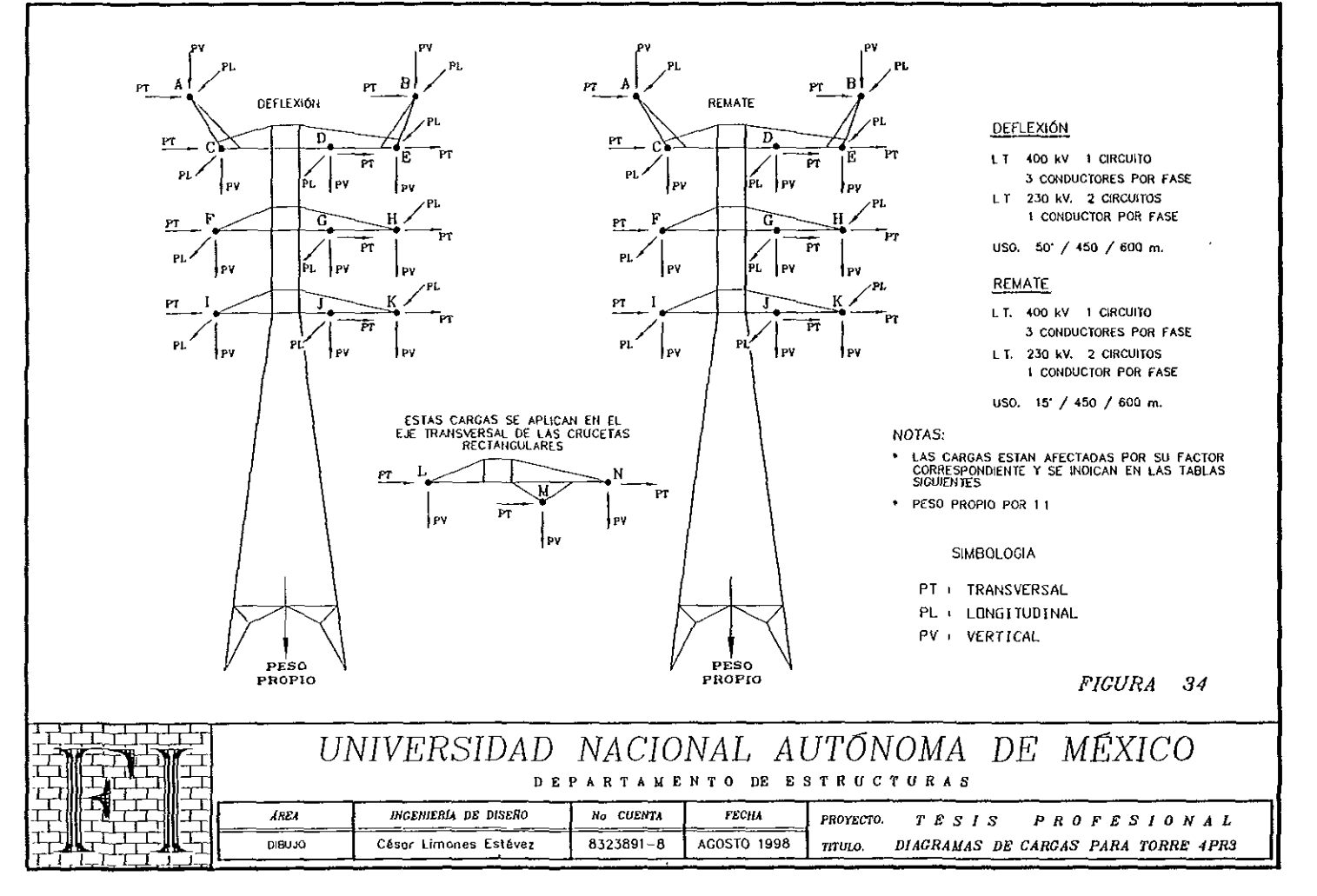

кo ň.

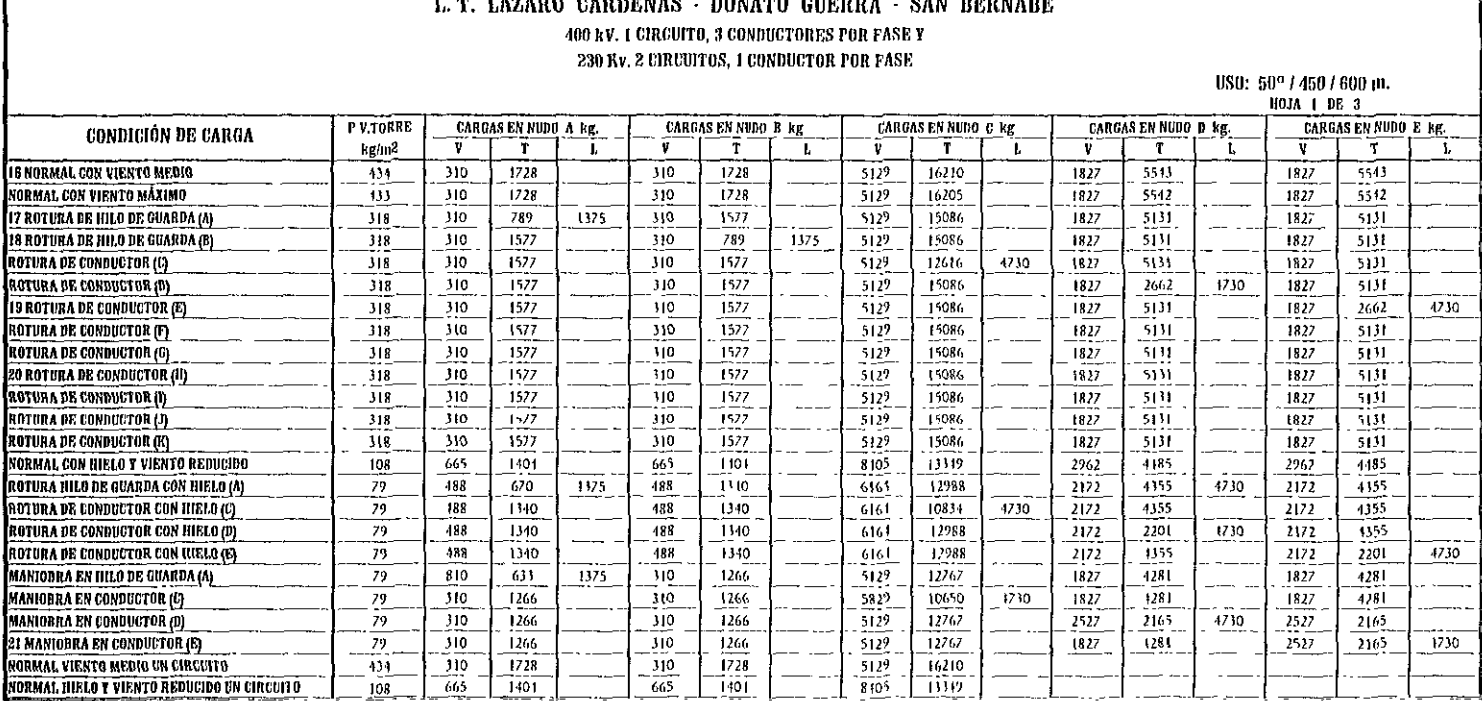

# **COMBINACIONES DE CARGA PARA TORRE 4PR3 DE DEFLEXIÓN**

 $\mathfrak{a}\mathfrak{c}$  $\overline{Q}$ 

## COMBINACIONES DE CARGA PARA TORRE 4PR3 DE DEFLEXIÓN L. T. LAZARO CARDENAS - DONATO GUERRA - SAN BERNABE 400 kV, 1 CIRCUITO, 3 CONDUCTORES POR FASE Y

230 Kv. 2 CIRCUITOS, 1 CONDUCTOR POR FASE

US0:  $50^{\circ}$  / 450 / 600 m.

|                                                  |           |                      |       |      |                      |      |      |                             |      |      |                            |       | лиза с на з |                     |      |      |
|--------------------------------------------------|-----------|----------------------|-------|------|----------------------|------|------|-----------------------------|------|------|----------------------------|-------|-------------|---------------------|------|------|
| CONDICIÓN DE CARGA                               | P V TORRE | CARGAS EN NUDO F kg. |       |      | CARGAS EN NUDO G kg. |      |      | <b>CARGAS EN NUDO H kg.</b> |      |      | <b>CARGAS EN NUDO 1 kg</b> |       |             | CARGAS EN NUDO J kg |      |      |
|                                                  | kg/m2     |                      | T.    |      |                      | T    |      |                             |      |      | Ħ                          | т     |             |                     |      |      |
| \ORMAL CON VIEVTO MEDIO                          | 434       | 5129                 | 16210 |      | 1827                 | 5543 |      | 1827                        | 5543 |      | 5129                       | 16210 |             | 1827                | 5543 |      |
| \\ORMAL COV VIENTO MÁXIMO                        | 433       | 5129                 | 16205 |      | 1827                 | 5542 |      | 1827                        | 5542 |      | 5129                       | 16205 |             | 1827                | 5542 |      |
| ROTL RA DE HILO DE GUARDA (A)                    | 318       | 5129                 | 15086 |      | 1827                 | 5131 |      | 1827                        | 5131 |      | 5129                       | 15086 |             | 1827                | 5131 |      |
| ROTERA DE HILO DE GUARDA (B)                     | 318       | 5129                 | 15086 |      | 1827                 | 5131 |      | 1827                        | 5131 |      | 5129                       | 15086 |             | 1827                | 5131 |      |
| ROTLRA DE CONDUCTOR (C)                          | 318       | 5129                 | 15086 |      | 1827                 | 5131 |      | 1827                        | 5131 |      | 5129                       | 15086 |             | 1827                | 5131 |      |
| ROTURA DE CONDUCTOR (D).                         | 315       | 5129                 | 15086 |      | 1827                 | 5131 |      | 1827                        | 5131 |      | 5129                       | 15086 |             | 1827                | 5131 |      |
| ROTURA DE CONDUCTOR (E)                          | 318       | 5129                 | 15086 |      | 1827                 | 2662 | 4230 | 1827                        | 5131 |      | 5129                       | 15086 |             | 1827                | 5131 |      |
| ROTLRA DE CONDUCTOR (F)                          | 318       | 5129                 | 12616 | 4730 | 1827                 | 5131 |      | 1827                        | 5131 |      | 5129                       | 15086 |             | 1827                | 5131 |      |
| ROTERA DE CONDUCTOR (G)                          | 318       | 5129                 | 15086 |      | 1827                 | 5131 |      | 1827                        | 5131 |      | 5129                       | 15086 |             | 1827                | 5131 |      |
| ROTURA DE CONDUCTOR (H)                          | 318       | 5129                 | 15086 |      | 1827                 | 5131 |      | 1827                        | 2662 | 4730 | 5129                       | 15086 |             | 1827                | 5131 |      |
| ROTURA DE CONDUCTOR (T)                          | 318       | 5129                 | 15086 |      | 1827                 | 5131 |      | 1827                        | 5131 |      | 5129                       | 12616 | 4730        | 1827                | 5131 |      |
| ROTTRA DE CONDUCTOR (J)                          | 318       | 5129                 | 15086 |      | 1827                 | 5131 |      | 1827                        | 5131 |      | 5129                       | 15086 |             | 1827                | 2662 | 4730 |
| ROTURA DE CONDUCTOR (K)                          | 318       | 5129                 | 15086 |      | 1827                 | 5131 |      | 1827                        | 5131 |      | 5129                       | 15086 |             | 1827                | 5131 |      |
| <b><i>ADRMAL CON HIELO Y VIENTO REDUCIDO</i></b> | 103       | \$405                | 13349 |      | 2962                 | 4485 |      | 2962                        | 4485 |      | 8405                       | 13349 |             | 2962                | 4485 |      |
| ROTURA HILO DE GUARDA CON BIELO (A)              | 79        | 6161                 | 12988 |      | 2172                 | 4355 |      | 2172                        | 4355 |      | 6164                       | 12988 |             | 2172                | 4355 |      |
| ROTURA DE CONDUCTOR CON HIELO (C)                | 79        | 6164                 | 12988 |      | 2172                 | 4355 |      | 2172                        | 4355 |      | 6164                       | 12988 |             | 2172                | 4355 |      |
| ROTURA DE CONDUCTOR CON HIELO (D)                | 79        | 6164                 | 12988 |      | 2172                 | 4355 |      | 2172                        | 4355 |      | 6164                       | 12988 |             | 2172                | 4355 |      |
| ROTURA DE CONDUCTOR CON HIELO (E)                | 79        | 6164                 | 12988 |      | 2172                 | 2201 | 4730 | 2172                        | 4355 |      | 6164                       | 12988 |             | 2172                | 4355 |      |
| <b>MANIOBRA EN HILO DE GUARDA (A)</b>            | 79        | 5129                 | 12767 |      | 1827                 | 4281 |      | 1827                        | 4281 |      | 5129                       | 12767 |             | 1827                | 4281 |      |
| MANIOBRA EN CONDUCTOR (C)                        | 79        | 5829                 | 12767 |      | 1827                 | 4281 |      | 1827                        | 4281 |      | 5129                       | 12767 |             | 1827                | 4281 |      |
| MANIOBRA EN CONDUCTOR (D)                        | 79        | 5129                 | 12767 |      | 1827                 | 4281 |      | 1827                        | 4281 |      | 5129                       | 12767 |             | 1827                | 4281 |      |
| <b>MANIOBRA EN CONDUCTOR (E)</b>                 | 79        | 5129                 | 12767 |      | 1827                 | 4281 |      | 1827                        | 4281 |      | 5129                       | 12767 |             | 1827                | 4281 |      |
| AORMAL VIENTO MEDIO UN CIRCUITO                  | $-34$     | 5129                 | 16210 |      |                      |      |      |                             |      |      | 5129                       | 16210 |             |                     |      |      |
| SORMAL HIELO T VIENTO REDLCIDO UN CIRCUITO       | 108       | 8405                 | 13349 |      |                      |      |      |                             |      |      | 8405                       | 13349 |             |                     |      |      |

**TESIS PROFESIONAL** 

## **COMBINACIONES DE CARGA PARA TORRE 4PR3 DE DEFLEXIÓN** L. T. LAZARO CARDENAS - DONATO GUERRA - SAN BERNABE

400 kV, 1 CIRCUITO, 3 CONDUCTORES POR FASE Y 230 Kv. 2 CIRCUITOS, 1 CONDUCTOR POR FASE

US0: 50° / 450 / 600 m. HOJA 3 DE 3

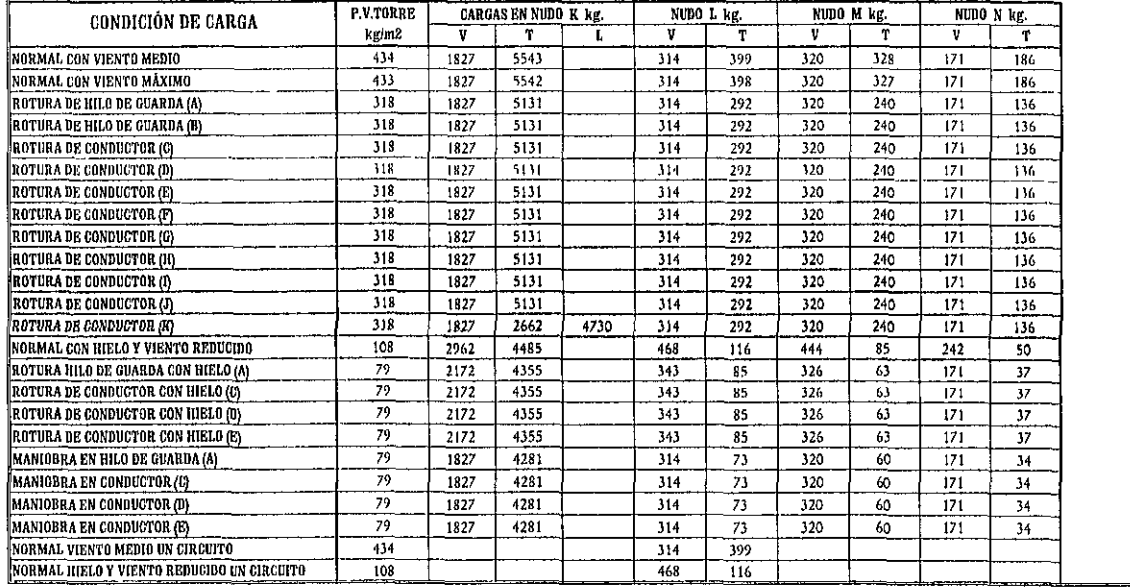

TESIS PROFESIONAL

### **COMBINACIONES DE CARGA PARA TORRE 4PR3 DE REMATE** L. T. LAZARO CARDENAS - DONATO GUERRA - SAN BERNABE 400 kV. 1 CIRCUITO, 3 CONDUCTORES POR FASE Y 230 Kv. 2 CIRCUITOS, 1 CONDUCTOR POR FASE

US0: 15° / 450 / 600 m.

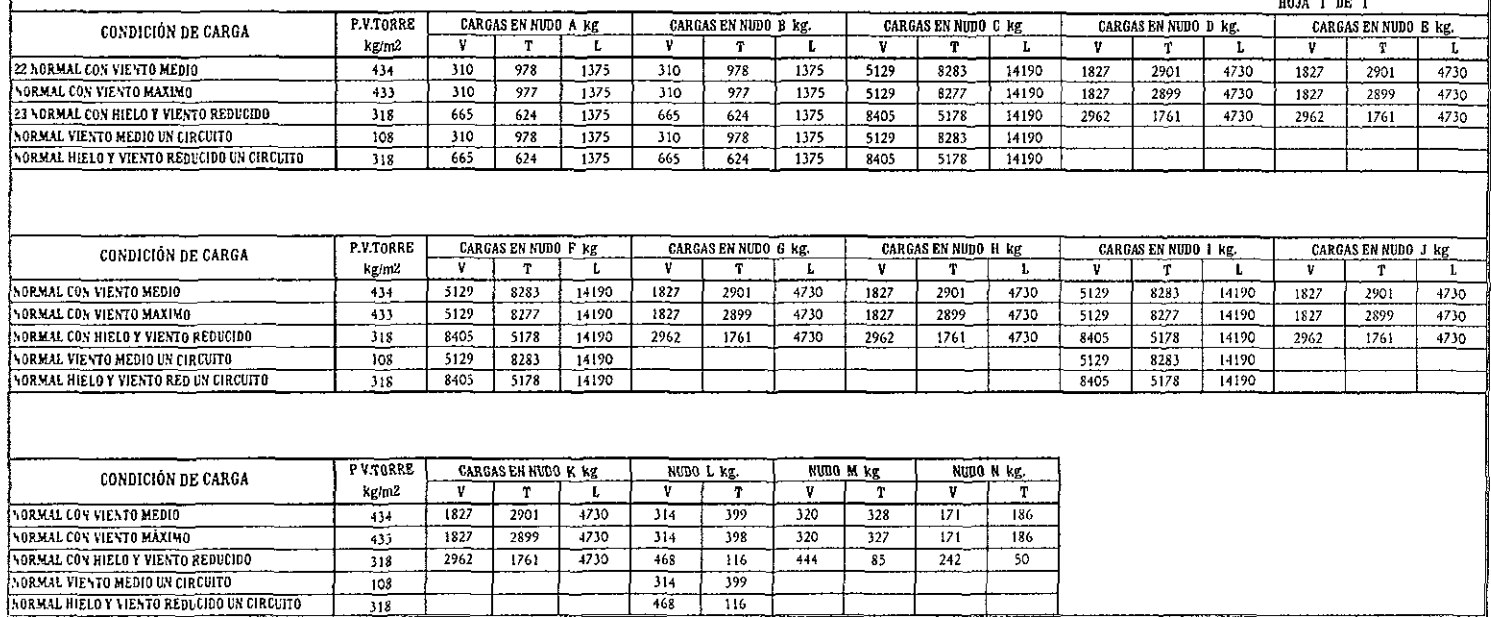

Como resultado de la resolución por computadora, se obtendrán los siguientes resultados.

- a) Listado de la coordenadas, topología de la estructura y cargas exteriores. (Ver V.3)
- b) Esfuerzos en cada una de las barras y desplazamientos de cada nudo de la estructura, para cada hipótesis, resultados. (salida de computadora) Documento parcial
- c) Resumen de la envolvente de las solicitaciones por barra. Documento parcial

ANALISIS ESTRUCTURAL DE LA TORRE 4PR3 DE 400 / 230 / 115 KV<br>PARA LA L. T. LAZARO CÁRDENAS - DONATO - GUERRA - SAN BERNABÉ<br>PARA PROYECTO DE TESIS PROFESIONAL LUNA M<br>DATOS PARA "VIENTO POSITIVO" Y "VIENTO NEGATIVO" SYSTEM  $L = 25$ 

 $\bar{z}$ 

**JOINTS** 

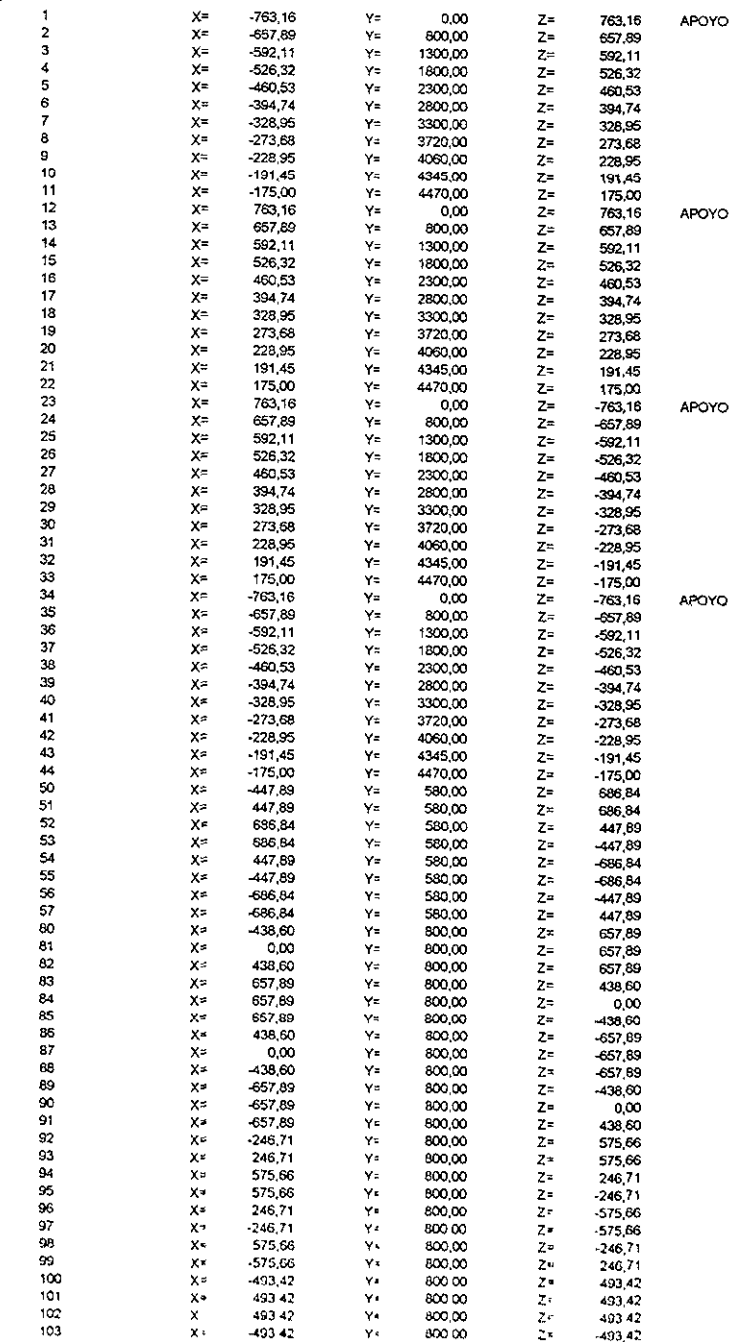

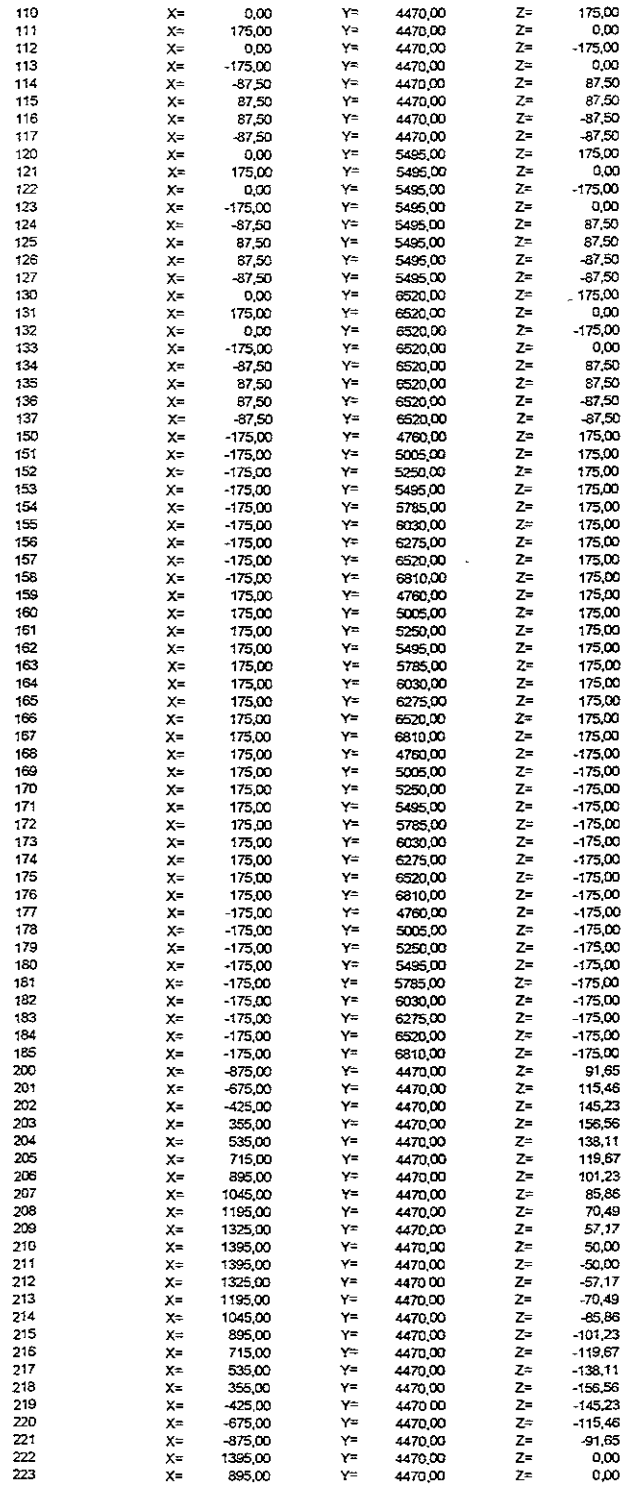

 $\ddot{\phantom{0}}$ 

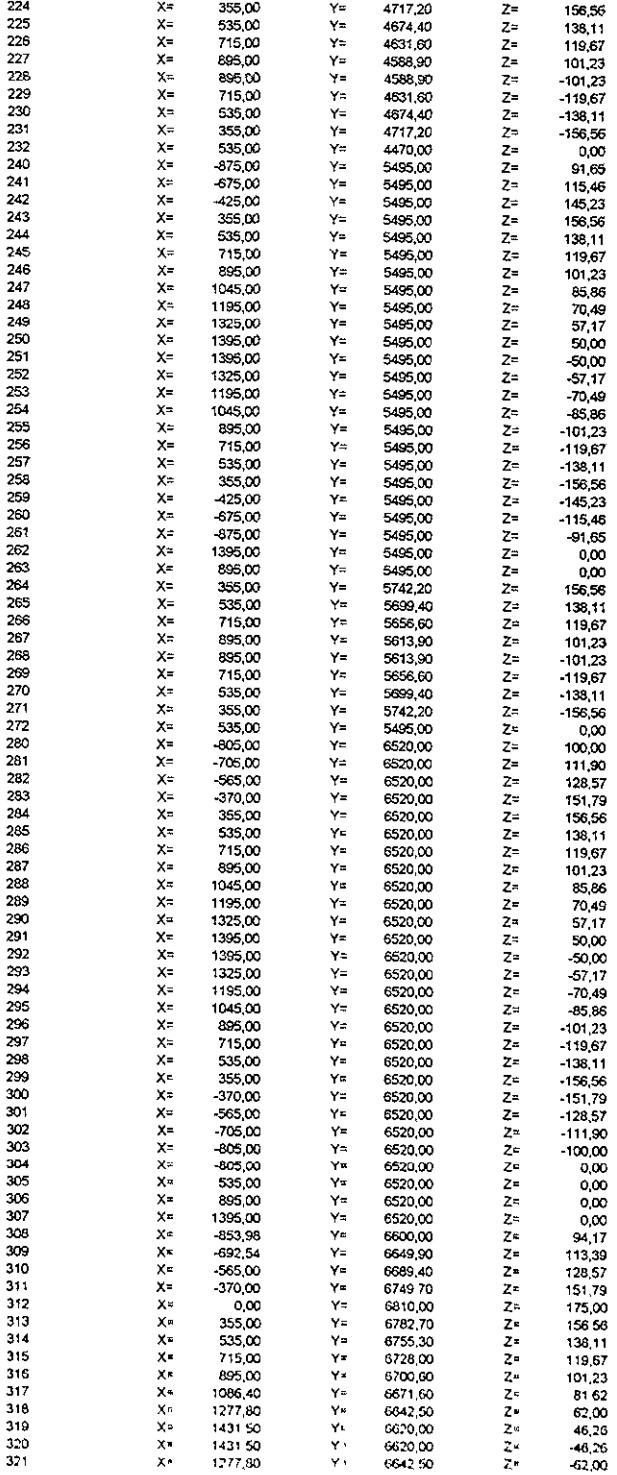

 $\mathcal{L}_{\text{eff}}$ 

 $\langle \rangle$ 

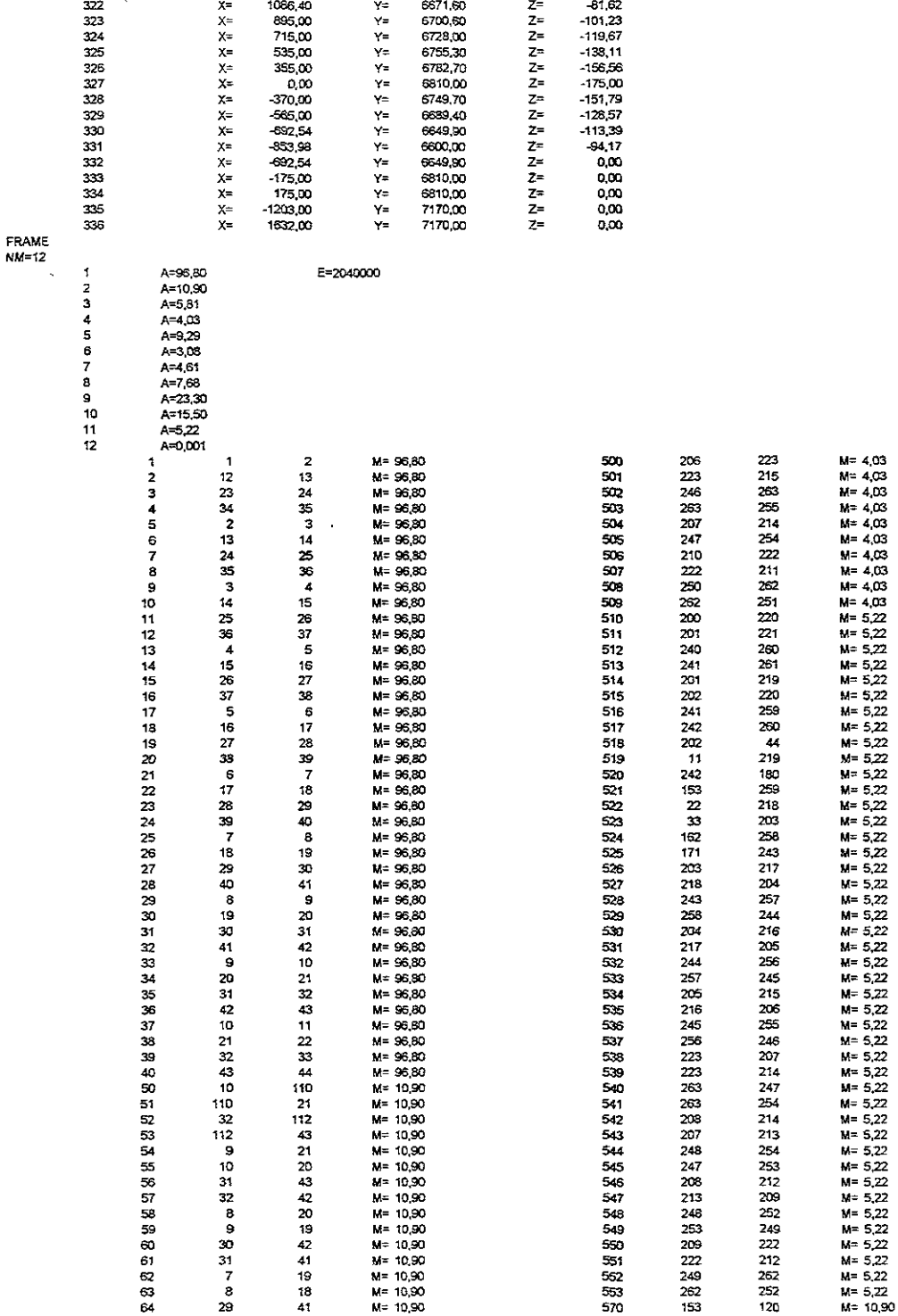

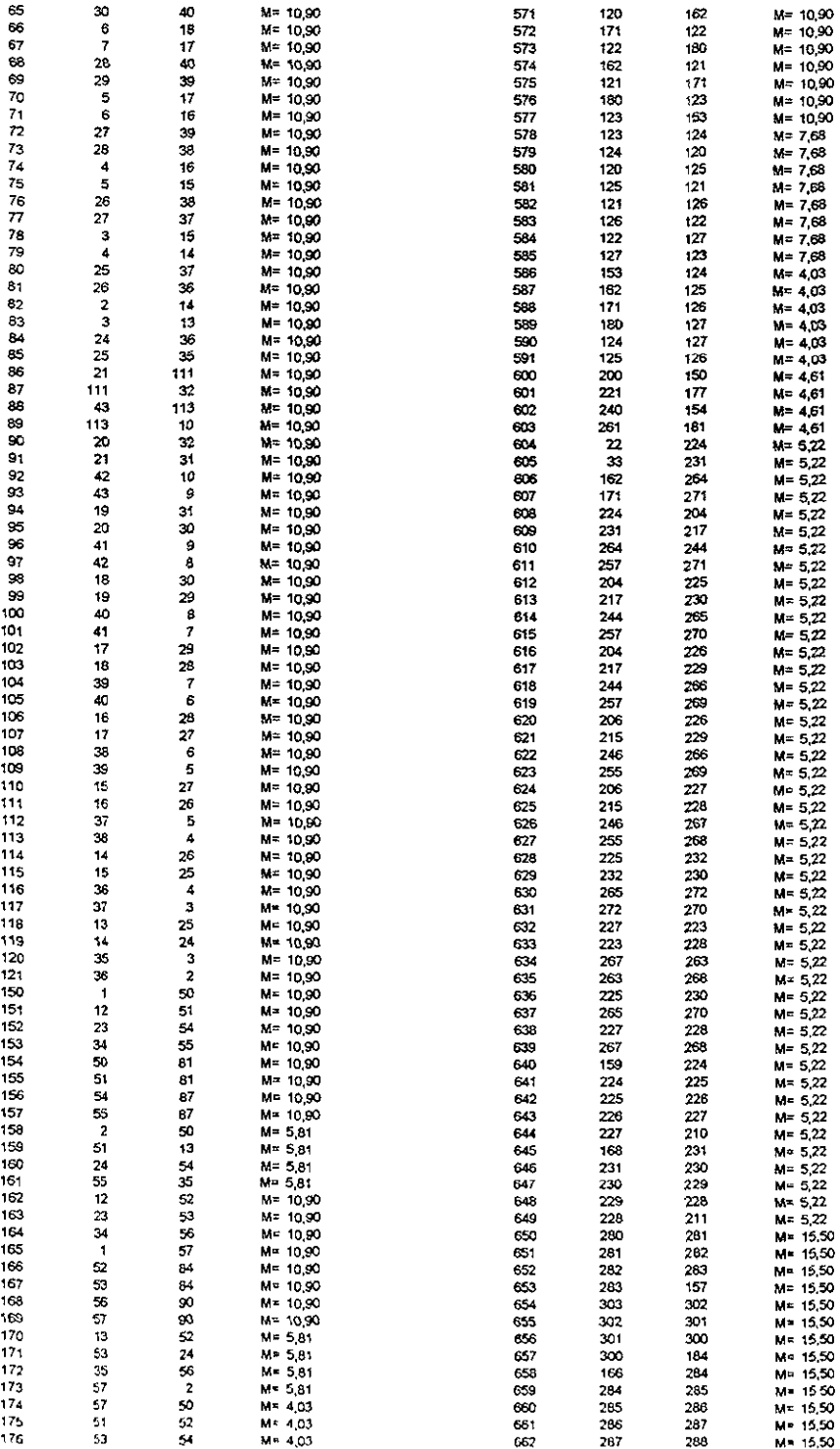

 $\ddot{\phantom{0}}$ 

 $\ddot{\phantom{0}}$ 

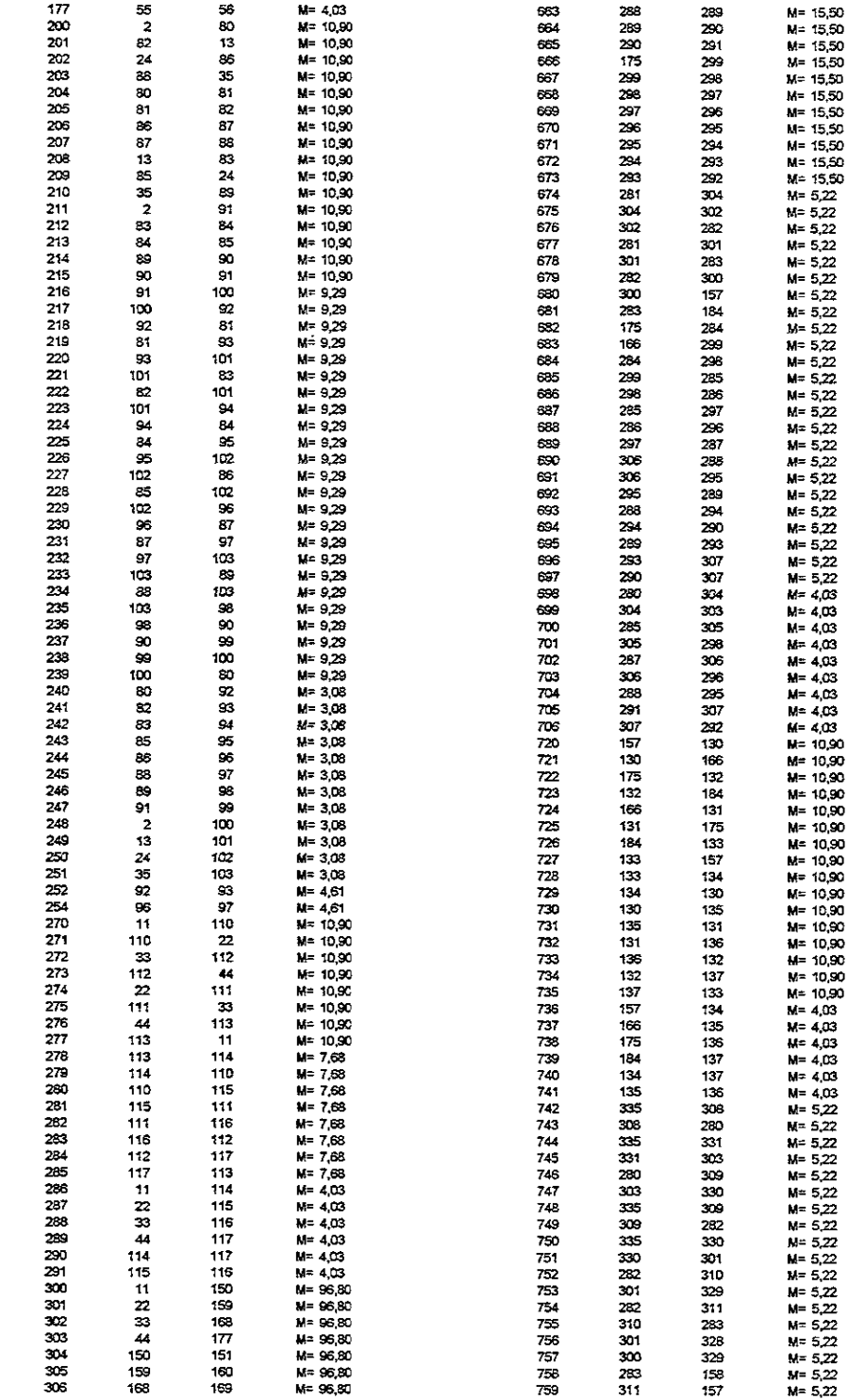

 $\Box$ 

LOADS

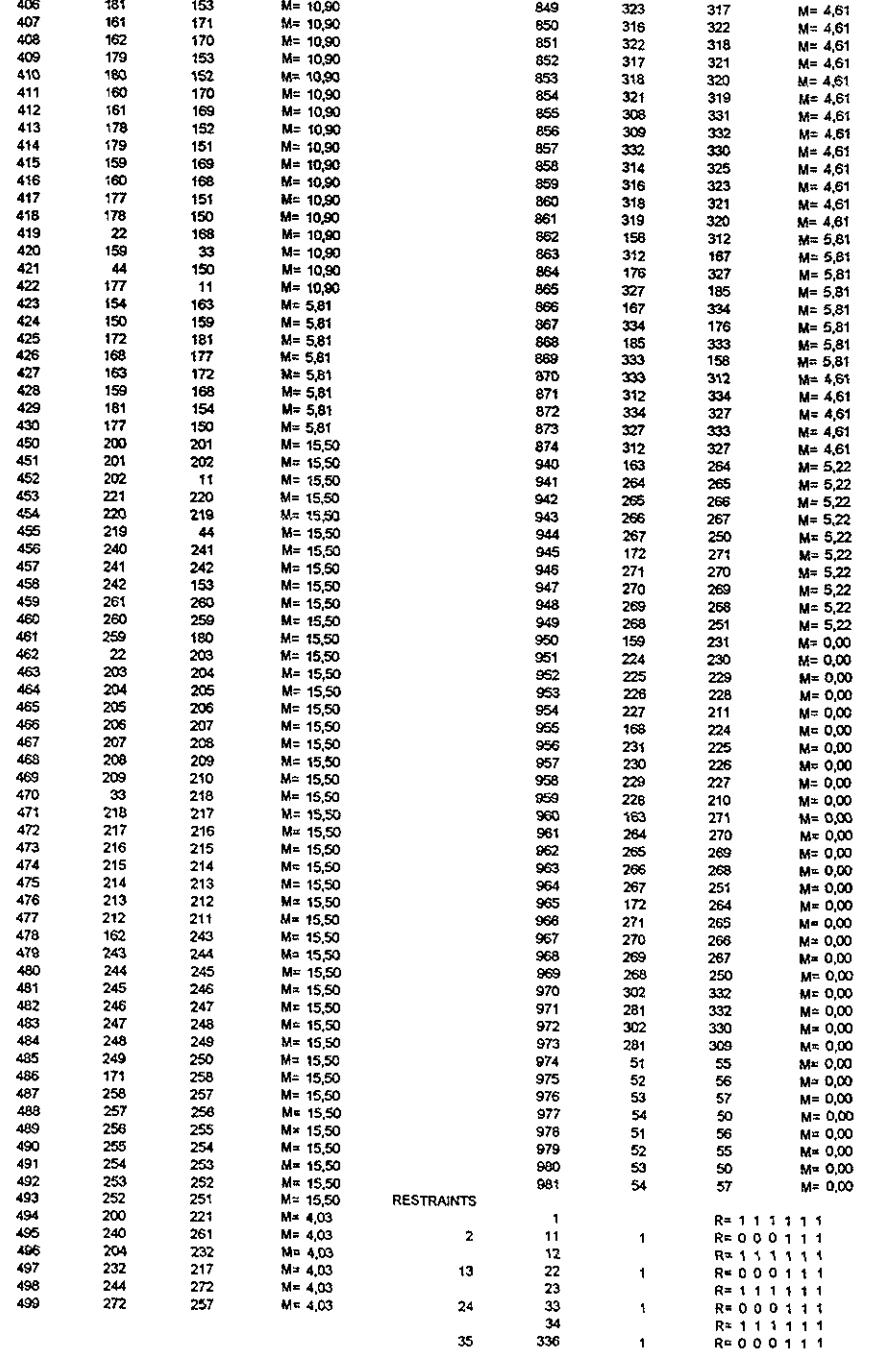

BARRAS FICTICIAS

 $\overline{\phantom{a}}$ 

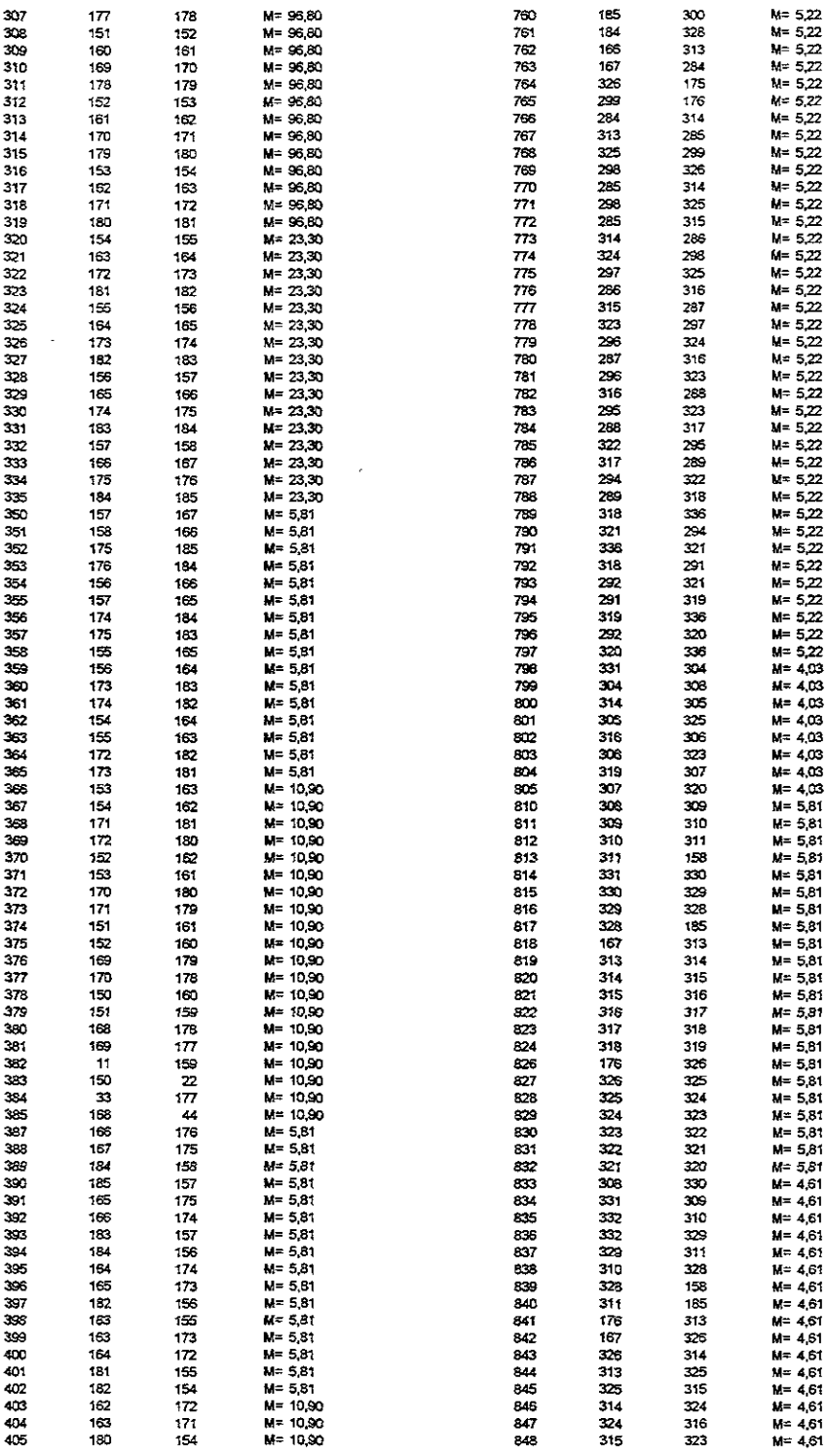

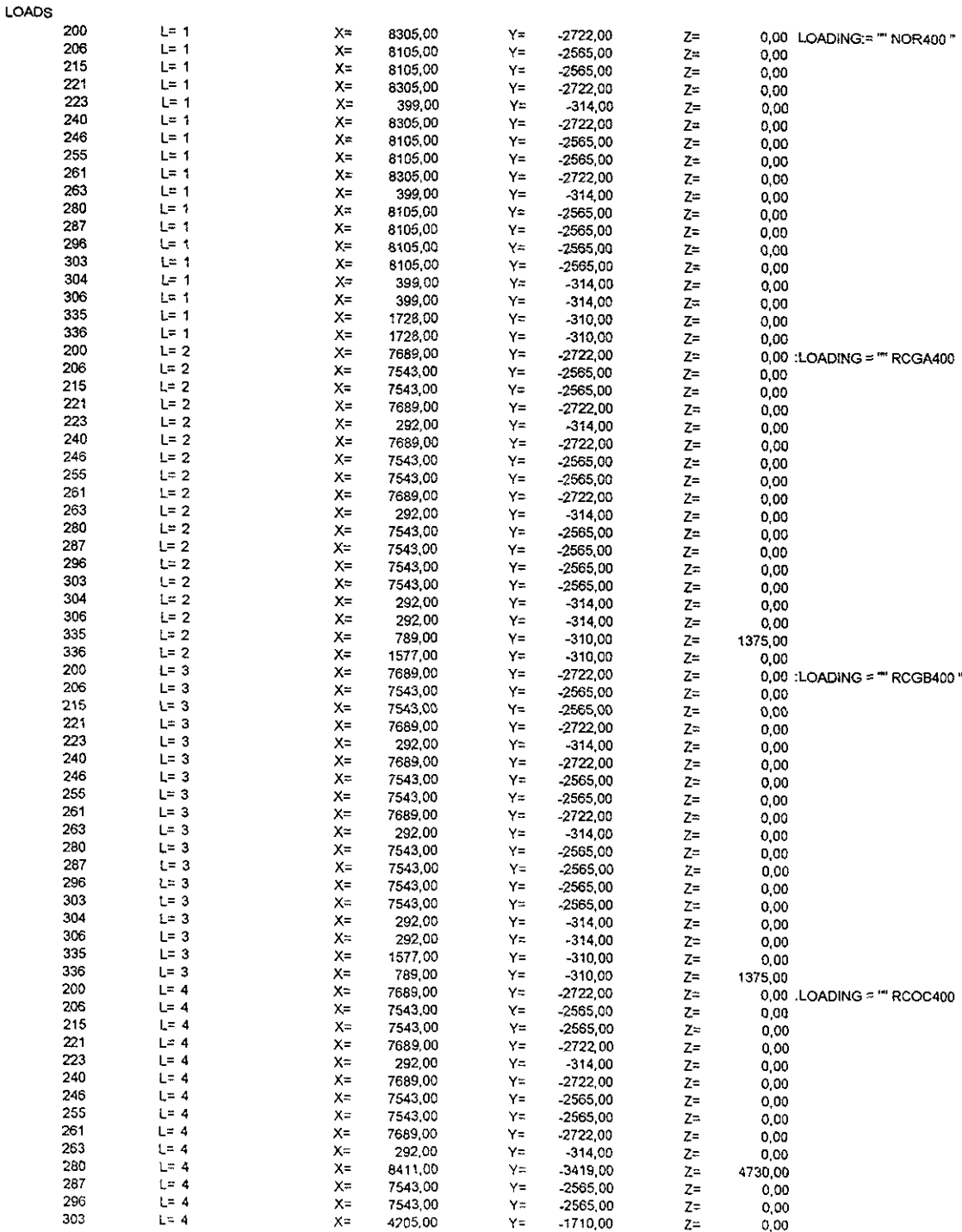

 $\sim 10^{-1}$ 

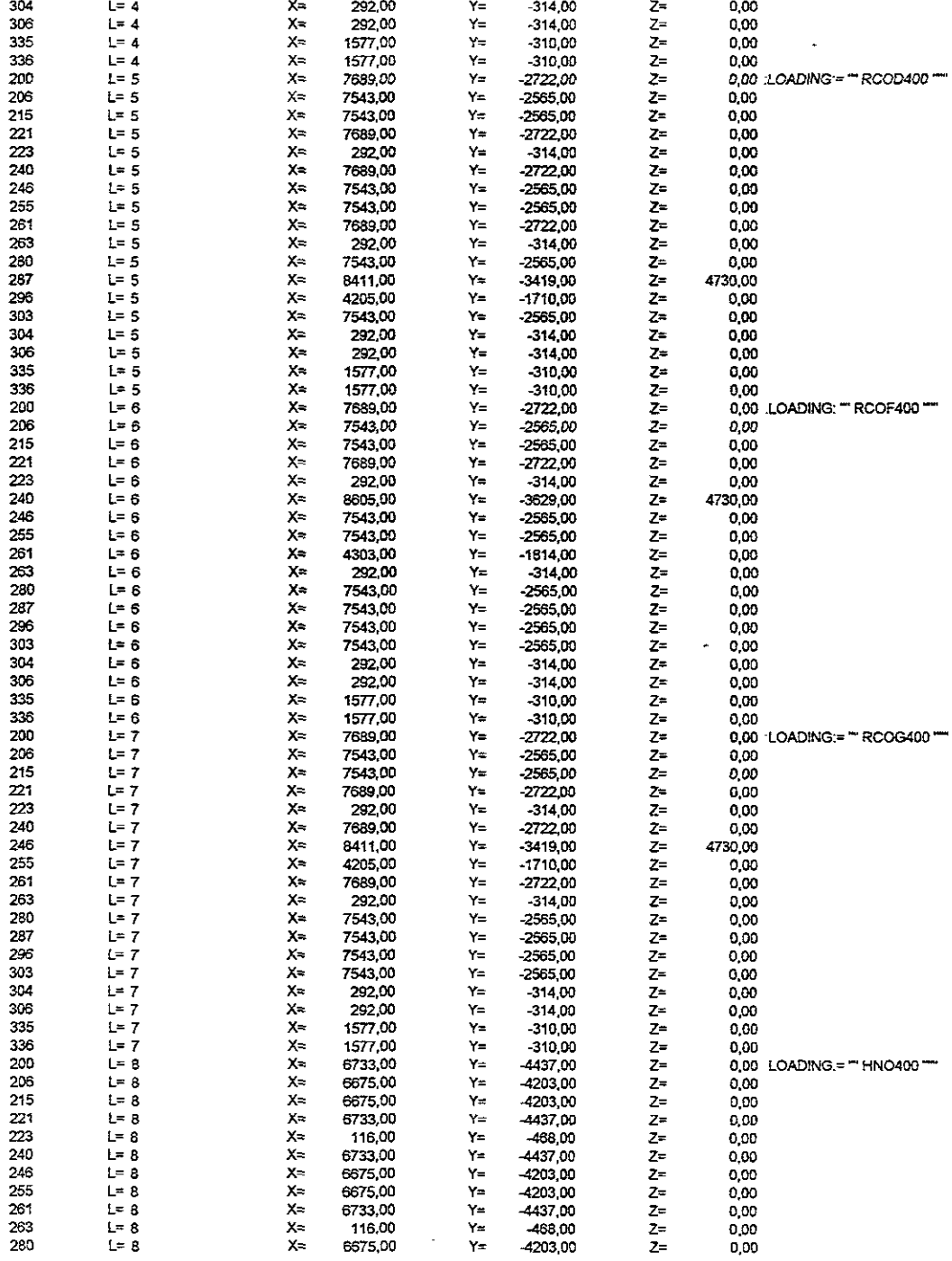

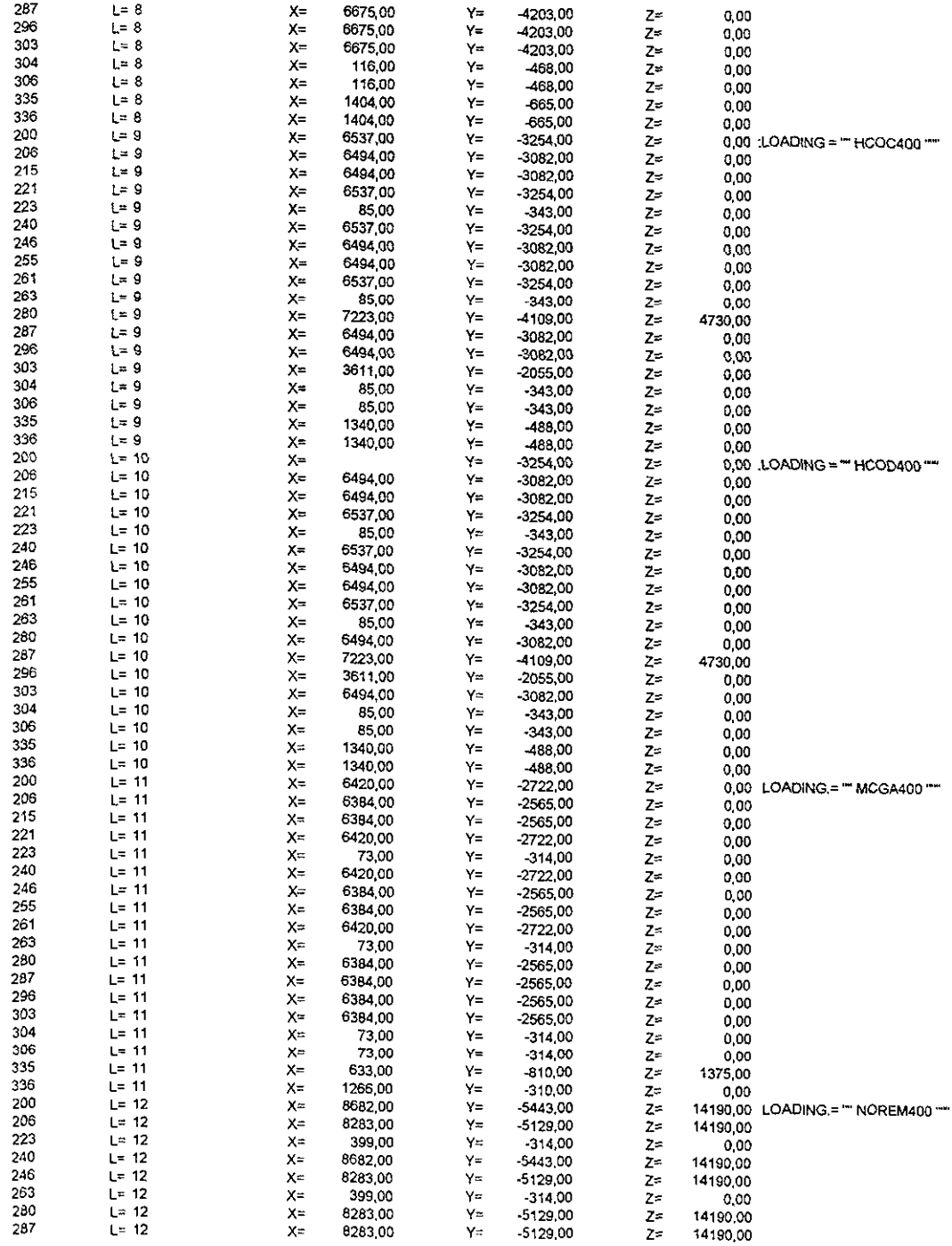

 $\sim 10^{-10}$ 

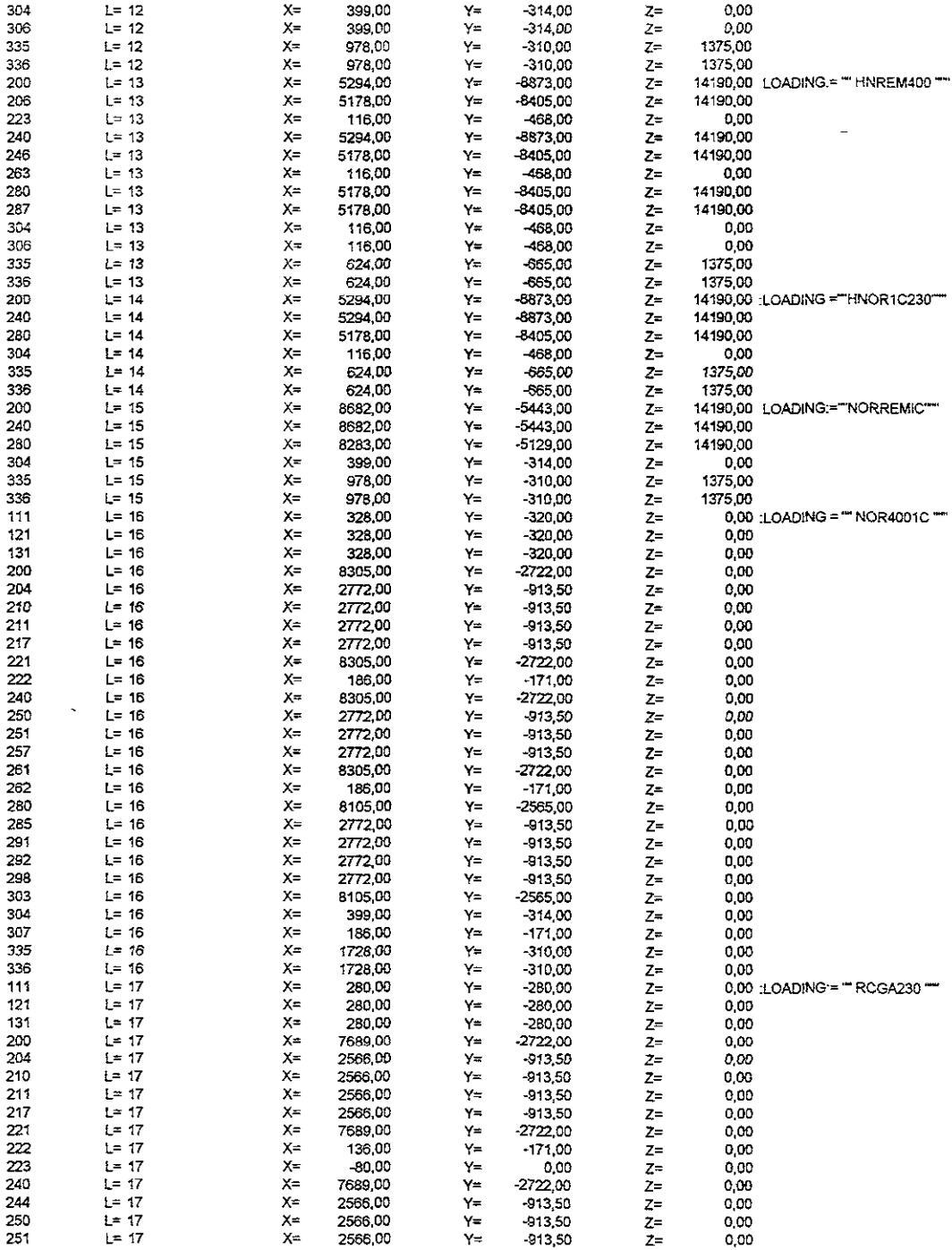

 $\sim 10^{-11}$ 

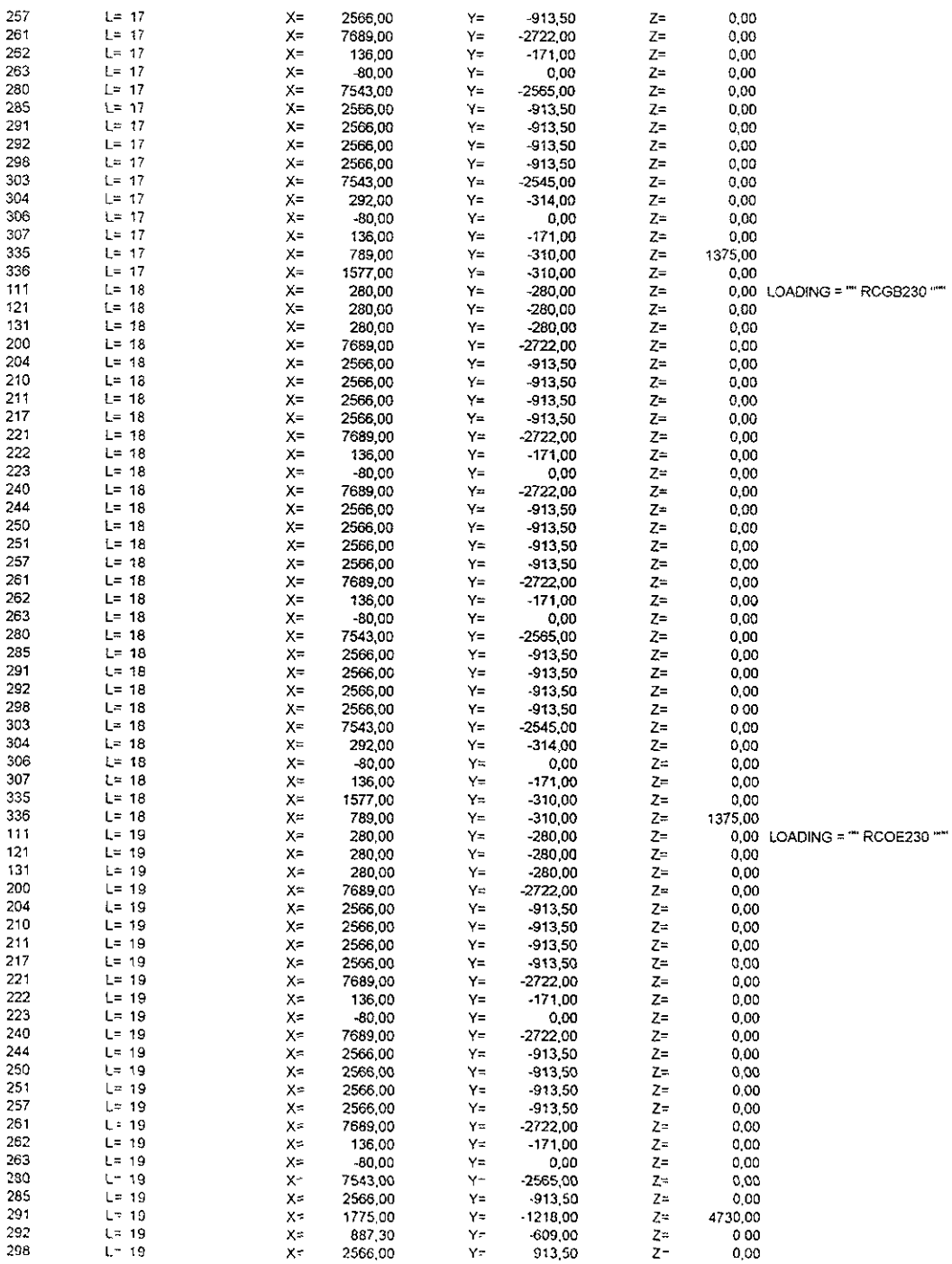

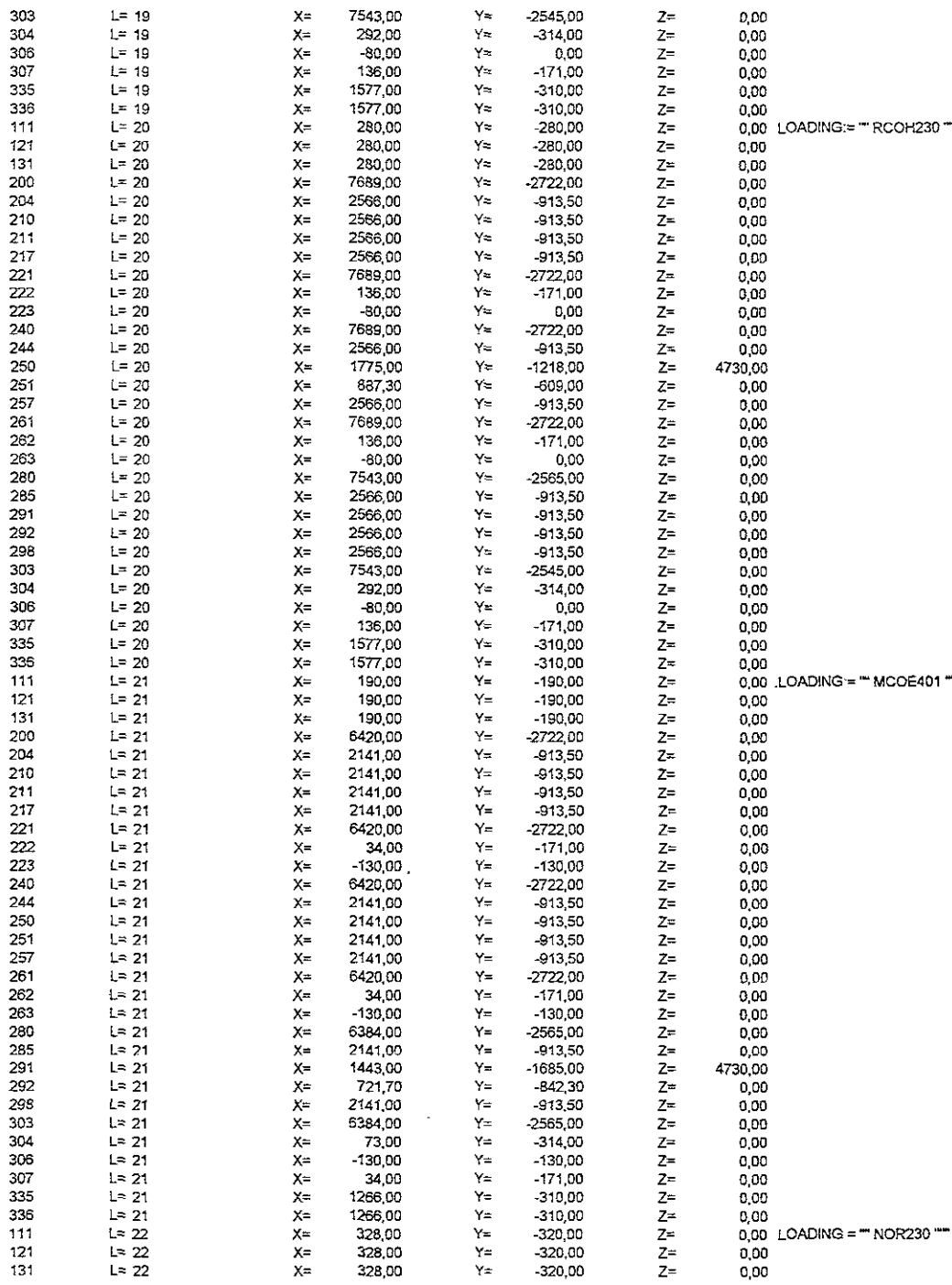

 $\sim$ 

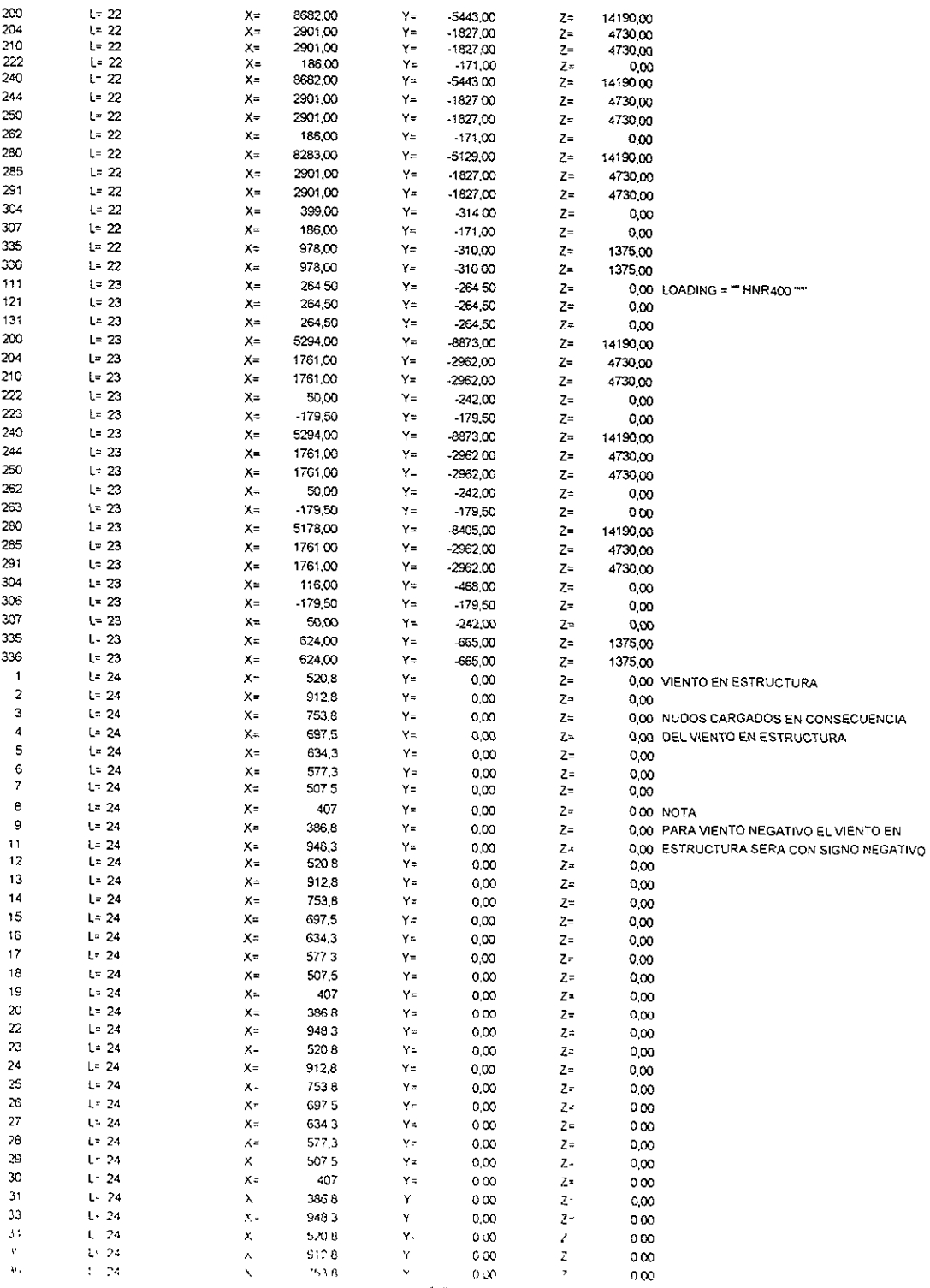

 $\sim$ 

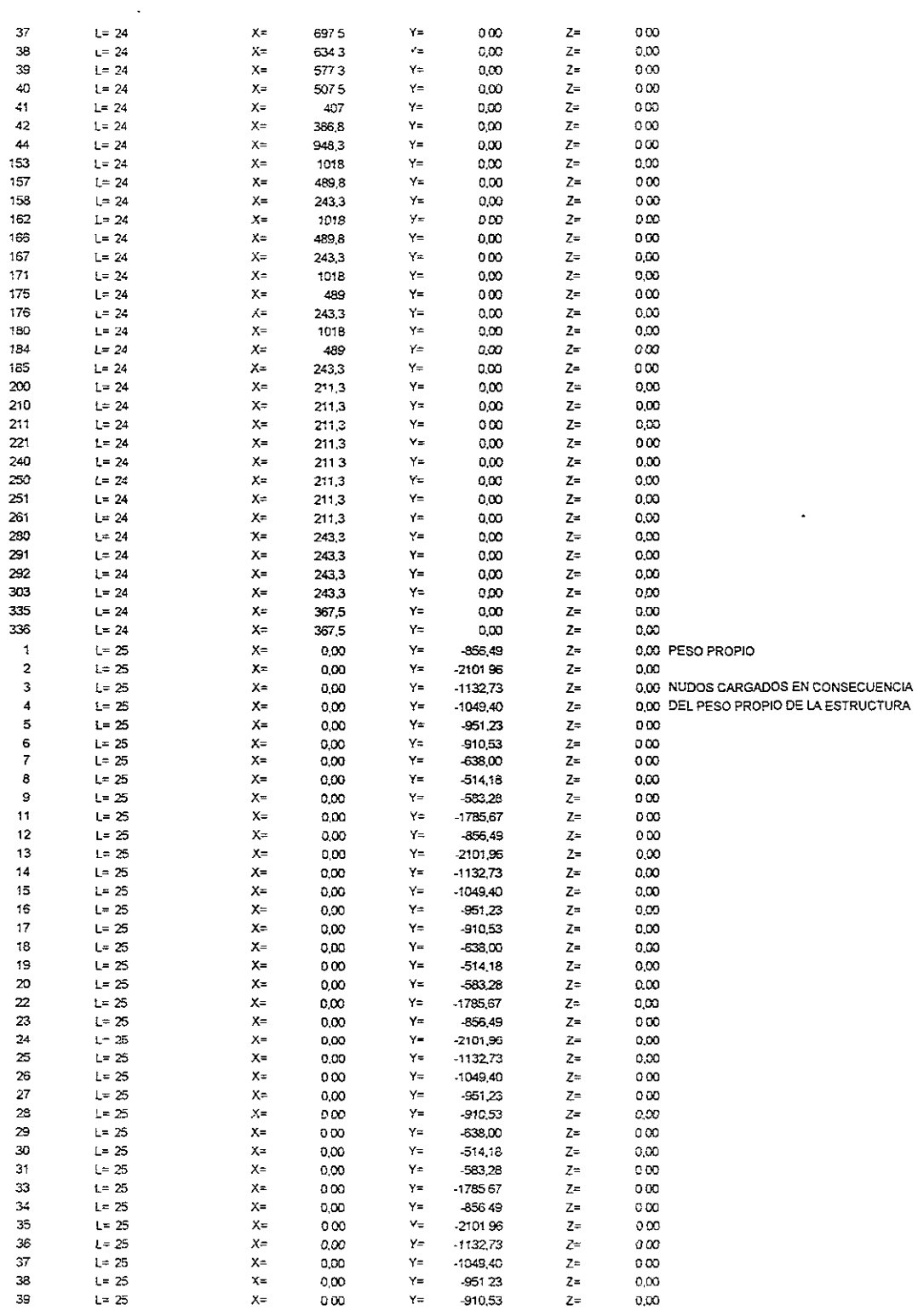

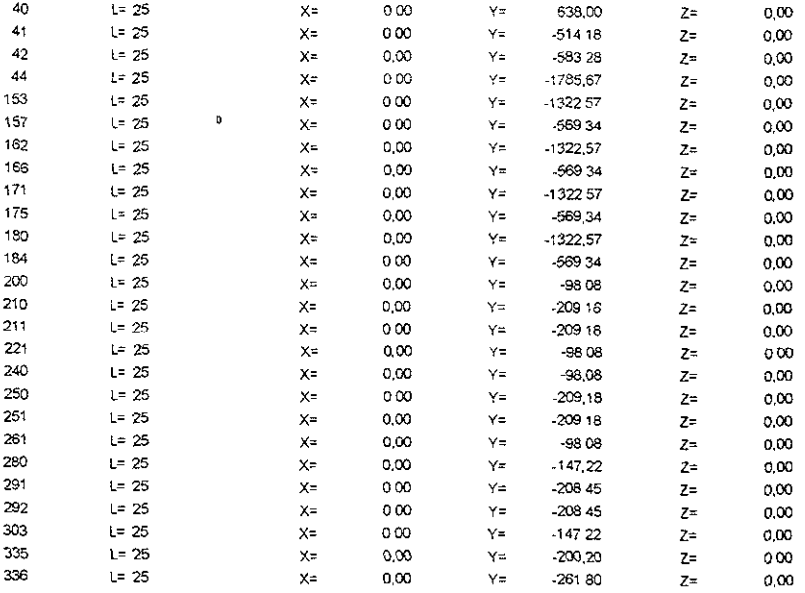

#### COMBO

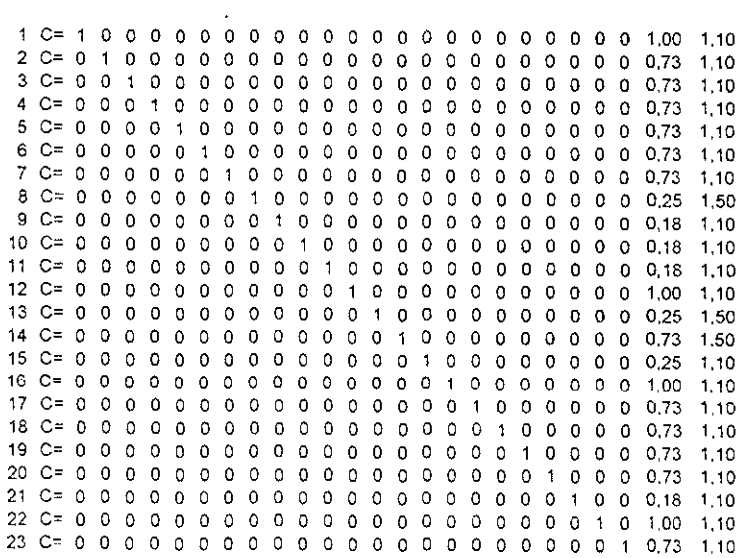

## S A P 9 O

 $\pmb{\mathcal{U}}$ 

Structural Analysis Programs

Version PS.50

Copyright (C) 1978-1995 COMPUTERS AND STRUCTURES, INC. All rights reserved

This copy of SAP90 is for the exclusive use of

COMISION FEDERAL DE ELECTRICIDAD

Unauthorized use is in violation of Federal copyright laws

It is the responsibility of the user to verify al! results produced by this program

28 Sep 1998 16:34:14

COMISION FEDERAL DE ELECTRICIDAD PAGE 1

REVISION DEL DISERo DE LA CRUCETA DE SUSPENSION TIPO 2C1, PARA CABLE D PROGRAM:SAP90/FILE:2C1CFO.F3F

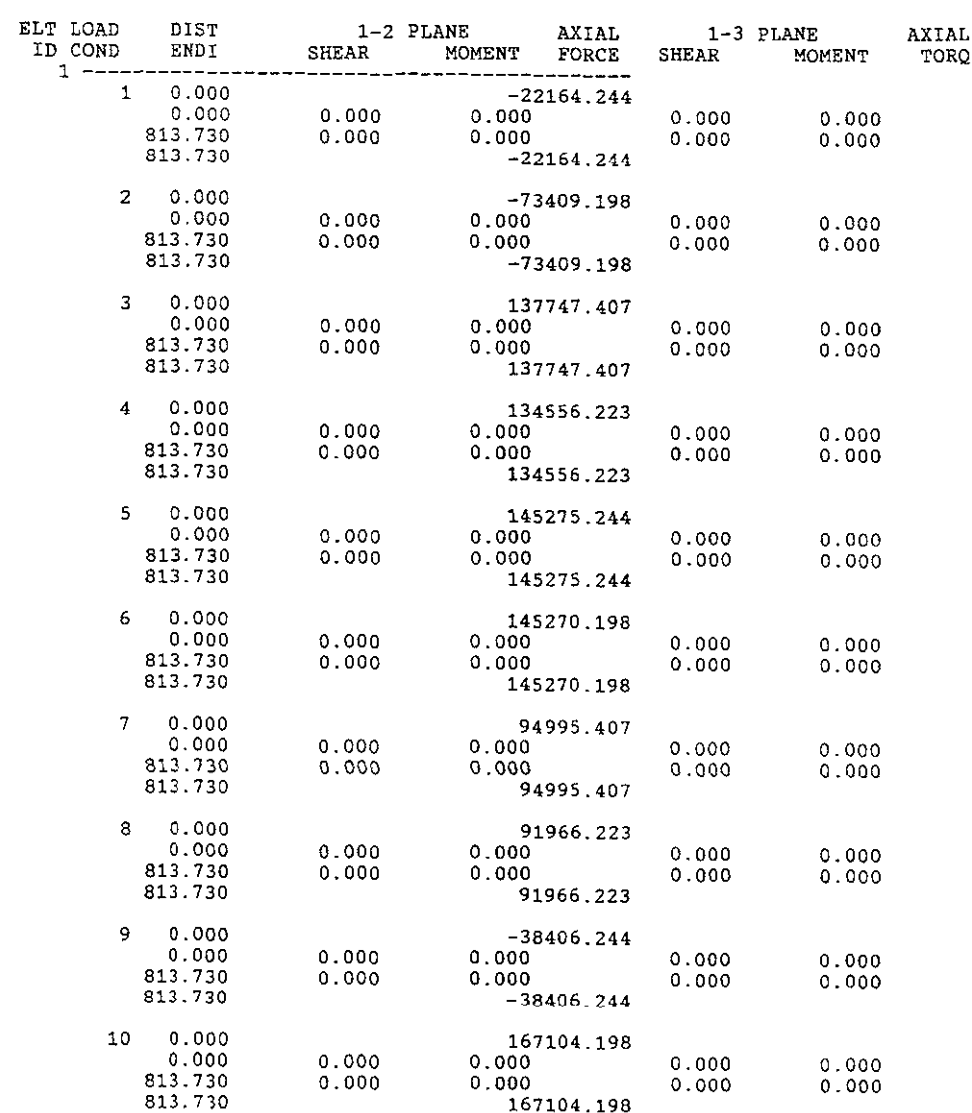

 $\sim 10^7$ 

COMISION FEDERAL DE ELECTRICIDAD PAGE 2 PROGRAM:SAP90/FILE:TORR4PR3.F3F ANALISIS A EL DISE&O DE LA TORRE TIPO 4PR3 DE DEFLEXION y REMATE

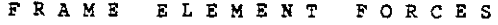

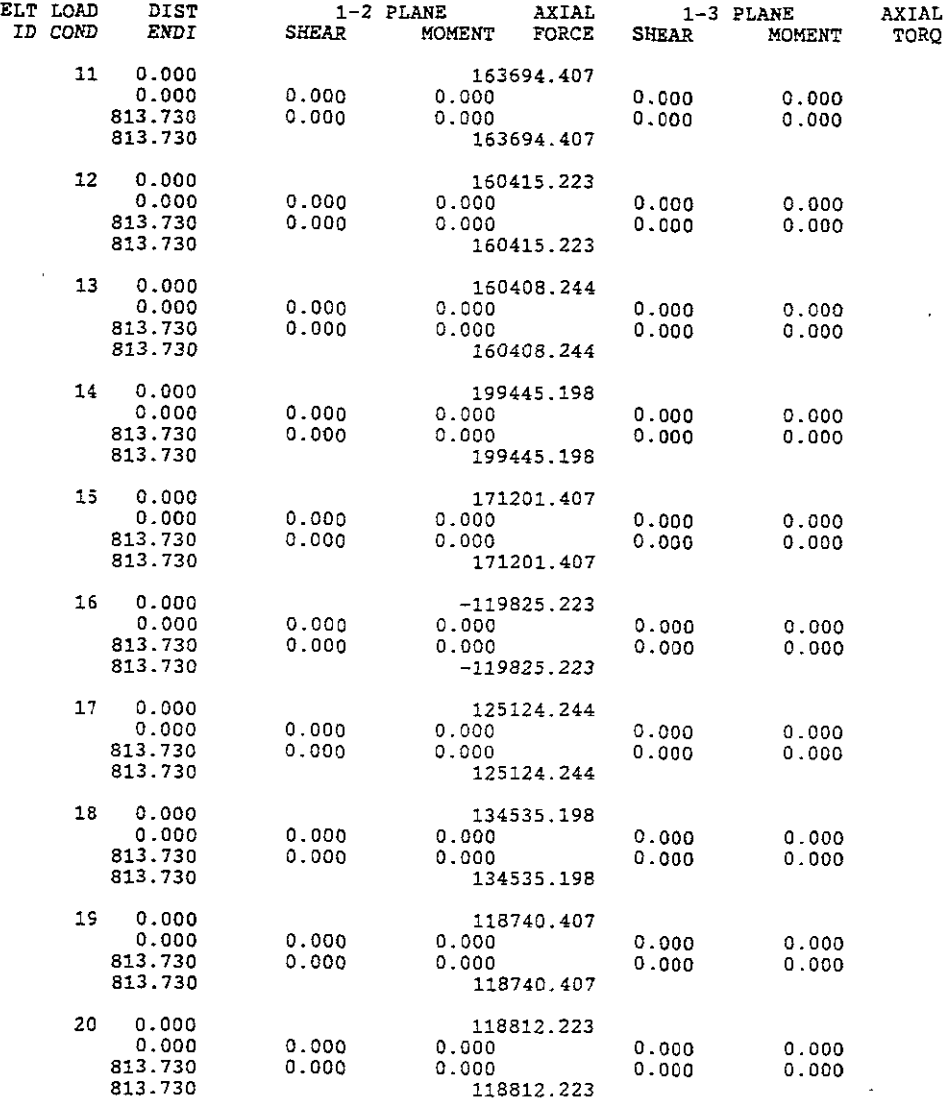

COMISION FEDERAL DE ELECTRICIDAD **EXECUTAD PAGE** 3

PROGRAM:SAP90/FILE:TORR4PR3.F3F ANALISIS A EL DISEÑO DE LA TORRE TIPO 4PR3 DE DEFLEXION Y REMATE

ELT LOAD DIST 1-2 PLANE AXIAL 1-3 PLANE AXIAL 1 D COND ENDI SHEAR MOMENT FORCE SHEAR MOMENT TORO MOMENT FORCE 21 0.000 -51192.244 0.000 0.000 0.000 0.000 0.000 813.730 0.000 0.000 0.000 O.OÚO 813.730 -51192.244 22 0.000 -98358.198 0.000 0.000 0.000 0.000 0.000 813.730 0.000 0.000 0.000 0.000 813.730 -98358.198 23 0.000 171196.407 0.000 0.000 0.000 0.000 0.000 813.730 0.000 0.000 0.000 0.000 813.730 171196.407 24 0.000 115674.223 *0.000* 0.000 0.000 0.000 0.000 813.730 0.000 0.000 0.000 0.000 813.730 135674.223 25 0.000 115667.244 0.000 0.000 0.000 0.000 0.000 813.730 0.000 0.000 0.000 0.000 115667.244 26 0.000 124495.198 0.000 0.000 0.000 0.000 0.000 813.730 0.000 0.000 0.000 0.000 813.730 124495.198 27 0.000 163626.407 0.000 0.000 0.000 0.000 0:000 813.730 0.000 0.000 0.000 0.000 163626.407 28 0.000 166915.223 0.000 0.000 0.000 0.000 0.000 813.730 0.000 0.000 0.000 0.000 813.730 166915.223 29 0.000 107555.244 0.000 0.000 0.000 0.000 0.000 813.730 0.000 0.000 0.000 0.000 813.730 0.000 0.000<br>813.730 107555.244 30 0.000 100481.198 0.000 0.000 0.000 0.000 0.000 813.730 0.000 0.000 0.000 0.000 813.730 100481.198

FRAME ELEMENT FORCES

COMISION FEDERAL DE ELECTRICIDAD

PAGE  $\bf{4}$ 

ä,

PROGRAM: SAP90/FILE: TORR4PR3.F3F ANALISIS A EL DISEÑO DE LA TORRE TIPO 4PR3 DE DEFLEXION Y REMATE

#### FRAME ELEMENT FORCES

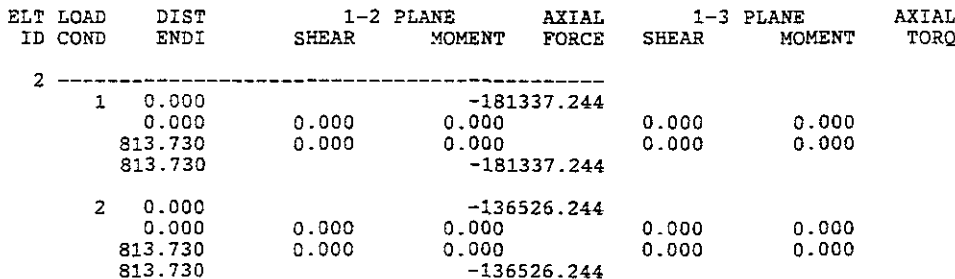

De los datos de entrada y salida descritos antenomiente se obtiene el siguente diagrama de estado donde se pueden comprobar todas las características que intervienen en el analisis de la torre.

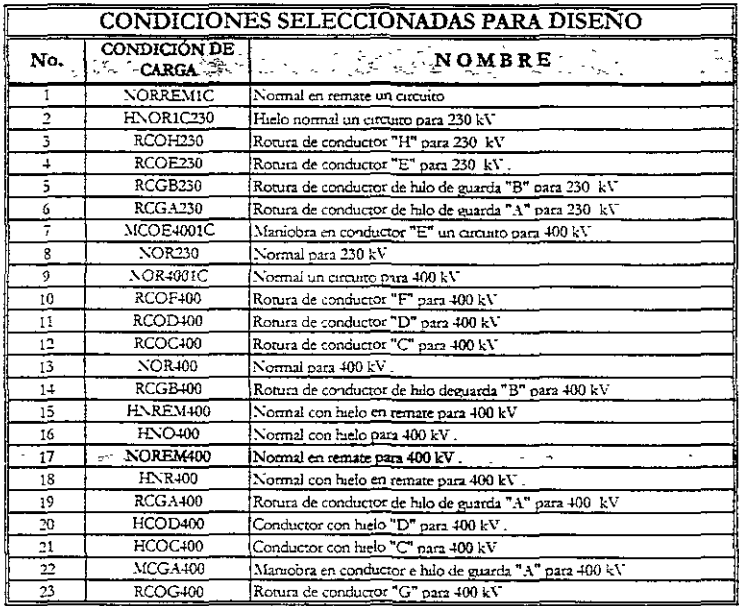

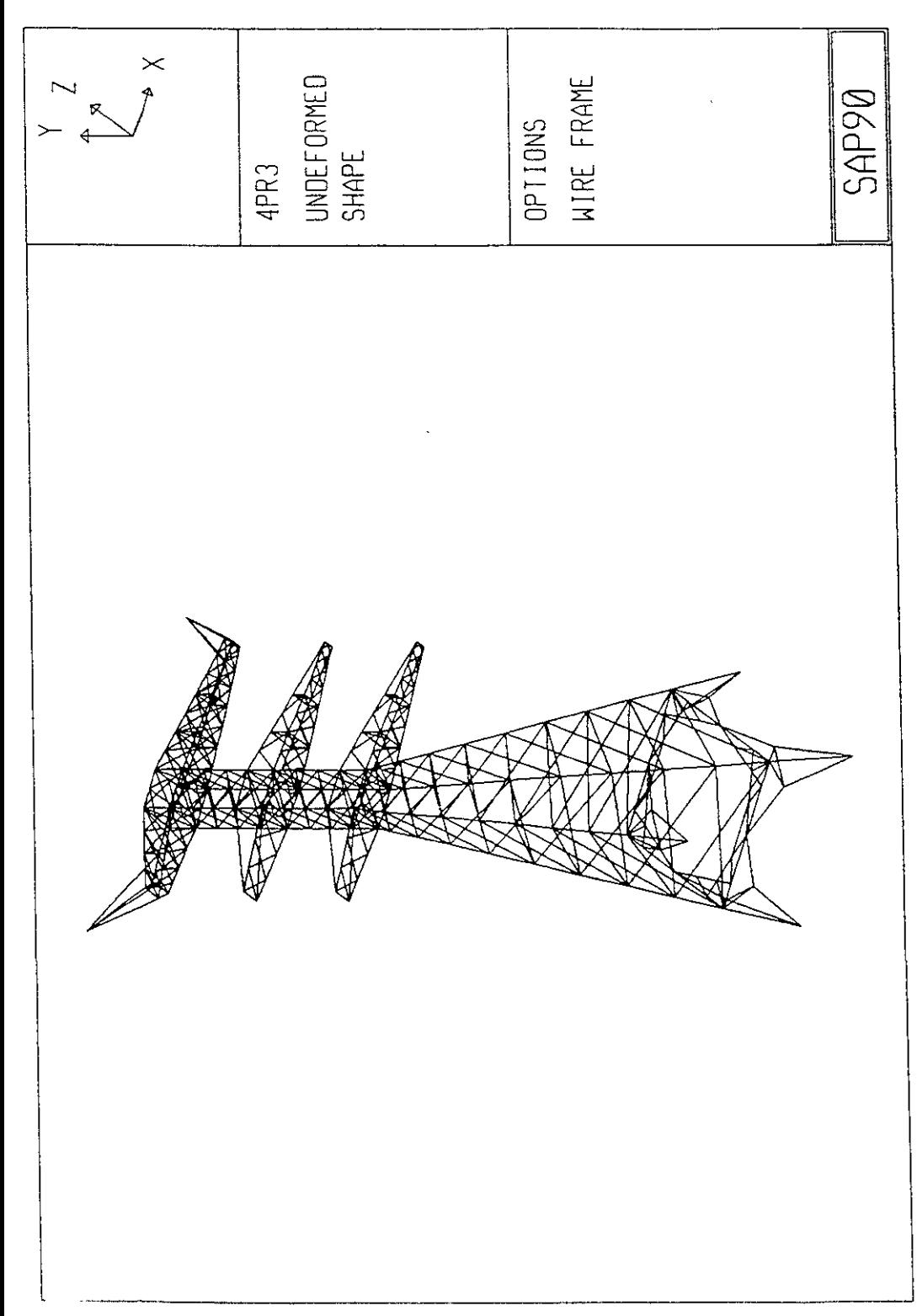

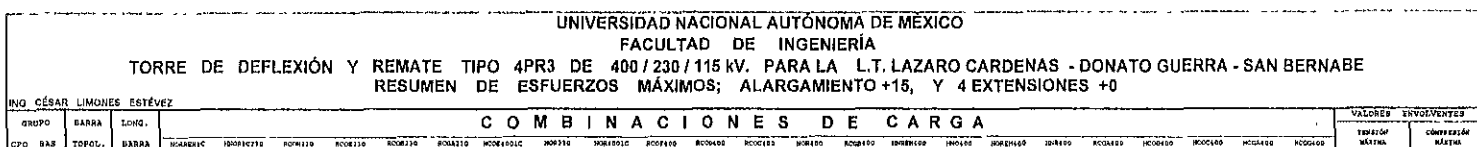

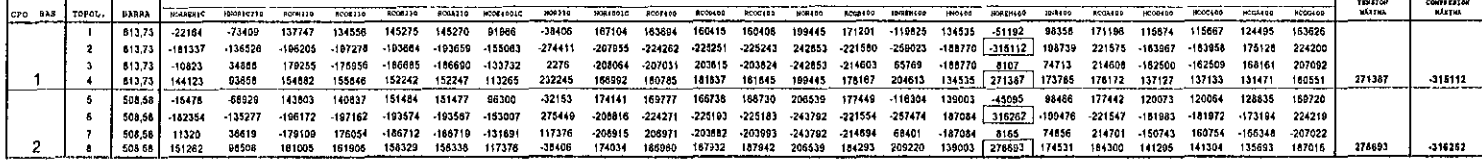

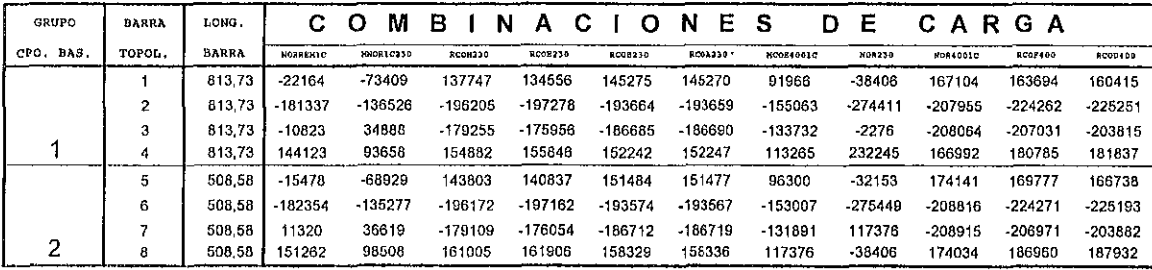

 $\mathbf{r}$ 

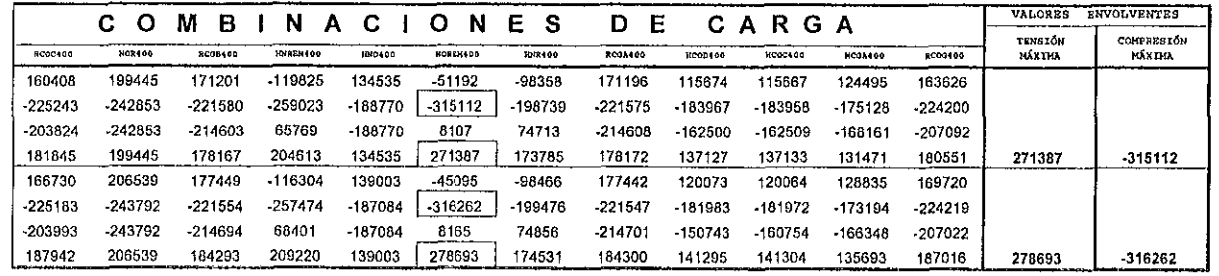

 $\sim 10^{11}$  km  $^{-1}$ 

#### VI.3.6 DIMENSIONAMIENTO.

La siguiente planilla tiene como objetivo principal comprobar todo lo descrito en los capítulos antenores, definiendo el tipo de elemento estructural a emplear en el diseño definitivo de esta torre. Como ejemplo de aplicación se obtendrá sólo un cálculo por todo el diseño que se pcesenta en la planilla de dimensionamiento este será el grupo de barras seleccionado en el grupo No. 1

#### NOMENCLATURA;

- Grupo: Posición definitiva del conjunto de barras seleccionado (1).
- Esfuerzos máximos a compresión y a tensión.

Compresión 315112 Kg. ; Tensión 271387 Kg.

Perfil angular seleccionado.

L  $203 \times 203 \times 28.50 \text{ mm}$ 

Es el esfuerzo a la fluencia.

 $Fv = 3516 Kg/cm^2$ 

Área transversal del perfll seleccionado.

107.90 cm'

J ..ongirud de pandeo del miembro según lo indlcado por el A.S.C.E.

203.43 cm

Radio de giro del perfil seleccionado.

3.96 min. "mín" indica mínimo y "med" indica medio,  $(x=iy)$ .

A.S.C.E. Curva de pandeo.

Se refiere a la ecuación seleccionada para calcular la relación de esbeltez, de acuerdo con las ecuaciones del A.S.C.E. 52, (Ver IV.5.4).

En este caso se trata de un montante conectado por ambas alas por lo tanto, la curva de pandco a emplear es la No. 1 para cuando kl/r es menor o igual a 120.

Esbeltez máxima, para k $=$  1

$$
\frac{kl}{r} = \frac{203,43}{3,96} = 51
$$

Ce es **la relación de esbeltez crítica.** 

$$
Cc = \frac{\sqrt{2\pi^2 E}}{Fy} = \sqrt{\frac{2\pi^2 2040000}{3516}} = 107
$$

**fa es el esfuerzo actuante a compresión.** 

$$
fa = \frac{fa_c}{A_T} = \frac{315112}{107,90} = 2920 \text{kg} / \text{cm}^2
$$

Fa es el esfuerzo permisible a compresión.

$$
Fa = [1 - 0.5 \frac{(\frac{kl}{r})^2}{Cc^2}]Fy = [1 - 0.5(\frac{5l}{107})^2]3516 = 3111 \text{kg/cm}^2
$$

**Porcentaje de trabajo a la compresión.** 

% - de-trabajo 
$$
\frac{fa}{Fa} - \frac{2920}{3111} - 0,94\%
$$

**Capacidad del perfil empleado a compresión.** 

Capacidad = 
$$
FSxFax_{Ar} = 1x3111x107.90 = 335668kg
$$

- Área neta del perfil seleccionado, (cm')
- **Número de agujeros para descuento.**
- ft es **el esfuerzo actuante a tensión.**

$$
ft = \frac{fa_t}{An} = \frac{271387}{92,51} = 2934kg' cm^2
$$

**Ft es el esfuerzo pennisible a tensión.** 

**con Fr = 0,9 (Factor de reducción de resistencia)** 

$$
Ft = FrxFy = 0.9x3516 = 3164kg/cm^2
$$

**Porcentaje de trabajo a la tensión.** 

% - de -*trabajo* 
$$
\frac{ft}{Ft} = \frac{2934}{3164} = 0,93\%
$$

Capacidad del perfil empleado a tensión.

*Capacidad* = *Ftx A"* <sup>=</sup>316~x92.51 <sup>=</sup>*292739kg* 

Es el número de tomillos necesano en la conexión de cada barra en el grupo.

Número de tornillos mínimos compatibles con el esfuerzo máximo de trabajo que rija el diseño del elemento.

- Es el diámetru del tomillü seleccionado para usarse en ese grupo, (mm)
- Es el tipo de cortante que se considera para los tomillos.

Cortante simple  $= 1$ 

 $Cartante$  doble  $= 2$ 

- Es el número de alas conectadas del perfil empleado.
- Fv es la resistencia al cortante del grupo de tomillos

 $con$  Fr = 0,75 (Coeficiente de reducción)

$$
Fv = FrxFux(\pi x \frac{\left(\frac{D}{10}\right)^2}{4})xzz12 = 474278kg
$$

- to es la resistencia al aplastamiento de la conexión, con
- $\Gamma$ r = 2 (factor de segundad para esfuerzos permisibles contra la falla por aplastamiento)

$$
Fp = Frx1 5xFux/\frac{D}{10} )x2x/\frac{t}{10} )x12 = 2710282kg
$$

Es el porcentaje de trabajo a cortante del grupo de tomillos.

$$
\% - de - trahajo = \frac{Fac}{Fv} = 0,66\%
$$

Es el porcentaje de trabajo al aplastamiento del grupo de tomillos

% - de -
$$
trabayo = \frac{Fac}{Fp} = 0.12%
$$

hs el tipo de esfuerzo de trabajo que nge el discño y con el cual se está diseñando el perfil seleccionado y el upo de conexión.

"COM" indica compresión y "TEN" indica tensión

## La siguiente tabla presenta el cálculo automático de los perfiles seleccionados que llevará la torre 4PRJ en su diseño definitivo

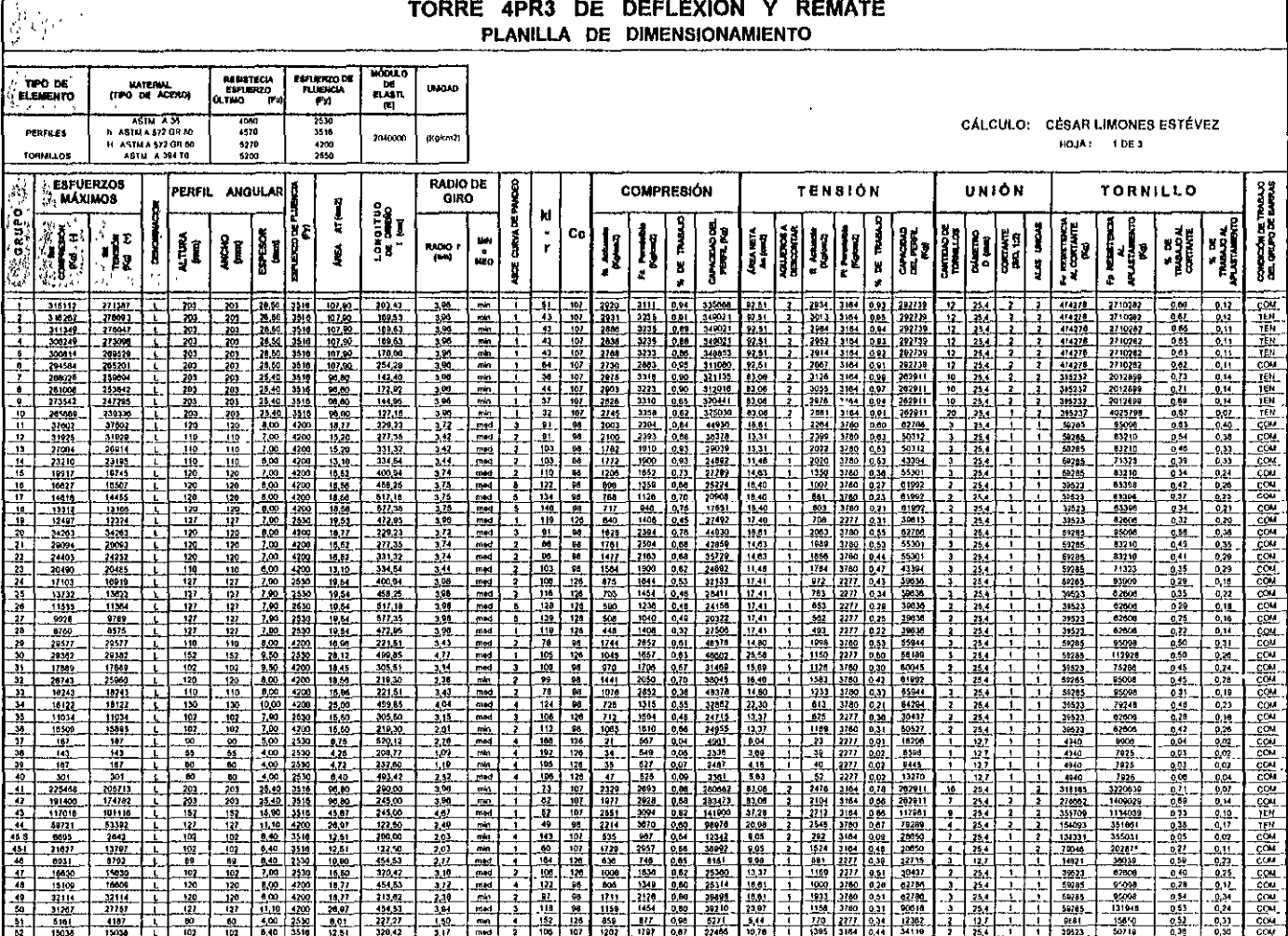

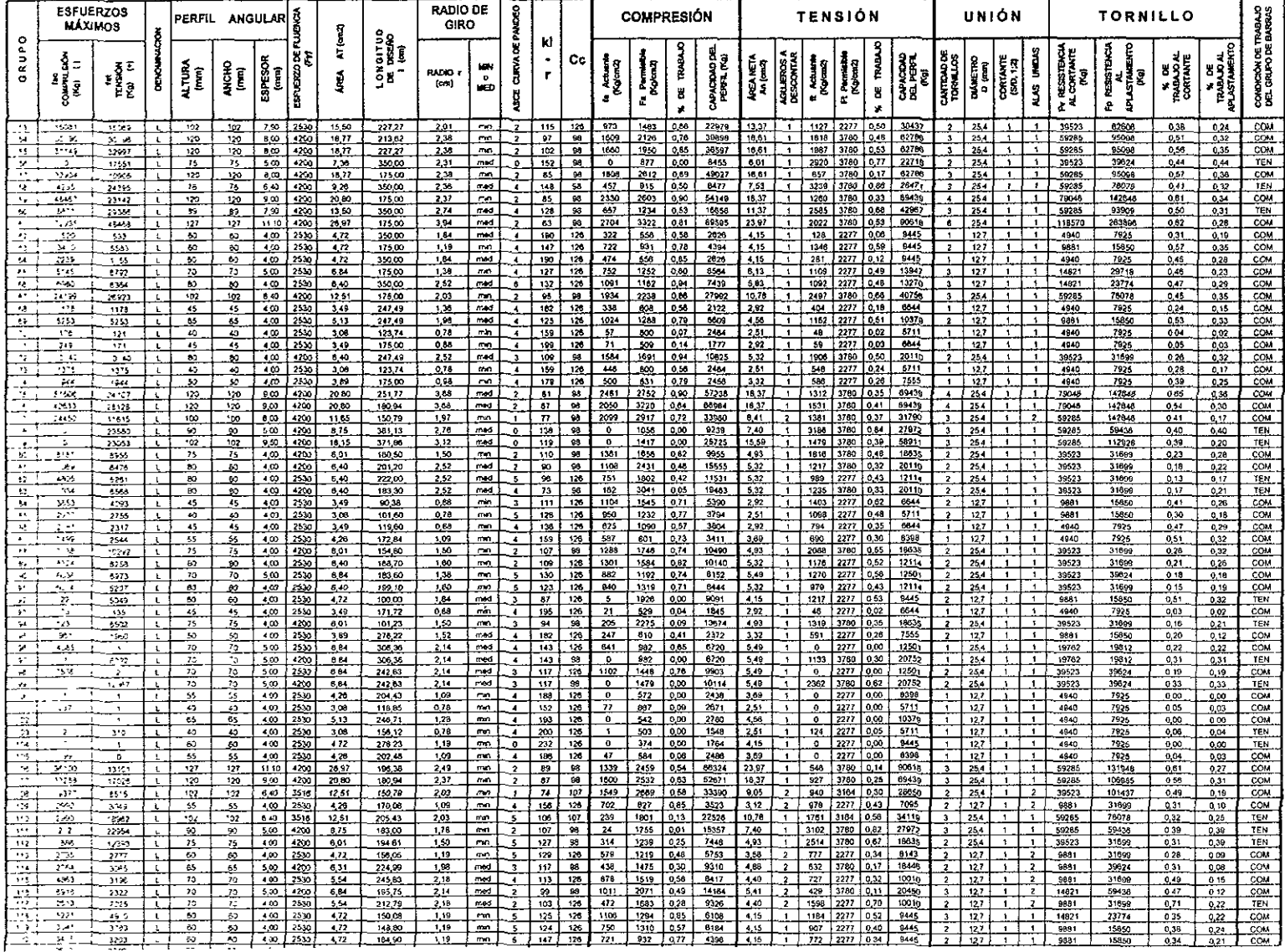

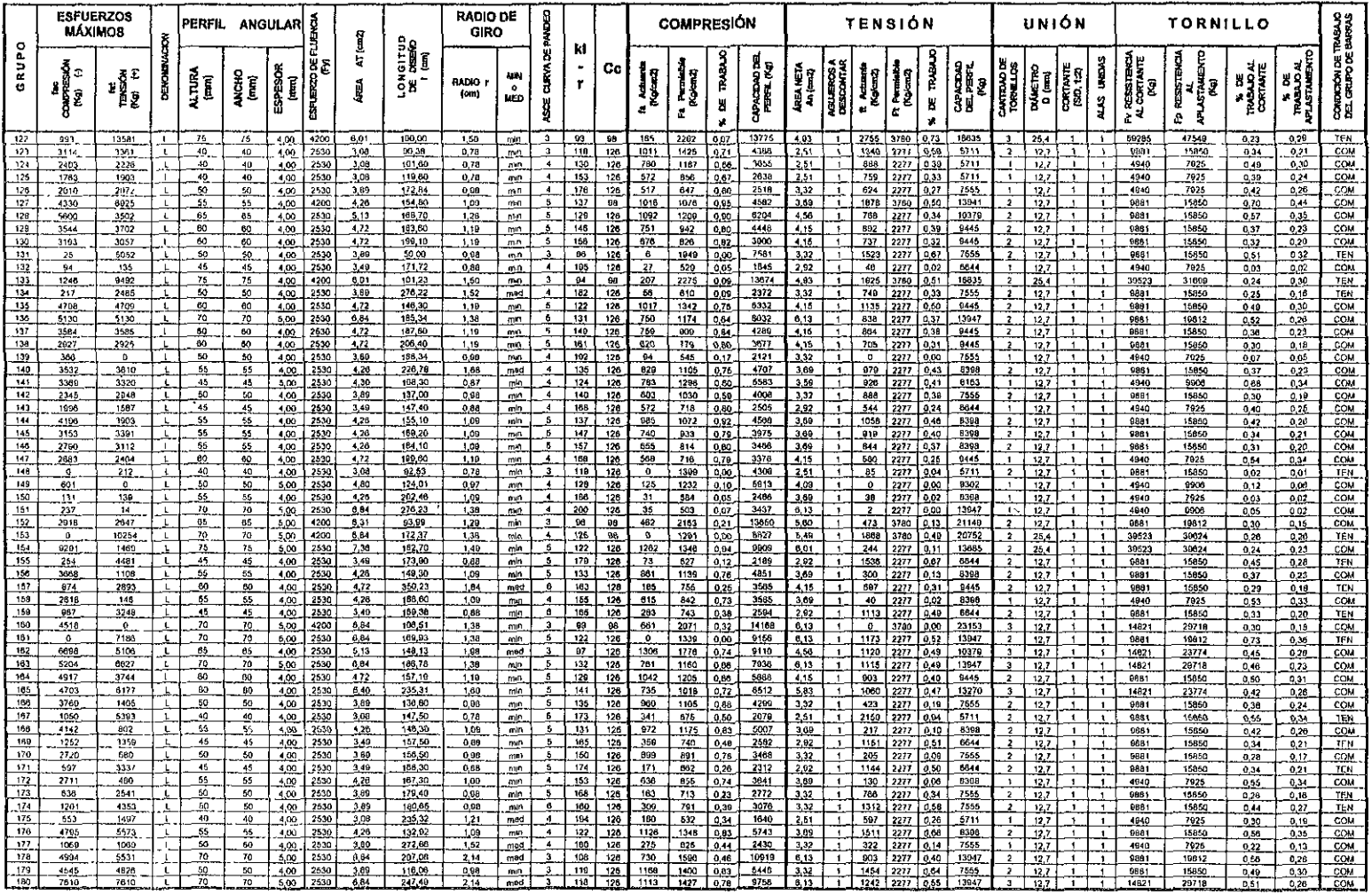

4  $\tilde{\mathbf{N}}$
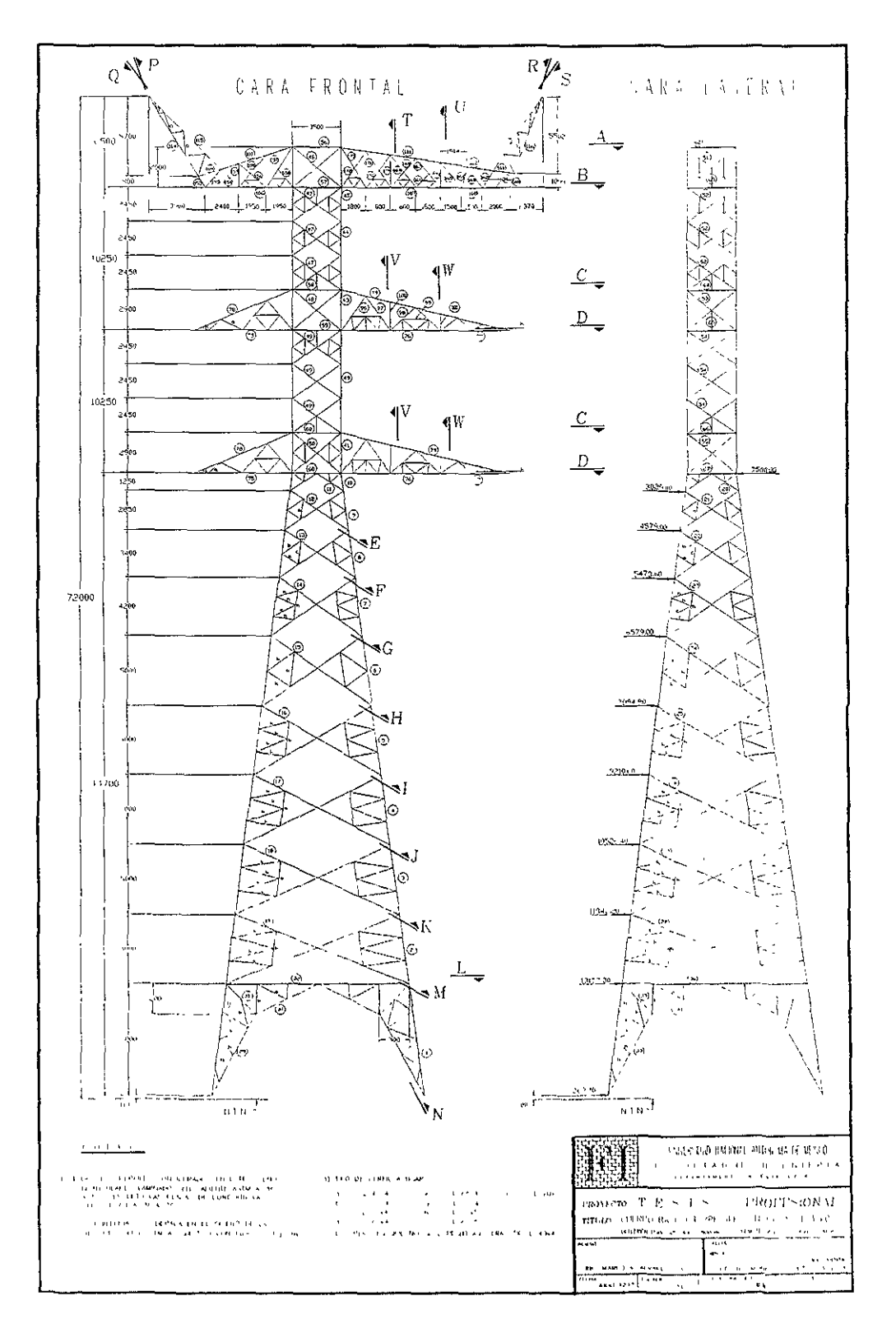

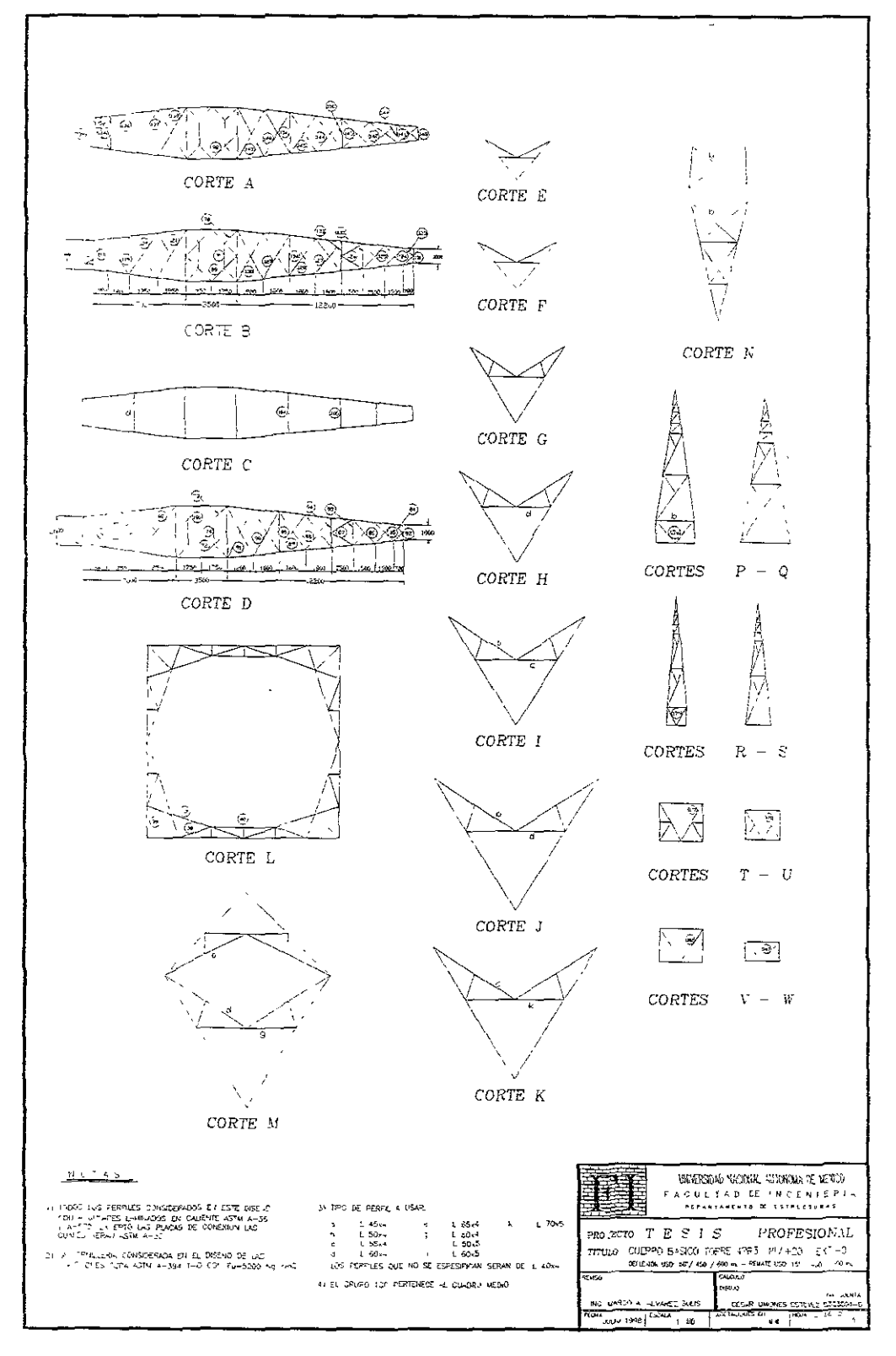

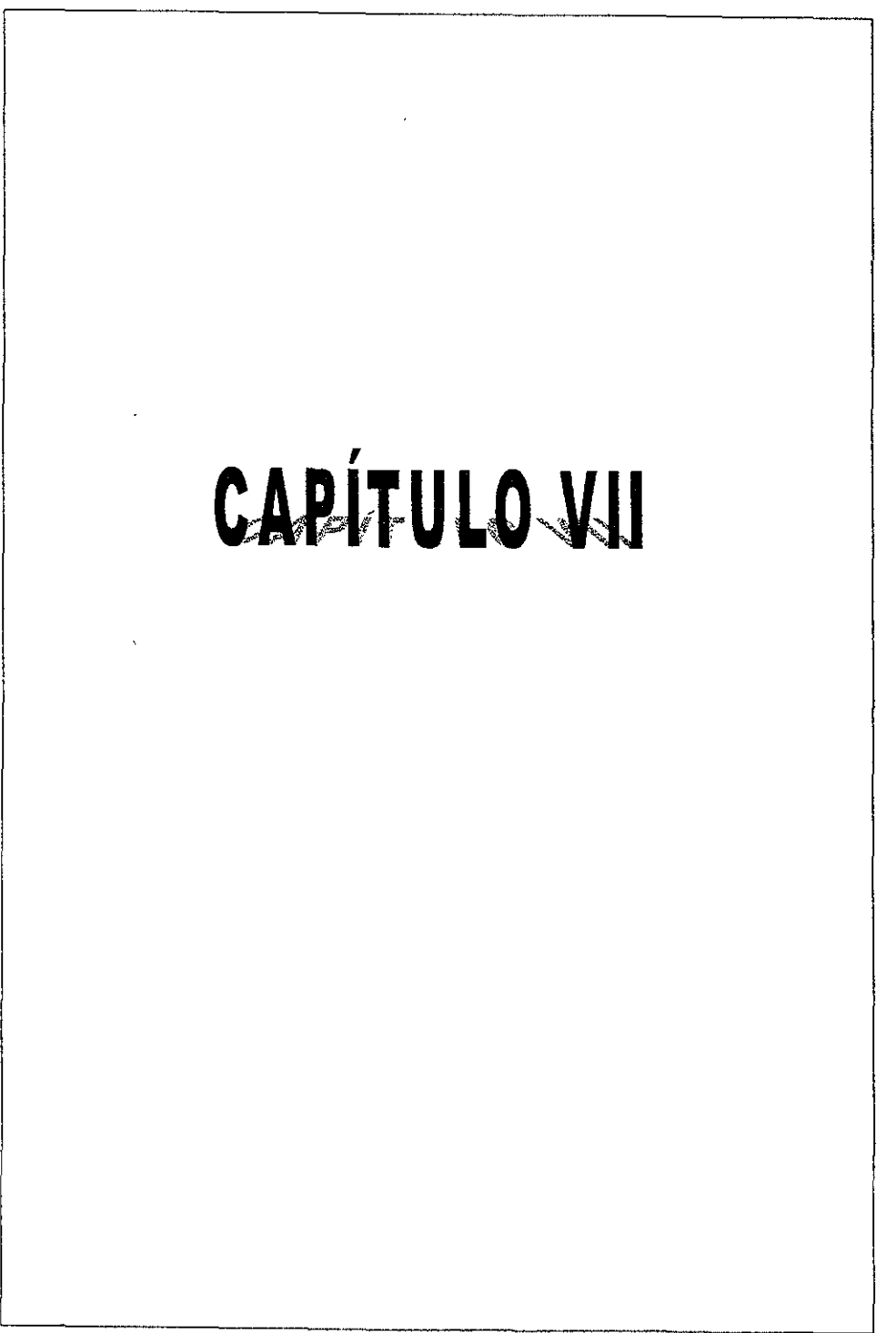

PLANCHAPOLICIAL SCARL ENONES ESTIMATE

# CAPÍTULO VII

# ANÁLISIS Y DISEÑO DE LA CIMENTACIÓN

#### m.l GENERALIDADES

En las torres autosoportadas, las fuerzas externas debidas a las condiciones de: Viento, hielo, Dtura de conductor y peso propio, producen compresión y tensión en las patas de las torres, por 10 que :l diseño de la cimentación es propuesto a enterio del diseñador.

La elección del tipo de cimentación depende de lo siguiente:

- a) De la ubicación y de las condiciones del terreno.
- b) Los costos del material y mano de obra.
- e) La accesibilidad.
- d) Las prácticas constructivas y el equipo a usar.

Las cimentaciones de las patas son gencrahnente de concreto reforzado coladas en sitio o prefabncadas; éstas consisten en una columna (Dado) y una base, en algunos lugares se usan cimentaciones de acero, las cuales están formadas por un armazón de forma puramidal que tiene como base una parrilla ya sea de acero u ocasionalmente de madera; ver figuras 35 a y b.

Como los esfuerzos del terreno prácticamente se distribuyen en forma uniforme debajo de la cimentación de las patas, los diferentes tipos de suelo pueden tratarse Con un mismo cateno de diseño, simplemente variando las dimensiones de la cimentación por lo que la presente memoria tiene por ()bJcto dcsarrollar un método práctico para el dlculo de la cimcnmción que llevará la torre autosoportada tipo 4PR3 (Zapata Aislada).

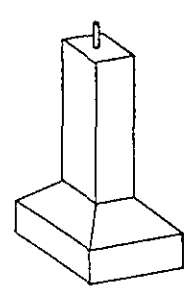

a) Cimentación de concreto reforzado

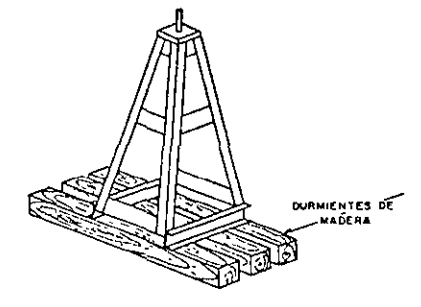

b) Cimentación de acero con durmientes de madera o vigas de acero

FIGURA 35

La cimentación superficial bajo cada una de las patas de una torre de transmisión se puede diseñar utilizando zapata aislada de concreto reforzado, apoyada en el terreno conforme lo mdican las especificaciones de C.F.E.; a una profundidad de desplante no menor de 2 m y en casos especiales hasta 35 m, con las siguientes característica, de diseño:

Para referencias y normas; ver bibliografía:

#### VIl.2 MATERIALES

#### \* Concreto (Cemento puzolánico) resistente a la corrosión

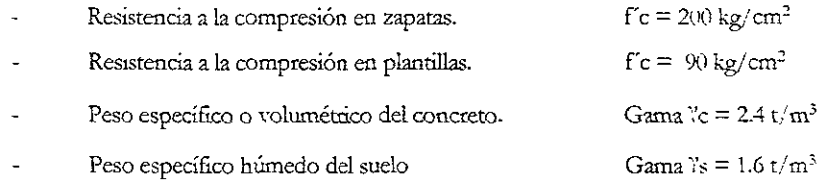

- \* Acero de Refuerzo Corrugado
	- Resistencia a la fluencia  $fy_{\text{min}} = 4200 \text{ kg/cm}^2$
- Suelos

Toda estructura debe tener una base, la cual debe ser un mediador entre el suelo en el que se desplantara la estructura y la estructura misma Esta base debe garantizar que la estructura no sufra deformaciones debidas a cargas permanentes o accidentales que afecten su funcionamiento y seguridad por lo que se hizo un estudio local de la zona donde se va a desplantar la estructura y se obtuvieron los siguientes resultados del estudio de mecánica de suelos, con estos se calculará la cimentación para el siguiente tipo de suelo y cuyas propiedades son las siguientes:

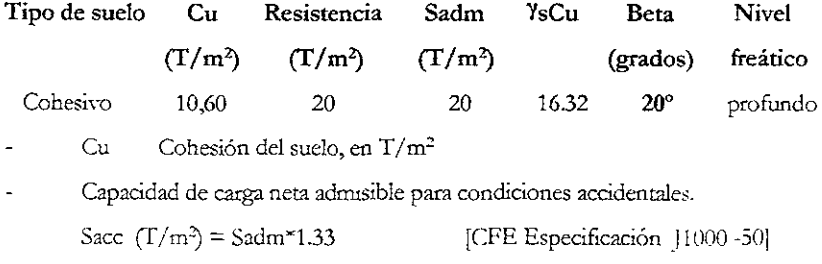

Es la presión efectiva máxima aplicada al terreno.

Capacidad de carga neta admisible del terreno al nivel del desplante. Sadm  $(T/m^2)$  - (no se considera el peso del relleno)

Ángulo de arrancamiento máximo.

Beta (grados) [Manual de Diseño de Obras Civiles C2.3]

Estos valores pueden variar dependiendo de la ubicación de la estructura; ver figura 36

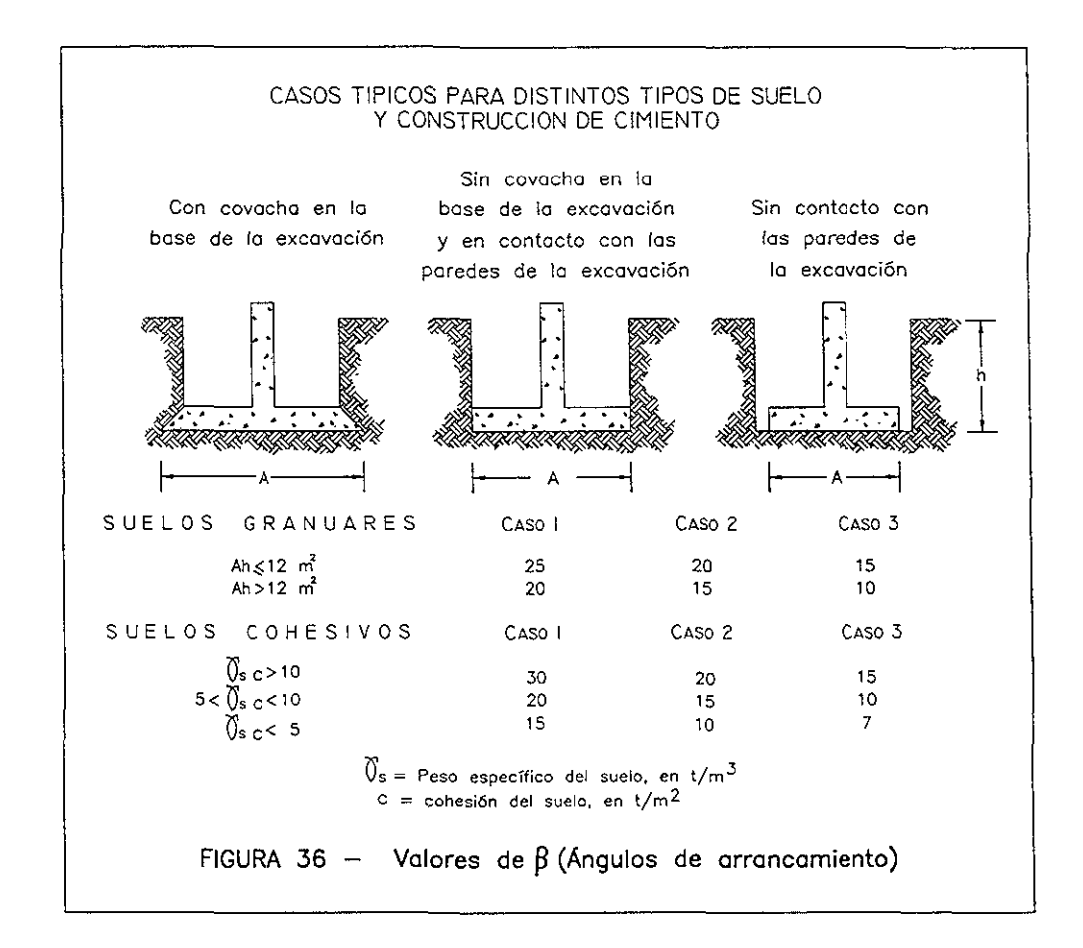

# VII.3 OBJETIVO

El objetivo principal es proporcionar las dimensiones y el acero de refuerzo de la zapata, necesarias y suficientes para resistir integramente las cargas últimas de compresión, tensión y cortante, que cada una de las patas de la torre transmite a la cimentación, teniendo como límite: La presión admisible del suelo, el ángulo de arranque a tensión, la estabilidad de la cimentación y las resistencias últimas de los materiales de construcción (concreto y acero de refuerzo), aplicando las normas cortespondientes.

# VII.4 DESCRIPCIÓN GEOMÉTRICA

Para el planteo de las bases (zapatas asladas) de la torre, son necesarios algunos datos que se obtienen a partir de la superestructura como son: Ver figuras 37, 38 y 39.

- a) Número de grupo: De las barras involucradas en el cálculo de la cimentación.
- b) Combinación de carga: Donde se presenten las cargas mayores.
- e) Nodo y Barras Involucradas en las configuraciones más desfavorables a compresión y tensión.
- d) Carga real: La que se transmite por cada elemento, de las cuatro confrguraciones de análisis.
- e) Cálculo de las pendientes: En la cara de la torre, en el espacio con respecto al esqumero y el de la cara de la torre, para el análisis de las cargas.
- Ángulos: En la cara de la torre, en el espacio con respecto al esquinero y el de la cara de f) la torre, para el análisis de las cargas.

![](_page_150_Figure_8.jpeg)

# DISPOSICIÓN PARA DISEÑO DE LAS CUATRO ZAPATAS AISLADAS

![](_page_151_Figure_0.jpeg)

![](_page_151_Picture_37.jpeg)

# CONFIGURACIONES PARA DISEDO

![](_page_151_Picture_38.jpeg)

![](_page_152_Figure_0.jpeg)

#### VII.S ANÁLISIS DE CARGAS SOBRE LA CIMENTACIÓN

De la resolución de la estructura metálica se obtiene: Ver figuras 40 a, b y41 a, b.

![](_page_153_Figure_2.jpeg)

FIGURA 40 b

A COMPRESiÓN BARRA No. 2 En los e jes de cálculo Coseno 79,459° =  $\frac{P_Z}{-315112}$ 

pz' = -315112 (Coseno 19,459°)  $Pz$  = -57646.95 kg

Seno 79,459° =  $\frac{Py}{-315112}$ ?y' = -315112 (Seno 79,459°) Py' = -309794,13 kg

A COMPRESiÓN BARRA No. 151

En la cara frontal

Coseno 60,339° =  $\frac{PZ}{-12533}$ pz = -12533 (Coseno 60,33936°) pz = -6202,10 kg

Seno 60,33936° =  $\frac{Py}{32533}$ Py = -12533 (Seno 60,339°) Py = -10890,82 kg

#### En los ejes de cálculo Pz<sup>\*</sup> = -6202,10 (Coseno 45°)  $Pz^* = -4385,55$  kg Px' = -6202,10 (Coseno 45°)  $Px^* = -4385,55$  kg

Py<sup>\*</sup> = -10890,82 (Coseno 7,496\*)  $Py^* = -10797,75$  kg

#### A COMPRESiÓN BARRA No. 162

En la cara lateral Coseno 60,339° = pz = -1146 (Coseno 60,339°) pz = -567,11 kg

Seno 60,339° =  $\frac{Py}{-1146}$ Py = -1146 (Seno 60,339°)  $Py = -995,84$  kg

En los ejes de cálculo pz' = -567,11 (Coseno 45°) pz' = -401,01 kSl Px' = -567,11 (Coseno 45·)

Px = -401,01 kg Py' " -995,84 (Coseno 7,496·) Py' ~ -987,33 kg

A TENSiÓN BARRA No. 4 En los ejes de cálculo Coseno 79,459° =  $\frac{P_2}{271387}$ pz' = 271387 (Coseno 79.459")  $Pz$  = 49647.85 kg Seno 79,459° =  $\frac{Py}{271387}$ Py<sup>\*</sup> = 271387 (Seno 79,459°)  $Py = 266807.04$  kg

A TENSiÓN BARRA No 153

En la cara posterior  $\frac{PZ}{\text{Coseno 60,339°}} = \frac{PZ}{10265}$ Pz = 10265 (Coseno 60,339°) pz = 5019,76 kg Seno 60,33936° =  $\frac{Py}{10265}$ Py = 10265 (Seno 60,339\*)  $Py = 8919,99$  kg En los ejes de cálculo  $Pz = 5079,76$  (Coseno 45°) pz' = 3591,93 kg Px<sup>2</sup> = 5979,76 (Coseno 45°)  $Px = 3591.93$  kg Py' = 8919,99 (Coseno 7,496°)  $Py = 8843,76$  kg

#### A TENSiÓN BARRA No 164

En la cara lateral Coseno 60,339" =  $\overline{\mathcal{H}}$ pz = 3434 (Coseno 60,339°) Pz = 1699,36 kg Sena 60,339° =  $\frac{Py}{3434}$ Py = 3434 (Seno 60,339") Py = 2984,05 kg En los ejes de cálculo Pz<sup>2</sup> = 1699,36 (Coseno 45\*) pz' " *1201.63* kg Px = 1699,36 (Coseno 45<sup>\*)</sup> Px = 1201,63 kg Py' = 2984,05 (Coseno 7,496·) Py' = 2958,53 kg

Verificación de las cargas máximas en valor absoluto; para este caso en particular en que las zapatas se encuentren con una inclinación a 45° con respecto a la dirección longitudinal de la línea de **transmisión como se muestra en la figura 37; las cargas se definen como:** 

#### **a) Para verificación de la presión sobre el terreno.**

Según los ejes principales de la cimentación (ejes de cálculo):  $FPz$  (-)= Carga en dirección vertical máxima de compresión en Z. (ton) **FPt**  $(\cdot)$  **= Carga en dirección transversal máxima de compresión en X. (ton)**  $FPI$  (-)= Carga en dirección longitudinal máxima de compresión en Y. (ton)

![](_page_154_Figure_3.jpeg)

#### **b) Para verificación a arrancamiento.**

Según los ejes principales de la cimentación (ejes de cálculo): **FPz** (+)= Carga en dirección vertical máxima de tensión en Z. (ton)  $FPt$  (+)= Carga en dirección transversal máxima de tensión en X. (ton) FPl (+)= Carga en dirección longitudinal máxima de tensión en Y. (ton)

![](_page_154_Figure_6.jpeg)

# VII.6 ESQUEMA GENERAL (Dimensiones de la base)

# Características Geométricas

![](_page_155_Figure_2.jpeg)

# VI!.? DIMENSIONAMIENTO, (procedimiento general de diseño)

#### Dimensiones **propuestas: A, B, C, D,** E

La selección de cargas con las que se analizan tanto la capaodad de carga del suelo, como la resistencia al volteo y la resistencia al arrancamiento, se hace a partir de las reacciones que producen los esfuerzos máximos en la cimentación calculados, para esto se consídera en primer término las reacciones obtenidas para el nivel +20 con 4 extensiones +0, correspondientes a todas las combinaciones de carga supuestas en el diseño de la torre, se calculan los momentos que actúan sobre la losa de cimentación como consecuencia de dichas reacciones a partir de la ecuación vectorial:

$$
M = r \otimes F
$$

#### En donde:

- r = Es el vector de posición de la resultante de fuerzas en la parte superior *del* dado, referido al centro de la base de la zapata.
- $F =$  Es la resultante de las fuerzas aplicadas sobre el dado de la zapata, que son las reacciones de la torre.
- $M =$  Es el momento equivalente, aplicado en la base de la zapata.

#### VIl.?l ELEMENTOS MECANICOS PARA DISEÑO

Para este tipo de estructuras es necesario calcular las excentricidades a compresión y tensión, las fuerzas cortantes que se generan, y los momentos flexionantes que se aplicarán para calcular las presiones efectivas máximas.

| <b>GEOMÉTRIA DE LA TORRE</b><br>س مبارا<br><b>STENSIÓN</b><br><b>COMPRESION</b><br>DISTANCIA ENTRE PATAS<br>$FPz = 278.61$ Ton<br>$-7 - 15.263$ m <sup>2</sup><br>$FPz = -321.58$ Ton<br>DISTANCIA DE LA CINTURA :<br>$\degree$ 3.500 $\mathrm{m}$ .<br>∴ Ex= 1-54,44 Ton<br>$-52.43$ Ton<br>$Fx =$<br>ALTURA DEL GUERPO PIRAMIDAL <sup>1</sup><br>$44,700 \frac{1}{10}$<br>-4.79 Ton<br>$^{\circ}$ 4.79 Ton .<br>` Py≔<br>್ಲ ಅಲ್ಲಿ ಹಿ<br>ANGULO DE ARRANCAMIENTO (Berita)<br>$G_{12}$<br>~520<br>Concreto.<br>$ \wedge$ `Suelo'' ಒ<br>$\mathcal{F} \subset \mathbf{F}$<br>Gama<br>^₽<br>н<br>Delta<br>c Gama<br>ht<br>e -<br>(m)<br>$(\Gamma/\mathrm{mT})^2$<br>$(m)$ .<br>(m)<br>(T/m3)<br>(m)<br>(m)<br>'Grados)<br>(m)<br>(සා)<br>(m)<br>(m<br>(m)<br>5.IO |                                             |                          |                       |
|----------------------------------------------------------------------------------------------------|---------------------------------------------|--------------------------|-----------------------|
|                                                                                                    |                                             |                          |                       |
|                                                                                                    |                                             |                          |                       |
|                                                                                                    |                                             |                          |                       |
|                                                                                                    |                                             |                          |                       |
|                                                                                                    |                                             |                          | Capacida              |
|                                                                                                    |                                             |                          | 1⇒≏Sadml              |
|                                                                                                    |                                             |                          | T/m <sub>2</sub>      |
|                                                                                                    | 0.05<br>0.90<br>635<br>0.50<br>5.35<br>{.V} | $-1.00$<br>6.25<br>10,54 | $1.60 -$<br>20<br>240 |

TORRE4PR3 ANÁLISIS Y DISEÑO DE LA CIMENTACIÓN

De la ecuación anterior resultan las ecuaciones para obtener los momentos alrededor de los ejes ortogonales "x" y "y"; utilizando las dimensiones deflrutivas que se indican en la tabla anterior, después de hacer vanas interacciones para revisar las dunensiones optimas de la zapata aislada propuesta en este trabajo.

Del esquema general (Dimensiones de la base) presentado en VII.6, de las figuras anteriores y de la tabla anterior se procede a realizar él cálculo automático apoyado en una hoja de cálculo del programa para computadora Excel, el cual es manipulado solamente por las dimensiones propuestas en VII.7 y su secuencia de cálculo es la siguiente.

#### e = Excentricidad de la corona del dado al centro de la zapata

$$
e = \text{Tan} (\text{Delta}) * (E + F) \qquad e = 0,1861 * 5,400 = 1,005 \text{ m}
$$

Mx = Momento alrededor del eje x en el centroide de la base

$$
Mx = |Fy(-)| * (h+H)
$$
  $Mx = 29,938$  T-m

 $My = Momento$  alrededor del eje y en el centroide de la base

$$
My = |Fx(\cdot)| * (h + H) - |FPz(\cdot)| * e
$$
 
$$
My = 67,051 T-m
$$

Los criterios usados para el análisis de la zapata aislada propuesta, están basados principalmente en manuales y bibliografía que se emplean en la actualidad en las disciplinas de mecánica de suelos y cunentacioncs.

Estos cnterios se basan en consideraciones de estados límite de falla y de servicio. En este caso en particular el diseño estructural de la cimentación aquí propuesta, de zapata aislada para una torre de transmisión y el dimensionamiento general de la estructura se lleva a cabo, realizando el análisis de los siguientes casos:

- \* Análisis de Capacidad de Carga del Sudo
- \* Análisis de Resistencia al Arrancamiento
- \* Análisis de Resistencia al Volteo

La revisión de los casos enunciados anteriormente se presenta a continuación con un procedimiento de cálculo automatizado, el cual describe paso a paso el proceduniento a seguir en una hoja de cálculo con las restricciones que maica el Reglamento para Construcciones de Concreto l'istructural ACI 318-95, ACI 318R-95 y la especificación CFE [1000-50 para este upo de estructuras, con los datos calculados en este mismo capitulo y que se presentan en la tabla anterior.

# VI1.8 ANÁLISIS DE CAPACIDAD DE CARGA DEL SUELO

# VII.8.1 Análisis de Capacidad de Carga para Presión Media (Solicitaciones)

Se calcula la presión media sobre el suelo a partir de la siguiente ecuación:

![](_page_158_Picture_177.jpeg)

Sacc =  $1,33$  \* Smed Sacc =  $26,600$  T/m<sup>2</sup>

#### Se cumple como requisito:

Sadm / Smed  $>= 1$  1,05  $>= 1$ 

Por lo tanto se deberá tener especial cuidado en mantener el esfuerzo máximo calculado por debajo de la capacidad que marca la especificación de CFE, para condiciones accidentales.

# Y se deberá cumplir:

 $Sf' \leq 1,33 * Sadm$   $Sf' \leq 26,600$ 

# Características Geométricas

![](_page_159_Picture_166.jpeg)

### SI' = Esfuerzo máximo determinado con la fórmula de la escuadría

$$
SI' = Nc/Acon + Mx/Wx + My/Wy
$$
 
$$
SI' = 26,281 T/m2
$$

No se considera el peso del suelo sobre la cimentación porque la capacidad de carga es neta, según la especificación técnica de C.F.E.

# S3' = Esfuerzo mínimo determinado con la fórmula de la escuadría

$$
S3 = Nc/Acon - Mx/Wx - My/Wy
$$
 
$$
S3 = 11,642 \text{ T/m}^2
$$

Sin embargo, cuando: S3'< O se presentan tensiones y además se cumple (GH+GT) /  $A^2$  >= ABS  $|S3'|\$ , se aplica el método de sección reducida (ver gráficas para el método de sección reducida en el libro del Teng, ver bibliografia) o de otra manera se deben aumentar las dimensiones de la zapata, para que trabaje solo a compresión.

#### En donde:

 $ABS(S3') = Value$ alor absoluto del esfuerzo de tensión determinado con la fórmula de la escuadría

S3' no es menor que 0 (cero) y tampoco se cumple que (GH+GT) /  $\Lambda$  $\gamma$ 2 = 8,77 T/m<sup>2</sup> sca mayor o 19ual que S3' = 11,642 T/m<sup>2</sup>

Se procederá a realizar las revisiones correspondientes para el diseño de la zapata, con las cargas que presenta este análisis y determinando que la condición a la que trabajará la zapata aislada es de compresión ya que se proponen en la tabla anterior dimensiones que cumplen con las condiciones y restricciones de diseño.

Aunque de antemano se sabe que no se presentará arrancamiento por ser una estructura sometida netamente a compresión se verificará el arrancamiento.

 $FP(+)$  = Fuerza vertical total de tracción aplicada en el nivel superior del lado.

Gama  $\gamma$ s = Peso volumétrico del suelo en su estado saturado (Gamahum)  $T/m^3$ 

Beta (grados) = Ángulo de arrancamiento del cono de tierra con respecto a la vertical.

 $VTARR = Volume on$  del cono de arrancamiento de tierra m3

$$
VTARR = VT + \frac{\langle ((h/Cos(Beta) * (Seno(Beta))) * h \rangle}{2*A * 4} + \frac{\{PI/3 * (h/Cos(Beta) * (Seno(Beta)))^2 * h\}}{2*A}
$$

GTARR = Peso del cono de arrancamiento de tierra

 $GTARR = VTARR * Gama$  Ys  $GTARR = 292.784$  Ton

FR = Fuerza vertical resistente al arrancamiento

 $FR = GH + GTRRR$ 

 $FR = 321,797$  Ton

#### Se cumple como requisito seguridad al arrancamiento debe ser:

 $FR/FP(+) >= 1$  1,16 >= 1

# VII.10 VERIPICACIÓN AL VOLTEO

#### VII.10.1 ANÁLISIS DE RESISTENCIA AL VOLTEO POR COMPRESIÓN

Cargas en la torre

 $FP(-)$  = Fuerza vertical máxima en compresión

 $Fx =$  Fuerza horizontal en dirección x

Fy = Fuerza horizontal en dirección y

MMx = Suma de los momentos que producen volteo a la zapata alrededor de su borde, originados por las cargas horizontales en dirección x.

$$
MMx = |Fx| * (h+H)
$$
Actualte 
$$
MMx = 390,188 T-m
$$

MRx = Suma de los momentos que se oponen al volteo de la zapata alrededor del borde, originados por los pesos de la cimentación + relleno compactado + carga vertical de compresión.

$$
MRx = |FP(\cdot)| * (A/2 + (E+F)*Tan(Delta)) + (GH+GT)* (A/2)
$$
  

$$
MRx = 1363,032 T-m
$$

#### Se cumple como requisito:

$$
MRx/MMx>=1 \qquad 3,49 \qquad = \qquad 1
$$

 $MMy = Suma$  de los momentos que producen volteo a la zapata alrededor de su borde, originados por las cargas horizontales en dirección y.

 $MMv = |Fv| * (h+H)$  Actuante  $MMv = 29.943$  T-m

 $MRy = Suma$  de los momentos que se oponen al volteo de la zapata alrededor del mismo borde, originados por los pesos de la cimentación + relleno compactado + carga vertical de compresión

 $MRv = (|FP(-)| + GH + GT) * (A/2)$   $MRy = 1039,891$  T-m

Se cumple como requisito:

 $MRv/MMy \ge 1$  34,74 >= 1

# VILlO.2ANÁLISIS DE RESISTENCIA AL VOLTEO POR TENSIÓN

Cargas en la torre

 $FP(+)$  = Fuerza vertical máxima en tensión  $Fx =$  Fuerza horizontal en dirección x

 $Fy =$  Fuerza horizontal en dirección y

Mvx = Suma de los momentos que producen volteo a la zapata alrededor de su borde, originados por la carga de tensión y por las cargas horizontales en dirección x.

 $Mvx = Fx*(h+H) + FP(+)*(A/2-(E+F)*Tan (Beta))$   $Mvx = 391,670$  T-m

Mrx = Suma de momentos que se oponen al volteo a la zapata alrededor de su borde, originados por los pesos de la cimentación + relleno compactado + empuje pasivo del suelo.

$$
Mrx = (G11+GTARR)^{*}A/2+EP^{*}h/3
$$
 
$$
Mrx = 756,797 T-m
$$

l'existe una reacción lateral del terreno cuando la base transmite las cargas horizontales al terreno produciendo una inclinación del cono de rotura del suelo circundante, en forma simplificada este fenómeno se puede interpretar como la acción del empuje pasivo del suelo compactado contra el hdo lateral del fuste (Dado) de la base.

#### EP = Empuje pasivo del sucio contra la zapata

EP =  $1/2$ <sup>2</sup>Gama Ys<sup>2</sup>h<sup>22</sup>Tan<sup>2</sup>2(45+Beta/2)<sup>2</sup>B EP = 38,196 Ton

#### **Se cumple como requisito:**

$$
Mrx/Mrx \geq 1 \qquad \qquad 1,93 \qquad \geq 1
$$

**M\'Y = Suma de los momentos que producen volteo a la zapata alrededor de sus bordes, originados por la carga de tensión y por las cargas horizontales en dirección y.** 

$$
Mvy = Fy*(h+H)+FP(+)*A/2
$$
  $Mvy = 628,949 T-m$ 

**Mry == Suma de los momentos que se oponen al volteo de la zapata alrededor de sus bordes, originados por los pesos de la Cimentación + relleno compactado + empuje pasivo del suelo.** 

$$
Mry = (GH+GTARR)*A/2+EP*h/3
$$
 
$$
Mry = 756,797 T-m
$$

**EP = Empuje pasivo de la tierra contra la zapata** 

$$
EP = 1/2*Gama \text{ } 8*h^2TAN^2(45+Beta/2)*B
$$
  $EP = 38,196$  Ton

#### **Se cumple como requisito:**

$$
Mry/Mvy \geq 1 \qquad \qquad 1,20 \qquad \geq 1
$$

Nota: Ver figuras 43 y 44 al final del capitulo

# VIl.ll DISEÑO ESTRUCTURAL

![](_page_162_Picture_156.jpeg)

# Para el diseño estructural se afectan las cargas por un factor de carga, FC = 1,1 según el **Manual de Obras Civiles**

Calculando el peralte efectivo correspondiente con un recubrimiento por especificaciones de 7,00 centímetros en la zapata y la columna (Dado).

#### d **= Peralte efectivo de la zapata en (m)**

 $d = C + D - r$   $r = 0.075$  m  $d = 0.78$  m

# VII.12 ACERO DE REFUERZO EN LA LOSA (ZAPATA) VII.12.1 EN EL LECHO INFERIOR EN AMBAS DIRECCIONES

MIu = Momento flexionante último respecto a la línea de ruptura.  $FC = Factor$  de carga = 1,1

 $MIu = FC*(S1' * (A-B)^2 * A/8)$  $M Iu = 179,623$  T-m

Donde: SI' es el esfuerzo máximo de contacto

 $K =$  Momento reducido (T/cm2)

 $K = Mlu/(A * d^2 * 10000)$ 

 $K = 0.007$  T/cm<sup>2</sup>

Se cumple como requisito

K limite = 0,046 para cuando  $f'c = 200 \text{ kg/cm}^2$ Debe ser  $K \leq K$  limite

> 0,007  $\leq$ 0,046 K limite =  $0.046$

### p calculado = Porcentaje calculado de acero de refuerzo

Con un factor de resistencia del concreto  $\phi$ fr = 0,85 Y con FR que es un factor de reducción por flexión, que para este caso se toma de: 0,9

 $p \text{ calc.} = \phi \text{fr}^* f' c / f y \{1 - \text{Ra}iz(1 - (2 * \text{MIu}) / \text{FR}^* (A * d^2 * \phi \text{fr}^* f' c * 10))\}$  $p \text{ calcu.} = 0,0019$ 

# p mín.= Porcentaje mínimo de acero de refuerzo

$$
\mathbf{p} \min = (0.7^* \text{Raiz}(\text{f}'\text{c})/\text{fy} \qquad \text{p} \min = 0.0024
$$

Por lo tanto el porcentaje de acero de refuerzo a utilizar a flexión será el mayor de los dos anteriores.

#### As1 = Área de acero necesaria en todo el ancho de la zapata en el lecho inferior

 $AsI = 78.548 cm<sup>2</sup>$  $As1 = p * d * A * 10^24$ 

Cantidad de varillas calculadas  $=$  Cantidad de varillas calculadas en todo el ancho

![](_page_163_Picture_92.jpeg)

Separación calculada de las varillas

Separación s $1 = (A/Cantidad Total)*100$  Separación Total = 20 cm

Por lo tanto se utilizarán 21 varillas del # 7 @ 20 cm, en ambas direcciones en el lecho inferior.

#### VII.12.2 EN EL LECHO SUPERIOR EN AMBAS DIRECCIONES

Dado que no se presentan tensiones en el análisis hecho para obtener el esfuerzo máximo y mínimo (Sl' y S3') respectivamente se considerará en una franja de 30 cm un área de acero de 0,0018 como acero minimo por temperatura COmo lo indica el ACI para considerar posibles fallas por agrietamiento.

#### $q$  = Presión media sobre la cara superior de la zapata

 $q = (FP(+))/(A^2-B^2)$  $q = 15,758$  T/m<sup>2</sup>

 $Msu = M$ omento flexionante último respecto a la línea de ruptura.  $FC = Factor$  de carga = 1,1

 $Msu = 1,1(q * (A-B)^2 * A/8)$  **Msu** = 107,707 T-m

Donde:  $q = Es$  el esfuerzo máximo de contacto

 $K =$  Momento reducido (T/cm2)

$$
K = Msu/(A * d^2 * 10000)
$$
 K = 0,004 T/cm2

#### Se cumple como requisito

Debe ser K <= K limite  $K$  limite = 0,046 para cuando f c = 200 kg/cm<sup>2</sup>

$$
0.004 \quad \leq \quad 0.046 \quad \text{K limit} = 0.046
$$

Por lo tanto el porcentaje de acero de refuerzo a utilizar a flexión será de 0,0018

$$
Pmin. = 0,0018
$$

As2 = Área de acero necesaria en todo el ancho de la zapata en el Jecho superior

$$
As2 = Pmin^{*}d^{*}A^{*}10^{4}
$$

Cantidad de varillas calculadas As2 = Cantidad de varillas calculadas en el lecho superior

**Cart.** As2 = 
$$
(As2/\text{Área de una variila})+1
$$
 **Cantidad As2 = 21,90** variables

No. de designación: 6 **Cantidad Total** = 22 varillas Área de la varilla:  $2.87$  cm<sup>2</sup> Separación calculada de las varillas Separación s2 =  $(A/Cantidad Total)*100$ Separación Total =  $20 \text{ cm}$ Por lo tanto se utilizarán 22 varillas del # 6  $@$  20 cm, en ambas direcciones en el lecho superior. VII.13 REVISIÓN POR PENETRACIÓN  $Np = Carga$  de penetración a una distancia de d/2 del dado  $Np = |FP(-)| - (|FP(-)|/(A^2)) * (B+2*d)^2)$  $Np = 217,184$  Ton  $dp =$  Peralte de penetración  $dp = d - d^*D/(A-B)$  $d\mathbf{p} =$ 0.66  $\mathbf{m}$  $Ap = Area$  transversal de penetración  $Ap = (B+d)^2 * dp$  $Ap =$ 1.855  $m<sup>2</sup>$ Vu = Esfuerzo último de penetración  $Vu = 1,1 * Np/Ap$  $V<sub>u</sub> =$ 128,816 T/m<sup>2</sup>

#### Se cumple como requisito: Seguridad por penetración a compresión

 $Vu \le 1.1 * Raiz$  (f'c) \* 10  $128,82 \leq$ 155,56

#### VII.13.1 ACERO DE REFUERZO EN EL DADO

Seu = Tensión en el acero

 $Seu = Nfu / As3 + Mxfu / Wx + Myfu / Wy$ 

Donde: Despejando a As3 que es el acero total distribuído uniformemente en el perímetro del fuste.

 $\text{As}3$  =  $\text{Area}$  de acero necesaria para el refuerzo vertical del dado

As3 =  $((Nf u + ((Mx f u + My f u) * 3) / 1)/(0.9 f y))$  $As3 = 154.528$  cm<sup>2</sup> Con:  $fy = 4200 (kg/cm2)/1000 = 4.2 T/cm2$ 

- Nfu = Carga vertical ultima sobre el dado<br>Nfu =  $1.1 * FP(+)$  $Nfu = 306,471$  Ton
- :Mxfu = Momento flexionante último en dirección y alrededor del eje x en la base del dado

 $Mxfu = 1,1 * [F_Y(+) * (E+F)]$   $Mxfu = 28,453$  T-m

Myfu = Momento flexionante último en dirección y alrededor del eje x en la base del dado

$$
\mathbf{Myfu} = 1.1 * | (Fx(+) * (E+F) - FP(+) * e) |
$$
\n
$$
\mathbf{Myfu} = 15,419 \text{ T-m}
$$

 $L = B - (2 * r)$   $L = 0.75$  m

 $\text{Seu} = \text{Nfu} / \text{As}3 + \text{Mxfu} / \text{Wx} + \text{Myfu} / \text{Wy}$   $\text{Seu} = 1,995 \text{ T/cm2}$ 

 $W_x = W_y = Módu$ lo resistente

$$
Wx = Wy = As3 * L/3
$$
  $Wx = Wy = 3863,202$  cm<sup>3</sup>

 $L = 75$  (cm)

#### Se cumple como requisito:

Seu  $\lt = 0.9 * fy/1000$  1,99  $\lt = 3.78$ 

Cantidad de varillas calculadas As3 = Cantidad de varillas verticales calculadas

Cant. As3 =  $(As3/Área de una variila)+1$  Cantidad As3 = 31,5 varillas

Cantidad Total =  $31$  varillas

No. de designación: 8 Área de la varilla:  $5.07 \text{ cm}^2$ 

La cantidad real total de varillas de acero de refuerzo vertical en el dadú es de 32 la cual se repartirá en el área transversal del dado.

# VII.13.2 REFUERZO TRANSVERSAL EN EL DADO

#### Cortante Actuante

Para columnas rectangulares la fuerza cortante se toma como:

 $FC = 1,1$  Factor de carga

 $\&c = 0.85$  Factor de reducción para cortante

![](_page_167_Picture_157.jpeg)

 $\text{Vect} = 68,875$  Ton Vact = 60,115 Ton

# COMPRESIÓN TENSIÓN

Se cumple el último requisito del diseño estructural que interviene en esta estructura en particular por lo tanto se da por aceptado el diseño con las dimensiones propuestas y los datos investigados para la realización de este proyecto, quedando el diseño final con las características que se presentan en la figura 45.

#### VII.14 ESQUEMA FINAL DE LA CIMENTACIÓN

![](_page_168_Figure_2.jpeg)

#### VII.15 CUBICACIÓN DE MATERIALES

 $\sim$   $\sim$ 

![](_page_169_Picture_354.jpeg)

#### **ZAPATA**

 $WSZ = (2 * wvl * (A - 2 * r + 2 * Lg1) * NVI) + (2 * wvl s * (A - 2 * r + 2 * Lgs) * NVIs)$ 

**College** 

```
WSZ = 1051,247 kg/m
```
Long. Número Peso Diámetro  $\left|\det \left(\log / m\right)\right|$  nominal

ij

Donde:

![](_page_169_Picture_355.jpeg)

![](_page_169_Picture_356.jpeg)

Para la disposición de los ganchos, es necesario notar si se dispone de espacio suficiente para alojar la longitud de desarrollo requenda, va que se emplean dobleces en el extremo de la barra de manera que se formen ganchos o escuadras

Los ganchos de la losa de la zapata tendrán un doblez de 90°, en la cual se deben usar extensiones igual a Lg = 12 \* db

![](_page_169_Picture_357.jpeg)

#

#### COLUMNA

 $Wsc = wvc * NVlc * (L1+L2)$  $Wsc = 886,392 \text{ kg/m}$ 

Donde: Número and a state of the state of the state of the state of the state of the state of the state of the state of the state of the state of the state of the state of the state of the state of the state of the state o

![](_page_169_Picture_358.jpeg)

![](_page_170_Figure_0.jpeg)

# CAPÍTULO VIII

l,

FLANNAIN PULL CLOUD I THOUT CETTING

# CAPÍTULO VIII ESTIMACIÓN DE COSTOS DE CONSTRUCCIÓN

Para el cálculo del costo de una torre tipo 4PR3 es necesario tener definido el peso real de la estructura, el cual se obtuvo en el Capítulo VI del diseño definitivo. Este deberá incluir el peso de tornillería, placas y el peso del galvanizado de toda la estructura.

A continuación se calcula en tres partes principales el peso de la estuctura.

- Cuerpo superior
- Cuerpo piramidal
- Cuerpo inferior (Bottom panel)

#### TORRE 4PR3 DE DEFLEXION Y REMATE CALCULO DEL PESO REAL DE LA ESTRUCTURA **TIPO DE PERFIL** ANGULAR DE LADOS IGUALES **TIPO DE ACERO FACTORES DE CARGA PARA** . ASTM A-36 PESO APROXIMADO DE TORNILLERIA Y PLACAS 1.0800 h ASTM A 672 GR.50 H ASTM A 572 GR.60 **GALVANIZADO** 1.0525

# **CUERPO SUPERIOR**

![](_page_172_Picture_59.jpeg)

![](_page_173_Picture_8.jpeg)

L.

![](_page_174_Picture_8.jpeg)

 $\bar{\gamma}$ 

![](_page_175_Picture_4.jpeg)

![](_page_176_Picture_4.jpeg)

![](_page_177_Picture_11.jpeg)

# **CUERPO INFERIOR (BOTTOM PANEL)**

![](_page_177_Picture_12.jpeg)

![](_page_177_Picture_13.jpeg)

# VIIL1 COSTO POR UNA TORRE TIPO 4PRJ

![](_page_178_Picture_199.jpeg)

 $\bar{\omega}$ 

 $\ddot{\phantom{1}}$ 

![](_page_179_Picture_132.jpeg)
#### VII1.3 MANIFESTACIÓN DEL IMPACTO AMBIENTAL

Para la identificación de los impactos ambientales que se generan de la construcción y la puesta en servicio de la LÍnea de Transmisión Lázaro Cárdenas - Donara Guerra - San Bernabé sobre los distintos sistemas naturales y modificados localizados a lo largo del trayecto, se ha considerado evaluar metodológicamente los siguientes aspectos: Ver tabla VIII. 1

En el desarrollo de las actividades que se realizan durante la introducción de una Línea de Transmisión de Energía Eléctrica, en lo que se refiere a la preparación del trayecto, construcción y operación de la línea de Transmisión se seleccionan tres diferentes áreas que se evaluaran dé acuerdo con la metodológia propuesta por Leopold estas son de *tipo* ffsicas, *bióticas* y socioeconómicas y se presentan en la tabla VIII.1, en donde se identifican y evalúan los impactos ambientales ocasionados por la construcción y operación de la línea de transmisión, en esta se consideraron veinte actividades de obra (columnas) y diecisiete componentes ambientales (renglones), generando interacciones. De éstas, solo un reducido número fue considerado como importante dentro de la evaluación.

Una vez realizada la identificación de los impactos ambientales, como se muestra en la tabla VIII.l se llevó acabo la evaluación de los mismos, con base a su magnitud e importancia donde la magnitud, según un valor de 1 a 10, en el que 10 corresponde a la alteración máxima provocada sobre la componente ambiental considerada y 1 a la mínima. La importancia da el peso relativo que la componente ambiental considerada tiene dentro del proyecto, o la posibilidad de que se presenten alteraciones, como por ejemplo:

El uso actual del suelo es una de las dos componentes ambientales donde la magnitud e importancia de los impactos negativos alcanzan uno de los mayores valores dentro de la evaluación, esto ocurre debido a que durante la rehabilitación y construcción de caminos de acceso, en el desmonte de la brecha forestal, excavación, y cimentación de las torres se generan diversos impactos considerados adversos de carácter permanente y con menor peso regional.

Ejemplos de estos impactos serían la modificación del uso original del suelo, la pérdida de cubierta vegetal y del hábitat de la vida silvestre, entre otros, en este caso los valores alcanzados SOn 29/19, lo que representa que la magnitud es notable, aunque la importancia a nivel regional es reducida, por lo que se determina que los impactos seleccionados no son agresivos para la flora y la fauna del entorno de entre los límites del derecho de vía de la línea de transmisión.

162

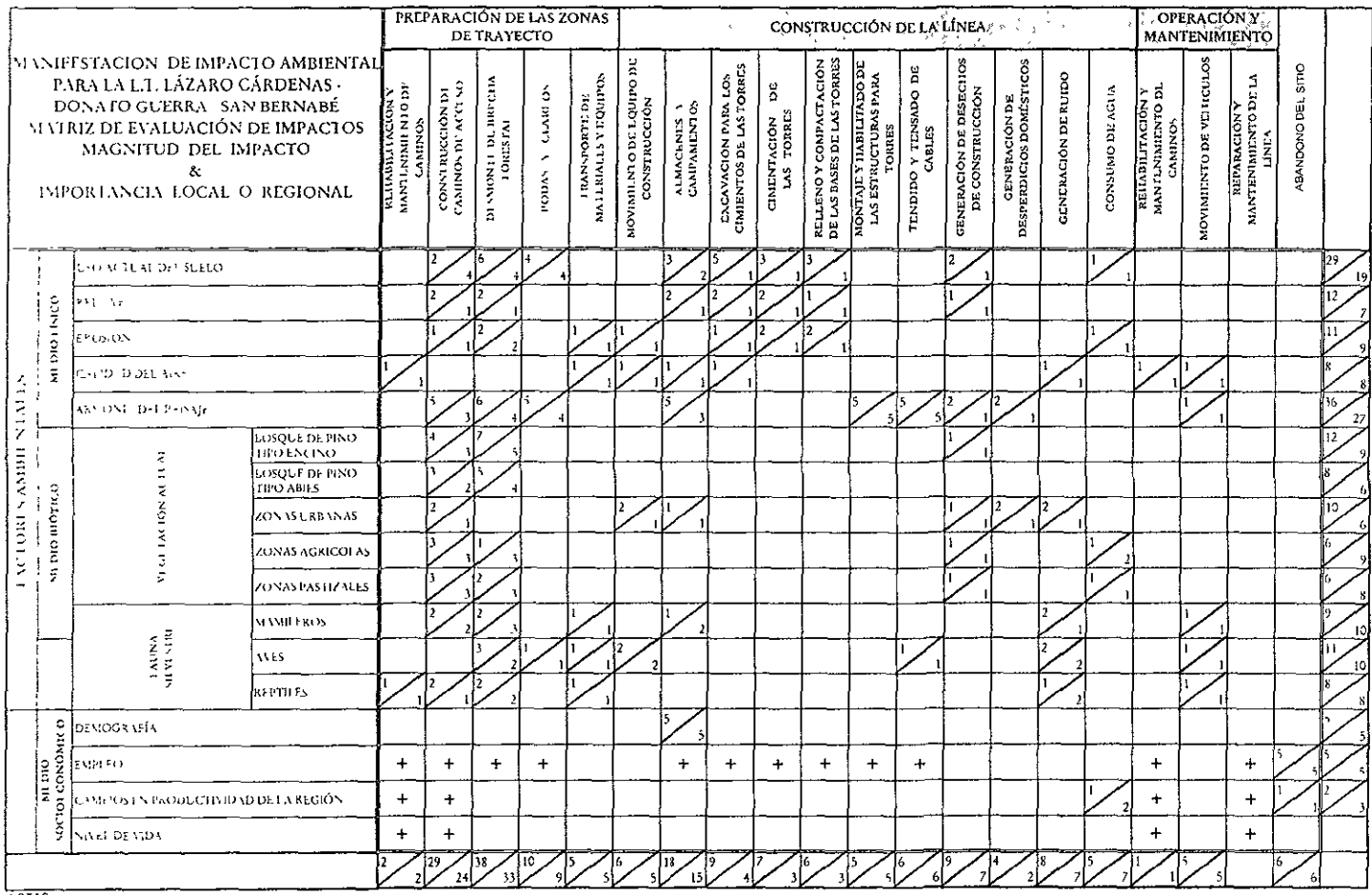

#### **LOTAS**

L. HA SY TOO CEL IMPACTO ESTA MANEJADA EN UNA ESCALA DE 1 AL 10 Y SE SEÑALA EN EL EXTREMO SUPERIOR IZQUIERDO DE LA CASILLA NO EXISTEN IGENOS, EL 10 INDICA EL VALOR MAXIMO Y EL 1 EL MIMIMO

2 LA PPORTANCIA LOCAL O REGIONAL ESTA MANEJADA EN UNA ESCALA DE 1 AL 10 Y SE SEÑALA EN EL EXTREMO INFERIOR DERECHO DE LA CASILLA DONDÉ EL 1 INDICA UN VALOR DE BAJA IMPORTANCIA A NIVEL LOCAL

**F.E., 10 DE INPORTANCIA A NIVEL REGIONAL** 

3 EL SICNO MAS INDICAL MPACTOS POSITIVOS

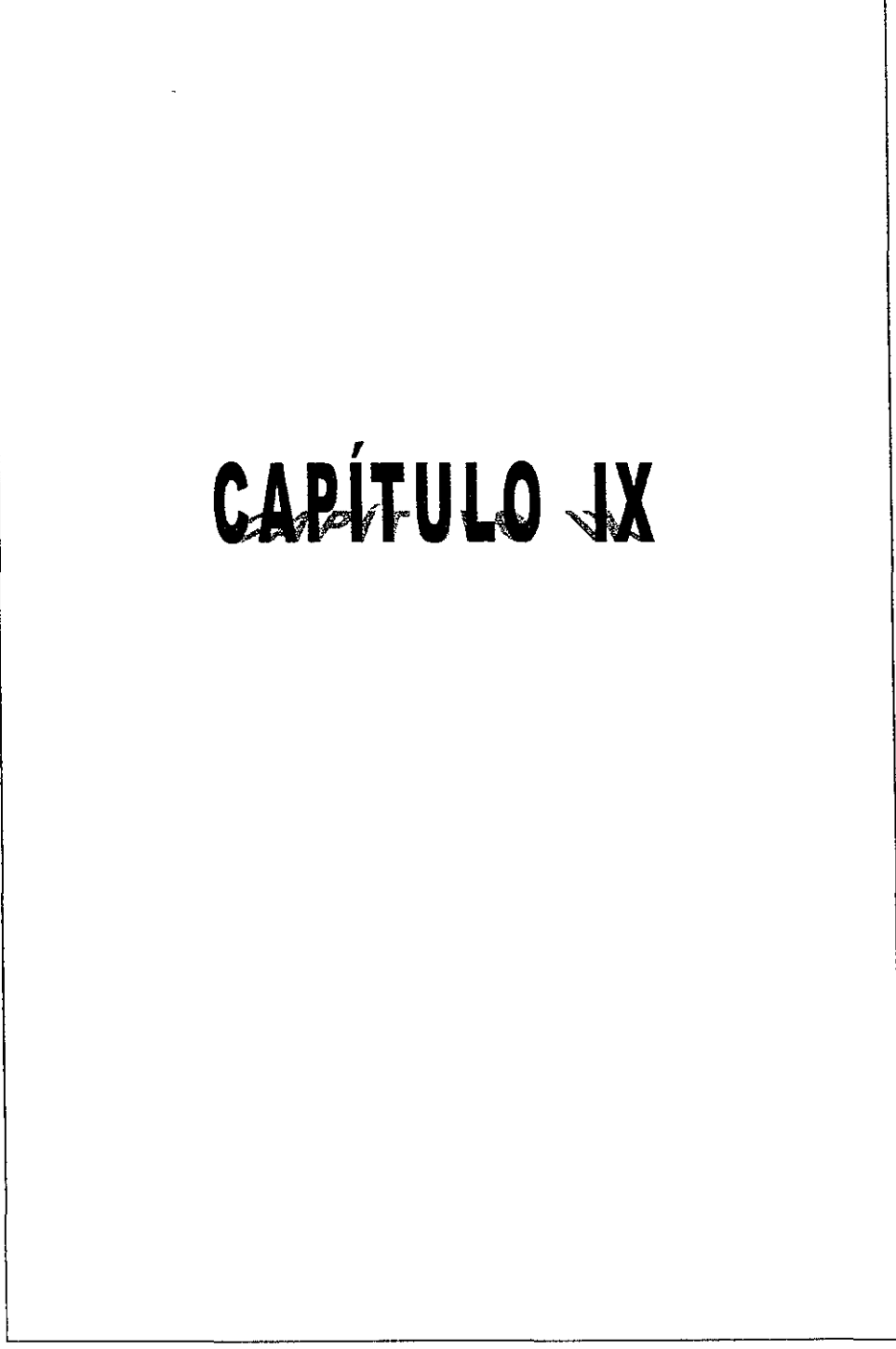

J.

ELANORADO POR CÉSAR 'DARFIT ESTEVES

### CPÍTULO IX **CONCLUSIONES**

En términos generales se puede decir que una estructura de soporte como lo es una torre de transmisión, al estar en servicio, estará sometidas a diferentes tipos de esfuerzos ya sean estos dieléctricos o cOmo ya se mencionó, los producidos por las condiciones a las que va estar expuesta la torre, con el *uso* de la computadora el análisis *y* diseño de este tipo de estructuras trae !=onsigo grandes *ventajas, tanto*  técnicas como de orden práctico. En primer término, la capacidad y rapidez de estas máquinas permiten estudiar las estructuras sin tener que recurrir a simplificaciones burdas que obviamente conducen a diseños extremadamente conservadores; tanto porque no se considera la interacción real de los miembros estructurales, como por ellógtco incremento de factores de seguridad ante la incertidumbre que las simplificaciones implican.

Por lo tanto, disponiendo de un programa de computadora para el proceso de análisis y diseño; tanto el tiempo como el esfuerzo empleados se reducen a un mínimo al quedar el trabajo de cálculo reducido solo al suministro de información a la computadora y a la interpretación de resultados de la misma; con los cuales el diseñador con su criterio determinará un diseño confiable, óptimo y al mismo tiempo conservador. En el proceso del dimensionamiento de los miembros, una vez conocidos los esfuerzos a los que están sujetos los elementos la computadora también ofrece ventajas al evitar interpretaciones subjetivas de especificaciones y guías de diseño, dado que con estas ayudas y el criterio ingenieril se definen los cntenos de diseño para la selección de los elementos que van a regir el diseño óptimo y definitivo de la estructura.

Los programas de computadora que se han desarrollado para este upo de estructuras, constituyen entonces una herramienta básica e imprescindible para el análisis y diseño de torres de transmisión de energía cléctnca, por lo cual en *este* trabajo de investigación *se* definen y exponen los criterios a seguir en el diseño de una torre de transmisión de alto voltaje con un ejemplo real y se presentan dé tal forma que los alumnos interesados en consultar esta tesis, tengan una guía aproximada del procedimiento general que se debe seguir en el díseño de este tópico de la ingeniería estructural y puedan consultar la literatura que se menciona al final de este trabajo para el desarrollo de sus inquietudes.

En este trabajo se ejemplifica y se dan algunas recomendaciones que debe seguir un diseñador, en el cálculo de todos y cada uno de los parámetros que intervienen en el análisis y diseño de una rorre ya sea esta de Suspensión, Deflexión, Remate, o alguna combinación de entre estas utilizaciones, además del análisis y diseño de su cimentación con el mismo criterio.

Del análisis hecho a lo largo de este trabajo podemos concluir que la silueta preliminar presentada en los diagramas de distancias eléctricas es la adecuada y cumple con todas las características y restricciones que indican las especificaciones en cuanto a ingeniería civil se refiere, los datos investigados en C.F.E. para la obtención de las cargas que se aplicarán a esta estructura cumplen con las restricciones y normas descritas en las especificaciones y manuales que rigen el cálculo de torres de transmisión de energía eléctrica, los criterios de diseño presentados en él cálculo de la planilla de dimensionamiento (planilla final) y en el cálculo del análisis y diseño de la cimentación también cumplen los puntos que les competen por lo que concluimos que este diseño tanto en la superestructura como en la subestructura da resultados confiables y que presentan porcentajes de trabajo que oscilan entre él 80% Y 100% de su resistencia de trabajo en sus elementos mas esforzados por lo que presentan también un diseño óptimo y real; por lo tanto se acepta el diseño presentado en este trabajo.

Por último se hizo un análisis aproximado de los costos de construcción actuales para tener una idea de las necesidades que trae consigo el diseño de una sola torre de transmisión de energía eléctrica con características particulares y se hace mención también de la manifestación del impacto ambiental en el entorno que prevalece dentro de los límites de la trayectoria de la LÍnea de Transmisión ya mencionada donde se determina que los impactos provocados por las veinte actividades de obra no son de riesgo para la el hábitat que prevalece en la región .

Con todo lo descrito en este trabajo de investigación nos damos cuenta de lo que representa este tipo de ingeniería para nuestro país en la construcción de una Línea de Transmisión la cual tiene como objetivo principal y primordial el de transmitir la energía eléctrica de un lugar a otro, dado que esta representa para México lo **que la** sangre para el cuerpo humano.

166

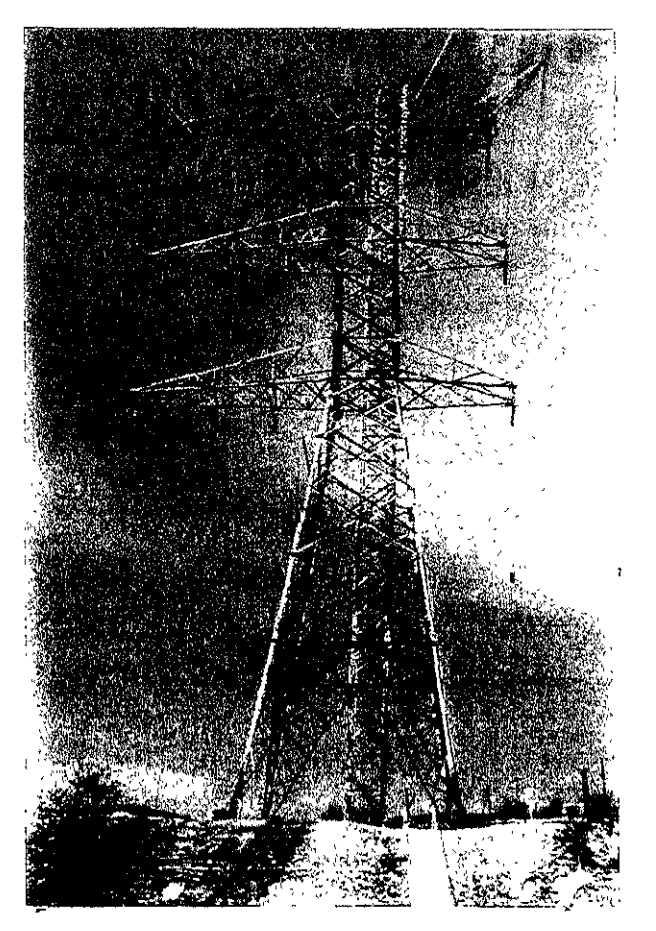

APLICACION DE CARGA 400 KV - 1C Y 203 KV -2C<br>PROTOTIPÓ TORRE 4PR3 (EQ).

# BIBLIOGRAFÍA

#### **BIBLIOGRAFÍA**

#### **REFERENCIAS Y NORMAS**

- MANUAL DE DISEÑO DE OBRAS CIVILES, C.E.E. INSTITUTE DE INVESTIGACIONES ELÉCTRICAS. **FASICULOS ESTRUCTURAS** 
	- C.1.4 DISEÑO POR VIENTO
	- C.2.3 ESTRUCTURAS PARA TRANSMISIÓN DE ENERGÍA ELÉCTRICA MÉXICO, 1981
- DISEÑO DE TORRES PARA LÍNEAS DE TRANSMISIÓN. ESPECIFICACION CFE 11000-50 MÉXICO, AGOSTO 1994
- MANUAL DE DISEÑO DE OBRAS CIVILES DISEÑO POR VIENTO, C.F.E., I.I.E. MÉXICO, 1993
- GUIDE FOR DESIGN OF STEEL TRANSMISSION TOWERS (ASCE) MANUALS AND REPORTS ON ENGINEERING PRACTICE No. 52 SECOND EDITION 1988
- MANUAL DE STEEL CONSTRUCTION ALLOWABLE STRESS DESIGN (AISC) NINTH EDITION.
- × SPECIFICATION FOR ESTRUCTURAL IOINTS USING ASTM A 325 OR A490 BOLTS LOAD AND RESISTENCE FACTOR DESIGN (AISC) JUNIO 1988
- PARÁMETROS DE DISEÑO POR VIENTO EN LÍNEAS DE TRANSMISIÓN INSTITUTO DE INVESTIGACIONES ELÉCTRICAS COMPARACION DE NORMAS MÉXICO, JUNIO 1982
- DEFINICIÓN DE LAS CONDICIONES BÁSICAS DE CARGA Y SUS COMBINACIONES PARA EL DISEÑO DE ESTRUCTURAS DE SOPORTE DE LÍNEAS DE TRANSMISIÓN INSTITUTO DE INVESTIGACIONES ELÉCTRICAS MÉNICO, JULIO 1993
- NORMAS ACI 318/89, DISFÑO DE ESTRUCTURAS DE CONCRETO REFORZADO. PARA EL CÁLCULO Y DIMENSIONAMIENTO.
- FUNDATION DESIGN WAYNE C. TENG PRENTICE - HALL, INC SECOND PRINTING, SEPTEMBER 1964

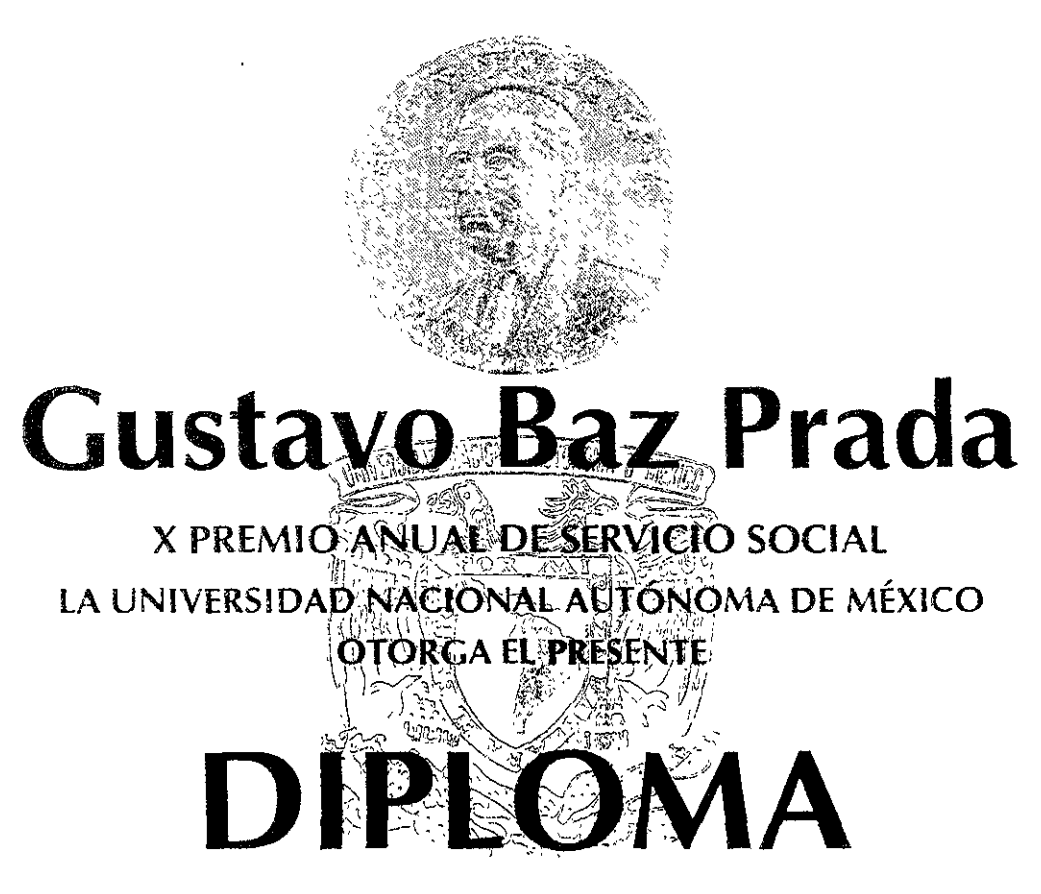

## A: César Limones Estévez

### POR HABER REALIZADO UN SERVICIO SOCIAL DE EXCElENCIA Y OBTENER

## **PRIMER** LUGAR

"POR MI RAZA HABLARÁ El EspíRITU" **Ciudad Universitaria, OFf Noviembre de 1995** 

Burkh ~~<br>Br. José Sarukhan

<sup>n</sup> La celantad aneversitaria al servica de la sociedad<sup>n</sup>